# POLITECNICO DI MILANO

Facoltà di Ingegneria Civile, Ambientale e Territoriale

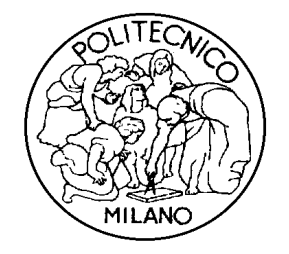

Corso di Laurea Specialistica in Ingegneria per l'Ambiente e il Territorio

# **IL PROGETTO DI UN GIS PER IL RILIEVO DEL SOTTOSUOLO CON METODOLOGIA GPR**

Relatore: Prof. Riccardo Barzaghi Correlatore: Ing. Noemi Cazzaniga

> Tesi di laurea di: Francesco Rosti matricola 724797

Anno Accademico 2010/2011

# **INDICE**

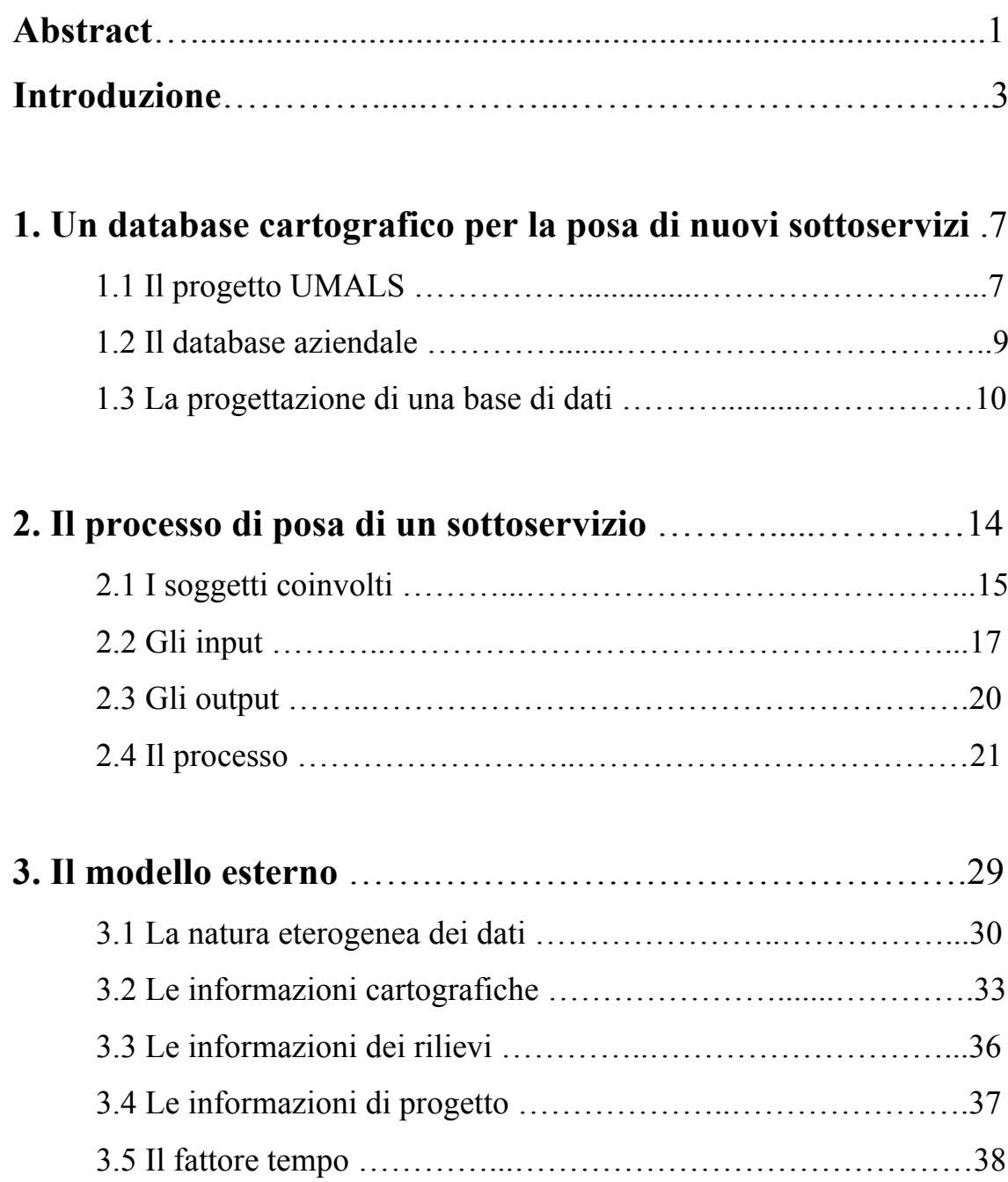

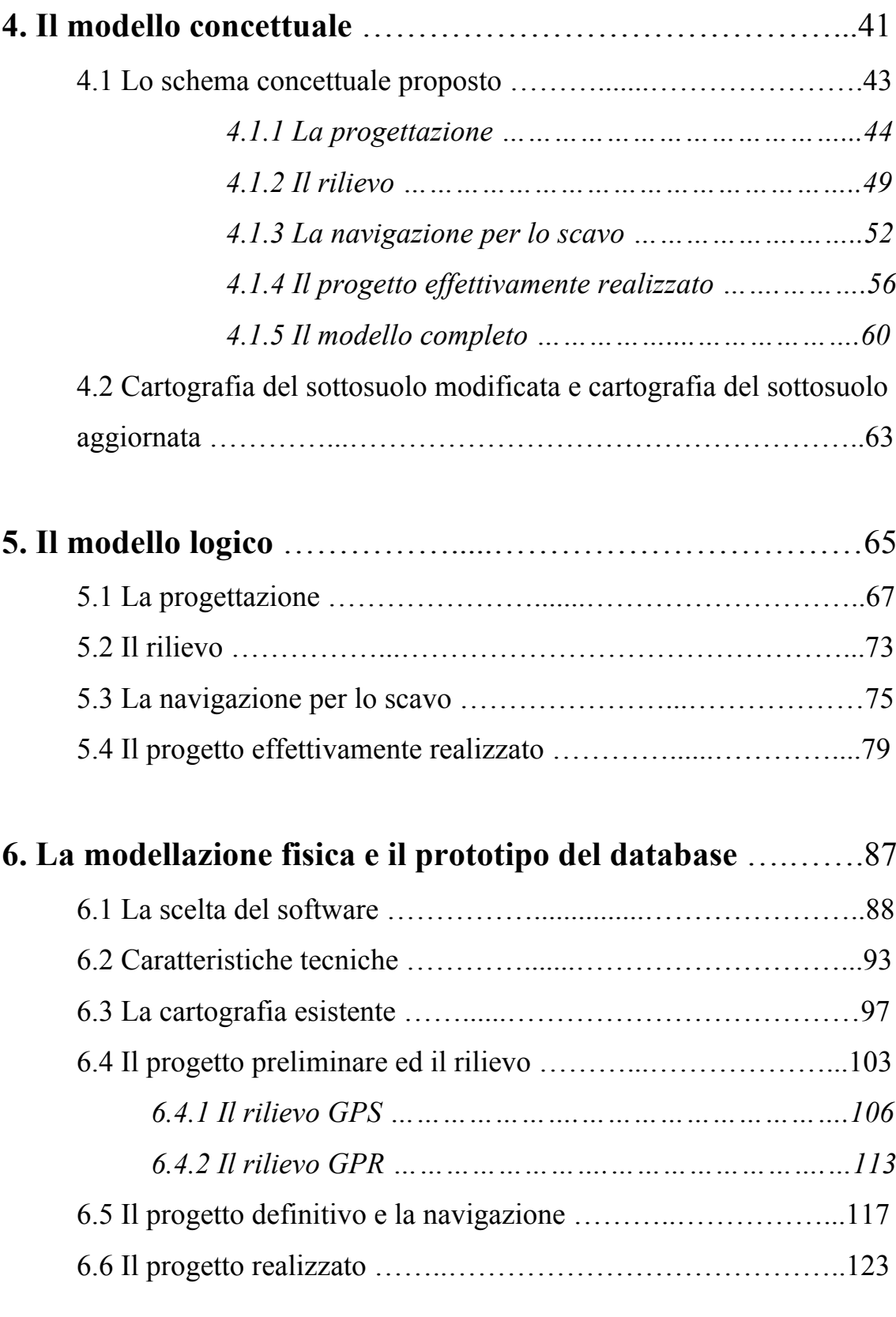

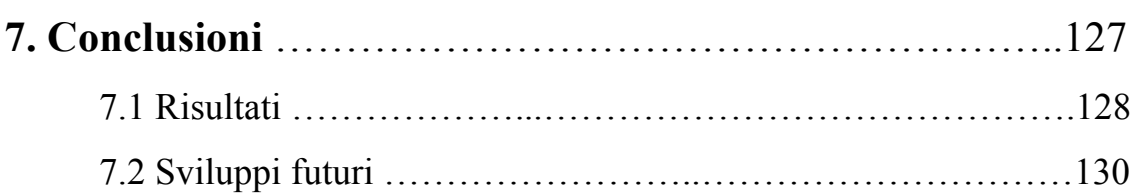

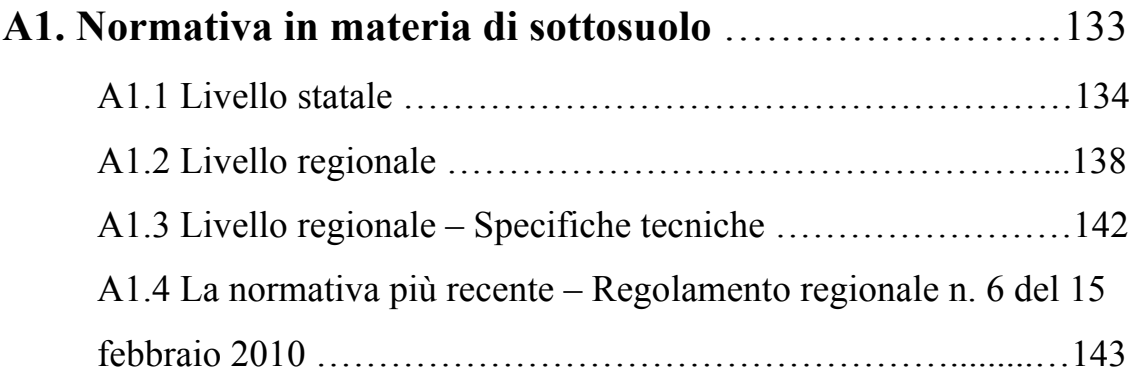

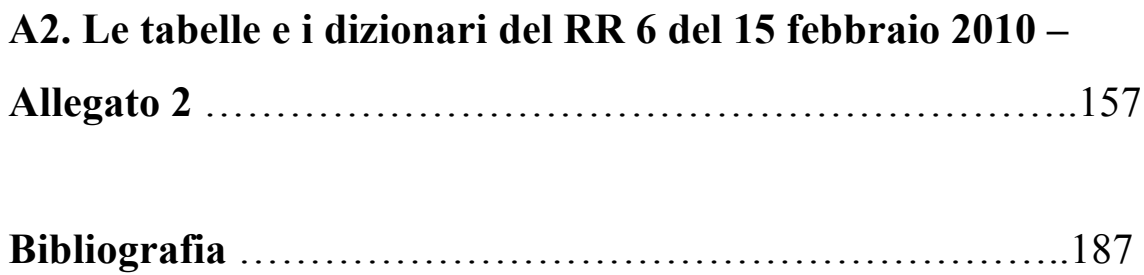

# **INDICE DELLE FIGURE**

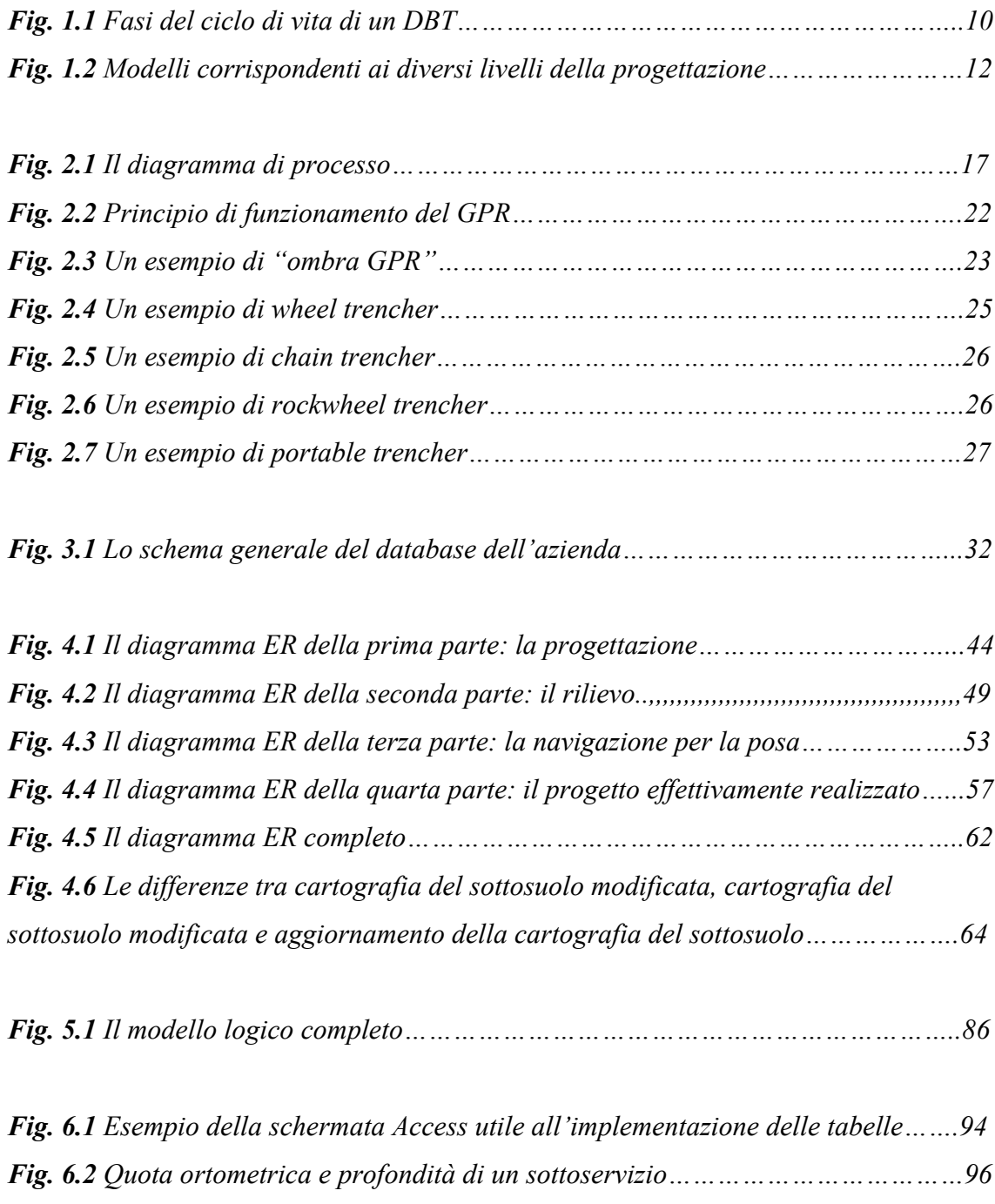

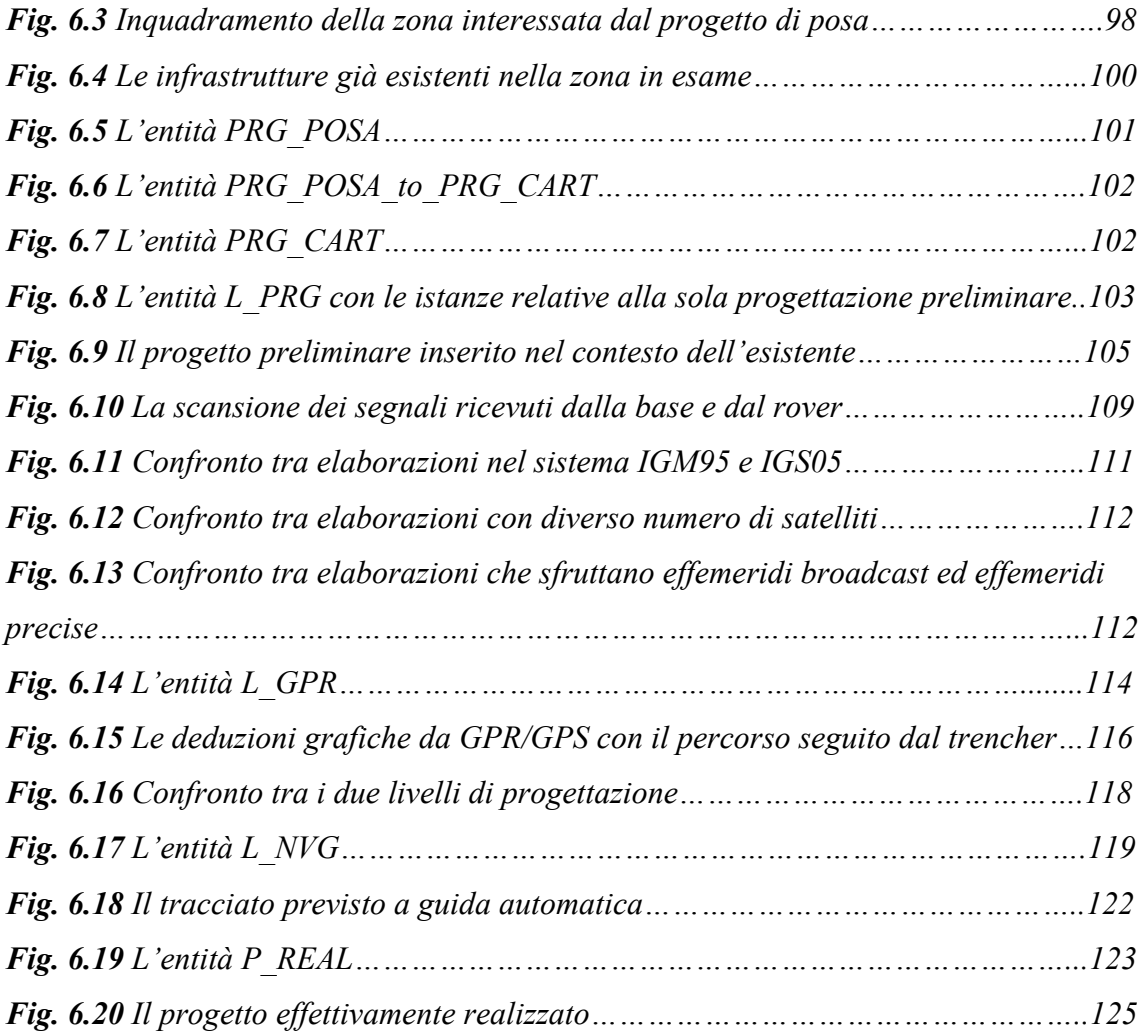

# **INDICE DELLE TABELLE**

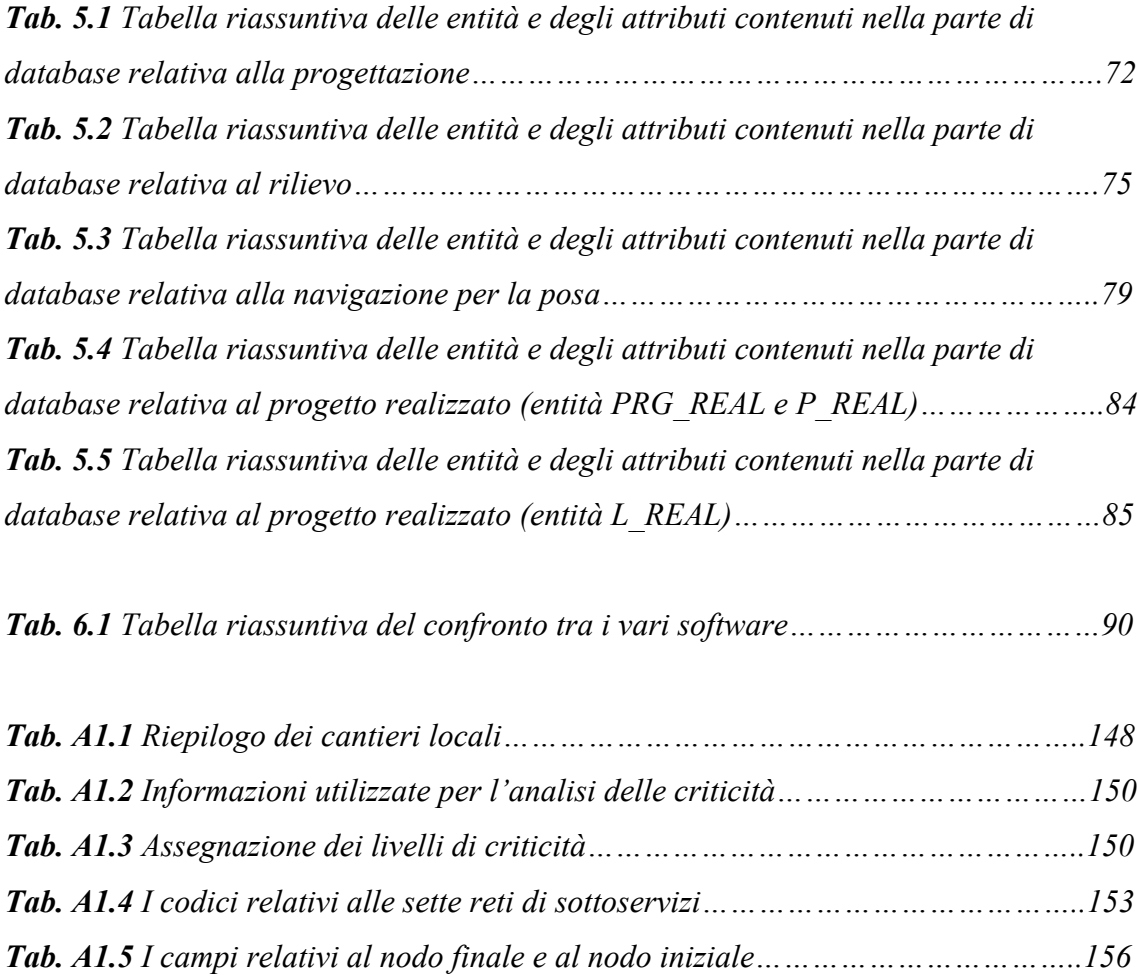

# **ABSTRACT**

In questa tesi di laurea sono state analizzate le problematiche relative alla definizione di una cartografia del sottosuolo con precisione adeguata alla navigazione automatica di *trencher* (macchine adibite allo scavo di trincee). È stata vagliata la possibilità di creare un sistema informativo per la gestione di dati di sottoservizi, in modo da attenersi a procedure e formati standard e da avere di conseguenza la conoscenza necessaria ai mezzi a guida automatica.

Per conseguire questo obiettivo, è necessario affinare l'informazione riguardo al sottosuolo e alle reti di sottoservizi tramite la realizzazione di una cartografia a livello aziendale, dal momento che, ad oggi, la mappatura dei sottoservizi in Italia risulta molto frammentaria e lacunosa (nonostante esistano diverse normative a riguardo).

È stato analizzato a fondo il processo di posa dei sottoservizi che ha permesso di identificare aggiornamenti nella conoscenza del sottosuolo, necessaria per le fasi di rilievo con strumenti GPR (*Ground Penetrating Radar*) e GPS (*Global Positioning System*) e per la navigazione. Ciò ha reso possibile progettare un *database* aziendale che gestisca la quantità di informazioni ottenute nelle varie fasi, organizzandole in una struttura efficace che ne permetta il mantenimento in memoria. Preservare l'informazione ottenuta consente di risparmiare in termini di tempo e denaro, evitando di dover di volta in volta effettuare rilievi in aree già investigate.

Sono stati affrontati i passi necessari per la modellazione di una base di dati, partendo dal modello esterno e proseguendo successivamente con il modello concettuale, quello logico e quello fisico. Il *database* è stato infine collaudato su un caso fittizio.

Durante lo studio, formalizzando tutti i passaggi che un'azienda deve affrontare quando si occupi della posa di un sottoservizio, si è evidenziata la possibilità di una gestione condivisa della cartografia del sottosuolo. Va notato infatti che le informazioni ottenute

dalle varie aziende che operano in un determinato comune possono comporre, poco alla volta, la totalità della cartografia del sottosuolo comunale.

# **INTRODUZIONE**

A chiunque è capitato di osservare un cantiere stradale e di guardare con un po' di curiosità, oltre il manto d'asfalto, quel complesso labirinto fatto di tubi, condotte e cavi elettrici. In genere l'osservatore comune non si spinge molto oltre con la fantasia rispetto a ciò che può vedere direttamente; in realtà, quello sotterraneo è un mondo molto complesso e ultimamente assai dibattuto, poiché ospita reti di servizi alquanto sensibili dal punto di vista pianificatorio e strategico. In questo contesto si inserisce il progetto UMALS, il cui obiettivo è quello di dotare i *trencher*, macchine adibite allo scavo di trincee per la posa di sottoservizi, di sistemi di guida automatica, in modo da limitare il più possibile il rischio di danneggiare le infrastrutture esistenti. Per fornire le basi a questo ambizioso scopo, è stato dunque necessario approfondire la conoscenza dei meccanismi che stanno dietro alla posa di opere nel sottosuolo, che deve essere investigato tramite rilievi. Il presente studio riguarda dunque la fase di organizzazione di tutta l'informazione riguardante i sottoservizi.

Ad oggi, la mappatura dei sottoservizi in Italia risulta molto frammentaria e lacunosa e, nonostante esistano diverse normative a riguardo, nella pratica comune non esistono standard qualitativi sufficienti per conseguire l'obiettivo del progetto UMALS; in genere la gestione e la raccolta dell'informazione è di competenza delle singole aziende che si occupano degli scavi e dei gestori dei servizi, spesso riluttanti a cedere i propri dati agli enti pubblici. La singola azienda deve predisporre di volta in volta un opportuno rilievo prima di intervenire sul territorio, creando in questo modo evidenti sprechi economici e di tempo, per se stessa in primo luogo e per le varie utenze, dal momento che il processo richiede più tempo rispetto a quello di cui necessiterebbe un semplice scavo. In genere si usano strumenti GPR (G*round Penetrating Radar*), associati a sistemi di posizionamento che ne permettono la localizzazione e che spesso corrispondono a strumenti GPS, più comodi e veloci di strumenti topografici classici.

In sostanza non esiste una visione globale ed integrata delle informazioni e della cartografia riguardante il sottosuolo e risulta chiaro che, se esistesse un sistema informativo condiviso almeno a livello comunale, si potrebbero conseguire notevoli risparmi in termini di tempo e denaro, a beneficio sia delle aziende incaricate della posa, sia dei gestori delle varie reti, sia degli utenti finali dei sottoservizi. Qualsiasi ente pubblico però non è in grado di sostenere la spesa per la realizzazione in tempi brevi di una struttura così ampia, soprattutto per i costi che una campagna di rilievi di tali dimensioni comporterebbe; proprio per questo motivo è stata rilevata la possibilità che questo sistema informativo potesse essere costruito pezzo per pezzo dalle aziende che operano sul territorio e che sono costrette ad effettuare indagini preliminari del sottosuolo prima dello scavo; è inoltre essenziale associare alle informazioni ottenute un'indicazione della loro accuratezza.

In questo studio si è quindi cercato di proporre un esempio di come potrebbero essere gestiti i dati e, di conseguenza, per la prima volta, partendo dall'analisi del processo che conduce alla posa di un sottoservizio, sono state organizzate le informazioni riguardanti il sottosuolo in una forma compatibile con la cartografia.

Viene proposto e strutturato un possibile *database*, gestibile direttamente dalle aziende incaricate della posa di sottoservizi, utile al fine del mantenimento dei dati ottenuti in fase di rilievo e di navigazione dalle aziende; per la progettazione è stato seguito lo schema a quattro livelli (modello esterno, concettuale, logico e interno) con strategia di tipo *bottom-up*. La struttura è stata infine collaudata su un caso ipotizzato, corrispondente alla posa di una condotta di teleriscaldamento.

Di seguito vengono illustrati brevemente gli argomenti trattati nei vari capitoli che costituiscono questa tesi di laurea.

- **Capitolo 1 UN** *DATABASE* **CARTOGRAFICO PER LA POSA DI NUOVI SOTTOSERVIZI:** viene descritto brevemente in che cosa consiste il progetto UMALS e dove si colloca il presente studio. Sono inoltre spiegate le necessità che motivano il mantenimento dei dati rilevati nel tempo e le nozioni teoriche legate alla progettazione di un *database* (i vari livelli di modellazione).
- **Capitolo 2 IL PROCESSO DI POSA DEI SOTTOSERVIZI:** è analizzato tutto il processo innescato dalla necessità di posare un nuovo sottoservizio. Sono

dunque descritti gli *input* (l'informazione cartografica esistente riguardo al soprasuolo ed al sottosuolo), gli *output* prodotti (la cartografia aggiornata in base alle informazioni ottenute in fase di rilievo) e tutti i soggetti coinvolti.

- **Capitolo 3 IL MODELLO ESTERNO:** con questo capitolo inizia la modellazione vera e propria del *database*, la quale comincia con la fase di modellazione esterna, dove sono investigate le esigenze e le necessità degli utenti futuri, in modo che l'architettura sia ad esse funzionale.
- **Capitolo 4 IL MODELLO CONCETTUALE:** questo capitolo riguarda tutta la fase di modellazione concettuale, realizzata tramite i diagrammi entitàrelazione. Essa permette di schematizzare efficacemente la realtà da inserire nella base di dati, suddividendola in parti elementari.
- **Capitolo 5 IL MODELLO LOGICO:** viene in questa sede presentato il livello corrispondente alla modellazione logica, che fornisce tutte le indicazioni necessarie per l'implementazione delle entità e delle relazioni previste nel modello concettuale.
- **Capitolo 6 IL PROTOTIPO DEL DATABASE:** riguarda il collaudo del *database* progettato nei capitoli precedenti. Vengono implementate tutte le entità e le relazioni, organizzandole in tabelle e layer geometrici tramite *software* GIS.
- **Appendice A1 LA NORMATIVA IN MATERIA DI CARTOGRAFIA DEL SOTTOSUOLO:** in questa appendice viene offerta una disamina della normativa a livello nazionale e regionale (lombardo) per quanto riguarda la redazione di cartografia del sottosuolo.
- **Appendice A2 LE TABELLE E I DIZIONARI DEL R.R. 6 DEL 15 FEBBRAIO 2010:** in questa appendice sono riportate le tabelle previste dal regolamento regionale n. 6 del 15 febbraio 2010 per la catalogazione degli elementi puntuali e lineari appartenenti alle varie reti di sottoservizi.

# **1**

# **UN DATABASE CARTOGRAFICO PER LA POSA DI NUOVI SOTTOSERVIZI**

Numerose reti, di importanza fondamentale per la fornitura di servizi ai cittadini e alle realtà industriali, presentano lunghi tratti interrati, specialmente in prossimità delle utenze e negli ambiti urbani. La posa di nuove reti di sottoservizi, come pure l'adeguamento e la manutenzione delle infrastrutture esistenti, richiede una conoscenza con adeguata precisione dell'ubicazione dei servizi già presenti nel sottosuolo. Allo stato attuale però la mappatura dei sottoservizi nel nostro paese è estremamente lacunosa e parziale, per cui l'azienda che decide un intervento sul territorio (in particolare se di una certa rilevanza) necessita di un rilievo preliminare ad hoc. Questo comporta un notevole dispendio di tempo e denaro, dal momento che ad oggi non esiste una conoscenza condivisa e standardizzata in materia di sottosuolo. Questa tesi ha affrontato questo problema nell'ambito di un progetto molto più vasto, attualmente ancora nella sua fase preliminare, denominato UMALS.

## **1.1 Il progetto UMALS**

Il progetto UMALS, che vede il coinvolgimento del Politecnico di Milano, intende sviluppare un sistema di posa semi-automatico per interrare cavi con un basso impatto per la vita pubblica e l'ambiente. Il sistema si comporrà di due elementi fondamentali:

- un sistema di indagine *georadar* tridimensionale in grado di georeferenziare e mappare i sottoservizi;
- una macchina di posa *trencher* con sistema di posizionamento semi-automatico.

Il sistema di indagine *georadar* tridimensionale permetterà di produrre una dettagliata cartografia dei servizi presenti nei primi metri del sottosuolo, indipendentemente dal materiale con il quale sono realizzati e dalle geometrie di posa, realizzando un'indagine estensiva e georeferenziata. L'indagine *georadar* tridimensionale verrà realizzata preventivamente all'intervento di scavo, permettendo di svolgere una progettazione certa dell'intervento minimizzando i disagi per la vita pubblica e riducendo i tempi del cantiere. Sarà inoltre eseguita un'accurata analisi della precisione ottenibile con lo strumento nel suo complesso, determinando quindi l'accuratezza del posizionamento superficiale dello strumento e la propagazione dell'incertezza nella determinazione di forma e posizione dei sottoservizi. La georeferenziazione dell'indagine permetterà quindi di riprodurre la geometria del sottosuolo in formato digitale. Verrà condotto uno studio di fattibilità per valutare il possibile utilizzo del *file* dei sottoservizi per guidare l'avanzamento della macchina *trencher* in campo, prevedendo anche un opportuno sistema di allarme. La cartografia del sottosuolo, oltre ad essere utile in fase di scavo, permetterà di ottenere una documentazione digitale immediata del sottoservizio interrato.

Lo sviluppo del sistema di posa semi-automatico permetterà di ottenere, oltre ad altri obiettivi specifici, una mappatura completa dei sottoservizi posati (cavi e condotte) e dei relativi giunti. Tale cartografia costituirà uno strumento per la creazione di un sistema che, data la mappa del sottosuolo, possa su di essa tracciare il percorso con indicata la profondità del cavo e le eventuali variazioni della stessa. Seguendo questa filiera, il committente del lavoro avrebbe la certezza che lo scavo e la posa siano stati eseguiti in maniera corretta.

Questo lavoro di tesi muove i primi passi verso la realizzazione della cartografia in formato digitale dei sottoservizi rilevati tramite *georadar*, necessaria per la fase di progettazione della navigazione del *trencher*. Poiché si vuole ottenere un prodotto in formato digitale, è necessario definire un *database* cartografico che contenga al suo

interno tutte le informazioni necessarie alla navigazione e possa interagire con un opportuno sistema di allarmistica.

### **1.2 Il** *database* **aziendale**

Il *database* cartografico deve essere realizzato dall'azienda incaricata della posa del nuovo servizio interrato. Esso permette di mantenere sempre organizzate le informazioni ottenute durante il processo che inizia con l'incarico di un committente e termina con la realizzazione fisica dell'opera. L'analisi di tale processo ha permesso di identificare numerose potenzialità di un *database* di questo tipo, che vanno ben al di là di quanto strettamente richiesto dal progetto UMALS. Infatti, per raggiungere gli obiettivi del progetto UMALS, è possibile conseguire anche altri risultati di rilevante importanza strategica, conoscitiva e pianificatoria; dovendo necessariamente compiere indagini con strumenti *georadar*, si può pensare di mantenere tutte le informazioni acquisite, in modo da renderle disponibili in futuro, evitando di conseguenza un ulteriore rilievo su zone già investigate. Se si considera inoltre che tutti i dati potrebbero essere condivisi almeno a livello comunale, risultano evidenti i vantaggi che conseguirebbero per le aziende posatrici. Anche gli enti pubblici potrebbero trarne grossi benefici, perché otterrebbero costanti ed accurati aggiornamenti riguardo alle modifiche e alle nuove pose di sottoservizi, in ottemperanza alla normativa vigente.

In questa sede si è quindi scelto di definire una struttura il più possibile completa, con la consapevolezza che l'azienda potrebbe essere interessata a implementarne solamente una parte. Si è però preferito mantenere un'impostazione di più ampio raggio, per dimostrare le numerose potenzialità di questo approccio.

Le indicazioni che saranno fornite in questa tesi sono pertanto mirate a dimostrare la possibilità d'uso di una base di dati per la gestione delle operazioni di scavo, consentendole di accompagnare progettisti e operatori dall'inizio alla fine del processo. In questo modo sarà possibile mantenere aggiornati i dati cartografici riguardanti le reti di sottoservizi, mantenendo memoria delle informazioni raccolte e della precisione relativa.

## **1.3 La progettazione di una base di dati**

La progettazione di un *database* si innesta all'interno del ciclo di vita di un DataBase Topografico (DBT), schematizzato in figura 1.1.

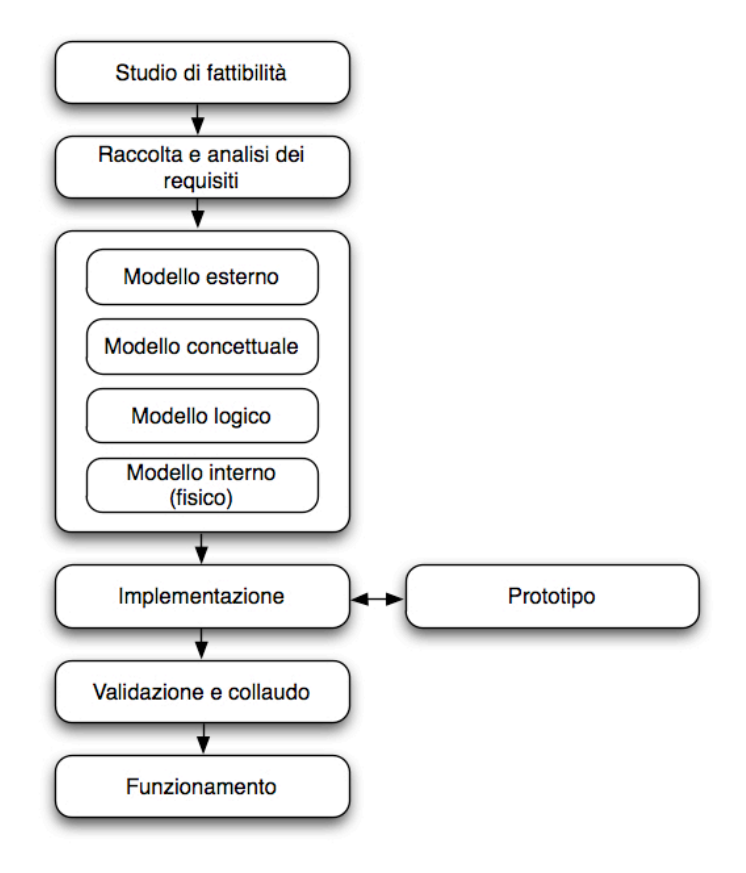

*Fig. 1.1 Fasi del ciclo di vita di un DBT (Migliaccio, 2007)*

Prima della progettazione vera e propria sono collocati lo studio di fattibilità e la raccolta e analisi dei requisiti. Il primo serve per definire, a livello preliminare, i costi di tutte le alternative possibili e a stabilire le priorità di realizzazione delle varie componenti del sistema; per la fase di raccolta e analisi dei requisiti occorre invece una stretta interazione con i futuri utenti del sistema, in modo tale da definire tutti i problemi che il *database* dovrà risolvere e le caratteristiche che dovrà avere, sia in termini di aspetti statici (i dati), sia in termini di aspetti dinamici (le operazioni sui dati). Tutte le informazioni raccolte durante l'analisi sono in genere sintetizzate in opportune tabelle

riassuntive, in grado di descrivere schematicamente la situazione precedente al DBT e di evidenziare le necessità, ordinandole in scale di priorità.

Nella fase di progettazione vera e propria del *database*, il progettista deve confrontarsi con la realtà di interesse e con la sua complessità; deve analizzare il problema e semplificarlo, ricorrendo alle analogie esistenti tra la realtà e gli altri elementi del nostro sapere (matematica, geometria, etc.)

In questa sede si è deciso di seguire la comune suddivisione in quattro livelli successivi, che consente di arricchire di dettagli in maniera progressiva la struttura che dovrà schematizzare la realtà d'interesse, in questo caso quella relativa al processo di posa di un nuovo sottoservizio e al mantenimento degli aggiornamenti cartografici ottenuti.

Le linee guida seguite sono quelle fornite dall'architettura ANSI-SPARC (*American National Standards Institute – Standards Planning And Requirements Committee*), che consiste in uno schema astratto per la gestione di *database* proposto per la prima volta nel 1975 (Jardine, 1977), ma che, tuttavia, non rappresenta uno standard formale. La filosofia di questo approccio è quella di separare le "viste" che le varie categorie di utenti hanno del *database* da come la struttura è effettivamente e fisicamente realizzata. Gli utenti, in funzione delle esigenze, richiedono diverse caratteristiche alla struttura dei dati, che viene suddivisa in un livello esterno, un livello concettuale, un livello interno ed un livello fisico. Questo permette di nascondere agli utenti la struttura della base di dati, evitando loro di conoscere l'implementazione fisica, che richiederebbe competenze informatiche avanzate.

L'architettura ANSI-SPARC per la gestione di DBMS è stata adattata alla progettazione del *database* aziendale, la cui modellazione è stata a sua volta divisa in quattro diversi livelli, presentati di seguito<sup>1</sup> ed illustrati in figura 1.2:

 $\frac{1}{1}$  Per una spiegazione più dettagliata delle scelte fatte in questa tesi si rimanda alle introduzioni dei capitoli relativi ai vari livelli di modellazione.

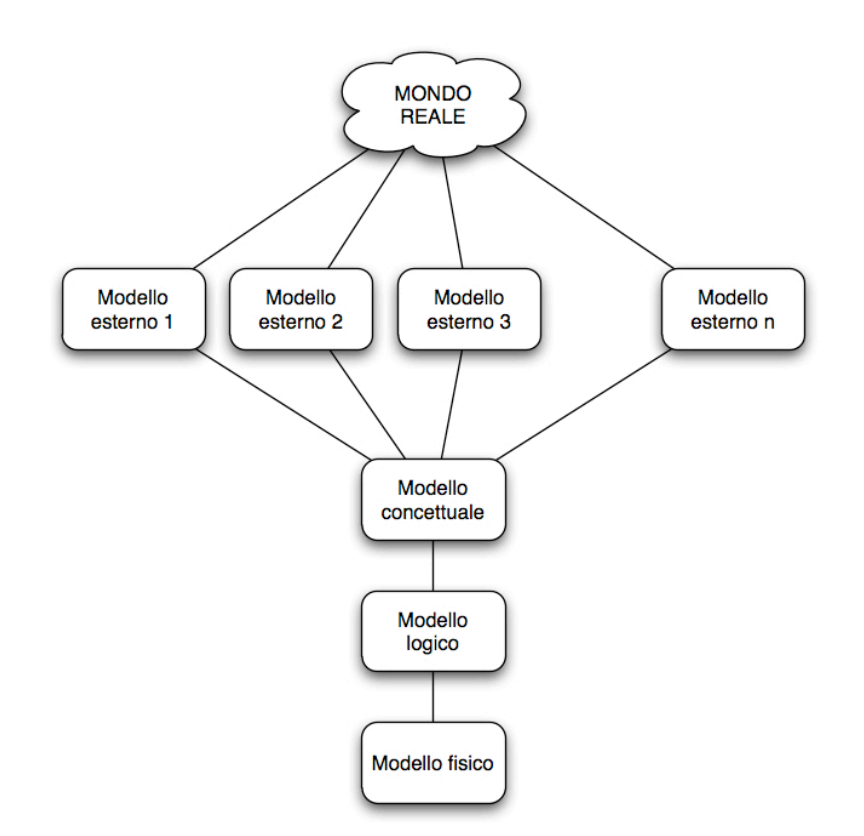

*Fig. 1.2 Modelli corrispondenti ai diversi livelli della progettazione (Migliaccio, 2007).*

- *Modello esterno*: questa fase spesso si sovrappone alla raccolta e all'analisi dei requisiti. Il progettista, lavorando assieme agli utenti futuri del DBT, deve raccogliere quelle "rappresentazioni" della realtà proprie di ciascun utente (o categoria di utenti) facendole successivamente convergere in un unico modello esterno, valido per tutti e che contenga una descrizione univoca degli elementi per i quali si vogliono archiviare informazioni nella base di dati.
- *Modello concettuale*: questo livello rappresenta una schematizzazione del modello esterno secondo un linguaggio formale. Consiste in un'astrazione del mondo reale, anche se fornisce un risultato piuttosto concreto: il modello concettuale definisce schematicamente i fenomeni ed il modo in cui essi si relazionano. Lo schema redatto in questa fase riguarda solamente il contenuto informativo della base di dati e non il modo di archiviarlo; per questo motivo lo stesso modello concettuale può essere appropriato per diversi tipi di implementazione. Anche se un buon modello concettuale deve essere

comprensibile in maniera discorsiva, in genere il progettista è solito avvalersi di meccanismi formali, che rappresentano il modello in maniera schematica e semplificata; ad esempio ricorrerà al cosiddetto approccio Entità-Relazioni (ER) oppure a strutture di tipo gerarchico o reticolare. Negli ultimi anni ha assunto maggior peso anche la modellazione ad oggetti, il cui linguaggio più importante è l'*Unified Modeling Language* (UML).

- *Modello logico*: consiste nella strutturazione delle tabelle che conterranno i dati. Rappresenta il passaggio dal modello concettuale a un modello più orientato al calcolo, cioè adatto al trattamento mediante elaboratore. Questo livello dipende strettamente dal tipo di modello concettuale scelto: nel caso di modello gerarchico l'unica struttura dati presente è l'albero e il progettista è costretto a limitarsi alle sole connessioni di tipo gerarchico fra i dati; nel caso di modello reticolare, la modellazione prevede la possibilità di connessioni "molti a molti" tra i dati; nel caso di modello relazionale, lo schema concettuale guida nella predisposizione di un'adeguata serie di codici per la realizzazione delle relazioni fra i dati presenti in archivio. Attualmente si usa in genere il modello relazionale o altri modelli più avanzati derivati da quello relazionale, per specificare chiaramente le proprietà permanenti della base di dati.
- *Modello interno o fisico*: in questo livello avviene la generazione fisica delle entità che conterranno i dati all'interno del *database*. In genere il modello fisico è guidato dal DBMS (*DataBase Management System*) scelto e dal sistema operativo installato sull'elaboratore; esso definisce ogni puntatore e ogni informazione necessaria all'accesso ai dati e alla loro corretta manipolazione. Il modello fisico riguarda i mezzi di archiviazione dei dati, le strutture dei *file*, i metodi di accesso ai dati e la loro stessa localizzazione. Per quanto riguarda i DBMS commerciali, questo livello non è generalmente accessibile agli utenti, che interagiscono con esso tramite opportune interfacce.

# **IL PROCESSO DI POSA DEI SOTTOSERVIZI**

L'obiettivo del progetto UMALS, come anticipato nel capitolo precedente, consiste nel realizzare un sistema che permetta la guida automatica dei *trencher* in fase di scavo delle trincee necessarie per l'installazione di sottoservizi; per ottenere tale risultato, è necessario disporre di un'informazione cartografica che fornisca una buona conoscenza del sottosuolo. Insieme al risultato primario del progetto, è quindi possibile conseguirne un secondo, di grande importanza: la realizzazione progressiva di cartografia del sottosuolo, che, ad oggi, risulta ancora molto lacunosa e di difficile reperibilità. È proprio questo aspetto che ha spinto verso la strutturazione di un *database* che assumesse il ruolo di punto d'incontro tra progettazione, cartografia e necessità di cantiere, argomento affrontato in questa tesi di laurea.

Per progettare e quindi realizzare un *database* è necessario analizzare il problema nel suo insieme, dalla necessità di realizzare un'opera alla sua realizzazione fisica, per meglio definire quali esigenze deve soddisfare. Argomento del presente capitolo è dunque il processo di progettazione e realizzazione di un sottoservizio, che è stato schematizzato secondo una traccia quanto più possibile generale. Il processo vede coinvolti diversi soggetti, come il committente, l'azienda che si occupa del progetto, dello scavo e dell'installazione dell'opera, i tecnici addetti al rilievo tramite strumenti GPR e GPS e quelli invece preposti all'utilizzo di *software* GIS, per l'analisi e la gestione della cartografia ottenuta durante l'intero processo, che consta di diverse fasi. Il

sopraccitato rilievo rappresenta l'indagine necessaria al fine di ottenere informazioni riguardo il sottosuolo per la produzione di cartografia aggiornata.

## **2.1 I soggetti coinvolti**

In primo luogo è stata svolta un'analisi al fine di individuare gli attori coinvolti nelle varie fasi del processo. La posa di un sottoservizio rappresenta un intervento piuttosto delicato e complesso dal punto di vista ingegneristico e richiede, di conseguenza, la partecipazione di parecchi soggetti. La casistica è molto variabile, dal momento che l'intervento può essere più o meno invasivo, a seconda che si tratti di una semplice allacciatura alla rete elettrica da parte di un privato oppure quella di un'importante dorsale per le telecomunicazioni, che si estende per parecchi chilometri e che crea maggiori disagi nello spazio e nel tempo; se si considera inoltre che esistono aziende di dimensioni, competenze e potenzialità molto differenti, risulta chiara la variabilità dei casi in gioco. Nel corso di questa fase di studio sono state identificate le necessità derivanti da una simile operazione, da quelle di gestione della cartografia a quelle prettamente operative (come ad esempio il rilievo e lo scavo vero e proprio), in modo tale da considerare la totalità dei soggetti coinvolti durante la progettazione e l'intervento. Essi sono stati divisi nei gruppi presentati di seguito, che sono stati rappresentati sulla destra del diagramma di processo, riportato all'inizio del paragrafo 2.2, in figura 2.1:

#### • *Committente*

Si tratta di chi incarica l'*azienda* della realizzazione dell'opera; può essere un ente pubblico, il gestore di un particolare servizio (posa di tubature per acqua o gas, cavi elettrici…) oppure un privato (allacciamento alle reti di smaltimento o approvvigionamento, cavi per fibra ottica…). Ha come unico obiettivo l'installazione di un nuovo sottoservizio e lo esprime tramite l'*incarico* affidato all'*azienda*.

#### • *Azienda*

È l'impresa privata che si incarica di realizzare lo scavo e la posa dell'opera, composta al suo interno da due gruppi distinti: i *progettisti*, che pianificano l'intervento tramite *software* specifici ed i *tecnici di scavo*, incaricati della sua realizzazione fisica in fase di cantiere. Questo soggetto rappresenta il fulcro di tutto il progetto, poiché incaricato di redigerlo e portarlo a termine; inoltre, se si tratta di un soggetto di grandi dimensioni, è possibile che si occupi anche della gestione della cartografia e del rilievo.

#### • *Tecnici GIS*

Sono coloro che si occupano di gestire ed aggiornare le informazioni cartografiche; in genere fanno parte dell'*azienda*, ma è possibile che siano professionisti esterni cui viene subappaltata questa attività. Proprio per questo motivo sono stati considerati come soggetto a sé stante.

#### • *Tecnici di rilievo*

Sono responsabili del rilievo effettuato tramite strumentazione *georadar* (GPR) e GPS (eventualmente anche strumentazione topografica classica), della sua interpretazione e della restituzione della geometria dell'esistente; anch'essi possono essere interni all'*azienda*, ma, anche in questo caso, è possibile che siano professionisti esterni.

#### • *Futuri utenti di cartografia del sottosuolo*

Si può trattare della medesima azienda, del comune oppure di altri utenti, che si troveranno in futuro ad operare nell'ambito delle reti di sottoservizi e a cui il gestore deve o vuole fornire i dati. In Lombardia (come è previsto che accada in tutta Italia) gli enti gestori sono tenuti a fornire i propri dati cartografici al comune (regolamento regionale n. 6, 15 febbraio 2010, art. 9, comma 2, 3), quindi gli utenti futuri sono potenzialmente tutte le aziende che si occupano di posa ed installazione di condotte, gli enti pubblici e tutti i privati che facciano richiesta.

## **2.2 Gli** *input*

Gli *input* e gli *output* sono evidenziati in figura 2.1 rispettivamente in blu e rosso, mentre in verde viene segnalato il tipo di strumentazione che interviene in fase di rilievo ed in arancione le fasi principali e operative del processo.

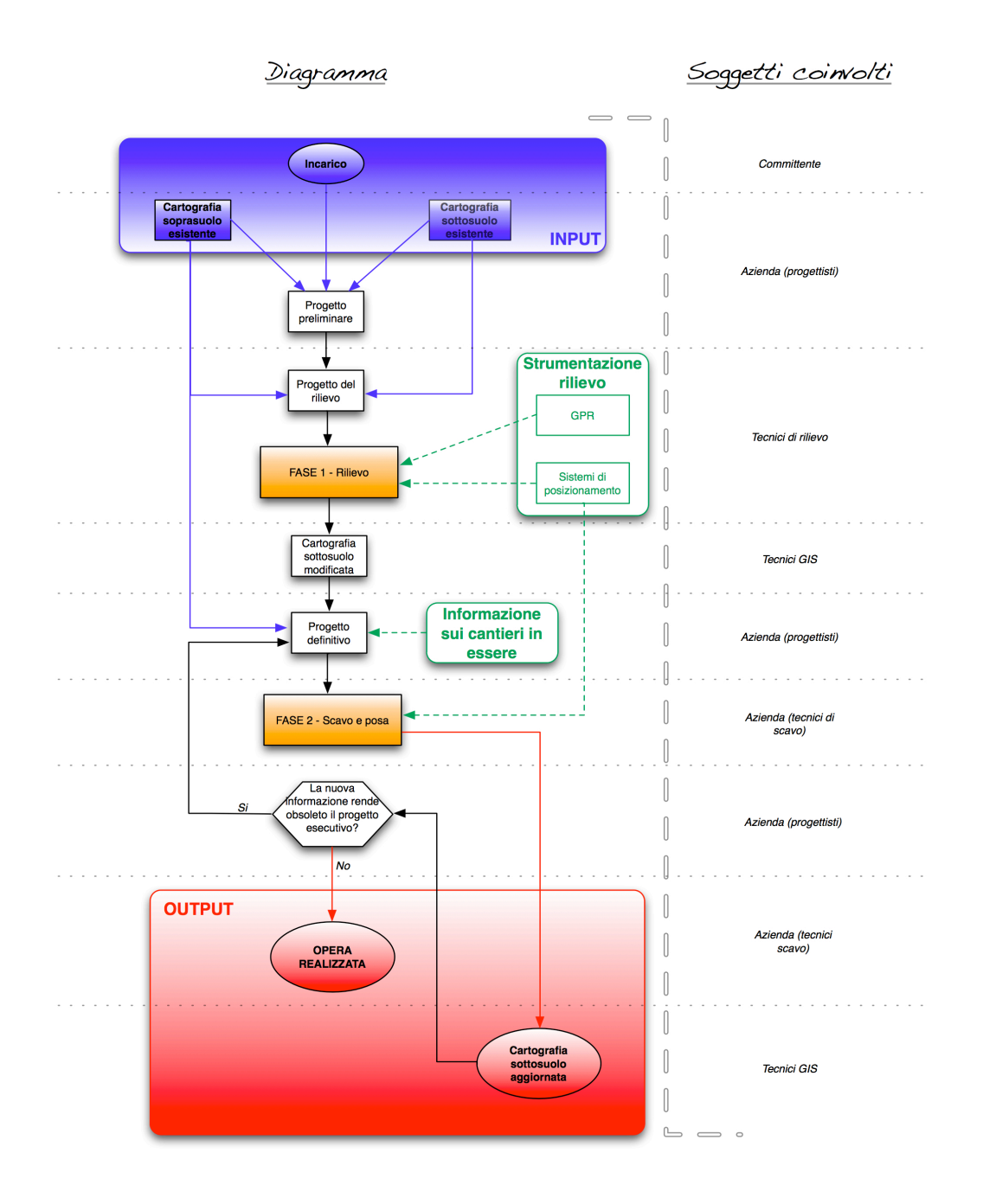

*Fig. 2.1 Il diagramma di processo.*

Gli ingressi sono costituiti dall'informazione che, al momento dell'inizio dell'attività, è disponibile; in questa fase si è pertanto dovuto analizzare la situazione dell'esistente. Appartengono agli *input* l'*incarico*, la *cartografia del soprasuolo esistente* e la *cartografia del sottosuolo esistente*; questi elementi rappresentano tutto ciò che entra nel processo.

#### • *Incarico*

Viene stabilito dal *committente* e sancisce la tipologia dell'opera da installare e, sia pur indicativamente, il suo punto iniziale e quello finale; saranno i progettisti a dover tener conto delle specifiche e delle richieste presentate nell'*incarico* e descritte dalle normative di settore. Dovranno inoltre considerare il sistema di vincoli presente sul territorio e definito dagli appositi strumenti di pianificazione, che consistono nel Piano di Governo del Territorio (PGT) oppure nel vecchio Piano Regolatore Generale (PRG) e nel Piano Urbano Generale dei Servizi del Sottosuolo (PUGSS).

#### • *Cartografia del soprasuolo esistente*

Consiste nella cartografia tradizionale, che descrive tutto ciò che è presente nel soprasuolo. Esistono due tipi di cartografia: quella cartacea e quella digitale. La cartografia in formato cartaceo, laddove non ancora sostituita con versioni più aggiornate già in formato digitale, è stata digitalizzata, oppure potrebbe esserlo. Per tale motivo, l'analisi è stata focalizzata sui soli dati digitali, che si dividono in due formati differenti: il formato *raster* e quello vettoriale. Il primo struttura le informazioni in griglie, a loro volta costituite da un numero variabile di celle (*pixel*), a cui è possibile associare un solo valore. Tipicamente viene utilizzato questo formato per rappresentare ad esempio la cartografia digitalizzata per mezzo di scannerizzazione oppure le ortofotocarte. Il formato vettoriale invece si basa su tre elementi geometrici: punti, linee e poligoni. Ad ogni elemento è possibile associare diversi attributi, che possono essere sia geometrici (ad esempio la lunghezza per una linea o l'area per un poligono) sia tematici (ad esempio il proprietario di un poligono che identifica un fabbricato). La cartografia numerica è rappresentata in questo formato, come i database

topografici. La cartografia utilizzabile in modo efficace per il presente progetto è quella di tipo vettoriale, poiché permette di sfruttare le relazioni topologiche tra le entità (l'ideale sarebbe utilizzare i *database* topografici, ma spesso è disponibile solo la cartografia numerica).

Un particolare appunto va fatto per la distinzione tra cartografia bidimensionale e cartografia tridimensionale: la cartografia digitale tradizionale è reperibile in formato 2D, nel quale la quota è espressa come semplice attributo. Lo sviluppo delle tecniche di rappresentazione cartografica digitale, unito all'introduzione di formati specifici adatti alla memorizzazione di entità georiferite tridimensionalmente, sta mostrando un'evoluzione verso l'introduzione di cartografia intrinsecamente 3D, nella quale alle consuete coordinate *X* e *Y* viene affiancata la coordinata *Z*. Al momento risulta difficile reperire dati in formato tridimensionale e ci si è pertanto limitati all'uso di quello bidimensionale, ma è facile tuttavia supporre che, nell'arco di qualche anno, anche la cartografia di tipo 3D sarà facilmente reperibile ed utilizzabile.

#### • *Cartografia del sottosuolo esistente*

Se nell'ambito del soprasuolo non esistono particolari problemi nel reperimento dei dati, per il sottosuolo non esiste ancora un sistema organico di distribuzione, né tanto meno una valida cartografia adeguata agli standard prescritti dalla normativa nazionale. Nonostante il tema sia dibattuto da diversi anni<sup>2</sup>, risulta tuttora arduo reperire dati sui sottoservizi. Questo *input* è stato inserito per completezza, ma alcune ricerche svolte durante questo studio hanno evidenziato come, nella maggior parte dei casi pratici, possa mancare del tutto. La maggior parte delle informazioni del sottosuolo è in possesso degli enti gestori dei servizi, che per motivi di riservatezza non sono propensi a cederle. A titolo di esempio, alcune informazioni possono essere reperite sul *WebGIS* presente sul Portale dei Servizi di Pubblica Utilità della regione Lombardia<sup>3</sup>, nell'ambito italiano una delle regioni più sollecite nel recepimento della normativa nazionale (DPCM 3 marzo 1999, direttiva Micheli, appendice A1, paragrafo A1.1), ma si tratta di informazioni frammentarie ed incomplete: alla rappresentazione grafica

 $\overline{2}$  $2^2$  L'analisi della normativa a livello nazionale, regionale e locale è presente in appendice.

<sup>3</sup> http://www.ors.regione.lombardia.it

delle sole reti di approvvigionamento e smaltimento delle acque, peraltro assai lacunosa, non è associato alcun tipo di attributo, né alcun riferimento alla precisione adottata in fase di misura. In definitiva, la presenza al di sotto di una certa via o piazza di un elemento delle due reti rappresentate è l'unico dato estrapolabile da tale tipo di cartografia e rappresenta, purtroppo, la situazione attuale per quanto concerne il sottosuolo. È dunque evidente la necessità di effettuare un rilievo che permetta di definire presenza e posizione delle sottostrutture esistenti nell'area oggetto dell'intervento di scavo prima della posa di nuovi sottoservizi.

## **2.3 Gli** *output*

L'esecuzione di un rilievo preliminare fornisce un risultato che è in primo luogo utilizzabile per il cantiere che si sta progettando, ma ha una valenza più ampia, arricchendo le conoscenze sulle sottostrutture esistenti nell'area d'intervento. Un punto cruciale, che attualmente non viene tenuto in alcuna considerazione, è mantenere queste informazioni per eventuali cantieri futuri nell'area. Tipicamente infatti le informazioni raccolte vengono considerate come funzionali al singolo scavo. È evidente però come questo comporti un notevole dispendio di tempo e risorse perché, anche nel caso di cantieri eseguiti sulla stessa area, si deve ogni volta procedere con un nuovo rilievo. Le operazioni di rilievo prima e l'osservazione diretta del sottosuolo poi, consentono invece di arricchire l'informazione cartografica riguardante le infrastrutture presenti nel sottosuolo. Queste informazioni sono quindi un risultato importante dell'intero processo, di cui bisognerebbe tenere memoria opportunamente all'interno del database che si andrà a progettare.

*Output* primario ed *output* secondario vengono presentati singolarmente di seguito.

#### • *Opera realizzata*

Rappresenta l'opera ultimata in sito, obiettivo primario delle operazioni di scavo e posa (ad esempio si può trattare di una condotta forzata installata con successo); essa costituisce la motivazione che spinge il *committente* a rivolgersi ad un'*azienda* per l'installazione di un nuovo sottoservizio.

#### • *Cartografia del sottosuolo aggiornata*

Oltre all'obiettivo principale di tutto il processo in esame, è possibile ottenerne un secondo, di non minore importanza, anche se non direttamente richiesto dal *committente*, ossia l'aggiornamento delle informazioni dei sottoservizi esistenti È stato dunque valutato utile mantenere nel *database* memoria di tali aggiornamenti, in modo che, cantiere dopo cantiere, i dati possano divenire sempre più completi, integrandola con le informazioni del sottosuolo pregresse. Occorre dunque specificare che il processo rappresentato in figura 2.1 è circolare: se venissero eseguite due pose distinte nella stessa strada, l'*output* del primo cantiere (cartografia del sottosuolo aggiornata) andrebbe a costituire l'*input* del secondo (cartografia del sottosuolo esistente).

## **2.4 Il processo**

In questo paragrafo vengono descritti i passaggi del processo che, a partire dagli *input*, conducono agli *output*.

Il primo passo consiste nella stesura del cosiddetto *progetto preliminare*, che fornisce l'insieme delle indicazioni di massima per la progettazione del rilievo e che è sviluppato sulla base dell'informazione a disposizione (*cartografia soprasuolo esistente* e *cartografia sottosuolo esistente*) e dell'*incarico* fornito dal *committente*. Questo primo progetto "stabilisce i profili e le caratteristiche più significative degli elaborati dei successivi livelli di progettazione"<sup>4</sup>. In genere è costituito da diversi documenti, come una relazione tecnica, una relazione illustrativa, uno studio di prefattibilità ambientale, le indagini geologiche, idrogeologiche e archeologiche preliminari, una planimetria generale con schemi grafici, le prime indicazioni e disposizioni per la stesura dei piani di sicurezza, un calcolo sommario della spesa e, nel caso il progetto debba partecipare

 $\frac{1}{4}$  DPR 554/99, art. 18, comma 1. Nel decreto (dall'art. 18 all'art. 45) vengono definiti i vari livelli di progettazione, unitamente alla descrizione dei documenti che devono necessariamente comporli.

ad appalti pubblici, come è lecito supporre nel caso in esame, dovrà altresì contenere relazioni e grafici relativi alle indagini necessarie appena elencate e uno speciale capitolato prestazionale.

Questo livello di progettazione permette quindi di preparare il *progetto del rilievo*, redatto usufruendo di tutti i dati posseduti. In esso sono contenute una descrizione e l'analisi ambientale dell'area da investigare, il percorso che la strumentazione dovrà seguire sul campo. Si tratta di un passaggio molto importante, poiché una cattiva progettazione potrebbe anche inficiare l'esito del rilievo.

A questo punto si può procedere con il *rilievo* vero e proprio, identificato nel diagramma come *FASE 1* e nel quale intervengono i *sistemi di posizionamento* (GPS, strumenti topografici classici e fotogrammetria) ed il *GPR (Ground Penetrating Radar)*. La tecnologia *georadar* si basa sull'emissione e riflessione di impulsi elettromagnetici con frequenza compresa tra 10 e 2000 MHz nel terreno, i quali vengono riflessi e rifratti dalle discontinuità fisiche ed elettriche presenti nel sottosuolo (Binda, Lualdi, Zanzi, 2003); in fig. 6.2 è schematizzato il funzionamento.

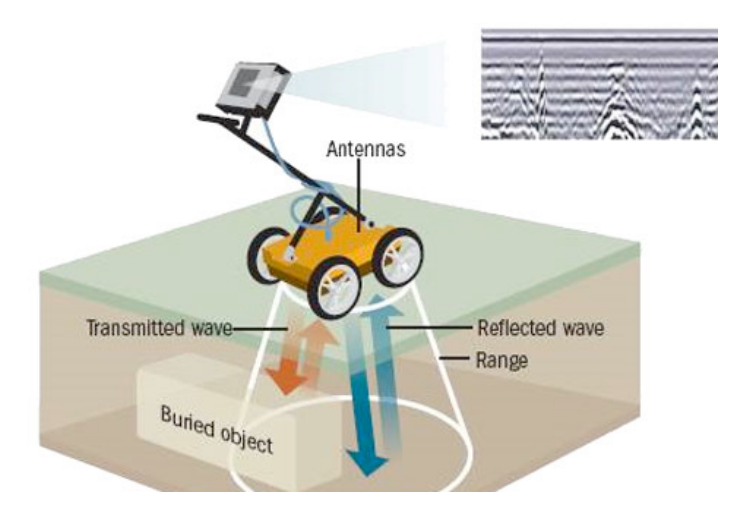

*Fig. 2.2 Principio di funzionamento del GPR.*

Lo strumento è in grado, in funzione delle caratteristiche elettriche del mezzo attraversato, di valutare la profondità e la posizione degli oggetti situati nel sottosuolo. Il risultato che si ottiene sono le cosiddette "ombre", che sintetizzano l'informazione ottenuta.

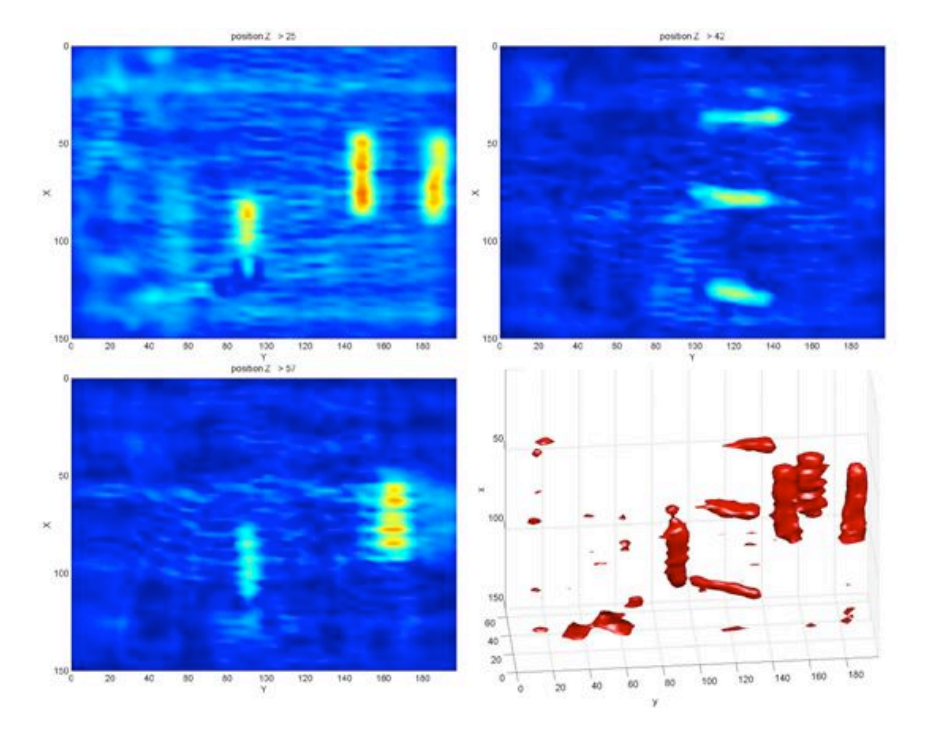

*Fig. 2.3 Un esempio di "ombra GPR" (Valle, Zanzi, Lenzi, 1999).*

È stato scelto questo metodo di prospezione geofisica perché capace di conseguire precisioni maggiori rispetto ad altre tecnologie, come la prospezione elettrica o quella magnetica; non sono stati presi in considerazione indagini di tipo invasivo, come carotaggi e perforazioni, poiché più costose e poco praticabili in contesti urbani. Ad ogni modo va specificato che la prospezione *georadar* è meno efficace quando ci si trovi ad operare con terreni ad alta attenuazione elettrica, come argilla, limi saturi ed acqua con alta concentrazione di sali e che l'indagine è possibile solamente fino a pochi metri di profondità. L'uso di tale strumentazione è accompagnato dai tradizionali sistemi di posizionamento, necessari per la produzione di una cartografia del sottosuolo tridimensionale. Inoltre, per ottenere una cartografia del sottosuolo georeferenziata, bisogna che gli oggetti identificati al di sotto del terreno siano riferiti ad un sistema di riferimento globale. Dalle posizioni relative fornite dal georadar è dunque possibile ottenere quelle assolute, grazie alla posizione dello strumento stesso fornita tramite GPS o strumentazione topografica classica.

Successivamente alla fase di rilievo si dispone di un'informazione maggiore rispetto all'inizio del processo: è quindi possibile interpretare i dati ottenuti in modo da ottenere una cartografia ex novo oppure integrare quella eventualmente già presente. In questo

modo viene creata la *cartografia del sottosuolo modificata*. Questa deve avere i requisiti richiesti alla *cartografia del sottosuolo aggiornata*, presentata nel paragrafo precedente e può essere mantenuta dall'azienda oppure rimossa alla fine del cantiere, quando sarà a disposizione il livello che si suppone più accurato e ricco di informazioni.

A questo punto i progettisti possono procedere con la stesura del successivo livello di progettazione, che consiste nel *progetto definitivo*, il quale "contiene tutti gli elementi necessari ai fini del rilascio della concessione edilizia, dell'accertamento di conformità urbanistica o di altro atto equivalente<sup>"5</sup>. Al suo interno sono presenti i seguenti documenti: una relazione descrittiva, le relazioni geologica, geotecnica, idrologica, idraulica e sismica, le relazioni tecniche specialistiche, i rilievi planoaltimetrici e lo studio di inserimento urbanistico, gli elaborati grafici, lo studio di impatto ambientale (o studio di fattibilità ambientale), i calcoli preliminari di strutture ed impianti, un disciplinare descrittivo e prestazionale degli elementi tecnici (se i progetto è posto a base di gara, al posto del disciplinare è presente un capitolato speciale d'appalto ed uno schema di contratto), un computo metrico estimativo ed un quadro economico.

Va notato che il DPR 554/99 prescrive un ulteriore livello di progettazione, il progetto esecutivo. Dal momento che questo ulteriore passaggio non comporta modifiche nei flussi presenti nel diagramma di processo, il passaggio relativo è stato considerato unitamente a quello del progetto definitivo. Il sopraccitato decreto definisce il progetto esecutivo come "l'ingegnerizzazione di tutte le lavorazioni e, pertanto, definisce compiutamente ed in ogni particolare architettonico, strutturale ed impiantistico l'intervento da realizzare". Esso rappresenta l'ultimo livello di progettazione prima dell'intervento sul territorio e contiene una relazione generale, una relazione specialistica, calcoli esecutivi delle strutture e degli impianti, il piano di manutenzione dell'opera, i piani di sicurezza e coordinamento, il cronoprogramma dei lavori, il computo metrico estimativo definitivo ed il quadro economico, un elenco dei pezzi unitari ed eventuali analisi, lo schema di contratto ed un capitolato speciale d'appalto.

Per la redazione dei progetti definitivo ed esecutivo sarà necessario tener conto dell'*informazione sui cantieri in essere* nella zona d'interesse, poiché i tempi che intercorrono tra progetto preliminare e progetto esecutivo potrebbero essere lunghi ed in

 $\frac{1}{5}$ DPR 554/99, art. 25, comma 1.

tale intervallo temporale altri cantieri potrebbero aver modificato lo stato e le condizioni del sottosuolo.

In seguito si può iniziare la *FASE 2,* che consiste nello *scavo* e nella *posa*; vengono impiegate macchine chiamate comunemente *trencher*, che possono essere di vari tipologie, a seconda delle necessità e delle caratteristiche dello scavo, come la larghezza e la profondità:

- *Wheel trencher*: montano una ruota dentata e, poiché operano con terreni poco duri, sono in genere i più economici per quanto riguarda i costi di esercizio e manutenzione.
- *Chain trencher*: utilizzano una catena dentata montata su di una struttura in metallo o su di un'asta, la cui inclinazione può essere modificata. Operano con terreni più duri rispetto ai *wheel trencher*.
- *Rockchain trencher*: utilizzano un grande disco con denti in metallo (acciaio o tungsteno) e si adattano a terreni più duri, come roccia e pavimentazione stradale.
- *Portable trencher*: si tratta di macchine molto più leggere e manovrabili rispetto alle altre. Possono essere impiegate per piccoli scavi in cui sia richiesta una certa irregolarità nel percorso.

Di seguito vengono presentate le immagini relative alle quattro tipologie.

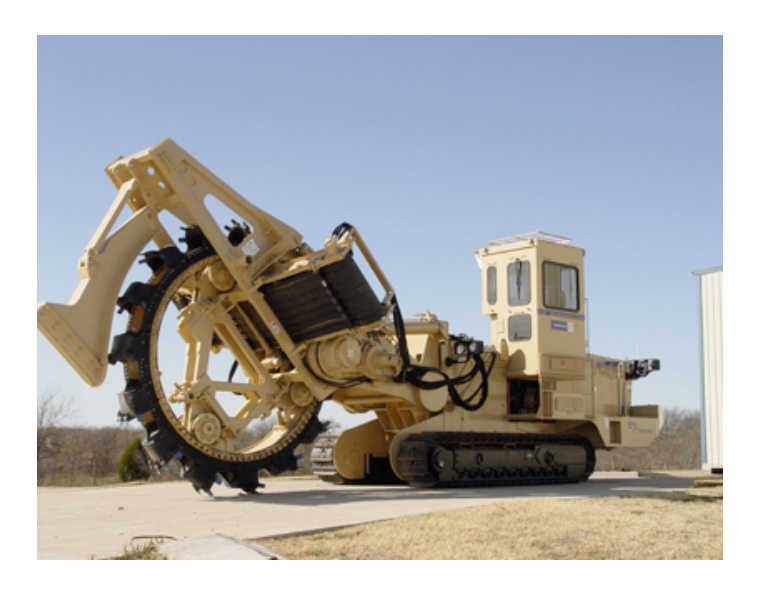

*Fig. 2.4 Un esempio di wheel trencher*

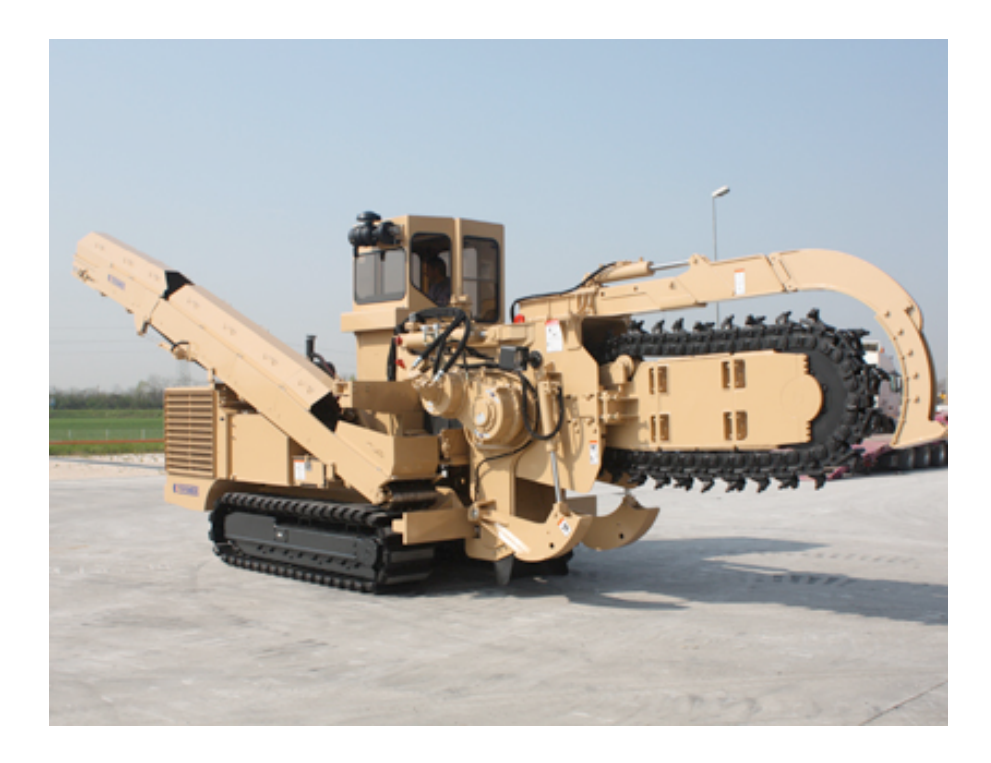

*Fig. 2.5 Un esempio di chain trencher.*

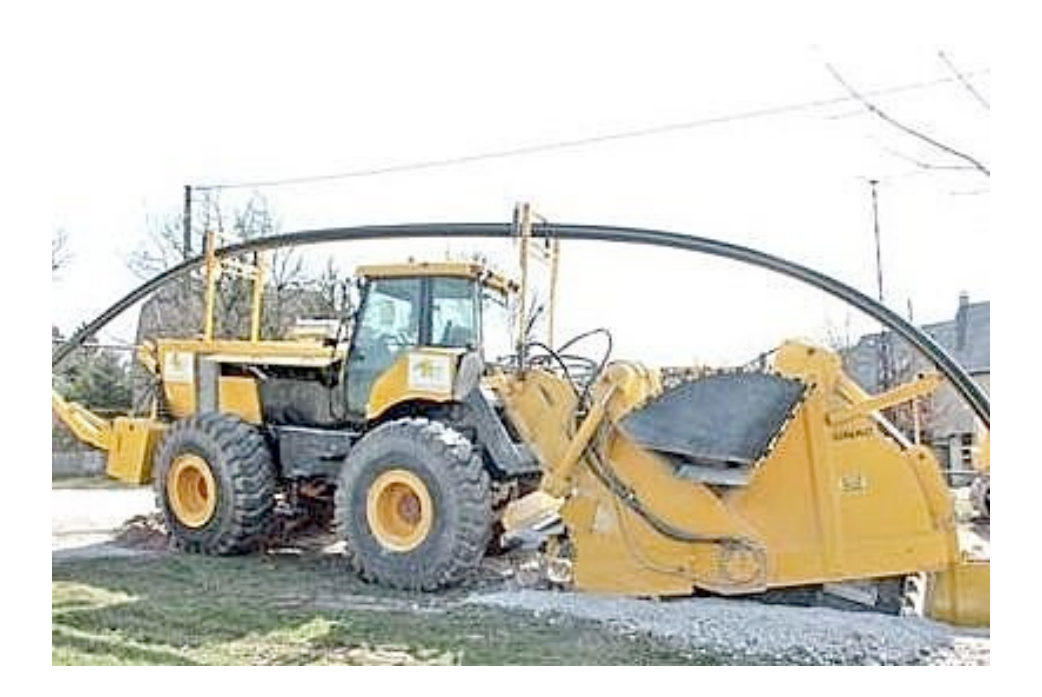

*Fig. 2.6 Un esempio di rockwheel trencher.*
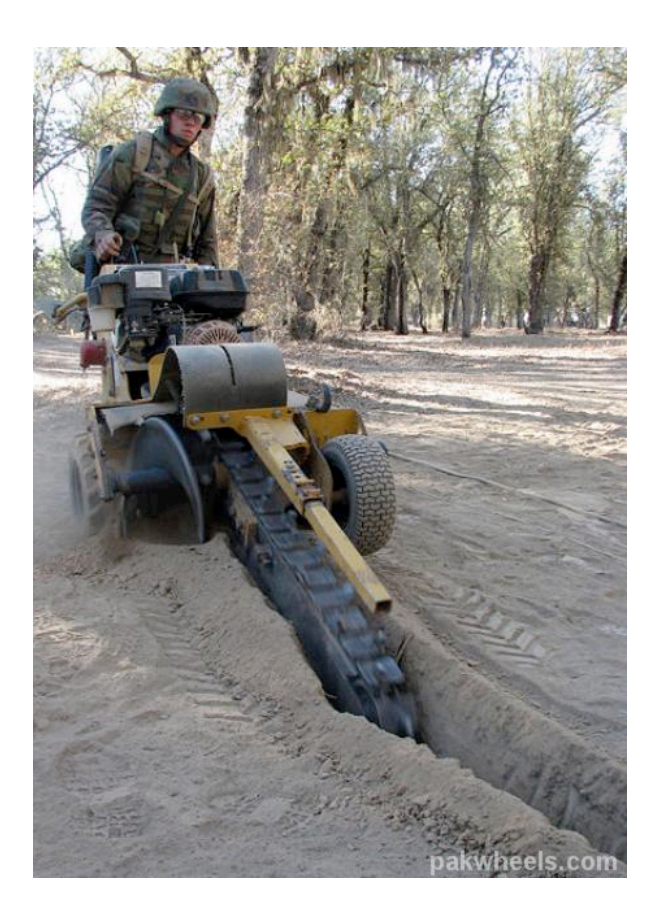

*Fig. 2.7 Un esempio di portable trencher.*

Un'altra importante differenza che contraddistingue questi strumenti è costituita dalla possibilità di effettuare la posa contemporaneamente allo scavo; i *trencher* che eseguono anche la posa prelevano il materiale di scavo, installano il sottoservizio e ricoprono la trincea con nuovo materiale, quelli che invece non la eseguono, richiedono necessariamente la posa manuale a posteriori.

Durante il processo di scavo, il *trencher* viene guidato fino al punto di inizio dello scavo (la proiezione verticale del punto, sul soprasuolo), quindi percorre il percorso definito nel progetto esecutivo, in modo da collegare l'origine con la destinazione nell'ambito del sottosuolo, rimanendo però vincolato alla struttura del soprasuolo. Lo strumento può essere guidato sia in modalità automatica, sia in modalità manuale, a seconda delle condizioni ed è dotato di un sistema di allarme, in grado di rilevare una situazione di pericolo con l'ausilio di soglie definite a priori tramite, ad esempio, *buffer* contenuti all'interno della cartografia, e di dispositivi per limitare la profondità di scavo ed il movimento planimetrico.

Una volta ultimata la trincea, potrebbe essere possibile l'esame diretto degli elementi del sottosuolo e, quindi, aggiornare per la seconda volta la cartografia relativa (*cartografia del sottosuolo aggiornata*), inserendo nuovi manufatti oppure modificando la geometria e gli attributi di quelli già esistenti. Per documentare queste osservazioni, è possibile l'impiego di una fotocamera. Occorre però specificare che questa operazione è possibile solamente nel caso in cui la posa venga eseguita successivamente allo scavo; se viene utilizzato un *trencher* in grado di posare il sottoservizio durante lo scavo, come descritto in precedenza, non è possibile un riscontro diretto e l'uso di materiale fotografico.

L'acquisizione di un'eventuale nuova informazione potrebbe, in caso di rilevanti errori all'interno dei dati, rendere obsoleti o addirittura irrealizzabili i progetti definitivo ed esecutivo, obbligando i progettisti ad una loro modifica. Se invece non vengono apportate modifiche sostanziali alla cartografia, è possibile procedere con la posa dell'opera, che conduce all'ultimo *output* di processo, quello primario: l'*opera realizzata*.

# **3**

# **IL MODELLO ESTERNO**

Nel capitolo precedente è stata presentata la schematizzazione del processo che riguarda la posa di un nuovo sottoservizio, con i soggetti che intervengono ad ogni stadio, le informazioni necessarie all'inizio ed i prodotti che invece si ottengono alla fine; in questo modo è stata fornita una panoramica generale del contesto all'interno del quale si intende realizzare la base di dati.

In accordo ai vari livelli di progettazione presentati nel primo capitolo (paragrafo 1.3), la modellazione esterna costituisce il primo livello di progettazione, quello di minor dettaglio; in questa fase vengono analizzate le possibili "viste" di cui le varie categorie di utenti del *database* possono necessitare e sono investigate le esigenze degli utilizzatori finali, in modo tale che l'architettura fornisca i dati e definisca le modalità adeguate per ottenerli (Migliaccio, 2007). In questo caso esistono solamente due classi di utenti: i soggetti legati all'azienda, che costruisce e gestisce la base di dati, e gli utenti esterni, i quali dovranno utilizzare le informazioni fornite dall'azienda in un secondo momento; le possibili "viste" sono pertanto due, una privata dell'azienda ed una condivisa con terzi.

Di seguito si approfondisce questo livello di modellizzazione; per un'analisi esaustiva, sono stati esaminati i vari blocchi che compongono il diagramma di processo illustrato nel capitolo precedente, dividendoli in macrogruppi a seconda della tipologia di dati di cui, passo dopo passo, l'azienda viene in possesso. Nel paragrafo 3.1 sono invece riportate considerazioni di carattere generale.

# **3.1 La natura eterogenea dei dati**

Da un'analisi del diagramma riportato in figura 2.1, che rappresenta il processo di posa di un sottoservizio, già descritto dettagliatamente nel capitolo 2, è possibile ricavare le numerose informazioni che devono essere gestite dai soggetti coinvolti nelle operazioni. Nell'ambito di questa tesi si è supposto che tutti i dati ricavati in ciascuna fase siano nella loro interezza in possesso dell'azienda, almeno al termine della posa, anche quelli raccolti, elaborati e gestiti da soggetti cui è stata subappaltata parte dell'attività. L'azienda deve pertanto essere in grado di gestire, organizzandoli in un apposito *database*, dati numerosi e soprattutto molto eterogenei. Questo si rende necessario poiché l'azienda, ad ogni passo, deve essere sempre in grado di ricollegarsi ai passaggi precedenti del processo presentato nel capitolo precedente.

Come si evince da un'attenta valutazione delle diverse fasi che compongono il processo, occorrerà trattare informazioni cartografiche che sono in parte già organizzate come *database* topografici (DBT) e in parte sono costituite da *layer* grafici privi di attributi.

Esistono inoltre dati privi di una caratterizzazione prettamente cartografica, come, ad esempio, quelli ottenuti in fase di rilievo da GPS e GPR; oltre ad ammettere diversi formati (testuale, numerico etc.), essi dipendono strettamente dallo strumento utilizzato, quindi dalla marca e dal modello. In sede di rilievo vengono ottenuti anche i dati grezzi del *georadar* e le cosiddette ombre GPR, che consistono in immagini tridimensionali e georiferite. Al pari degli altri tipi di dati, dovranno essere integrati all'interno della base di dati.

Una terza categoria di informazioni è stata rintracciata nei progetti in generale: progetto preliminare, definitivo e progettazione del rilievo. In questo caso le possibili tipologie di dati sono molte, poiché ciascuna azienda ha la libertà di scegliere le modalità che ritiene più congeniali per la stesura di tali progetti; in genere sono redatti tramite *software* CAD.

Questa grande eterogeneità dei dati ha fatto sì che, durante il livello di modellazione esterna, venisse presa in considerazione la possibilità che il *database* potesse essere gestito da più DBMS (*DataBase Management System*). Esistono infatti diverse applicazioni che possono servire a gestire in modo ottimale alcuni di questi dati, come ad esempio *AutoCAD, AutoCAD Map, AutoCAD Civil 3D, ArcGIS* o *Microsoft Access*,

che hanno caratteristiche molto diverse tra loro ed il cui confronto è riportato nel paragrafo 6.1. L'accesso ai dati per mezzo di diversi programmi permette di sfruttare al meglio le funzionalità di ciascuno, ma, al contrario, ne complica la gestione e richiede personale con competenze più vaste. Per questo motivo si è cercato di realizzare un *database* che fosse il più possibile gestibile da un unico DBMS, anche se molte informazioni saranno pienamente fruibili solamente usando *software* specifici. Ad esempio, per la gestione dei dati ottenuti tramite GPS, sarà necessario l'uso di programmi in genere forniti dal costruttore dello strumento, che sono in grado di trattare i formati dei dati forniti dallo specifico strumento.

Analizzando le esigenze dell'azienda, è emersa anche un'altra necessità, che riguarda la condivisione delle informazioni ottenute ed elaborate durante tutto il processo, dalla progettazione alla posa: chi gestisce il *database* deve poter decidere quali dati rendere disponibili e quali mantenere per sé. Per questo motivo, le varie componenti del *database* possono essere scisse in una parte condivisa, accessibile agli utenti esterni, ed una parte privata, riservata invece alla sola azienda. Ovviamente la cessione di dati qui trattata è riferita ad utenti che vorranno usufruire dei dati ricavati dall'azienda; il gestore della specifica rete di sottoservizi, che incarica l'azienda della posa, si trova in una posizione molto diversa. È plausibile infatti che l'ente gestore richieda di avere accesso al *database* in ogni momento del processo, dalla fase di progettazione fino alla fase di posa e di chiusura del cantiere e che, soprattutto, voglia ricevere alcune informazioni oltre alla posizione e alle caratteristiche della condotta posata, conseguenti l'installazione del sottoservizio. Si suppone quindi che il gestore abbia completo accesso ai dati dell'azienda; dal punto di vista della suddivisione tra parte privata e parte condivisa quindi, il gestore è del tutto assimilabile all'azienda.

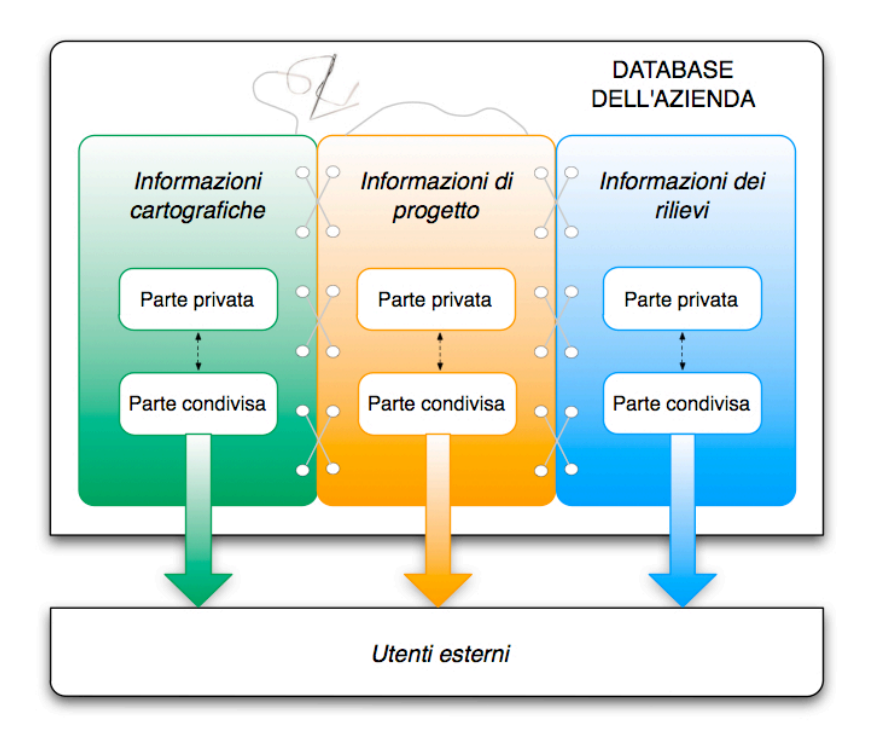

*Fig. 3.1 Lo schema generale del database dell'azienda.*

Lo schema riportato in figura 3.1 rappresenta la struttura generale individuata per la base di dati e si presta a diverse interpretazioni da parte dell'azienda che deve gestire i dati nei casi specifici. In generale, la normativa italiana richiede che vengano forniti agli enti pubblici l'ubicazione del nuovo sottoservizio installato e alcune informazioni accessorie, ai fini dell'aggiornamento della cartografia del sottosuolo: su questa ipotesi sono stati strutturati i successivi livelli di modellazione. In questo caso, la parte condivisa del *database*, disponibile agli utenti esterni, consiste solamente nelle informazioni inerenti la singola condotta posata; gli altri dati rimangono invece ad uso esclusivo dell'azienda che li ha ottenuti. Esiste però anche la possibilità che l'azienda sia interessata a distribuire o anche a vendere le informazioni ottenute: se così fosse, essa potrebbe arricchire la parte condivisa del *database*, a seconda dei dati che è disposta a cedere.

Si analizzano dettagliatamente nei paragrafi successivi le caratteristiche dei dati che dovranno essere inseriti all'interno dell'architettura.

# **3.2 Le informazioni cartografiche**

Come anticipato, compaiono nel processo numerosi tipi di cartografia: la cartografia del soprasuolo esistente, la cartografia del sottosuolo esistente, la cartografia del sottosuolo modificata, la cartografia del sottosuolo aggiornata e tutta la cartografia rappresentante i piani urbanistici come i PGT (o i vecchi PRG) ed i PUGSS. È necessario che tutte vengano mantenute in memoria e siano opportunamente relazionate con il *database* perché l'azienda disponga sempre di tutti i passaggi effettuati, in modo tale da poter ripercorrere il processo a ritroso, verificando se le operazioni sono state svolte secondo criteri predefiniti.

Per quanto riguarda la cartografia esistente (soprasuolo e sottosuolo), l'azienda è vincolata a quanto è stato fatto prima dell'inizio del progetto; la struttura del *database* dovrà pertanto essere sufficientemente elastica da consentire la gestione di una grande varietà di cartografia, spesso rappresentata in formati e sistemi di riferimento molto diversi. Esistono, ad esempio, veri e propri DBT, che annoverano al loro interno gli attributi dei singoli elementi di cui sono composti, e semplici carte digitalizzate, come le carte tecniche regionali o comunali, che, invece, ne sono sprovviste. Nel caso dei DBT, usualmente la cartografia è già organizzata in diverse entità, aventi proprie relazioni. In questo caso il *database* dell'azienda sarebbe vincolato alla struttura pre-esistente, alla sua tipologia (modello relazionale, a oggetti oppure, ad esempio, relazionale orientato a oggetti) ed al complesso dei vincoli che sussiste in tale architettura.

Simili considerazioni possono essere fatte per la cartografia riguardante i piani urbanistici: anch'essa deve essere integrata nel *database* con il formato messo a disposizione dall'ente comunale. In genere non si tratta di DBT, ma di semplici *layer* digitalizzati (in formato *vector* o più raramente raster), privi di attributi, in cui l'informazione è rappresentata solo in forma grafica.

Per quanto riguarda la cartografia prodotta durante il processo (cartografia modificata e cartografia aggiornata) l'azienda non è vincolata ad alcuna struttura pre-esistente, ma è consigliabile che vengano rispettati alcuni requisiti, di seguito elencati, in modo da innestare un circolo virtuoso nella produzione e memorizzazione di nuovi dati.

- 1. Come riportato nel paragrafo 2.2, la cartografia del sottosuolo disponibile è, in genere, di tipo 2D, con le quote spesso riportate come semplice attributo, mentre, in questo caso, è opportuno disporre di *layer* 3D. Infatti, la definizione della geometria delle sottostrutture è un problema intrinsecamente tridimensionale, poiché, al contrario degli edifici che sono sempre vincolati al terreno, i sottoservizi, pur avendo in genere dei limiti sulle profondità massima e minima in funzione del tipo di rete, non hanno quote prefissate. Inoltre, se i sottoservizi fossero rappresentati bidimensionalmente, si dovrebbe ricorrere alle loro proiezioni sul terreno, perdendo di conseguenza gran parte dell'informazione. Si pensi ad esempio ad una condotta i cui punti di inizio e fine sono collocati a quote diverse: la proiezione sarebbe inevitabilmente più corta rispetto alla lunghezza reale e, di conseguenza, tale informazione potrebbe essere mantenuta solamente come attributo. Inoltre, la trasposizione più naturale da ombre GPR tridimensionali a formato vettoriale consiste nel produrre un'informazione di tipo 3D, che costituisce, di fatto, la cartografia del sottosuolo modificata.
- 2. La cartografia dovrà riportare informazioni concernenti la precisione e la tolleranza delle entità rappresentate, poiché fondamentali al fine della corretta collocazione di un sottoservizio: come è stato spiegato nel paragrafo 2.2 per la cartografia del sottosuolo esistente, se tali dati mancano non è possibile valutarne l'attendibilità. Inoltre è difficile che le diverse entità vengano rappresentate con la medesima precisione: sarà dunque necessario avere la possibilità di inserire elementi in cartografia con scale differenti.
- 3. La cartografia dovrà essere georeferenziata in un sistema di riferimento riconducibile a quello della cartografia del soprasuolo, anche se non necessariamente nel medesimo. Questo è fondamentale perché i due livelli di cartografia devono essere sempre consultabili insieme e devono essere sovrapponibili.
- 4. La cartografia dovrà essere in grado di interfacciarsi con i progetti forniti dai progettisti dell'azienda e dovrà di conseguenza avere formati e struttura compatibili.
- 5. Sarà necessario rappresentare all'interno del *database* almeno le seguenti categorie di sottoservizi, che, si ritiene, comprendano tutti gli elementi di rete che è possibile trovare nel sottosuolo:
	- Rete di approvvigionamento dell'acqua;
	- Rete di smaltimento dell'acqua;
	- Rete elettrica:
	- Rete del gas:
	- Rete di teleriscaldamento;
	- Rete di telecomunicazioni e cablaggio;
	- Oleodotto

A queste sette categorie, che la normativa divide in genere in elementi puntuali e lineari, è possibile aggiungerne altre all'uopo. Il GPR fornisce indicazioni sull'ubicazione dei sottoservizi, ma non sulla loro natura e sulle loro caratteristiche. Per questo motivo è necessario, nel caso della cartografia modificata (che si ottiene proprio dopo il rilievo), introdurre un'altra classe, denominata ad esempio "Evidenze", in cui inserire gli oggetti rilevati con il GPR di cui non si è in grado di determinare l'esatta catalogazione o finalità d'uso. In questo modo sarebbe possibile venire incontro a due differenti problematiche, che sorgono dal momento in cui si prevede anche la preservazione delle strutture esistenti nel sottosuolo, di qualsiasi natura esse siano:

- L'esistenza di elementi facenti parte delle sopraccitate reti, ma che, per le loro dimensioni, è buona norma rappresentare con entità di tipo areale: si può ad esempio trattare di vasche di laminazione o pozzi, che altrimenti verrebbero identificate nella rappresentazione dei sottoservizi come semplici punti.
- La presenza nel sottosuolo di elementi che esulano dal concetto di "rete di sottoservizi": potrebbe essere il caso di reperti archeologici, cantine, stazioni della metropolitana, etc. Anche questa categoria può essere rappresentata da entità di tipo areale, in prima approssimazione.

Dal momento che la cartografia del sottosuolo modificata serve in fase di scavo, è necessario che queste informazioni areali vengano inserite all'interno del *database*. L'aggiornamento che invece verrà inviato al comune al termine della posa riguarderà solamente le entità puntuali e lineari che rientrano nella classificazione dei sottoservizi.

#### **3.3 Le informazioni dei rilievi**

Si tratta di quelle informazioni ottenute in fase di rilievo ed eventualmente durante la posa del sottoservizio, in fase di navigazione; da esse è possibile trarre le informazioni necessarie per aggiornare di volta in volta la cartografia del sottosuolo e, di conseguenza, occorre mantenerle perché rappresentano il collegamento tra un aggiornamento e l'altro e permettono di verificare le metodologie seguite per ottenere gli aggiornamenti stessi.

È già stato anticipato nel paragrafo 3.1 che i formati di questi dati possono essere molto diversi tra loro e sono necessariamente legati al tipo di strumento utilizzato e alla sua marca; ad esempio i dati provenienti dal GPS possono essere in formato  $RINEX^6$ oppure in formato proprietario della casa costruttrice e dipendere dunque dal modello e dalla marca dello strumento utilizzato. È inoltre possibile che si disponga di *file* di *output* in formato *xls* oppure *txt*, dei prodotti intermedi del processamento dei dati, in formato proprietario, dei progetti elaborati tramite il *software* di compensazione, che in genere varia per ogni casa costruttrice. Ad ogni modo, in generale, questi dati riguarderanno le coordinate rilevate tramite GPS, che stabiliscono la posizione del GPR lungo il suo percorso, gli scarti quadratici medi, il tempo di acquisizione (secondi GPS), il PDOP<sup>7</sup>. In aggiunta, in fase di rilievo si ottengono altri due tipi di informazione: i dati grezzi forniti dal *georadar* e le ombre GPR, immagini tridimensionali e georiferite. Nel

 <sup>6</sup> *Receiver Independent Exchange Format*: si tratta di un formato standard per lo scambio di dati grezzi ottenuti tramite misurazioni via GNSS.

<sup>7</sup> *Position Diluition of Precision*: è un valore che dipende dalla posizione dei satelliti al momento dell'acquisizione del dato e dalle eventuali ostruzioni. Più il valore è elevato, più la precisione della misura è bassa.

primo caso il formato dipende dal modello del singolo strumento utilizzato, nel secondo, invece, dal *software* di elaborazione.

Per quanto riguarda invece la fase di scavo e posa si avranno ancora dati di posizionamento GPS, che ricostruiscono il percorso seguito dal *trencher*, dati operativi della macchina e tutto l'eventuale materiale fotografico che si ottiene a scavo aperto. Queste informazioni sono necessarie poiché consentono di risalire all'esatta collocazione del sottoservizio posato, che, per esigenze di cantiere, potrebbe non coincidere esattamente con le indicazioni fornite dal progetto esecutivo.

In tutte e due le fasi esiste dunque una forte eterogeneità nella natura del dato. Il *database* dovrà pertanto tener conto di questa molteplicità ed integrare ogni parte nella sua struttura; questi diversi aspetti dovranno inoltre essere collegati tra di loro, in modo da poter ricondurre le ombre e le fotografie ai rispettivi dati provenienti dal rilievo e dallo scavo e viceversa, come pure alle entità che costituiranno l'aggiornamento della cartografia del sottosuolo.

# **3.4 Le informazioni di progetto**

Con l'espressione "informazioni di progetto" si intendono tutti i progetti redatti nel corso del processo (progetto preliminare, progetto definitivo, progetto di rilievo), le informazioni sui cantieri in essere che vengono reperite dall'azienda e il progetto necessario alla navigazione del *trencher* durante la posa del sottoservizio.

Per quanto riguarda i progetti, essi dovranno essere distinguibili in progetto preliminare e progetto definitivo; sarà necessario inserire all'interno della base di dati i disegni realizzati dai progettisti, associati agli attributi e alle caratteristiche di ciascun elemento che li compone. Oltre a ciò, è d'obbligo disporre di tutte le informazioni generali dei progetti, come, ad esempio, il nominativo del progettista, i dati sul comune nella cui giurisdizione ricade il cantiere e tutte le informazioni necessarie ai fini del rilascio dei permessi per iniziare i lavori.

Per quanto riguarda invece il progetto del rilievo, si è deciso di non inserirlo all'interno del *database*. Questo è motivato dal fatto che si tratta di un progetto poco vincolante dal punto di vista operativo. Il GPR effettua diverse strisciate durante il rilievo, per coprire tutta la superficie da investigare; è quindi facile presupporre che le prescrizioni del progetto spesso non possano essere rispettate rigorosamente sul campo, per situazioni che sorgono nei casi specifici, come, ad esempio, se si trovano automobili parcheggiate lungo il percorso previsto. Per questo motivo e per la necessità di mantenere lo studio il più generale possibile, il progetto del rilievo non compare nei seguenti livelli di modellazione: sarà compito dell'azienda decidere di volta in volta come trattarlo, anche perché esiste l'eventualità che, nel caso di piccoli cantieri, esso non venga proprio redatto.

Le informazioni sui cantieri in essere consistono nei dati relativi a tutti i cantieri che sono in atto nella zona della posa: si può trattare di informazioni di tipo testuale, derivanti da documentazione digitale o cartacea oppure di informazioni di tipo geometrico, che consistono nei disegni progettuali, anch'essi in formato digitale o cartaceo. Questo tipo di dati vanno inseriti nel *database* poiché strettamente necessari alla redazione del progetto preliminare.

L'ultimo punto da trattare riguarda la navigazione del *trencher* in fase di scavo e posa del sottoservizio. Sarà necessario progettare il tragitto che lo strumento deve percorrere, impostando gli eventuali segnali di avvio e di arresto per la guida automatica, in funzione di quanto è stato in precedenza rilevato nel sottosuolo. È possibile associare ad ogni tipo di rete un livello di pericolosità, distinguendo ad esempio tra reti "energizzate" (elettrodotti, gas, oleodotti, teleriscaldamento) e reti "non energizzate", in modo che il *trencher* mantenga diverse distanze di sicurezza affinché non vengano danneggiate le infrastrutture già presenti nel sottosuolo.

# **3.5 Il fattore tempo**

Particolare attenzione va posta all'aspetto temporale; occorre infatti mantenere memoria degli aggiornamenti successivi che vengono effettuati sulla cartografia del sottosuolo (cartografia del sottosuolo modificata e cartografia del sottosuolo aggiornata), in modo tale che in ogni momento sia possibile ripercorrere a ritroso il processo e risalire al livello di conoscenza esistente durante la fase di progettazione preliminare. Questo si rende utile per comodità dell'azienda, che in questo modo avrebbe sempre a

disposizione tutti i dati utilizzati in ciascun passo del processo e potrebbe dimostrare, in ogni istante del processo, di quali informazioni era in possesso.

In quest'ottica potrebbe essere efficace strutturare l'informazione riguardo al sottosuolo secondo *release* progressive (vv 2.0, 2.1, 2.2, etc.), in funzione dello stadio di sviluppo del dato. Le versioni saranno dunque contraddistinte da due cifre: la prima corrisponde al tipo di cartografia presente all'interno del diagramma di processo riportato in figura 2.1 (cartografia del sottosuolo esistente, cartografia del sottosuolo modificata e cartografia del sottosuolo aggiornata), mentre la seconda identifica gli aggiornamenti progressivi che sono stati fatti su uno stesso livello di cartografia. Quindi la versione 1.0 corrisponderà alla cartografia del sottosuolo esistente, che, essendo presente a priori, non presenta alcuna nuova *release*, le versioni 2.*x* identificano la cartografia del sottosuolo modificata e le versioni 3.*x* la cartografia del sottosuolo aggiornata. Ad esempio, la v. 2.3 coincide con la terza *release* progressiva della cartografia del sottosuolo modificata (la v. 2.0 rappresenta la prima versione di tale livello, la 2.1 il primo "aggiornamento" e così via).

Sicuramente è necessario che in corso d'opera tutte le versioni successive vengano mantenute all'interno del *database*, mentre ad opera terminata sarà compito dell'azienda decidere quali mantenere e quali invece eliminare Sono dunque state ideate tre diverse linee guida che il futuro incaricato per la gestione della base di dati potrà seguire:

- **Memoria minima**: l'unica versione che viene mantenuta è l'ultima. Si tratta dunque della sola cartografia del sottosuolo aggiornata e sarà contraddistinta da un numero di versione del tipo 3.*n*.
- **Memoria massima**: vengono mantenute tutte le versioni, senza alcun tipo di selezione. All'interno del *database* saranno quindi presenti le versioni dalla 1.0, che rappresenta l'esistente, alla 3.*n*, che consiste nell'ultima versione della cartografia del sottosuolo aggiornata.
- **Memoria intermedia**: vengono mantenute solamente le ultime versioni di ciascun livello di cartografia del sottosuolo, mentre quelle precedenti vengono rimosse. In questo caso vengono mantenute in memoria solamente le versioni 1.0 (cartografia del sottosuolo esistente), 2.*n* (cartografia del sottosuolo modificata) e 3.*n* (cartografia del sottosuolo aggiornata).

Il fattore principale che permette all'azienda di scegliere tra le varie opzioni è certamente la possibilità di ricostruire i passaggi della progettazione e dell'esecuzione dello scavo: questa operazione è infatti possibile nel secondo caso e, in misura minore, nel terzo. Un secondo fattore che potrebbe costituire un criterio di scelta è rappresentato dal grado di condivisione dei dati: è lecito immaginare che se l'azienda decide di condividere con utenti esterni parte delle informazioni reperite durante tutto il processo, sarà più portata a mantenere dati in memoria. Il viceversa non è sempre vero, poiché si potrebbe comunque mantenere tutti i dati, ma non condividerne alcuno. L'ultimo fattore da considerare è quello della memoria fisica che l'azienda è in grado o vuole dedicare al database: si tratta di quantità consistenti di dati, che potrebbero vincolare le scelte sul mantenimento delle informazioni.

# **IL MODELLO CONCETTUALE**

Con questo capitolo si entra nel secondo livello di progettazione di un *database*: il livello concettuale. Per affrontare tale fase di modellazione, si è fatto ricorso al cosiddetto modello Entità-Relazione (ER), che rappresenta uno dei modelli più diffusi per la rappresentazione concettuale di una base di dati e che si fonda, come lo stesso nome afferma, sui concetti di entità e relazione (definita anche associazione); un modello di questo tipo fornisce una rappresentazione schematica della realtà che deve essere sintetizzata all'interno della base di dati e non può essere direttamente implementato (Atzeni, Ceri, Paraboschi, Torlone, 2006).

Un modello ER è caratterizzato da entità, attributi, relazioni e cardinalità. Con *entità* si intende qualsiasi elemento della realtà che può essere chiaramente individuato. Essa ha un nome che la identifica univocamente all'interno del singolo schema concettuale e rappresenta una classe di oggetti con caratteristiche comuni ed esistenza autonoma ai fini dell'applicazione di interesse; i singoli oggetti rappresentati da un'entità sono generalmente definiti occorrenze o istanze. In questo studio, nel diagramma ER, le entità sono state rappresentate con un rettangolo, nel quale è contenuto il relativo nome. Ogni entità possiede una serie di *attributi* che descrivono le sue caratteristiche comuni. I valori di ciascun attributo possono appartenere a diversi domini, che definiscono un insieme di appartenenza ed esistenza (questa caratteristica verrà meglio dettagliata in sede di modellazione logica, nel capitolo seguente). Tra gli attributi di ciascuna entità è sempre presente una *chiave primaria*, che è costituita da uno o più attributi (o campi) e

che identifica univocamente la singola istanza. In questa tesi gli attributi sono graficamente rappresentati da pallini vicino ai quali è riportato il relativo nome, mentre le chiavi primarie sono identificate da piccoli trattini.

Le *relazioni* rappresentano legami tra due o più entità; il numero di entità legate definisce il grado della relazione, che in genere è pari a due. È possibile collegare un'entità a se stessa tramite un'associazione ad anello oppure collegare due entità con più relazioni. L'integrità referenziale di una relazione è rispettata grazie alle cosiddette *chiavi esterne*, costituite da uno o più attributi (dell'entità referenziante) che referenziano i campi di un'altra entità (entità referenziata); anche in questo caso, si rimanda al capitolo seguente per una descrizione più accurata. Nel presente studio le relazioni sono graficamente rappresentate da rombi contenenti i rispettivi codici.

La *cardinalità* identifica il numero di volte, in una relazione, che un'occorrenza di un'entità può essere legata ad occorrenze delle altre entità coinvolte nell'associazione. La cardinalità di una relazione viene identificata da un valore minimo (0, nel caso in cui la partecipazione dell'entità sia opzionale, oppure 1) ed un valore massimo, che può essere pari a 1 o *n*. Le relazioni con cardinalità massima pari a 1 (0:1 oppure 1:1) per entrambe le entità coinvolte sono dette "uno a uno", quelle con una cardinalità massima pari a *n* (0:*n* oppure 1:*n*) sono dette "uno a molti", mentre quelle aventi cardinalità massima pari ad *n* per entrambe le entità sono dette "molti a molti" (*n*:*m*). È inoltre possibile assegnare la cardinalità agli attributi, i cui valori possono mancare o essere più di uno; nel caso non venga specificata, si tratta di cardinalità "uno a uno". L'opzionalità e l'obbligatorietà degli attributi sarà definita nella modellazione logica, nel capitolo seguente.

Di seguito sono esposte le varie entità e relazioni che sintetizzano la realtà da rappresentare e che soddisfano le necessità dell'utente finale espresse nel capitolo precedente, in fase di modellizzazione esterna. Si ricorda che, come linea guida, si è cercato di mantenere il più possibile una caratterizzazione generale, in modo che la struttura del *database* non pregiudichi la libertà dell'azienda nello scegliere quali parti condividere e quali, invece, mantenere private; potenzialmente è possibile che qualsiasi entità descritta qui di seguito sia condivisa oppure privata. Per la medesima motivazione, gli attributi delle entità che sono stati indicati costituiscono semplicemente l'ossatura minima che l'azienda potrà arricchire a proprio piacimento, inserendo pertanto nuove informazioni (sotto forma di attributi) che ritiene utili ai fini del progetto.

# **4.1 Lo schema concettuale proposto**

In questa fase della progettazione si è optato per una strategia di tipo *bottom-up*: questo tipo di approccio prevede che alcuni aspetti del sistema siano specificati in dettaglio e vengano poi connessi tra loro fino a realizzare il sistema completo.

Per costruire il modello ER relativo al processo di scavo e posa di un sottoservizio, sono state individuate quattro componenti principali, che corrispondono alla progettazione, al rilievo, alla navigazione per lo scavo ed al progetto effettivamente realizzato. Sono quindi stati creati quattro modelli ER, ciascuno dei quali contiene le tre categorie di dati descritte nel capitolo precedente. In un secondo momento sono stati uniti in uno schema concettuale generale di tutto il *database*.

Sono state create due tipologie di entità differenti: entità prive di geometria ed entità con geometria ed attributi (con notazione non standard queste ultime vengono chiamate anche *layer* nella presente tesi). A ciascun *layer* è associato un codice costituito da un solo carattere, in cui "*P*" identifica un elemento puntuale (o nodo) e "*L*" un elemento lineare (o arco), in modo tale da seguire la linea guida offerta dalla normativa lombarda (regolamento regionale n. 6 del 15 febbraio 2010, riportato in appendice A1), che divide le entità geometriche in una parte puntuale ed una parte lineare. In questo livello di modellazione, si è infatti deciso di adottare questa normativa perché ritenuta completa e di semplice intuizione; per questo motivo, gli attributi richiesti dalle reti di sottoservizi sono quelli specificati nell'ambito della regione Lombardia.

Gli attributi sono presentati per esteso ed inseriti nei diagrammi, ma una più esauriente descrizione è fornita in sede di modellazione logica, nel capitolo seguente.

### **4.1.1 La progettazione**

Questa parte riguarda tutto ciò che ha a che fare con la progettazione della posa di un sottoservizio ed annovera cinque entità con le relative relazioni; contiene le informazioni dei progetti (paragrafo 3.4) assieme alle informazioni cartografiche descritte nel capitolo precedente (paragrafo 3.2) e ai piani dei servizi che sono stati utilizzati per stilare i progetti stessi. In figura 4.1 viene presentato il relativo diagramma, spiegato in ogni sua parte successivamente; tra parentesi sono riportati i codici assegnati a ciascuna tabella. Come esposto nel capitolo precedente, in questa fase della modellazione si è dovuto decidere in quale modo affrontare il problema della varietà di dati che devono essere organizzati all'interno del *database*; per ogni entità e relazione è fornita di seguito una spiegazione dettagliata.

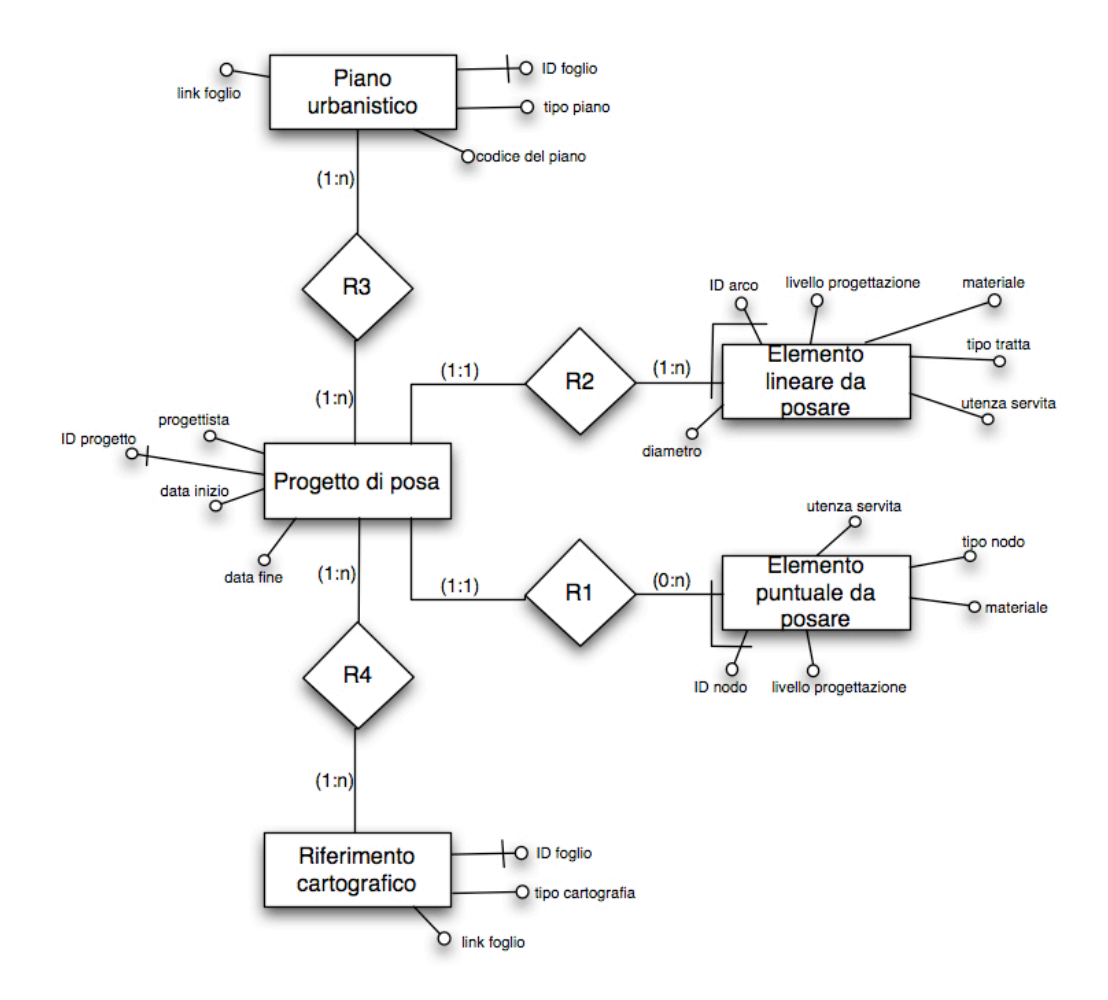

*Fig. 4.1 Il diagramma ER della prima parte: la progettazione.*

#### **ENTITA'**

- *Progetto di posa (PRG\_POSA)*: è una tabella che contiene le informazioni generali dei progetti in fase di sviluppo e conclusi da parte dell'azienda e anche quelle di tutti i progetti in essere di altre aziende che potrebbero interferire con il cantiere che si sta progettando. Questa entità è una generalizzazione dei vari livelli di progettazione (preliminare, definitiva, esecutiva) e permette di disporre di una sorta di elenco in cui sono contenuti tutti i progetti di sottoservizi conclusi e in corso: selezionando il progetto desiderato, sarà quindi possibile accedere a tutti i dati collegati grazie alla struttura del *database* che in questo capitolo viene enunciata. Le informazioni sui cantieri in corso d'opera, che sono state definite nel paragrafo 3.4 come informazioni di progetto, possono essere gestite in modi diversi da parte dell'azienda, che può scegliere tra le seguenti alternative:
	- 1. ci si può limitare ad inserire solamente le informazioni relative ai cantieri presenti nella zona di interesse (di altre aziende) e cancellarli definitivamente a fine progetto, dopo la posa;
	- 2. i dati relativi alla zona d'interesse possono invece essere mantenuti, se, ad esempio, l'azienda deve effettuare un'altra posa nella medesima zona;
	- 3. l'azienda potrebbe essere interessata a creare un *database* con le informazioni di tutti i cantieri in essere sul suolo comunale; in questo modo basterebbe aggiornarlo periodicamente. Non sarebbe così necessario reperire i dati ogni qualvolta venga iniziato un nuovo progetto. L'approccio ideale consisterebbe in un *database* condiviso a livello comunale, in cui ciascuna azienda possa inserire tutte le informazioni relative ai propri progetti in essere. In questo modo sarebbe sufficiente consultare questa base di dati per ottenere le informazioni necessarie.

Nell'entità Progetto di posa sono rappresentate informazioni riguardo al progettista, alla data di inizio e fine del progetto ed è presente un identificativo univoco del singolo progetto, che rappresenta la chiave primaria. Dovranno inoltre essere collegati documenti e richieste di permesso da inviare al comune per l'avvio delle necessarie pratiche burocratiche che precedono l'inizio dei lavori per la posa di un sottoservizio. Potranno essere inseriti semplicemente sotto forma di un *link* che contenga il riferimento dei file relativi oppure potranno essere costituiti da una "vista" della presente tabella. In questo caso andrebbero aggiunti diversi attributi, poiché l'entità dovrebbe contenere tutte le informazioni necessarie per la stesura dei documenti. In questo lavoro di tesi è stata lasciata libera la scelta in questo senso, in modo da non vincolare in alcun modo la gestione del *database* da parte dell'azienda.

• *Elemento puntuale da posare (P\_PRG)*: è una vera e propria entità georiferita, che rappresenta la parte puntuale del progetto. Con l'accezione di nodi sono identificati in questo studio e nella normativa stessa (regolamento regionale n. 6, 15 febbraio 2010, vedere le tabelle in appendice A2) dei punti significativi come gli snodi di condotte, ma anche elementi costitutivi della rete di sottoservizi, come valvole, saracinesche, punti di controllo, etc.

Analogamente alla parte lineare, questa entità è stata inserita per la necessità di disporre all'interno del *database* dei disegni di progetto, sia preliminare sia definitivo, contraddistinti dalle lettere "P" (preliminare) e "D" (definitivo) nell'attributo Livello di progettazione. Vengono inoltre specificate le loro caratteristiche, come il materiale utilizzato, la tipologia del nodo e l'utenza servita, mentre l'identificativo del singolo elemento costituisce la chiave primaria dell'entità. La cartografia del sottosuolo ed i piani urbanistici, che vengono spiegati più avanti, rappresentano un vincolo esterno nel tracciamento degli elementi che compongono il *layer*, del quale il progettista deve necessariamente tener conto.

• *Elemento lineare da posare (L\_PRG)*: per elementi lineari si intendono le condotte ed i cavi che materializzano le reti di sottoservizi. Essendo rappresentate in forma lineare, non è possibile rappresentare geometricamente tutte le loro caratteristiche, come ad esempio la loro sezione; questo tipo di informazioni dovranno pertanto essere contenute nei loro attributi. Per questa entità valgono le stesse considerazioni fatte al punto precedente, con la sola differenza che sono previsti anche attributi come ad esempio il diametro della condotta ed il tipo di tratta.

- *Riferimento cartografico (PRG\_CART)*: questa entità permette di integrare, sebbene indirettamente, la cartografia del sottosuolo e del soprasuolo esistente nel *database*. Ciò che è contenuto al suo interno è rappresentato dal riferimento ai fogli di cartografia che vengono usati durante i progetti: si tratta dunque di un elenco che permette di risalire agli strati di cartografia veri e propri, che possono essere archiviati in memoria. È stato dunque predisposto un attributo (*link\_foglio*) che riporta l'indirizzo dei *file* relativi. Oltre a questo ci saranno informazioni riguardanti la tipologia di cartografia (sottosuolo o soprasuolo) e un identificativo del foglio (chiave primaria). Non si è ritenuto opportuno integrare completamente nel *database* la cartografia, poiché caratterizzata da formati molto diversi tra loro.
- *Piano urbanistico (PRG\_PU)*: anche in questo caso e per il medesimo motivo esposto nel punto precedente, la cartografia riguardante i piani urbanistici non è stata propriamente integrata nella base di dati. Analogamente al caso della cartografia esistente, è stata predisposta un'entità che costituisse un elenco dei fogli utilizzati (in cui la chiave primaria è costituita dall'identificativo del foglio di piano utilizzato), comprensiva del codice del relativo piano e dell'eventuale *link*, nel caso in cui i piani fossero memorizzati in locale, in modo che, all'occorrenza, sia sempre possibile rintracciarli entrambi. Vengono inoltre distinti i tipi di piano tramite l'attributo "tipo\_piano": in genere si tratterà di PGT, oppure dei vecchi PRG, e dei PUGSS, che però ancora non esistono per tutti i comuni.

#### **RELAZIONI**

• *Progetto di posa – Elemento puntuale da posare (R1)*: questa relazione consente di legare gli elementi puntuali di ogni progetto (preliminare o definitivo) alle informazioni generali del progetto di posa di un sottoservizio. In questo modo è possibile ottenere tutti i nodi relativi ad un determinato progetto, semplicemente selezionandolo nell'entità Progetto di posa. Si tratta di una relazione uno a molti: un progetto può avere associati più nodi ed un singolo nodo deve necessariamente essere associato ad uno e un solo progetto. Va notato che la presenza dei nodi è intesa come facoltativa, poiché si suppone che per interventi di modeste dimensioni possa essere assente la posa di elementi puntuali.

- *Progetto di posa Elemento lineare da posare (R2)*: è una relazione del tutto analoga alla precedente, per la quale valgono le stesse considerazioni, ad eccezione del fatto che è necessaria l'esistenza di almeno un arco nell'ambito di un progetto.
- *Progetto di posa Piano urbanistico (R3)*: è la relazione che permette all'azienda di essere sempre in grado di risalire ai piani urbanistici i cui vincoli sono stati applicati in fase di progettazione, per ciascun progetto. Ognuno di questi deve necessariamente confrontarsi con i piani urbanistici dell'area di cantiere e quindi deve essere collegato ad almeno un foglio (o, meglio, al riferimento del foglio nell'entità Piano urbanistico). Allo stesso modo, dal momento che l'entità Piano urbanistico costituisce un elenco dei fogli utilizzati nei vari progetti, un foglio può essere collegato a più progetti, dunque si tratta di una relazione molti a molti.
- *Progetto di posa Riferimento cartografico (R4)*: questa relazione consente di risalire alla cartografia esistente (sottosuolo e soprasuolo) che è stata utilizzata per ogni singolo progetto di posa. L'azienda è dunque in grado di sapere in ogni istante quali erano gli *input* di un determinato progetto, rappresentati da uno o più fogli di cartografia del soprasuolo; la cartografia del sottosuolo potrebbe invece essere assente. Nel momento in cui il riferimento di un foglio è presente nel *database*, occorre che sia necessariamente collegato ad almeno un progetto di posa: la cardinalità dell'associazione è pertanto molti a molti.

#### **4.1.2 Il rilievo**

La seconda parte del diagramma ER riguarda il rilievo effettuato tramite strumenti GPR e di posizionamento, come GPS o strumenti topografici classici. In figura 4.2 è riportato il relativo diagramma ER. Anche in questa parte del *database* si è dovuto affrontare il problema dell'eterogeneità delle informazioni che devono essere gestite in fase di rilievo, esposte nel paragrafo 3.3: la soluzione adottata è quella di inserire tutti i dati ottenuti all'interno di una cartella presente sul disco fisso del computer, riportando in un apposito attributo il suo indirizzo locale. Come spiegato nel paragrafo 3.3, le informazioni reperite in fase di rilievo consistono nei dati forniti dal GPS (posizionamento, sqm, tempo di acquisizione ed i PDOP), nelle loro elaborazioni successive e nei dati forniti dal GPR (dati grezzi e ombre GPR tridimensionali). Le ombre GPR vengono integrate all'interno dell'architettura della base di dati tramite le deduzioni che i tecnici possono ricavare dal loro esame.

La necessità principale in questa parte di diagramma ER è, per l'azienda, quella di avere sempre a disposizione i dati ottenuti durante il rilievo.

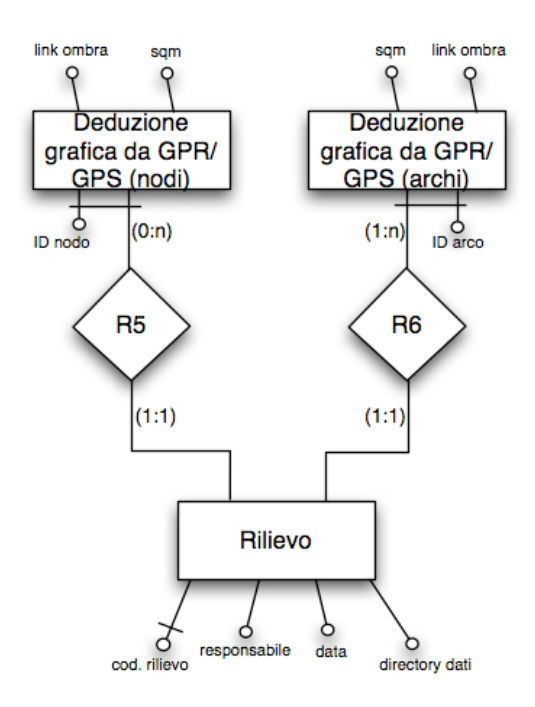

*Fig. 4.2 Il diagramma ER della seconda parte: il rilievo.*

#### **ENTITA'**

- *Rilievo (RLV)*: questa entità contiene tutte le informazioni generali sul rilievo come il nominativo del responsabile, la data in cui il rilievo è stato eseguito ed un identificativo univoco progressivo (chiave primaria), che identifica il singolo rilievo. Rappresenta un elenco di tutti i rilievi che sono stati eseguiti o subappaltati dall'azienda e svolge, attraverso la struttura del *database* che viene di seguito presentata, il ruolo di indice di tutti i dati che riguardano il rilievo; selezionando uno dei rilievi è possibile risalire a tutte le informazioni relative. Tutti i dati sono infatti organizzati in una cartella, il cui *link* è contenuto nell'entità Rilievo attraverso l'attributo "*Directory* dati"; anche in questo caso non esiste una vera e propria integrazione all'interno del *database* ed il materiale necessario ha solamente i propri riferimenti all'interno della struttura. Nella cartella saranno contenuti i dati grezzi GPR, le ombre, i dati grezzi topografici e le loro elaborazioni, organizzate eventualmente in sottocartelle, secondo le esigenze dell'azienda. In questo modo è stato possibile trattare l'eterogeneità evidenziata nel paragrafo 3.3 nella base di dati. Il *link* e la *directory* sopraccitati devono essere dinamici: questo vuol dire che, nel caso dovesse essere spostata la cartella contenente tutti i dati del rilievo, anche l'attributo con l'indirizzo dovrebbe modificare il proprio valore.
- *Deduzione grafica da GPR/GPS (nodi) (P\_GPR)*: questa entità è necessaria perché integra nel database le informazioni provenienti dalla lettura delle ombre GPR. È stato ritenuto opportuno inserirla, al posto delle immagini tridimensionali delle ombre, perché costituirà parte della cartografia del sottosuolo modificata, ottenuta successivamente al rilievo o, addirittura, in caso di assenza di una cartografia esistente del sottosuolo, rappresenterà l'unica informazione (con l'entità lineare) presente nella cartografia del sottosuolo modificata (figura 2.1); è dunque bene che tali informazioni siano trasformate in formati compatibili con il *software* utilizzato per la gestione del *database*.

Questa entità georiferita (come la successiva) si ottiene a partire dalle ombre GPR tridimensionali e dal posizionamento fornito dal GPS: il *georadar* fornisce

un posizionamento relativo al punto di partenza della singola strisciata, mentre il posizionamento assoluto del GPS consente di inserire i dati in un dato sistema di riferimento.

Gli attributi che sono stati predisposti per questa entità consistono in un identificativo univoco (chiave primaria), nel valore dello scarto quadratico medio ed infine nel *link* al *file* dell'ombra di riferimento per il singolo elemento.

• *Deduzione grafica da GPR/GPS (archi) (L\_GPR)*: per questa entità valgono le stesse considerazioni riportate al punto precedente. Anche in questo caso, questa entità georiferita, come la precedente, è ottenibile tramite le ombre GPR tridimensionali ed il posizionamento GPS del *georadar*.

#### **RELAZIONI**

- *Rilievo Deduzione grafica da GPR/GPS (nodi) (R5)*: questa relazione permette di risalire alle deduzioni effettuate a partire dai dati ottenuti sul campo (per quanto concerne gli elementi puntuali), semplicemente selezionando un particolare rilievo. In questo modo viene garantito il legame tra l'elenco dei rilievi (entità Rilievo) e i risultati finali ottenuti da ciascuno di essi. Si tratta di una relazione uno a molti, nella quale un rilievo può essere connesso a uno o più nodi, la cui presenza però non è obbligatoria (per le considerazioni fatte in precedenza in merito alla relazione R1). Ciascun nodo invece deve essere connesso ad uno e un solo progetto di rilievo.
- *Rilievo Deduzione grafica da GPR/GPS (archi) (R6)*: è una relazione del tutto analoga alla precedente, anche se nel caso degli archi la presenza di un elemento è ritenuta necessaria. La cardinalità è di tipo uno a molti anche in questo caso.

#### **4.1.3 La navigazione per lo scavo**

La terza parte del diagramma riguarda la navigazione per la posa dei sottoservizi e tutte le operazioni ad essa connesse; in figura 4.3 è riportato il relativo modello ER. Anche in questo caso si è dovuto far fronte alla necessità di trattare dati eterogenei. Si è scelto di inserire un'entità che riporta le informazioni generali sulla navigazione del *trencher* e due entità geometriche che rappresentano il percorso che lo strumento deve seguire, progettato prima della navigazione. Durante la posa, come già visto, è possibile che venga raccolta della documentazione fotografica; inoltre, per effettuare la navigazione in tempo reale, vengono raccolti i dati di posizionamento del *trencher*, che eventualmente possono essere postprocessati. Le fotografie e i dati della navigazione sono integrati in modo analogo alle ombre GPR, ossia con un attributo che riporta l'indirizzo dei singoli *file* all'interno del computer e che è contenuto rispettivamente nelle entità corrispondenti alle deduzioni grafiche ottenibili dalle immagini ed a quella generale sulla navigazione. Questa parte è importante ai fini del presente lavoro di tesi, poiché contiene tutte le informazioni necessarie per la guida del mezzo, sia che avvenga in modalità manuale, sia che avvenga in modalità automatica. Dal momento che esulano dallo scopo del presente studio, i sistemi di allarmistica per la guida automatica non sono stati considerati, anche se nel capitolo 6 è riportato un piccolo esempio di come potrebbero essere in futuro implementati. Ad ogni modo, si ritiene che siano proprio le entità relative alla navigazione a dover riportare tutte le istruzioni da fornire al *trencher* affinché sia in grado di scavare senza operatore. Per tale motivo, questo diagramma ER è stato predisposto in maniera tale che in futuro potessero essere agevolmente sviluppati tutti i sistemi di allarmistica finalizzati alla preservazione delle opere esistenti nel sottosuolo.

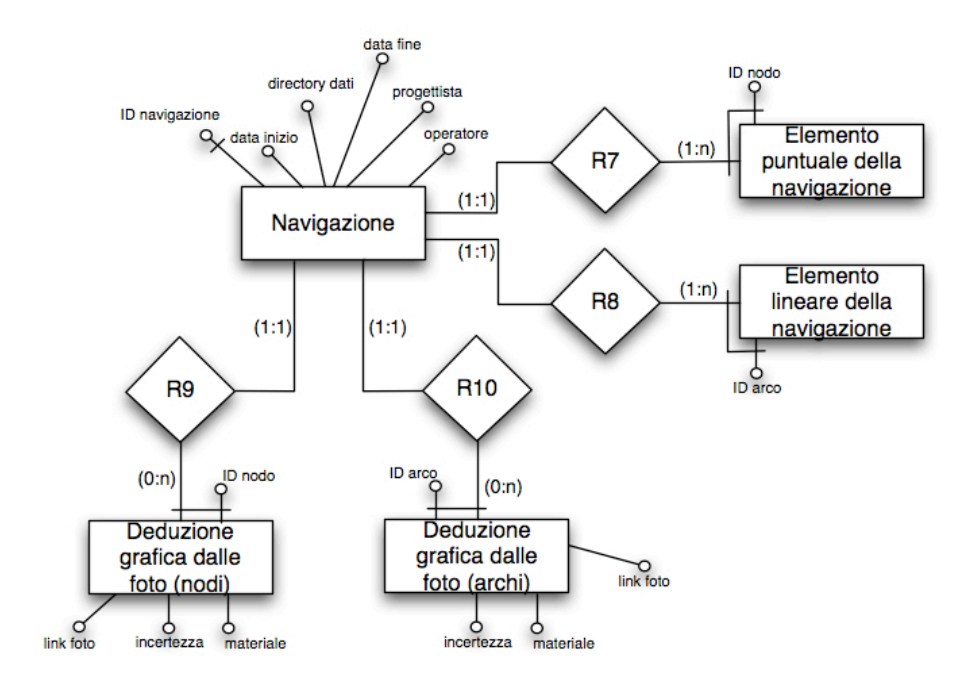

*Fig. 4.3 Il diagramma ER della terza parte: la navigazione e la posa.*

#### **ENTITA'**

• *Navigazione (NVG):* è una tabella che annovera al suo interno le informazioni di carattere generale di tutte le navigazioni effettuate dall'azienda e di quelle ancora in fase di progetto. Questa entità è stata inserita nel diagramma per la necessità di disporre di una sorta di elenco, in modo tale che sia possibile in ogni momento selezionare un particolare progetto di navigazione e, di conseguenza tutti i relativi dati. Anche in questo caso, come è stato evidenziato nel paragrafo 3.4, esistono informazioni con formati molto diversi tra loro. Il problema è stato risolto in modo del tutto analogo ai casi esposti in precedenza nel presente capitolo, inserendo quindi come attributo un *link* che riporta l'indirizzo di una cartella in cui sono contenuti tutti i dati e le osservazioni provenienti dalla navigazione del *trencher*. Altri attributi previsti per questa entità sono il nominativo del progettista, quello di un operatore, le date di inizio e fine della navigazione ed un identificativo univoco (chiave primaria).

• *Elemento lineare della navigazione (L\_NVG)*: questa entità georiferita rappresenta la parte lineare del progetto di navigazione previsto per gli spostamenti della macchina. Con il termine "progetto di navigazione" si intende la rappresentazione geometrica della navigazione, costituita da nodi ed archi e redatta prima dello scavo. Unitamente alla parte puntuale, questa entità costituisce la traiettoria che sarà seguita (fornita ai sistemi di guida automatica) ed è la base per un sistema di allarmistica necessario alla guida del *trencher*; le informazioni associate ai singoli oggetti potrebbero consistere ad esempio nella velocità da mantenere lungo una tratta, nell'angolazione da imporre agli elementi rotanti del *trencher*, etc.

Siccome, come già specificato più volte in precedenza, si è voluto mantenere generale il carattere di questo studio, non sono stati previsti attributi oltre alla chiave primaria costituita da un identificativo del singolo elemento; in questo modo ciascuna azienda è libera di inserire i campi che ritiene opportuni per la guida del *trencher*.

Questa entità è vincolata alla configurazione dell'esistente nel soprasuolo e deve rispettare le prescrizioni del progetto definitivo di riferimento.

- *Elemento puntuale della navigazione (P\_NVG)*: si tratta dell'entità che costituisce la parte puntuale del progetto di navigazione; valgono le stesse considerazioni riportate al punto precedente per la parte lineare. Elementi puntuali significativi in fase di navigazione sono costituiti certamente dai punti di avvio e di stop del mezzo; è inoltre possibile definire i nodi in cui il *trencher* deve cambiare direzione oppure orientamento degli organi rotanti.
- *Deduzione grafica dalle foto (nodi) (P\_FOTO)*: durante lo scavo è spesso possibile avere un riscontro diretto degli elementi situati nel sottosuolo. Questa entità raccoglie le informazioni che si possono dedurre dal materiale fotografico eventualmente raccolto, per quanto riguarda la parte puntuale. La sua presenza è ritenuta necessaria perché costituisce una modalità per integrare tale tipo di informazioni all'interno dell'architettura, le quali, altrimenti, rimarrebbero a sé stanti. Così facendo è possibile un confronto diretto con i disegni di progetto, le

deduzioni grafiche da GPR, la cartografia del sottosuolo esistente, modificata e successivamente aggiornata ed infine con il progetto di navigazione stesso. È previsto inoltre che le fotografie di riferimento siano mantenute in memoria, in una cartella il cui *link* è, come nei casi precedenti, inserito come attributo dell'entità. Altri attributi sono il materiale del nodo e l'inevitabile incertezza sulla sua collocazione (non si tratta di un vero e proprio sqm, poiché questo valore sarà spesso definito qualitativamente), oltre al solito identificativo univoco (chiave primaria). Non è stata prevista una data, perché è possibile risalire a tale informazione tramite l'entità Navigazione (per mezzo della relazione R9, descritta in seguito); questa informazione sarebbe stata dunque ridondante.

• *Deduzione grafica dalle foto (archi) (L\_FOTO)*: rappresenta la parte lineare dell'informazione dedotta dalle fotografie e per essa valgono le medesime considerazioni riportate al punto precedente.

#### **RELAZIONI**

- *Navigazione Elemento lineare della navigazione (R8)*: questa relazione permette il collegamento tra l'elenco di tutti i progetti di navigazione ed i percorsi progettati. Essa rende possibile la visualizzazione del percorso semplicemente selezionando la rispettiva istanza presente nell'elenco rappresentato dall'entità Navigazione. Si tratta di un'associazione uno a molti poiché per ogni progetto di navigazione possono esistere uno o più nodi, che però sono vincolati a uno e un solo progetto. La presenza di almeno un nodo è considerata obbligatoria, dal momento che esistono sempre i punti di inizio e fine navigazione.
- *Navigazione Elemento puntuale della navigazione (R7)*: è una relazione del tutto analoga alla precedente, pertanto sono valide le stesse considerazioni.
- *Navigazione Deduzione grafica dalle foto (nodi) (R9)*: questa associazione permette di evidenziare tutti gli elementi puntuali e tutte le informazioni che è stato possibile dedurre dalle fotografie, selezionando dall'elenco dei progetti di navigazione l'istanza relativa. È una relazione uno a molti; ad ogni progetto possono essere associate più istanze relative alle fotografie ed ogni singolo elemento dedotto deve essere necessariamente collegato ad uno e un solo progetto di navigazione. Le deduzioni potrebbero essere assenti, nel caso in cui non fossero state scattate fotografie, per scelta oppure per scarsa visibilità dei sottoservizi durante la fase di scavo e posa.
- *Navigazione Deduzione grafica dalle foto (archi) (R10)*: essendo una relazione analoga alla precedente, valgono le stesse considerazioni.

#### **4.1.4 Il progetto effettivamente realizzato**

Viene ora presentata la quarta ed ultima parte che compone il modello ER completo del *database*, relativa al progetto effettivamente realizzato: in figura 4.4 è illustrato il suo diagramma. In questa parte del modello concettuale viene inserito tutto ciò che riguarda l'effettivo intervento sul territorio, quello che è stato effettivamente realizzato in fase di cantiere. Questo si rende necessario poiché l'aggiornamento che l'azienda è tenuta a fornire al comune riguarda solamente ciò che è stato effettivamente alterato o aggiunto nel sottosuolo. È infatti possibile che il tracciato effettivo del sottoservizio installato differisca leggermente da quanto previsto in fase di progettazione; il posizionamento effettivo viene ricavato sfruttando le informazioni ricavate dai sistemi di posizionamento e dal *trencher* in tempo reale in fase di navigazione. Questa parte del *database* dunque contiene alcune entità che l'azienda deve condividere.

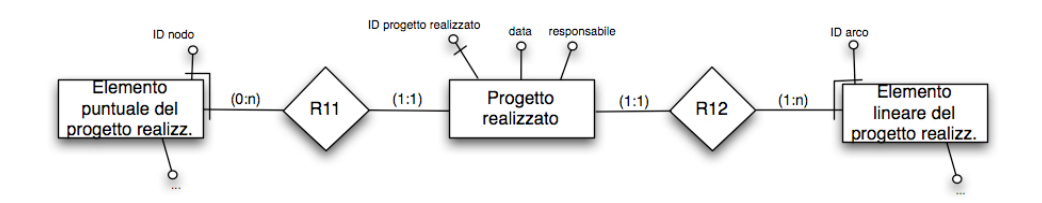

*Fig. 4.4 Il diagramma ER della quarta parte: il progetto effettivamente realizzato.*

#### **ENTITA'**

- *Progetto realizzato (PRG\_REAL)*: come nei casi precedenti, questa entitàelenco raggruppa le informazioni di carattere generale di tutti i progetti effettivamente realizzati dall'azienda. La sua presenza è resa necessaria dalle possibili discrepanze che si hanno in genere tra progetto esecutivo e posa, per motivi di cantiere. L'altra sua importante funzione è quella di permettere l'identificazione di tutti gli elementi geometrici, presenti nelle entità esposte in seguito, semplicemente selezionando l'istanza relativa al Progetto realizzato. Gli attributi assegnati a questa entità sono l'identificativo univoco (chiave primaria), il nominativo di un responsabile e la data di posa effettiva dell'infrastruttura.
- *Elemento puntuale del progetto realizzato (P\_REAL)*: questa entità rappresenta la parte puntuale del progetto realizzato, integrata con gli attributi specificati nella normativa della Lombardia (regolamento regionale n. 6 del 15 febbraio 2010, Allegato 2, Specifiche tecniche per la mappatura delle reti di sottoservizi, vedere l'appendice A2). L'entità rappresenta, unitamente all'entità lineare, l'aggiornamento che l'azienda è tenuta a fornire al comune ed è per questo motivo ritenuta necessaria all'interno della base di dati. Ad ogni modo è sempre possibile modificare tale struttura, adattandola alle necessità dei casi specifici. In figura 4.4 non sono stati illustrati tutti i campi di questa entità poiché molto numerosi; sono pertanto riportati di seguito (a questo proposito si ricorda che una descrizione più dettagliata degli attributi è presente nel capitolo seguente, che riguarda il modello logico):
- Identificativo dell'elemento (unico attributo che non viene fornito al comune, ma che è necessario ai fini dell'integrazione dell'entità nel *database*);
- Codice della classe. Si tratta di un numero composto da sei cifre: le prime due identificano la tipologia di cartografia (in questo caso 07, sottoservizi), la seconda e la terza il tipo di rete (ad esempio 01 rappresenta la rete di approvvigionamento dell'acqua, 02 quella di smaltimento e così via) e le ultime due il tipo di elemento (01 per quelli lineari e 02 per quelli puntuali).
- Data di posa;
- Materiale;
- Stato dell'elemento (in esercizio, in manutenzione…);
- Quota;
- Posizione rispetto alla strada;
- Tipo di utenza servita;
- Tipologia di nodo.
- *Elemento lineare del progetto realizzato (L\_REAL)*: rappresenta la parte lineare dell'aggiornamento che deve essere fornito al comune; valgono le stesse considerazioni fatte per la parte puntuale e di seguito vengono elencati i relativi attributi:
	- Identificativo dell'elemento (unico attributo che non viene fornito al comune, ma che è necessario ai fini dell'integrazione dell'entità nel *database*);
	- Codice della classe;
	- Scala;
	- Codice ISTAT del comune;
	- Codice ISTAT della strada;
	- Nome della strada:
	- Codice dell'ente gestore del servizio;
- Nome dell'ente gestore del servizio;
- Data di posa;
- Diametro;
- Lunghezza;
- Materiale:
- Stato della tratta;
- Profondità media:
- Tipologia dell'infrastruttura d'alloggiamento;
- Posizione rispetto alla strada;
- Identificativo del nodo iniziale;
- Identificativo del nodo finale;
- Tipologia della tratta;
- Pressione di esercizio;
- Verso della tubazione.

#### **RELAZIONI**

- *Progetto realizzato Elemento puntuale del progetto realizzato (R11)*: questa relazione consente di evidenziare tutti gli elementi puntuali di un progetto realizzato semplicemente selezionando il relativo progetto nella tabella-elenco. Ogni progetto può avere uno o più nodi e la presenza dei nodi, per le considerazioni fatte in precedenza (relazione R1), non è ritenuta obbligatoria. Ciascun nodo, al contrario, deve necessariamente essere legato ad uno e un solo progetto realizzato.
- *Progetto realizzato Elemento lineare del progetto realizzato (R12)*: è un'associazione analoga alla precedente, pertanto valgono le medesime relazioni. Da essa però si differenzia poiché la presenza di almeno un arco è ritenuta obbligatoria.

#### **4.1.5 Il modello completo**

Una volta definite le quattro parti che compongono lo schema concettuale, occorre integrarle tra loro per ottenere il modello ER completo del *database*, che è riportato in figura 4.5, di seguito. Le associazioni necessarie a questo scopo sono tre e vengono spiegate nei punti seguenti.

- *Progetto di posa Rilievo (R13)*: questa relazione consente di unire la parte di diagramma relativa alla progettazione e quella invece relativa al rilievo, tramite le entità Progetto di posa e Rilievo. Essa si rende necessaria nel momento in cui l'azienda desideri risalire ai dati ottenuti in fase di rilievo relativi ad un particolare progetto di posa. Selezionando infatti un'istanza nell'entità Progetto di posa sarà possibile accedere ai rilievi che sono stati effettuati per quel progetto specifico, e di conseguenza a tutti i dati provenienti da GPS e GPR. È un'associazione molti a molti, in cui ad un singolo progetto possono essere associati all'occorrenza più rilievi, che possono anche mancare se, ad esempio, l'intervento riguarda un'area già investigata in precedenza e di cui si conosce già la configurazione degli elementi presenti nel sottosuolo. Un singolo rilievo può essere riconducibile a più progetti di posa, nel caso, ad esempio, di due progetti adiacenti che necessitino di un solo rilievo. Esiste in questa relazione un vincolo: solamente i progetti preliminari possono avere una connessione con un rilievo (se presente).
- *Progetto di posa Navigazione (R14)*: questa relazione consente di collegare la parte di diagramma relativa alla progettazione alla parte relativa alla navigazione, relazionando l'entità Progetto di posa all'entità Navigazione. Nel momento in cui si seleziona un progetto particolare sarà possibile visualizzare il tracciato previsto per la navigazione e tutti i dati ottenuti durante la fase di scavo (dati forniti dal *trencher*, fotografie). Si tratta di un'associazione uno a uno: un progetto di posa può avere al massimo un progetto di navigazione, che potrebbe anche essere assente. Questo potrebbe accadere nel caso di scavi di piccole dimensioni, che non necessitano di un progetto di navigazione. Nel momento in

cui viene eseguita la navigazione, la relativa entità deve esser necessariamente associata a uno e un solo progetto di posa.

In genere si tende ad evitare le relazioni uno a uno tra due entità, poiché nella maggior parte dei casi è possibile semplificare lo schema, condensandole in una sola. In questo caso però si è ritenuto opportuno mantenerle separate, perché rappresentano due fasi importanti del processo, ciascuna con le sue informazioni ed i suoi dati.

Anche in questa relazione esiste un vincolo: in questo caso sono solamente i progetti definitivi a poter essere collegati alla navigazione.

• *Navigazione – Progetto realizzato (R15)*: questa relazione permette di collegare la quarta e ultima parte, relativa al progetto effettivamente realizzato, al resto dello schema concettuale; nello specifico collega l'entità Navigazione con l'entità Progetto realizzato. In questo modo è possibile risalire a tutti i progetti realizzati tramite uno specifico progetto di navigazione. Inoltre, questa associazione è necessaria perché i *layer* del progetto realizzato sono prodotti a partire dai dati forniti dal *trencher* e dai sistemi di posizionamento proprio in fase di navigazione. Completando il diagramma con questa associazione si potrà dunque avere a disposizione tutti i dati relativi ad un singolo progetto di posa: i dati di rilievo, quelli ottenuti in fase di navigazione ed infine il progetto realizzato, che rappresenta l'aggiornamento da fornire al comune. Viene così integrato tutto il processo (descritto nel capitolo 2) all'interno del *database*, unitamente a tutte le necessità di chi dovrà usarlo (descritte nel capitolo 3).

Questa relazione è di tipo uno a uno, in cui ad un'istanza dell'entità Navigazione deve essere necessariamente collegata una e una sola istanza dell'entità Progetto realizzato e viceversa. Anche in questo caso si è deciso di mantenere scisse le due entità perché rappresentano due fasi importanti del processo e perché si ritiene sia più funzionale lasciare la parte relativa al progetto realizzato a sé stante, dal momento che condensa al suo interno tutte le informazioni da condividere con l'ente comunale.

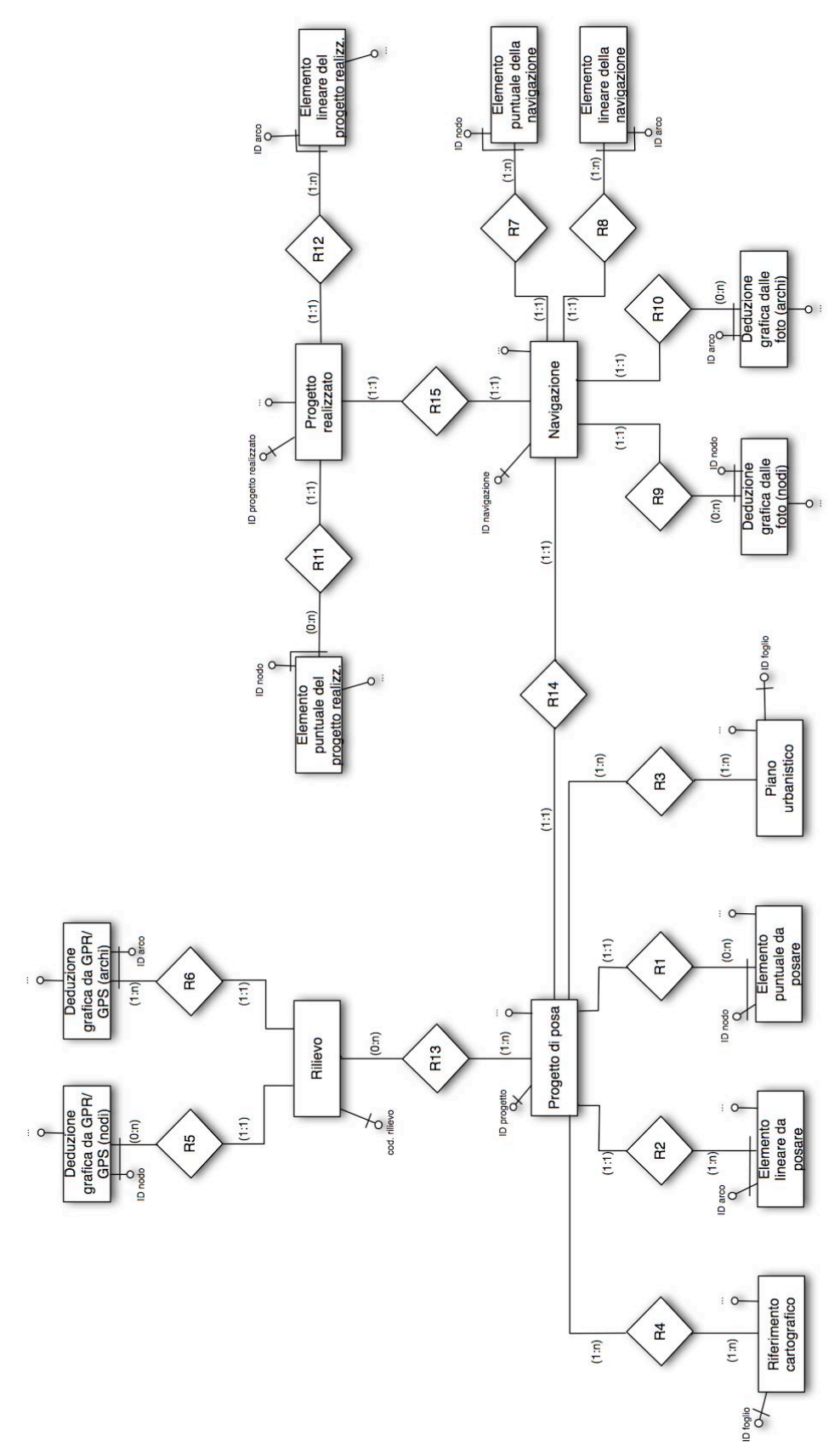

*Fig. 4.5 Il diagramma ER complessivo.*
## **4.2 Cartografia del sottosuolo modificata e cartografia del sottosuolo aggiornata**

È necessaria una nota a proposito delle definizioni fornite nel capitolo 2 e riguardanti la cartografia del sottosuolo. Le sue successive versioni non appaiono esplicitamente all'interno dello schema concettuale perché non sono costituite da una sola entità, ma sono il risultato dell'unione di più entità; esse assumono diversi significati:

- *Cartografia del sottosuolo modificata:* si ottiene dopo il rilievo e deve contenere tutta l'informazione disponibile fino a quel momento, poiché sulla sua base vengono definiti i progetti successivi ed il progetto di navigazione. Come mostrato in figura 4.6, riportata di seguito, è potenzialmente costituita dall'unione tra cartografia del sottosuolo esistente prima del progetto preliminare ed informazione proveniente dal GPR (nodi ed archi). Siccome è possibile che la cartografia esistente possa essere assente, è evidente che la cartografia del sottosuolo modificata può essere costituita solamente dalle deduzioni grafiche ottenibili dalle ombre GPR.
- *Aggiornamento cartografia del sottosuolo:* consiste nell'informazione minima che l'azienda è tenuta a fornire al comune. Tutto ciò che va ad integrare la cartografia del sottosuolo esistente è costituito da una "vista" delle due entità (puntuale e lineare) del progetto che è stato effettivamente realizzato (elementi puntuali del progetto realizzato ed elementi lineari del progetto realizzato).
- *Cartografia del sottosuolo aggiornata (comune)*: rappresenta la cartografia in possesso del comune dopo la posa del nuovo sottoservizio ed è composta dalla cartografia del sottosuolo esistente (che si suppone essere già in possesso del comune) e dall'aggiornamento inviato dall'azienda. Nel momento in cui la cartografia viene aggiornata, diventa la nuova cartografia esistente a livello comunale per i progetti futuri.

• *Cartografia del sottosuolo aggiornata (azienda):* consiste nella totalità dell'informazione ottenuta durante il progetto. Viene pertanto ottenuta tramite l'unione di cartografia del sottosuolo esistente, informazione proveniente da GPR e da fotografie e progetto effettivamente realizzato. Essa rimane proprietà dell'azienda, che potrà adoperarla per future opere di scavo; la sua gestione, come evidenziato nel paragrafo 3.5, è affidata direttamente all'azienda.

A questo proposito va evidenziato un punto importante: dalla situazione prospettata fino ad ora risulta chiaro che, nel caso in cui precluda l'accesso a parte dei suoi dati, l'azienda sarà in possesso di un maggior numero di informazioni rispetto al comune, che, da normativa, riceve solamente l'aggiornamento della cartografia del sottosuolo riguardante i sottoservizi. Questo apre uno scenario interessante per l'azienda stessa, che viene a trovarsi in una posizione privilegiata: dispone di informazioni che gli altri soggetti coinvolti non hanno. Oltre al vantaggio che consegue dal possedere tali dati, l'azienda potrà anche decidere se e quale materiale vendere, conseguendo così anche un ritorno di tipo economico.

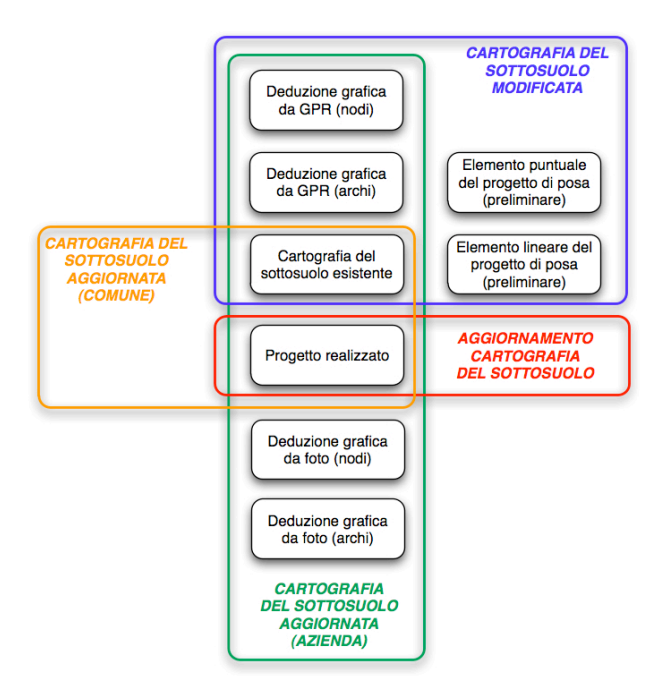

*Fig. 4.6 Le differenze tra cartografia del sottosuolo modificata, cartografia del sottosuolo aggiornata ed aggiornamento della cartografia del sottosuolo.*

# **5**

## **IL MODELLO LOGICO**

Dopo aver presentato lo schema concettuale del *database*, è possibile passare al successivo livello di modellazione, quello logico. Esso è molto più vicino all'implementazione rispetto al modello concettuale e definisce il significato di ogni attributo, prescrivendo norme e vincoli per la sua realizzazione fisica; prescinde da competenze di natura tecnica e dipende invece dalla conoscenza dell'ambito applicativo e dei dati che saranno organizzati e contenuti nella base di dati. In questa fase di progettazione, viene definita la struttura delle tabelle che rappresentano le entità definite in sede di modellazione concettuale e vengono definiti tutti i dettagli per la successiva implementazione fisica del *database* (Atzeni, Ceri, Paraboschi, Torlone, 2006).

Una tabella costituisce una sorta di contenitore di dati ed è formata da *record* (righe), campi (colonne) e valori nelle singole celle. Ogni campo rappresenta un particolare attributo definito nel diagramma ER, i *record* contengono invece i valori degli attributi riferiti a un'istanza dell'entità. Ciascun attributo può assumere un insieme di valori definiti dal suo dominio, che può ad esempio essere rappresentato dall'insieme dei numeri interi, da caratteri testuali o stringhe miste, da numeri decimali e così via. Un particolare attributo o una combinazione di attributi presenti nella tabella è specificato come chiave; le chiavi primarie vengono definite durante la modellazione concettuale, pertanto sono state trattate nel capitolo precedente. Nella modellazione logica vengono invece definite le chiavi esterne, che permettono di materializzare le relazioni tra le varie entità: esse sono chiavi primarie di un'altra entità che deve essere messa in relazione. In generale, per rappresentare relazioni uno a molti è sufficiente importare in una delle tabelle la chiave esterna dell'altra; per rappresentare invece relazioni molti a molti, di solito occorre creare una tabella che svolga il ruolo di ponte tra le due entità in relazione. Quest'ultima avrà come attributi le chiavi primarie delle due tabelle.

Per rappresentare graficamente il modello logico del *database*, si riportano in questo caso di studio il nome delle entità e dei loro attributi in rettangoli; le chiavi primarie sono evidenziate in rosso, mentre dalle chiavi esterne si dipartono delle frecce che indicano la chiave primaria relazionata.

Nella disamina delle entità e dei singoli attributi identificati durante la fase di modellazione concettuale (capitolo 4), viene mantenuta la suddivisione del diagramma ER in quattro aree; le chiavi primarie sono indicate in grassetto, mentre le chiavi esterne sono solamente specificate all'interno della descrizione del campo.

Per quanto riguarda i campi di archi e nodi, sono stati considerati gli attributi comuni a tutte le tipologie di rete di sottoservizi, come da regolamento regionale n. 6, 15 febbraio 2010 (Allegato 2, Specifiche tecniche per la mappatura delle reti di sottoservizi); alla stessa normativa va fatto riferimento per i codici numerici degli attributi, i cui vocabolari sono riportati in appendice A2. I tipi di variabili utilizzati sono: interi, stringhe di caratteri, date (con il formato gg/mm/aaaa) e *float* (decimali); per quanto riguarda le chiavi primarie (in genere interi), non è specificata una lunghezza massima perché si ritiene sia una scelta troppo legata al contesto in cui viene usato il *database*. È chiaro infatti che tale decisione dipende dalla quantità di dati da allocare in memoria, quindi dalle dimensioni dell'azienda stessa; laddove sono stati specificati i numeri di interi o di decimali, si è fatto riferimento alle tabelle presenti nella normativa suddetta (le tabelle sono riportate tutte in appendice A2). L'obbligatorietà dei vari attributi è quella supposta in questo studio, pertanto è possibile che ciascuna azienda possa definire diversi vincoli, a seconda delle sue esigenze. Tra parentesi sono riportati i codici assegnati a vari campi.

Lo schema logico completo è riportato in figura 5.1, alla fine del presente capitolo; sono state riportate solamente le chiavi primarie e le chiavi esterne per non appesantire la sua interpretazione.

## **5.1 La progettazione**

Questa parte del modello logico riguarda tutto ciò che ha a che fare con la progettazione per la posa di un sottoservizio, che è stato descritto nel paragrafo 4.1.1. Viene descritta la struttura delle seguenti entità: Progetto di posa, Elemento puntuale da posare, Elemento lineare da posare, Piano urbanistico e Riferimento cartografico. In questa fase di modellazione vengono esaminati nel dettaglio gli attributi associati a ciascuna entità.

#### **Progetto di posa (PRG\_POSA)**

- *Identificativo del progetto di posa (ID\_PRG*): chiave primaria e codice univoco che identifica il singolo progetto all'interno del *database*. Consiste in un numero progressivo che viene di volta in volta associato ai progetti in corso d'opera. Il tipo di variabile predisposto per questo campo è un intero.
- *Progettista (PROGETTISTA)*: nominativo del progettista o, eventualmente, di un responsabile del progetto. Il valore è costituito da una stringa di caratteri di lunghezza massima pari a ottanta ed è obbligatorio.
- *Data d'inizio (DATA\_I)*: data in cui vengono aperte le pratiche necessarie e relative ad un singolo progetto. Il valore è obbligatorio e di tipo data.
- *Data di fine (DATA\_F)*: data in cui è prevista la conclusione del progetto, con la posa del sottoservizio e la chiusura del cantiere. Il valore è obbligatorio e potrebbe essere soggetto a diversi cambiamenti durante lo sviluppo del progetto; si può scegliere di mantenere traccia di queste variazioni rendendo questo campo multiplo oppure decidere di conservare in memoria solamente l'ultima modifica. Va notato che questo valore non rappresenta la data di fine cantiere che sarà riportata nell'entità Progetto realizzato, successivamente descritta. Questo attributo è di tipo data.

#### **Elemento puntuale da posare (P\_PRG)**

- *Identificativo del nodo (FILE\_ID)*: chiave primaria ed identificativo univoco che identifica il singolo elemento puntuale costituente il progetto di posa: la variabile è di tipo intero. Il codice dell'attributo è stato reso conforme alla nomenclatura prevista dalla normativa regionale (regolamento regionale n. 6 del 15 febbraio 2010, Allegato 2, Specifiche tecniche per la mappatura delle reti di sottoservizi), che prevede il nome FILE\_ID per gli identificativi degli aggiornamenti da fornire al comune.
- *Identificativo del progetto di posa (ID\_PRG)*: chiave esterna connessa alla chiave primaria dell'entità Progetto di posa. Permette l'implementazione della relazione R1 (paragrafo 4.1.1). Il dato è di tipo intero.
- *Materiale (P\_MAT)*: identifica il codice del materiale stabilito in fase di progettazione per un particolare nodo (ad esempio muratura, gres ceramico, ghisa, acciaio, etc.). Il codice, costituito da due o quattro cifre, si riferisce alla suddetta normativa; i dizionari previsti per tradurli sono riportati in appendice A2. Il valore è obbligatorio ed è costituito da un intero di quattro cifre.
- *Tipologia del nodo (P\_X\_TY)*: codice numerico associato alla tipologia di nodo. Ogni rete presenta diversi tipi di elementi puntuali, ma questo attributo è presente per ognuna di esse. La X nel nome del campo si riferisce alla sigla identificativa della rete di appartenenza (A per approvvigionamento idrico, F per lo smaltimento delle acque di rifiuto, E per la rete elettrica, etc.). La tipologia di nodo varia a seconda della rete trattata: ad esempio, per la rete di teleriscaldamento definisce valvole, scambiatori, contatori, punti di saldatura, stazioni di pompaggio, etc. Il valore è obbligatorio e di tipo intero, con quattro cifre.
- *Tipo di utenza (P\_UTE)*: codice numerico che identifica il tipo di utenza servita dal singolo nodo della rete (domestica, industriale, etc.). Come in precedenza, per la comprensione dei codici, si rimanda all'appendice A2. Il valore non è obbligatorio ed è di tipo intero, con due cifre.
- *Livello di progettazione (LVL\_PRG)*: è una sigla contraddistinta dai valori "*P*" oppure "*D*", che distingue se l'elemento appartiene a un progetto preliminare o

definitivo. Il valore è obbligatorio ed è costituito da una stringa con un solo carattere.

#### **Elemento lineare da posare (L\_PRG)**

- *Identificativo dell'arco (FILE\_ID)*: chiave primaria e codice univoco del singolo elemento puntuale appartenente al progetto di posa. La variabile utilizzata per questo campo è un intero.
- *Identificativo del progetto di posa (ID\_PRG)*: chiave esterna connessa alla chiave primaria dell'entità Progetto di posa. Permette l'implementazione della relazione R2 (paragrafo 4.1.1). Il dato è di tipo intero.
- *Diametro (L\_DIA)*: diametro della tubazione espresso in millimetri e definito in fase di progettazione. Il valore è obbligatorio e di tipo intero, con otto cifre.
- *Materiale (P\_MAT)*: identifica il codice del materiale stabilito in fase di progettazione per un particolare nodo. Il dizionario è quello della normativa (appendice A2) ed il valore è obbligatorio e di tipo intero, con quattro cifre.
- *Tipologia dell'arco (L\_X\_TY)*: codice numerico associato alla tipologia di arco. Ogni tipo di rete presenta diversi tipi di elementi lineari, ma l'attributo è presente per ognuna; ad esempio, per la rete di teleriscaldamento, la tipologia identifica una tratta normale, una tratta collettrice, una tratta di adduzione oppure una tratta di distribuzione. La X nel nome del campo si riferisce alla sigla identificativa della rete di appartenenza (A per approvvigionamento idrico, F per lo smaltimento delle acque di rifiuto, E per la rete elettrica, etc.). Il valore è obbligatorio e di tipo intero, con due valori.
- *Infrastruttura di alloggiamento (L\_INFR\_TY)*: codice dell'eventuale tipologia di struttura di alloggiamento (trincea, linea sospesa, cavidotto, cavedio, etc.). Il valore non è obbligatorio e di tipo intero, con due cifre.
- *Livello di progettazione (LVL\_PRG)*: è una sigla contraddistinta dai valori "P" oppure "D", che distingue se l'elemento appartiene a un progetto preliminare o definitivo. Il valore è obbligatorio ed è costituito da una stringa con un solo carattere.

#### **Piano urbanistico (PRG\_PU)**

- *Identificativo del foglio (ID\_FOGLIO)*: chiave primaria che identifica il singolo foglio di piano utilizzato. È una variabile di tipo stringa, con dieci caratteri.
- *Identificativo del piano (ID\_PU)*: codice che identifica univocamente lo specifico piano urbanistico. Il valore è obbligatorio ed è costituito da una stringa di lunghezza massima pari a trenta caratteri.
- *Tipologia di piano (PU\_TY)*: distingue tra PGT, PRG e PUGSS. Il valore è obbligatorio e di tipo stringa, con cinque caratteri.
- *Link al foglio (LNK\_FOGLIO)*: costituisce il *link* all'indirizzo locale del *file*, se presente. Il valore non è pertanto obbligatorio ed è di tipo stringa, con una lunghezza di centoventi caratteri.

#### **Tabella ponte 1 (PRG\_POSA\_to\_PRG\_PU)**

Questa tabella è stata inserita per implementare una relazione molti a molti, nello specifico la relazione R3 (paragrafo 4.1.1).

- *Identificativo del progetto (ID\_PRG)*: chiave primaria insieme all'identificativo del foglio. È anche una chiave esterna collegata alla chiave primaria dell'entità Progetto di posa. I valori di questo campo sono di tipo intero.
- *Identificativo del foglio di piano (ID\_FOGLIO)*: chiave primaria insieme all'identificativo del progetto. È anche una chiave esterna collegata alla chiave primaria dell'entità Piano urbanistico. I valori di questo campo sono di tipo stringa, con dieci caratteri.

#### **Riferimento cartografico**

- *Identificativo del foglio (ID\_FOGLIO)*: chiave primaria e codice univoco che identifica il singolo foglio di cartografia utilizzato. Il valore è di tipo stringa, con dieci caratteri.
- *Tipologia di cartografia (CART\_TY)*: è un attributo che identifica se si tratta di un foglio di cartografia del sottosuolo oppure del soprasuolo. I valori ammessi sono pertanto "sottosuolo" e "soprasuolo". Il valore è obbligatorio e di tipo stringa, con dieci caratteri al massimo.
- *Link al foglio (LNK\_FOGLIO)*: costituisce il *link* all'indirizzo del *file*, se presente. Il valore non è pertanto obbligatorio ed è di tipo stringa, con centoventi caratteri.

#### **Tabella ponte 2 (PRG\_POSA\_to\_PRG\_CART)**

Questa tabella è stata inserita per implementare una relazione molti a molti, nello specifico la relazione R4 (paragrafo 4.1.1).

- *Identificativo del progetto (ID\_PRG)*: chiave primaria insieme all'identificativo del foglio. È anche una chiave esterna collegata alla chiave primaria dell'entità Progetto di posa. I valori sono di tipo intero.
- *Identificativo del foglio (ID\_FOGLIO)*: chiave primaria e codice univoco del foglio di cartografia utilizzato. È anche chiave esterna collegata alla chiave primaria della tabella Riferimento cartografico. I valori sono di tipo stringa, con dieci caratteri.

| Parte            | Tabella                                   | Attributo        | Tipo<br>dato   | Lunghezza             | Descrizione                           | Obbligatorietà |
|------------------|-------------------------------------------|------------------|----------------|-----------------------|---------------------------------------|----------------|
|                  |                                           | <b>ID_PRG</b>    | Intero         | $\mathsf{n}$          | ID del<br>progetto di<br>posa         | Si             |
|                  | Progetto di posa<br>(PRG POSA)            | PROGETTISTA      | Stringa        | 80                    | Nome del<br>progettista               | Si             |
|                  |                                           | DATA I           | Data           | gg/mm/aaaa            | Data d'inizio                         | Si             |
|                  |                                           | DATA F           | Data           | gg/mm/aaaa            | Data di fine                          | Si             |
|                  |                                           | FILE ID          | <b>Intero</b>  | n                     | ID del nodo                           | Si             |
|                  |                                           | <b>ID PRG</b>    | Intero         | n                     | ID del<br>progetto di<br>posa         | Si             |
|                  |                                           | P MAT            | Intero         | 4                     | Materiale                             | Si             |
|                  | Elemento puntuale da<br>posare (P_PRG)    | P X TY           | Intero         | $\overline{4}$        | Tipologia di<br>nodo                  | Si             |
|                  |                                           | P UTE            | Intero         | 2                     | Tipologia di<br>utenza servita        | No             |
|                  |                                           | LVL_PRG          | Stringa        | $\mathbf{1}$          | Livello di<br>progettazione           | Si             |
|                  |                                           | FILE ID          | Intero         | n                     | <b>ID</b> dell'arco                   | Si             |
|                  | Elemento lineare da posare<br>(L_PRG)     | <b>ID PRG</b>    | Intero         | n                     | ID del<br>progetto di<br>posa         |                |
|                  |                                           | L_DIA            | Intero         | Diametro<br>8<br>(mm) |                                       | Si             |
|                  |                                           | L MAT            | Intero         | $\overline{4}$        | Materiale                             | Si             |
|                  |                                           | L_X_TY           | Intero         | $\overline{2}$        | Tipologia di<br>nodo                  | Si             |
| LA PROGETTAZIONE |                                           | L_INFR_TY        | Intero         | 2                     | Infrastruttura<br>di<br>alloggiamento | No             |
|                  |                                           | LVL_PRG          | Stringa        | $\mathbf{1}$          | Livello di<br>progettazione           | Si             |
|                  | Tabella ponte 1<br>(PRG_POSA_to_PRG_PU)   | <b>ID_PRG</b>    | Intero         | $\sqrt{n}$            | ID del<br>progetto di<br>posa         | Si             |
|                  |                                           | <b>ID_FOGLIO</b> | <b>Stringa</b> | 10                    | ID del foglio di<br>piano             | Si             |
|                  |                                           | <b>ID_FOGLIO</b> | <b>Stringa</b> | 10                    | ID del foglio di<br>piano             | Si             |
|                  | Piano urbanistico (PRG PU)                | ID PU            | Stringa        | 30                    | ID del piano                          | Si             |
|                  |                                           | PU TY            | Stringa        | 5                     | Tipo di piano                         | Si             |
|                  |                                           | LNK FOGLIO       | Stringa        | 120                   | Collegamento<br>al file               | Si             |
|                  | Tabella ponte 2<br>(PRG_POSA_to_PRG_CART) | <b>ID_PRG</b>    | <b>Intero</b>  | $\sqrt{n}$            | ID del<br>progetto di<br>posa         | Si             |
|                  |                                           | <b>ID_FOGLIO</b> | <b>Stringa</b> | 10                    | ID del foglio di<br>cartografia       | Si             |
|                  |                                           | <b>ID_FOGLIO</b> | <b>Stringa</b> | 10                    | ID del foglio di<br>cartografia       | Si             |
|                  | Riferimento cartografico<br>(PRG_CART)    | CART_TY          | Stringa        | 10                    | Tipo di<br>cartografia                | Si             |
|                  |                                           | LNK_FOGLIO       | Stringa        | 120                   | Collegamento<br>al file               | Si             |

*Tab. 5.1 Tabella riassuntiva delle entità e degli attributi contenuti nella parte di database relativa alla progettazione: le chiavi primarie sono evidenziate con sfondo arancione, le chiavi esterne sono invece scritte in azzurro.*

## **5.2 Il rilievo**

Questa parte del modello interno riguarda il rilievo effettuato tramite strumenti di posizionamento e GPR, descritti nel paragrafo 4.1.2 del modello concettuale. Le entità trattate sono pertanto il Rilievo, le Deduzioni grafiche da GPR (nodi) e le Deduzioni grafiche da GPR (archi).

#### **Rilievo (RLV)**

- *Identificativo del rilievo (ID\_RLV)*: chiave primaria ed identificativo progressivo del singolo rilievo effettuato. Il dato è di tipo intero.
- *Responsabile (RESP)*: attributo che riporta il nominativo di un responsabile del rilievo. Il valore è obbligatorio e costituito da una stringa di ottanta caratteri.
- *Data del rilievo (DATA\_RLV)*: identifica la data in cui è stato effettuato il rilievo. Il valore è obbligatorio e di tipo data.
- *Directory dati (DIR\_DATI)*: *link* che rimanda all'indirizzo locale della cartella in cui sono contenuti tutti i dati ottenuti in fase di rilievo. Il valore è obbligatorio e di tipo stringa, con centoventi caratteri.

#### **Deduzione grafica da GPR/GPS (nodi) (P\_GPR)**

- *Identificativo del nodo (ID\_FEATURE)*: chiave primaria dell'entità e codice univoco che identifica il singolo elemento puntuale dedotto dalla lettura delle ombre GPR. La variabile è di tipo intero.
- *Identificativo del rilievo (ID\_RLV)*: chiave esterna che permette di collegare questa entità alla tabella Rilievo. Questo attributo implementa la relazione R5 (paragrafo 4.1.2) e presenta valori di tipo intero.
- *Scarto quadratico medio (SQM)*: rappresenta lo scarto quadratico medio ottenuto tramite propagazione dell'errore di posizionamento alle restituzioni da GPR, quindi l'errore di georeferenziazione di un singolo elemento. È un valore

obbligatorio di tipo *float* ed è espresso in centimetri; un formato plausibile potrebbe essere rappresentato da tre interi e due decimali.

• *Link all'ombra (LNK\_OMBRA)*: costituisce il *link* al file che contiene l'ombra GPR da cui è stato ricavato il singolo elemento. Il valore è obbligatorio e di tipo stringa, con lunghezza pari a centoventi.

#### **Deduzione grafica da GPR/GPS (archi) (L\_GPR)**

- *Identificativo dell'arco (ID\_FEATURE)*: chiave primaria dell'entità e codice univoco che identifica il singolo elemento lineare dedotto dalla lettura delle ombre GPR. La variabile è di tipo intero.
- *Identificativo del rilievo (ID\_RLV)*: chiave esterna che permette di collegare questa entità alla tabella Rilievo. Questo attributo implementa la relazione R6 (paragrafo 4.1.2) e presenta valori di tipo intero.
- *Scarto quadratico medio (SQM)*: rappresenta lo scarto quadratico medio ottenuto tramite propagazione dell'errore di posizionamento alle restituzioni da GPR, quindi l'errore di georeferenziazione di un singolo elemento. È un valore obbligatorio di tipo *float* ed è espresso in centimetri; un formato plausibile potrebbe essere rappresentato da tre interi e due decimali.
- *Link all'ombra (LNK\_OMBRA)*: costituisce il *link* al file che contiene l'ombra GPR di riferimento per il singolo elemento dedotto. Il valore è obbligatorio e di tipo stringa, costituito da centoventi caratteri.

#### **Tabella ponte 3 (PRG\_POSA\_to\_RLV)**

Questa tabella è inserita per realizzare la relazione molti a molti tra l'entità Progetto di posa e l'entità Rilievo (R13).

- *Identificativo del nodo (FILE\_ID)*: chiave primaria ed esterna; identificativo univoco che identifica il singolo elemento puntuale costituente il progetto di posa: la variabile è di tipo intero.
- *Identificativo del rilievo (ID\_RLV)*: chiave primaria ed esterna; identificativo progressivo del singolo rilievo effettuato. Il dato è di tipo intero.

| Parte               | Tabella                                                     | Attributo         | Tipo dato | Lunghezza      | Descrizione                       | Obbligatorietà |
|---------------------|-------------------------------------------------------------|-------------------|-----------|----------------|-----------------------------------|----------------|
|                     | <b>Rilievo (RLV)</b>                                        | <b>ID RLV</b>     | Intero    | n              | <b>ID del rilievo</b>             | Si             |
|                     |                                                             | <b>RESP</b>       | Stringa   | 80             | Responsabile                      | Si             |
|                     |                                                             | DATA RLV          | Data      | qq/mm/aaaa     | Data del rilievo                  | Si             |
|                     |                                                             | DIR DATI          | Stringa   | 120            | Directory dei dati del<br>rilievo | Si             |
|                     |                                                             | <b>ID FEATURE</b> | Intero    | $\mathsf{n}$   | <b>ID</b> del nodo                | Si             |
| <b>RILIEVO</b><br>글 | Deduzione grafica da<br>GPR/GPS (nodi)<br>$(P$ GPR)         | <b>ID RLV</b>     | Intero    | n              | <b>ID del rilievo</b>             | Si             |
|                     |                                                             | SQM               | Float     | 3, 2           | Scarto quadrtico medio<br>(cm)    | Si             |
|                     |                                                             | LNK OMBRA         | Stringa   | 120            | Collegamento al file              | Si             |
|                     | Deduzione grafica da<br><b>GPR/GPS (archi)</b><br>$(L_GPR)$ | <b>ID FEATURE</b> | Intero    | $\mathsf{n}$   | <b>ID</b> dell'arco               | Si             |
|                     |                                                             | <b>ID RLV</b>     | Intero    | $\mathsf{n}$   | <b>ID del rilievo</b>             | Si             |
|                     |                                                             | SQM               | Float     | 3, 2           | Scarto quadrtico medio<br>(cm)    | Si             |
|                     |                                                             | LNK OMBRA         | Stringa   | 120            | Collegamento al file              | Si             |
|                     | Tabella ponte 3                                             | <b>ID PRG</b>     | Intero    | $\overline{r}$ | ID del progetto di posa           | Si             |
|                     | (PRG_POSA_to_RLV)                                           | <b>ID RLV</b>     | Intero    | $\overline{p}$ | ID del rilievo                    | Si             |

*Tab. 5.2 Tabella riassuntiva delle entità e degli attributi contenuti nella parte di database relativa al rilievo: le chiavi primarie sono evidenziate con sfondo arancione, le chiavi esterne sono invece scritte in azzurro. Per le variabili di tipo float sono indicati prima il numero di cifre intere e poi il numero di cifre decimali.*

### **5.3 La navigazione per lo scavo**

Questa parte del modello logico traduce quanto espresso e descritto nel paragrafo 4.1.3, quindi tutte le operazioni necessarie per lo scavo e la posa di un nuovo sottoservizio; vengono di seguito descritti la struttura e gli attributi delle entità Navigazione, Elemento puntuale della navigazione, Elemento lineare della navigazione, Deduzione grafica dalle foto (nodi) e Deduzione grafica dalle foto (archi).

#### **Navigazione (NVG)**

- *Identificativo della navigazione (ID\_NVG)*: chiave primaria, codice progressivo assegnato alla singola navigazione progettata. È un valore di tipo intero.
- *Identificativo del progetto (ID\_PRG)*: chiave esterna collegata alla chiave primaria della tabella Progetto di posa. Permette di implementare la relazione R14 (paragrafo 4.1.5) ed è composto da valori di tipo intero.
- *Progettista (PROGETTISTA)*: nominativo del progettista della navigazione, se è presente un progetto di navigazione. Il valore non è pertanto obbligatorio ed è costituito da una stringa di ottanta caratteri.
- *Operatore (OPERATORE)*: nominativo dell'operatore che esegue la navigazione con il *trencher*, se diverso dal progettista. Il valore non è obbligatorio ed è costituito da una stringa di ottanta caratteri.
- *Data d'inizio (DATA\_I)*: data in cui ha inizio la navigazione vera e propria. Il valore è obbligatorio e di tipo data.
- *Data di fine (DATA\_F)*: data in cui termina la navigazione e di conseguenza le operazioni di scavo. Può rappresentare la data di fine prevista e quella effettiva una volta che viene terminato lo scavo. Il valore è obbligatorio e di tipo data.
- *Directory dati (DIR\_DATI)*: questo attributo contiene l'indirizzo locale della cartella in cui sono memorizzati tutti i dati ottenuti in fase di navigazione, necessari per la realizzazione del Progetto realizzato effettivamente. Il valore è obbligatorio ed è costituito da una stringa di centoventi caratteri.

#### **Elemento puntuale della navigazione (P\_NVG)**

- *Identificativo del nodo (ID\_FEATURE)*: chiave primaria e codice identificativo progressivo del singolo nodo contenuto all'interno dell'entità. La variabile è di tipo intero.
- *Identificativo della navigazione (ID\_NVG)*: chiave esterna che consente il collegamento con la tabella Navigazione e, di conseguenza, l'implementazione della relazione R7 (paragrafo 4.1.3). I valori di questo campo sono di tipo intero.

#### **Elemento lineare della navigazione (L\_NVG)**

- *Identificativo dell'arco (ID\_FEATURE)*: chiave primaria e codice identificativo progressivo del singolo arco contenuto all'interno dell'entità. I valori di questo campo sono di tipo intero.
- *Identificativo della navigazione (ID\_NVG)*: chiave esterna che consente il collegamento con la tabella Navigazione e, di conseguenza, l'implementazione della relazione R8 (paragrafo 4.1.3). I valori di questo campo sono di tipo intero.

#### **Deduzione grafica dalle foto (nodi) (P\_FOTO)**

- *Identificativo del nodo (ID\_FEATURE)*: chiave primaria e codice identificativo progressivo assegnato a ciascun elemento puntuale dedotto tramite l'interpretazione di una fotografia. La variabile è di tipo intero.
- *Identificativo della navigazione (ID\_NVG)*: chiave esterna che collega questa entità alla tabella Navigazione tramite la sua chiave primaria, implementando così la relazione R9 (paragrafo 4.1.3). I valori sono di tipo intero.
- *Incertezza (INCERTEZZA)*: valore approssimato e qualitativo espresso in centimetri che riguarda l'incertezza legata all'interpretazione di una fotografia e alla conseguente rappresentazione geometrica del nodo nella presente entità. Il valore è obbligatorio e di tipo intero, con quattro cifre; non si ritiene infatti di disporre di cifre decimali.
- *Materiale (P\_MAT)*: attributo che identifica il codice del tipo di materiale di un particolare nodo rintracciato in una o più fotografie. Il valore non è obbligatorio ed è di tipo intero, con al massimo quattro cifre.
- *Link alla fotografia (LNK\_FOTO)*: *link* che si riferisce al file contenente la fotografia dalla quale è stato dedotto il nodo. Il valore è obbligatorio ed è costituito da una stringa di centoventi caratteri.

#### **Deduzione grafica dalle foto (archi) (L\_FOTO)**

- *Identificativo dell'arco (ID\_FEATURE)*: chiave primaria e codice identificativo progressivo assegnato a ciascun elemento lineare dedotto tramite l'interpretazione di una fotografia. La variabile è di tipo intero.
- *Identificativo della navigazione (ID\_NVG)*: chiave esterna che collega questa entità alla tabella Navigazione tramite la sua chiave primaria, implementando così la relazione R10 (paragrafo 4.1.3). I valori di questo campo sono di tipo intero.
- *Incertezza (INCERTEZZA)*: valore approssimato e qualitativo espresso in centimetri che riguarda l'incertezza generata dall'interpretazione di una fotografia e dalla conseguente rappresentazione geometrica dell'arco nel presente *layer*. Il valore è obbligatorio e di tipo intero con quattro cifre, per le considerazioni fatte a proposito dell'entità precedente.
- *Materiale (P\_MAT)*: attributo che identifica il codice del tipo di materiale di un particolare arco rintracciato in una o più fotografie. Il valore non è obbligatorio ed è di tipo intero, con quattro cifre.
- *Link alla fotografia (LNK\_FOTO)*: *link* che si riferisce al file contenente la fotografia dalla quale è stato dedotto l'arco. Il valore è obbligatorio ed è costituito da una stringa di centoventi caratteri.

| Parte                       | Tabella                                                       | Attributo          | Tipo dato | Lunghezza                                         | Descrizione                            | Obbligatorietà |
|-----------------------------|---------------------------------------------------------------|--------------------|-----------|---------------------------------------------------|----------------------------------------|----------------|
|                             | Navigazione<br>(NVG)                                          | <b>ID NVG</b>      | Intero    | n                                                 | ID della navigazione                   | Si             |
|                             |                                                               | <b>ID PRG</b>      | Intero    | n                                                 | ID del progetto di<br>posa             | Si             |
|                             |                                                               | <b>PROGETTISTA</b> | Stringa   | 80                                                | Nome del<br>progettista                | No             |
|                             |                                                               | <b>OPERATORE</b>   | Stringa   | 80                                                | Nome dell'operatore                    | <b>No</b>      |
|                             |                                                               | DATA I             | Data      | Data di inizio della<br>qq/mm/aaaa<br>navigazione |                                        | Si             |
|                             |                                                               | DATA F             | Data      | Data di fine della<br>qq/mm/aaaa<br>navigazione   |                                        | Si             |
|                             |                                                               | DIR DATI           | Stringa   | 120                                               | Directory dei dati di<br>navigazione   | Si             |
| LA NAVIGAZIONE PER LO SCAVO | <b>Elemento</b><br>puntuale della<br>navigazione<br>$(P$ NVG) | <b>ID FEATURE</b>  | Intero    | n                                                 | ID del nodo                            | Si             |
|                             |                                                               | <b>ID NVG</b>      | Intero    | ID della navigazione<br>n                         |                                        | Si             |
|                             | <b>Elemento</b><br>lineare della<br>navigazione<br>(L NVG)    | <b>ID FEATURE</b>  | Intero    | n                                                 | <b>ID</b> dell'arco                    | Si             |
|                             |                                                               | <b>ID NVG</b>      | Intero    | n                                                 | ID della navigazione                   | Si             |
|                             | <b>Deduzione</b>                                              | <b>ID FEATURE</b>  | Intero    | n                                                 | ID del nodo dedotto<br>da foto         | Si             |
|                             | grafica dalle                                                 | <b>ID NVG</b>      | Intero    | n                                                 | ID della navigazione                   | Si             |
|                             | foto (nodi)<br>(P FOTO)                                       | <b>INCERTEZZA</b>  | Intero    | 4                                                 | Incertezza della<br>deduzione (cm)     | Si             |
|                             |                                                               | P MAT              | Intero    | 4                                                 | Materiale                              | <b>No</b>      |
|                             |                                                               | LNK FOTO           | Stringa   | 120                                               | Collegamento al file                   | Si             |
|                             | <b>Deduzione</b><br>grafica dalle<br>foto (archi)<br>(L FOTO) | <b>ID_FEATURE</b>  | Intero    | n                                                 | <b>ID dell'arco dedotto</b><br>da foto | Si             |
|                             |                                                               | <b>ID NVG</b>      | Intero    | n                                                 | ID della navigazione                   | Si             |
|                             |                                                               | <b>INCERTEZZA</b>  | Intero    | 4                                                 | Incertezza della<br>deduzione (cm)     | Si             |
|                             |                                                               | L MAT              | Intero    | 4                                                 | Materiale                              | <b>No</b>      |
|                             |                                                               | LNK_FOTO           | Stringa   | 120                                               | Collegamento al file                   | Si             |

*Tab. 5.3 Tabella riassuntiva delle entità e degli attributi contenuti nella parte di database relativa alla navigazione per la posa: le chiavi primarie sono evidenziate con sfondo arancione, le chiavi esterne sono invece scritte in azzurro.*

## **5.4 Il progetto effettivamente realizzato**

Questa parte del modello logico riguarda il progetto effettivamente realizzato dall'azienda, esposto nel paragrafo 4.1.4. Le entità qui rappresentate sono tre: Progetto realizzato, Elemento puntuale del progetto realizzato ed Elemento lineare del progetto realizzato.

#### **Progetto realizzato (PRG\_REAL)**

- *Identificativo del progetto realizzato (ID\_REAL)*: chiave primaria e codice identificativo univoco e progressivo associato a ciascun progetto realizzato (quindi ormai terminato) dall'azienda. La variabile presenta valori di tipo intero.
- *Identificativo della navigazione (ID\_NVG)*: chiave esterna che indirizza alla chiave primaria dell'entità Navigazione, consentendo così l'implementazione della relazione R15 (paragrafo 4.1.5). I valori sono di tipo intero.
- *Responsabile (RESP)*: nominativo del responsabile che si è occupato di tradurre i dati provenienti dalla navigazione in entità georeferenziate (Elemento puntuale del progetto realizzato ed Elemento lineare del progetto realizzato). Il valore è obbligatorio ed è costituito da una stringa di ottanta caratteri.
- *Data (DATA\_REAL)*: data in cui è stata terminata la posa del sottoservizio, corrispondente alla chiusura del cantiere e alla fine del progetto. Il valore è obbligatorio e di tipo data.

#### **Elemento puntuale del progetto realizzato (P\_REAL)**

- *Identificativo del nodo (FILE\_ID)*: chiave primaria e codice identificativo e progressivo associato a ciascun nodo. La variabile presenta valori di tipo intero.
- *Identificativo del progetto realizzato (ID\_REAL)*: chiave esterna che permette di collegare questa entità alla tabella Progetto realizzato, implementando dunque la relazione R11 (paragrafo 4.1.4). è l'unico attributo di questa entità che non è inviato al comune come aggiornamento della cartografia del sottosuolo. I valori sono di tipo intero.
- *Classe della rete di sottoservizi (COD\_CLASSE)*: costituisce il codice della classe associato a ciascuna rete di sottoservizi e a tal proposito si ricorda che i dizionari sono contenuti in appendice A2. Il valore è obbligatorio e di tipo intero, con sei cifre.
- *Data di posa (P\_BORN)*: data in cui è stato installato il singolo elemento puntuale. Il valore è obbligatorio e di tipo data.
- *Materiale (P\_MAT)*: codice associato al materiale effettivamente adoperato per il nodo. Il valore è obbligatorio e di tipo intero, con quattro cifre.
- *Stato dell'elemento (P\_STA)*: questo attributo si riferisce al codice dello stato di utilizzo del nodo (in esercizio, in costruzione, in disuso, etc.). Il valore è obbligatorio e di tipo intero, con due cifre.
- *Quota (P\_QUO)*: questo campo riporta la quota del singolo nodo ed è espresso in metri sul livello del mare. Il valore è obbligatorio e di tipo *float*, con quattro cifre che rappresentano la parte intera e tre decimali.
- *Posizione dell'elemento (P\_POS)*: indica il codice della posizione dell'elemento rispetto alla strada (attraversamento, carreggiata centrale, carreggiata pari, carreggiata dispari, marciapiede pari, marciapiedi dispari, etc.). Il valore è obbligatorio e di tipo intero, con due cifre.
- *Tipo di utenza servita (P\_UTE)*: è il codice relativo al tipo di utenza servita (domestica, industriale, etc.). Il valore non è obbligatorio e di tipo intero, con due cifre.
- *Tipologia del nodo (P\_X\_TY)*: anche in questo caso X dipende dal tipo di rete che deve essere rappresentata. Questo attributo identifica il codice della tipologia del nodo (punto di controllo perdite, valvola, scambiatore, etc.). Il valore è obbligatorio e con quattro cifre.

La normativa (regolamento regionale n. 6, 15 febbraio 2010, Allegato 2) prevede anche un campo RILIEVO, che rappresenta la data in cui l'elemento è inserito nel SIT comunale. Dal momento che l'integrazione è competenza del comune, non si ritiene opportuno inserire in questa entità tale attributo, che sarà aggiunto in un secondo momento dall'incaricato comunale responsabile. Queste considerazioni valgono anche per l'entità riportata di seguito.

#### **Elemento lineare del progetto realizzato (L\_REAL)**

• *Identificativo del nodo (FILE\_ID)*: chiave primaria e codice identificativo e progressivo associato a ciascun arco. La variabile è di tipo intero.

- *Identificativo del progetto realizzato (ID\_REAL)*: chiave esterna che permette di collegare questa entità alla tabella Progetto realizzato, implementando dunque la relazione R12 (paragrafo 4.1.4). È l'unico attributo di questa entità che non è inviato al comune come aggiornamento della cartografia del sottosuolo. I valori sono di tipo intero.
- *Classe della rete di sottoservizi (COD\_CLASSE)*: costituisce il codice della classe associato a ciascuna rete di sottoservizi e a tal proposito si ricorda che i dizionari sono contenuti in allegato. Il valore è obbligatorio e di tipo intero, con sei cifre.
- *Codice ISTAT del comune (COM\_ISTAT)*: riporta il codice ISTAT del comune nella cui giurisdizione è collocata la tratta della rete. Il valore è obbligatorio, è costituito da una stringa di sei caratteri ed è del tipo XXXYYY, dove le X rappresentano il codice della provincia e le Y il codice del comune<sup>8</sup>.
- *Codice ISTAT della strada (TP\_STR*\_COD): riporta il codice ISTAT della strada nel cui ambito è collocata la tratta della rete. Il valore è obbligatorio ed è costituito da una stringa di dieci caratteri.
- *Nome della strada (TP\_STR\_NOM)*: questo attributo evidenzia il nome della strada nel cui ambito è collocata la tratta della rete. Il valore non è obbligatorio ed è di tipo stringa, con una lunghezza di ottanta caratteri.
- *Tipologia di strada (ES\_AMM\_CF)*: riporta il codice relativo alla classifica funzionale della strada (extraurbana principale, extraurbana secondaria, etc.). Il valore non è obbligatorio ed è di tipo intero, con due cifre.
- *Riferimento del gestore (L\_EG\_COD)*: codice fiscale o partita IVA dell'ente gestore della rete in cui è collocata la tratta. Il valore è obbligatorio ed è costituito da una stringa di venti caratteri.
- *Nome del gestore (L\_EG\_NOM)*: nominativo dell'ente gestore della rete in cui è collocata la tratta. Il valore non è obbligatorio ed è di tipo stringa, con una lunghezza di ottanta caratteri.
- *Data di posa (L\_BORN)*: data in cui è stata posata la tratta. Il valore è obbligatorio e di tipo data.

 <sup>8</sup> Ultimo aggiornamento, 30 giugno 2010. Dal sito ISTAT: http://www.istat.it.

- *Diametro (L\_DIA)*: diametro della tratta espresso in millimetri. Il valore è obbligatorio e di tipo intero, con otto cifre.
- *Lunghezza (L\_LUNG)*: lunghezza della tratta espressa in metri. Il valore è obbligatorio e di tipo *float*, con otto cifre intere e due decimali.
- *Materiale (L\_MAT)*: codice della tipologia di materiale usato effettivamente per la tratta posata. Il valore è obbligatorio e di tipo intero, con quattro cifre.
- *Stato dell'elemento (L\_STA)*: codice che identifica lo stato della tratta. Il valore è obbligatorio e di tipo intero, con due cifre.
- *Profondità (L\_PRO)*: codice relativo al *range* di profondità cui è posato l'elemento lineare (i codici sono riportati in appendice A2). Il valore è obbligatorio e di tipo intero, con due cifre al massimo. È possibile ricavare questo attributo automaticamente, a partire dalle coordinate *X*, *Y* e *Z*.
- *Tipologia di infrastruttura (L\_INFR\_TY)*: codice relativo all'eventuale tipo di infrastruttura di alloggiamento in cui è stata posata la tratta. Il valore non è obbligatorio ed è di tipo intero, con al massimo due cifre.
- *Posizione dell'elemento (L\_POS)*: codice relativo alla posizione dell'arco rispetto alla strada. Il valore non è obbligatorio ed è di tipo intero, con due cifre.
- *Posizione rispetto alla superficie (L\_POS\_SUP)*: codice relativo alla posizione dell'elemento lineare rispetto alla superficie della strada (pensile, a raso, interrato). Il valore è obbligatorio e di tipo intero, con due cifre al massimo.
- *Nodo iniziale (NODO\_INI)*: codice identificativo associato al nodo iniziale dell'arco. Il valore è obbligatorio e di tipo intero; la sua lunghezza è determinata dalla chiave primaria dell'entità Elemento puntuale del progetto realizzato, cui questo attributo fa riferimento.
- *Nodo finale (NODO\_FIN)*: codice identificativo associato al nodo finale dell'arco. Il valore è obbligatorio e di tipo intero; la sua lunghezza è determinata dalla chiave primaria dell'entità Elemento puntuale del progetto realizzato, cui questo attributo fa riferimento.
- *Tipologia della tratta (L\_X\_TY)*: codice relativo alla tipologia dell'arco (tratta normale, tratta collettrice, tratta di adduzione, etc.). Il valore è obbligatorio e di tipo intero, con quattro cifre.
- *Pressione (L\_X\_PRESS)*: pressione di esercizio della tratta, espressa in bar. Come in precedenza, la X corrisponde alla sigla della rete di sottoservizi. Il valore è obbligatorio e di tipo *float*, con quattro interi e due decimali.
- *Verso della tubazione (L\_X\_VERS)*: codice che identifica il verso della tratta (mandata, ritorno, doppia tubazione). Il valore non è obbligatorio ed è di tipo intero, con due cifre.

Dopo le tabelle riassuntive di questa parte di *database*, è riportato il diagramma del modello logico in figura 5.1.

| Parte             | Tabella                                                        | Attributo      | Tipo dato | Lunghezza      | Descrizione                                        | Obbligatorietà |
|-------------------|----------------------------------------------------------------|----------------|-----------|----------------|----------------------------------------------------|----------------|
|                   | Progetto<br>realizzato<br>(PRG REAL)                           | <b>ID REAL</b> | Intero    | $\mathsf{n}$   | ID del progetto<br>realizzato                      | Si             |
|                   |                                                                | <b>ID NVG</b>  | Intero    | $\mathsf{n}$   | ID della navigazione                               | Si             |
|                   |                                                                | <b>RESP</b>    | Stringa   | 80             | Responsabile                                       | Si             |
| <b>REALIZZATO</b> |                                                                | DATA REAL      | Data      | gg/mm/aaaa     | Data in cui è<br>terminata la posa                 | Si             |
|                   |                                                                | FILE ID        | Intero    | $\mathsf{n}$   | ID del nodo                                        | Si             |
|                   | Elemento<br>puntuale del<br>progetto<br>realizzato<br>(P REAL) | <b>ID REAL</b> | Intero    | $\mathsf{n}$   | ID del progetto<br>realizzato                      | Si             |
| EFFETTIVAMENTE    |                                                                | COD CLASSE     | Intero    | 6              | Codice della classe<br>della rete                  | Si             |
|                   |                                                                | P BORN         | Data      | gg/mm/aaaa     | Data di installazione<br>del nodo                  | Si             |
|                   |                                                                | P MAT          | Intero    | $\overline{4}$ | Materiale                                          | Si             |
|                   |                                                                | P STA          | Intero    | $\overline{2}$ | Stato dell'elemento                                | Si             |
|                   |                                                                | P QUO          | Float     | 4, 2           | Quota in m slm                                     | Si             |
| IL PROGETTO       |                                                                | P POS          | Intero    | $\overline{2}$ | Posizione<br>dell'elemento<br>rispetto alla strada | Si             |
|                   |                                                                | P UTE          | Intero    | $\overline{2}$ | Tipologia di utenza<br>servita                     | <b>No</b>      |
|                   |                                                                | P X TY         | Intero    | 4              | Tipologia di nodo                                  | Si             |

*Tab. 5.4 Tabella riassuntiva delle entità e degli attributi contenuti nella parte di database relativa al progetto effettivamente realizzato (entità PRG\_REAL e P\_REAL): le chiavi primarie sono evidenziate con sfondo arancione, le chiavi esterne sono invece scritte in azzurro.*

| Parte                                 | Tabella                            | Attributo       | Tipo dato | Lunghezza      | Descrizione                                                           | Obbligatorietà |
|---------------------------------------|------------------------------------|-----------------|-----------|----------------|-----------------------------------------------------------------------|----------------|
|                                       |                                    | FILE ID         | Intero    | n              | <b>ID dell'arco</b>                                                   | Si             |
|                                       |                                    | <b>ID REAL</b>  | Intero    | n              | ID del progetto<br>realizzato                                         | Si             |
|                                       |                                    | COD CLASSE      | Intero    | 6              | Codice della classe<br>della rete                                     | Si             |
|                                       |                                    | COM ISTAT       | Stringa   | 6              | Cod. ISTAT del<br>comune                                              | Si             |
|                                       |                                    | TP STR COD      | Stringa   | 10             | Cod. ISTAT della<br>strada                                            | Si             |
|                                       |                                    | TP_STR_NOM      | Stringa   | 80             | Nome della strada                                                     | <b>No</b>      |
|                                       |                                    | ES AMM CF       | Intero    | $\overline{2}$ | Classifica<br>funzionale della<br>strada                              | No.            |
|                                       |                                    | L EG COD        | Stringa   | 20             | Cod. Fiscale/Partita<br>IVA del gestore<br>della rete                 | Si             |
|                                       |                                    | L EG NOM        | Stringa   | 80             | Nome del gestore<br>della rete                                        | No.            |
|                                       | <b>Elemento</b>                    | L BORN          | Data      | gg/mm/aaaa     | Data di installazione<br>della tratta                                 | Si             |
| IL PROGETTO EFFETTIVAMENTE REALIZZATO | lineare del                        | L DIA           | Intero    | 8              | Diametro (mm)                                                         | Si             |
|                                       | progetto<br>realizzato<br>(L_REAL) | L LUNG          | Float     | 8, 2           | Lunghezza (m)                                                         | Si             |
|                                       |                                    | <b>MAT</b><br>L | Intero    | 4              | Materiale                                                             | Si             |
|                                       |                                    | L STA           | Intero    | $\overline{2}$ | Stato della tratta                                                    | Si             |
|                                       |                                    | L PRO           | Intero    | $\overline{2}$ | Range di profondità                                                   | Si             |
|                                       |                                    | L INFR TY       | Intero    | $\overline{2}$ | Tipologia<br>dell'infrastruttura di<br>alloggiamento                  | No.            |
|                                       |                                    | L POS           | Intero    | $\overline{2}$ | Posizione della<br>tratta rispetto alla<br>strada                     | No             |
|                                       |                                    | L POS SUP       | Intero    | $\overline{2}$ | Posizione della<br>tratta rispetto alla<br>superficie della<br>strada | Si             |
|                                       |                                    | NODO INI        | Intero    | n              | Codice del nodo<br>inziale della tratta                               | Si             |
|                                       |                                    | NODO_FIN        | Intero    | n              | Codice del nodo<br>finale della tratta                                | Si             |
|                                       |                                    | L X TY          | Intero    | 4              | Tipologia della tratta                                                | Si             |
|                                       |                                    | L X PRESS       | Float     | 4, 2           | Pressione (bar)                                                       | Si             |
|                                       |                                    | L_X_VERS        | Intero    | 2              | Verso della tratta                                                    | <b>No</b>      |

*Tab. 5.5 Tabella riassuntiva delle entità e degli attributi contenuti nella parte di database relativa al progetto effettivamente realizzato (entità L\_REAL): le chiavi primarie sono evidenziate con sfondo arancione, le chiavi esterne sono invece scritte in azzurro.*

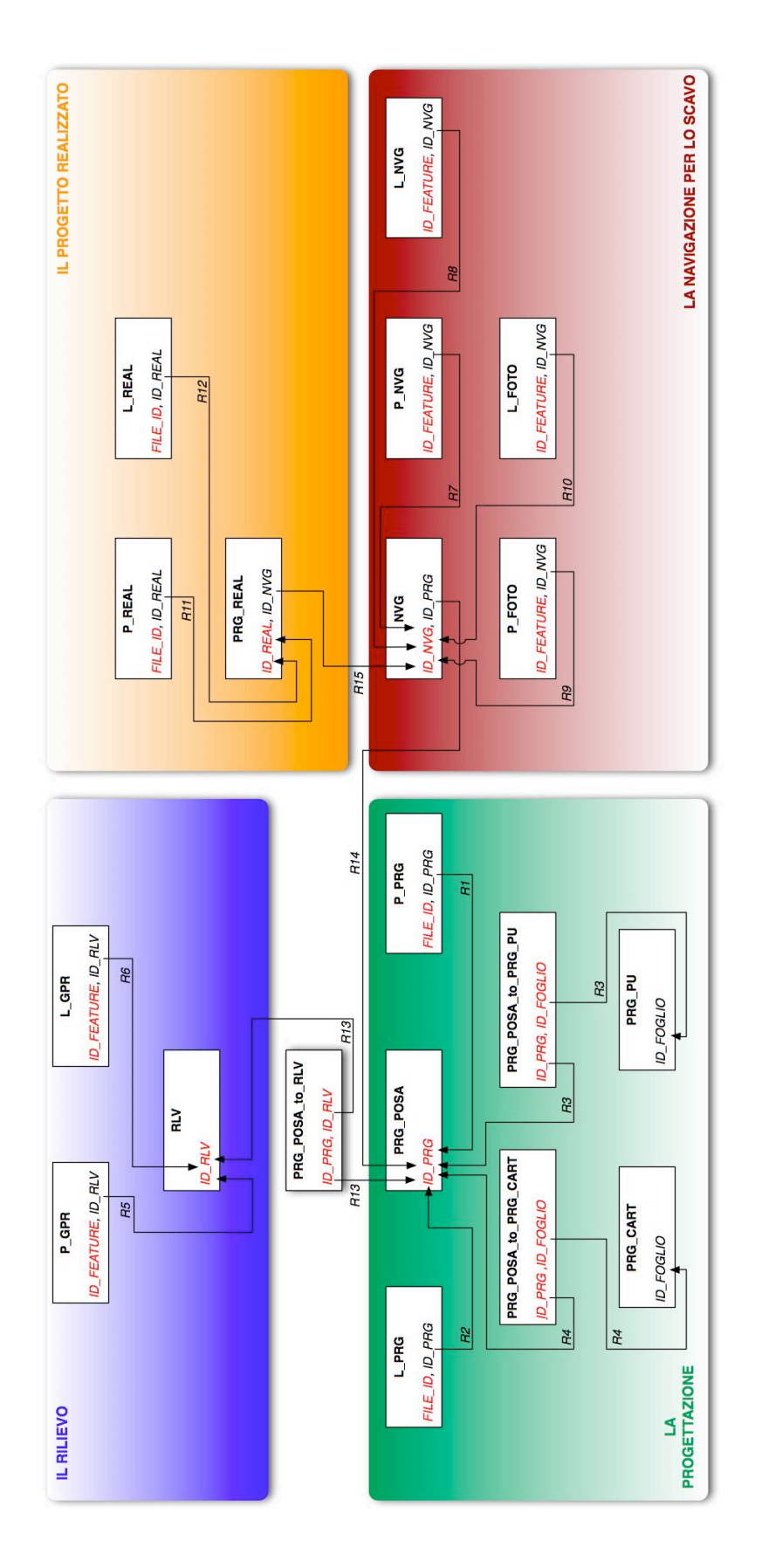

*Fig. 5.1 Il modello logico completo: le chiavi primarie sono evidenziate in rosso.*

# **6**

# **LA MODELLAZIONE FISICA E IL PROTOTIPO DEL DATABASE**

Dopo la fase di modellazione logica, gli ultimi passi della progettazione consistono nella modellazione fisica e nel collaudo del *database* aziendale, che rappresentano il passaggio dalla parte teorica a quella pratica.

La modellazione fisica riguarda la memorizzazione fisica dei dati all'interno del *database*, la quale deve essere organizzata in maniera efficace, in modo che l'accesso alle informazioni risulti semplice e immediato. In genere il livello fisico è del tutto trasparente all'utente, il quale non conosce le modalità con cui i dati sono registrati in memoria; tale compito è invece appannaggio dei DBMS, che forniscono un'interfaccia e si occupano di gestire la base di dati.

Nel presente capitolo verranno esposte le soluzioni adottate nel caso specifico del *database* aziendale progettato, dalla scelta del *software* all'implementazione delle tabelle, all'organizzazione dei *file* e delle cartelle inserite nel disco fisso del computer. Per validare il modello viene successivamente presentato anche un piccolo prototipo della base di dati, nell'ipotesi che si debba posare una condotta di teleriscaldamento a servizio della sede dell'Università Statale di Milano situata in Via Golgi. È stato ipotizzato uno scenario plausibile, affinché le singole entità potessero essere popolate; si evidenzia che i vari livelli di progettazione della posa sono da intendersi solamente a titolo di esempio, privi delle necessarie verifiche tecniche, che esulano dagli obiettivi del presente lavoro. L'iter seguito è quello esposto nel capitolo 2 (figura 2.1), che inizia con il reperimento dei dati necessari alla redazione del progetto preliminare e prosegue poi con il rilievo, la progettazione definitiva (ed eventualmente quella esecutiva), la navigazione per lo scavo del sottoservizio ed infine con l'ottenimento dell'aggiornamento della cartografia del sottosuolo. In questo capitolo si è dunque mantenuto quest'ordine, in maniera tale da rendere il collaudo il più vicino possibile ad un caso reale.

### **6.1 La scelta del** *software*

In questo paragrafo si analizzano i vari *software* presenti sul mercato attuale in funzione delle necessità dell'azienda che dovrà gestire il *database*. Durante il processo esposto nel capitolo 2 e per la gestione della struttura dati presentata nei capitoli seguenti, è emerso che il DBMS debba soddisfare alcuni requisiti, che vengono di seguito esposti:

- *GIS (Geographical Information System)*: deve avere le funzionalità di un'applicazione di tipo GIS, che quindi consenta la gestione di cartografia; in questo caso è richiesta solamente la gestione del formato vettoriale.
- *Progettazione*: il *software* deve disporre delle funzionalità di disegno tipiche dei programmi di tipo CAD (*Computer-Aided Design*), ossia deve consentire la progettazione bidimensionale o tridimensionale di elementi lineari e puntuali e la produzione di *file* di tipo vettoriale. Anche gli applicativi di tipo GIS prevedono funzioni di disegno, anche se in genere sono limitate rispetto ai software CAD, molto più utilizzati in fase di progettazione.
- *Gestione relazioni*: nella modellazione fisica della base di dati devono essere materializzate le relazioni esistenti tra le entità, quindi il programma deve permetterne la gestione.
- *Posizionamento real-time*: il DBMS deve essere in grado di gestire l'acquisizione di dati in tempo reale durante il rilievo e durante la navigazione del *trencher* in fase di posa del sottoservizio.
- *Trasformazione tra sistemi di riferimento*: è necessario che si possano effettuare trasformazioni tra un sistema di riferimento ad un altro, poiché la cartografia

esistente potrebbe esser rappresentata in un sistema di riferimento differente da quello degli altri dati.

- *Gestione delle sezioni di terreno*: durante il processo potrebbe essere utile ricavare in maniera automatica le sezioni di terreno, così come viene effettuato abitualmente dagli operatori.
- *Buffer*: per il trattamento delle soglie di allarme relative al singolo elemento collocato nel sottosuolo, occorre che si possano costruire dei *buffer* di pertinenza (poligoni creati a distanza prefissata attorno ad un punto o una linea).
- *Formati*: è richiesto che il *software* sia in grado di trattare dati nei formati *shapefile (shp) e dwg* (eventualmente anche *dxf*) per la gestione della cartografia, *dbf* per la gestione delle tabelle prive di elementi geometrici.
- *Versione palmare*: è opportuno che, annessa all'applicazione per computer, esista anche una versione per palmare, comoda in fase di cantiere.
- *Hyperlink*: una richiesta non indispensabile è quella di richiamare dal DBMS anche le ombre GPR ricavate in fase di rilievo ed il materiale fotografico reperito invece durante la posa del sottoservizio, con la georeferenziazione relativa alla singola immagine. Questo è reso possibile se il *software* ammette l'uso di *hyperlink* connessi ai vari elementi geometrici.

Preso atto delle necessità appena descritte, è stata analizzata l'offerta riguardante *software* GIS e CAD: sono stati esaminati alcuni prodotti *ESRI* ed alcuni prodotti *Autodesk*. Per quanto riguarda la prima casa produttrice, sono state prese in considerazione le tre diverse licenze di *ArcGIS*: *ArcView, ArcEditor ed ArcInfo*, aggiornati alla versione 9.3.1. Di *Autodesk* sono stati invece valutati *Autocad Map* ed *Autocad Civil 3D*, versione 2010. La tabella 6.1 offre un rapido confronto tra questi programmi per quanto concerne i requisiti fondamentali esposti in precedenza ed alcune caratteristiche aggiuntive, utili ai fini del caso in questione.

|                                                                                                    |                                                              | <b>ESRI</b>                | <b>AUTODESK</b>     |                                                                                                |                            |  |
|----------------------------------------------------------------------------------------------------|--------------------------------------------------------------|----------------------------|---------------------|------------------------------------------------------------------------------------------------|----------------------------|--|
|                                                                                                    | ArcView                                                      | ArcEditor                  | Arcinfo             | <b>AutoCAD</b><br>Map                                                                          | <b>AutoCAD</b><br>Civil 3D |  |
| GIS                                                                                                    |                                                              |                            |                     |                                                                                                |                            |  |
| Progettazione                                                                                               |                                                              |                            |                     |                                                                                                |                            |  |
| Gestione relazioni                                                                                          |                                                              |                            |                     |                                                                                                |                            |  |
| Posizionamento in real-time                                                                                 |                                                              |                            |                     |                                                                                                |                            |  |
| Trasf, sistemi di riferimento                                                                               |                                                              |                            |                     |                                                                                                |                            |  |
| Gestione sezioni                                                                                            | 2                                                            | 2                          | 2                   |                                                                                                |                            |  |
| <b>Buffer</b>                                                                                               |                                                              |                            |                     |                                                                                                |                            |  |
| Formati:<br>shp                                                                                             |                                                              |                            |                     |                                                                                                |                            |  |
| dwg/dxf                                                                                                    |                                                              |                            |                     |                                                                                                |                            |  |
| dbf                                                                                                    |                                                              |                            |                     |                                                                                                |                            |  |
| Versione palmare                                                                                            | 3                                                            | 3                          | 3                   |                                                                                                |                            |  |
| <b>Hyperlink</b>                                                                                            |                                                              |                            |                     |                                                                                                |                            |  |
| Prezzo (euro)                                                                                               | 2.850 <sup>4</sup>                                           | 12.000 <sup>4</sup>        | 25.800 <sup>4</sup> | 5.500 <sup>5</sup>                                                                             | $6.250^{6}$                |  |
| Standard metadati                                                                                           |                                                              | FGDC, ISO 19115, ISO 19139 | FGDC, ISO 19115     |                                                                                                |                            |  |
| Linguaggi supportati                                                                                        | Visual Basic for Application, Visual<br>C++, Python, Fortran |                            |                     | Visual Basic for<br>Application, Visual C++,<br>MSVC++, Delphi, Java,<br>Microsoft .net e .com |                            |  |
| <sup>1</sup> Disponibile solamente per la versione palmare (ArcPad).                                        |                                                              |                            |                     |                                                                                                |                            |  |
| <sup>2</sup> Con ArcScene (pacchetto incluso)                                                               |                                                              |                            |                     |                                                                                                |                            |  |
| <sup>3</sup> ArcPad separatamente oppure ArcMobile con la versione Server                                   |                                                              |                            |                     |                                                                                                |                            |  |
| <sup>4</sup> IVA esclusa, aggiornamento per 12 mesi, prezzo estensioni: 4.200 cad.                          |                                                              |                            |                     |                                                                                                |                            |  |
| <sup>5</sup> Prezzi di listino per la licenza monoutente (non per la versione di rete), manutenz. 625 euro. |                                                              |                            |                     |                                                                                                |                            |  |
| <sup>6</sup> Prezzi di listino per la licenza monoutente (non per la versione di rete), manutenz. 750 euro. |                                                              |                            |                     |                                                                                                |                            |  |

*Tab. 6.1 Tabella riassuntiva del confronto tra i vari software: in verde sono segnalate le caratteristiche presenti, in rosso quelle assenti.*

Le due differenze che dall'analisi della tabella 6.1 balzano agli occhi sono costituite dalle funzionalità di progettazione avanzata, dalla presenza o meno di una versione per palmare e dalla conseguente possibilità di collegare il database al posizionamento in *real-time*.

*ArcView* consente di visualizzare, gestire, creare ed analizzare dati di tipo geografico; è possibile interagire con i dati generando mappe ed immagini da integrare in altri documenti o applicazioni, usare formati predefiniti per creare mappe personalizzate, realizzare *script*, gestire più di settanta formati diversi, usare strumenti che permettono di ricavare informazioni non disponibili con dati in forma cartacea. *ArcEditor* comprende tutte le funzionalità di *ArcView*, ma consente inoltre *l'editing* multi-utente di

dati, oltre a quello mono-utente, la realizzazione di relazioni spaziali tra *feature* tramite regole topologiche e la creazione di *layer* a partire dalla scannerizzazione di dati cartacei. *ArcInfo* comprende tutte le funzionalità di *ArcEditor*, aggiungendo analisi spaziali di tipo avanzato, la totale manipolazione dei dati geografici, la creazione di geodatabase personalizzati e multi-utente e il disegno di icone ed annotazioni per le mappe. Le tre licenze di *ESRI* non si differenziano per i parametri evidenziati in tabella per cui è sufficiente acquistare quella base.

Per quanto riguarda i due applicativi di casa *Autodesk*, le differenze sono nelle diverse funzionalità che i due *software* offrono: *Autocad Map* racchiude solamente le caratteristiche di un applicativo di tipo GIS, mentre *Autocad Civil 3D* ha tutte le potenzialità del primo e, in più quelle tipiche di progettazione presenti in *AutoCAD*. In definitiva, *Civil 3D* è una sovrapposizione di *Autocad Map* e di *Autocad*.

Rispetto ai prodotti *Autodesk*, *ArcView* di *ESRI* presenta i seguenti vantaggi:

- La presenza di una versione palmare compatibile con la strumentazione GPS, ritenuta fondamentale in fase di cantiere, in termini di praticità e comodità. L'alternativa sarebbe invece trasferire sul campo il computer.
- La compatibilità con un maggiore numero di formati, che lascia dunque più libertà all'azienda che deve realizzare e gestire il *database*.
- La maggiore diffusione sul mercato di *ESRI* per quanto riguarda l'analisi e la gestione di SIT.
- Il prezzo sensibilmente più basso rispetto agli altri prodotti analizzati.

Esiste però anche un aspetto negativo, che consiste nella presenza molto limitata delle funzionalità di disegno avanzate tipiche dei programmi CAD. È possibile disegnare anche con le applicazioni di *ESRI*, che offrono gli strumenti necessari (funzione *Editor*) per il tracciamento di punti, linee e poligoni e la modifica dei loro attributi a seconda delle esigenze; si possono utilizzare le funzioni di *sketch* (bozza temporanea non ancora archiviata in memoria che è possibile cancellare in qualsiasi momento) e di *snap* sugli estremi di un'entità geometrica, sui vertici, sui punti intermedi o semplicemente su un altro elemento già presente.

Dopo una valutazione dei pregi e dei difetti di ciascuna applicazione, la scelta è quindi ricaduta su *ArcView* 9.3.1. Per la gestione degli strati informativi sono stati impiegati *ArcMap* ed *ArcCatalog*, le due componenti principali di *ArcView*: *ArcMap* per la gestione della cartografia, *ArcCatalog* per la gestione dei dati prodotti dal *software*.

Bisogna però tenere presente che la progettazione di opere di ingegneria civile viene generalmente realizzata tramite programmi CAD per la maggior gamma di strumenti presenti: è dunque plausibile supporre che l'azienda redigerà i progetti tramite un programma di questa famiglia (che può anche essere *AutoCAD*, in genere già in dotazione all'azienda) e successivamente li esporterà in un formato compatibile da un *software* di tipo GIS. In questo caso non è stata effettuata questa prima parte e si è lavorato direttamente su *ArcView*, dal momento che la progettazione nel dettaglio non è argomento di questa tesi di laurea.

Si ritiene utile segnalare alcune estensioni, di fatto non necessarie ai fini del presente studio, ma che possono accrescere le analisi che potrebbero essere effettuate sul *database*.

- *Schematics*: consente di generare rappresentazioni e diagrammi che mostrano la connettività di elementi lineari e di reti geometriche. Con questa estensione è possibile lavorare allo stesso tempo sia con la rappresentazione schematica sia con quella geografica della rete e combinare le due rappresentazioni per la visualizzazione ed analisi dei dati.
- *Data Interoperability*: un accenno a questa estensione è stato fatto all'interno della tabella 6.1. Essa permette l'accesso diretto, l'integrazione, la trasformazione e la conversione di molti formati dati; i formati che sono letti direttamente sono più di settanta ed i formati esportabili più di cinquanta. Tra i formati supportati sono presenti *Autodesk* DWG/DXF, il *Geography Markup Language* (GML), l'*Intergraph GeoMedia Warehouse*, il *MapInfo* MID/MIF *and* TAB, *MicroStation Design*, *Oracle Spatial* e *Web Feature Services* (WFS).

## **6.2 Caratteristiche tecniche**

In questo paragrafo sono presentate le caratteristiche tecniche del *database* e viene spiegato come le tabelle e le relazioni sono stata allocate in memoria: si tratta dunque del livello relativo alla modellazione fisica.

In fase di creazione delle tabelle, si è dovuto affrontare il problema in maniera differente, a seconda che esse prevedessero una componente geometrica oppure no. Per quanto riguarda la generazione delle entità in forma semplicemente tabellare (PRG\_POSA, PRG\_CART, PRG\_POSA\_to\_PRG\_CART, PRG\_PU, PRG\_POSA\_to\_PRG\_PU, RLV, PRG\_POSA\_to\_RLV, NVG e PRG\_REAL) è stato fatto ricorso a *Microsoft Access 2003*. Il motivo di tale scelta è legato alla possibilità di reperire sul sito del Laboratorio del Sottosuolo della Lombardia<sup>9</sup> i *file mdb*, nei quali sono riportate tutte le tabelle esposte in appendice A2, compresi i dizionari che consentono la traduzione dei codici assegnati a ciascun attributo, per ogni tipologia di rete. Per ciascun campo delle tabelle sono state implementate le impostazioni definite in sede di modellazione logica (capitolo 5), unitamente alle relazioni vigenti. Per una migliore comprensione sarà ora riportato l'esempio dell'implementazione dell'entità PRG\_POSA (Progetto di posa). *Microsoft Access* prevede una possibilità di scelta dei domini limitata e semplificata, che riporta solamente i seguenti formati di valori: testo, memo, numerico, data/ora, valuta, contatore, si/no, oggetto OLE, collegamento ipertestuale. Anche la lunghezza massima dei campi numerici è resa in modo semplificato e prevede le seguenti diciture: *byte*, intero, intero lungo, precisione singola, precisione doppia, ID replica, decimale. Si è pertanto dovuto adattare le richieste avanzate nel capitolo 5 (mantenute volutamente generali) allo specifico programma utilizzato, come riportato in figura 6.1. Il campo ID\_PRG, definito come intero, è quindi stato implementato come numerico (intero lungo), PROGETTISTA come testo (ottanta caratteri), DATA\_I e DATA\_F come data/ora.

 <sup>9</sup> Si tratta di un progetto promosso da regione Lombardia ed iniziato il 9 febbraio 2005, con l'obiettivo di svolgere un ruolo d'incontro tra progetti ed iniziative in atto o già realizzate, nell'ambito della gestione razionale del sottosuolo, al fine di facilitare l'integrazione e la diffusione dei contenuti e delle buone pratiche; in buona sostanza consiste in un *network* informativo che propone un continuo aggiornamento di problematiche e soluzioni. Al suo sito internet si accede selezionando la sezione "sottosuolo" del seguente *link*: http://ors.regione.lombardia.it

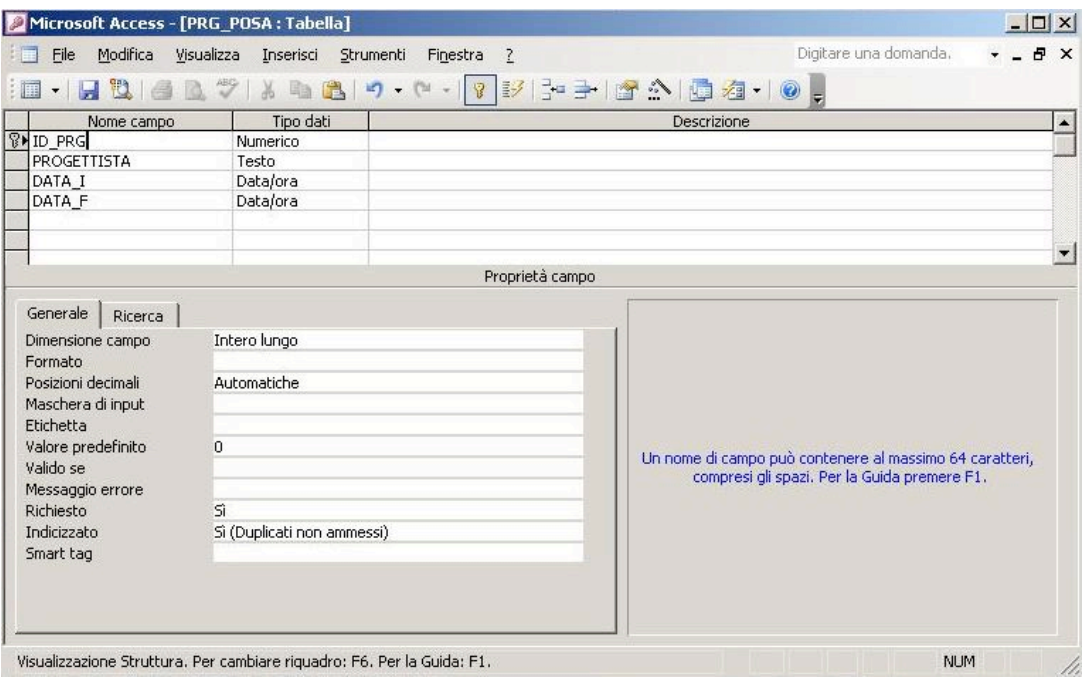

*Fig. 6.1 Esempio della schermata Access utile all'implementazione delle tabelle.*

Una volta generate tutte le tabelle senza geometria, le si è esportate in formato *dbf (DataBase File)*, in modo da importarle successivamente in *ArcView*. Questa operazione ha però comportato la perdita dell'informazione relativa alle associazioni tra entità: è possibile infatti importare solamente le tabelle e non le relazioni. Con il *software* GIS è però possibile implementarle nuovamente per mezzo delle funzioni *Join* e *Relate*. Per quanto concerne invece tutte le entità dotate di una propria geometria (P\_PRG, L\_PRG, P\_GPR, L\_GPR, P\_NVG, L\_NVG, P\_FOTO, L\_FOTO, P\_REAL e L\_REAL), si è ritenuto opportuno crearle direttamente in ambiente GIS, sfruttando le potenzialità di *ArcCatalog*. Tramite le funzioni di questo sottoprogramma di *ArcGIS*, è possibile creare nuovi *shapefile*, selezionando le impostazioni richieste dal *database*. Questo formato è composto da diversi tipi di *file*, alcuni obbligatori e di conseguenza sempre presenti ed altri invece opzionali.

#### *File obbligatori*

- *shp*: conserva le geometrie;
- *shx*: conserva l'indice delle geometrie;

• *dbf*: conserva le informazioni relative agli attributi.

#### *File opzionali (usati nel presente studio)*

- *sbn/sbx*: indici spaziali;
- *prj*: conserva l'informazione sul sistema di coordinate;
- *shp.xml*: conserva l'informazione sul metadato.

In questo caso, come già evidenziato nei capitoli precedenti, si è reso necessario l'uso di quel particolare tipo di *shapefile*, contenente la coordinata *Z* e per questo chiamato *shapefile Z*. Come sistema di riferimento planimetrico è stato selezionato il sistema di riferimento ETRF89. Per la rappresentazione è stata adottata la proiezione trasversa di Mercatore relativa al fuso 32 nord, dell'Italia occidentale<sup>10</sup>. All'interno del programma tutto questo si traduce nel *Coordinate System* IGM\_1995\_UTM\_Zone\_32N.

Come sistema di riferimento altimetrico è stato invece considerato il geoide, con l'asse *Z* diretto verso lo zenit. Per ricavare la quota ortometrica di un sottoservizio (figura 6.2) è sufficiente sottrarre la sua profondità rispetto al terreno, valore di norma utilizzato in questi casi, alla quota ortometrica del terreno stesso, ottenibile dall'interpolazione dei punti quotati sulla cartografia del soprasuolo oppure tramite misure GPS dell'altezza ellissoidica, opportunamente corrette con il valore locale di ondulazione del geoide.

*Hsottoservizio = Hsuperficie - Profondità*

 $10$  La proiezione UTM, o proiezione conforme di Gauss, è una delle risoluzioni adottate per rappresentare su un piano la superficie terrestre. La terra, tra i paralleli 80° nord e 80° sud, viene divisa in 60 fusi di 6° di longitudine ciascuno; l'Italia è contenuta nei fusi 32, 33 e 34. La rete IGM95 è la materializzazione italiana del sistema di riferimento ETRF89 ed è costituita da circa 2000 capisaldi, la cui posizione è stata determinata tramite misurazione GPS.

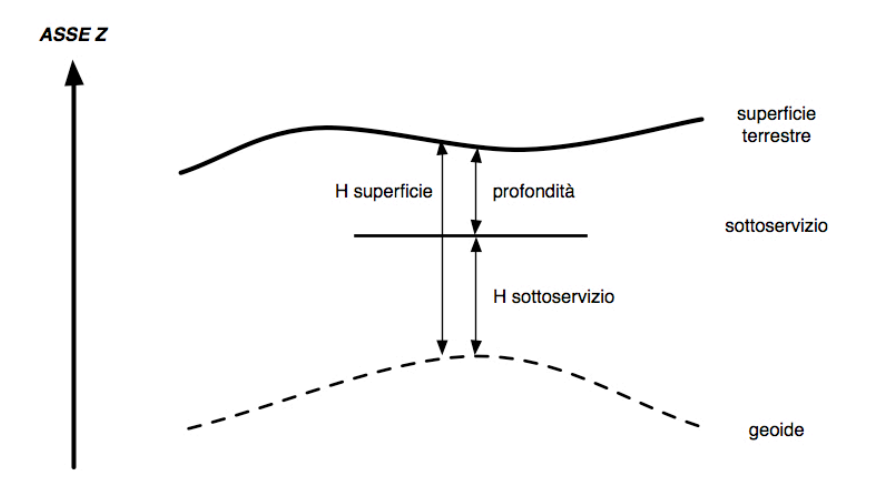

*Fig. 6.2 Quota ortometrica e profondità di un sottoservizio.*

Si è preferito non utilizzare un *geodatabase* per mantenere il formato *shapefile*, a livello internazionale ormai da diversi anni confermato come più diffuso standard per il trattamento e processamento di dati geografici; ad ogni modo, l'uso di tale struttura è perfettamente consentito a seconda delle esigenze di ogni caso particolare, poiché l'importazione e l'esportazione di *file* di estensione *shp* è sempre possibile. Per via di questa scelta, si è dovuto memorizzare tutte le entità create con le modalità appena descritte in diverse cartelle locali, in funzione del loro ruolo all'interno dell'architettura del *database*. Di seguito esse sono descritte con il relativo contenuto.

- 1. **DB\_Non\_Geografico**: contiene tutte le entità che non prevedono una visualizzazione grafica e che di conseguenza hanno estensione *dbf*. PRG\_POSA.dbf (Progetto di posa), PRG\_CART.dbf (Riferimento cartografico), PRG\_PU.dbf (Piano urbanistico), PRG\_POSA\_to\_PRG\_CART.dbf (Tabella ponte 1), PRG\_POSA\_to\_PRG\_PU.dbf (Tabella ponte 2), RLV.dbf (Rilievo), PRG\_POSA\_to\_RLV.dbf (Tabella ponte 3), NVG.dbf (Navigazione), PRG\_REAL.dbf (Progetto realizzato).
- 2. **Progetti**: Sono i *layer* che rappresentano tutti i progetti redatti dall'azienda, da quello preliminare a quello realizzato, che costituisce l'aggiornamento da fornire all'ente comunale.

P\_PRG.shp (Elemento puntuale del progetto di posa), L\_PRG.shp (Elemento lineare del progetto di posa), P\_REAL.shp (Elemento puntuale del progetto realizzato), L\_REAL.shp (Elemento lineare del progetto realizzato).

3. **Dati\_Rilievo:** Conterrà tutti i dati ottenuti durante il rilievo sul campo e comprendono anche tutti i dati grezzi ottenuti dalla strumentazione usata.

P\_GPR.shp (Deduzione grafica da GPR/GPS, nodi), L\_GPR.shp (Deduzione grafica da GPR/GPS, archi), Ombre\_GPR (cartella in cui sono contenuti i *file* delle ombre provenienti dal rilievo con *georadar*), GPS (cartella in cui andranno collocati i dati ottenuti tramite GPS).

- 4. **Dati Navigazione**: Nella cartella Dati Navigazione saranno contenuti tutti i dati reperiti in fase di navigazione, scavo ed installazione dell'opera. P\_NVG.shp (Elemento puntuale della navigazione), L\_NVG.shp (Elemento lineare della navigazione), P\_FOTO.shp (Deduzione grafica dalle foto, nodi), L\_FOTO.shp (Deduzione grafica dalle foto, archi), Fotografie (cartella contenente i *file* in formato compresso *jpg* delle fotografie scattate sul campo).
- 5. **Piani\_Urbanistici**: questa cartella è stata predisposta per l'allocazione in memoria di tutto il materiale relativo ai piani urbanistici di livello comunale consultati durante il progetto. Al suo interno sono contenute due sottocartelle PGT\_PRG e PUGSS, che distinguono i due tipi di strumenti.
- 6. **Cartografia\_Sottosuolo**: questa cartella viene predisposta per memorizzare tutta l'informazione cartografica relativa al sottosuolo.
- 7. **Cartografia\_Soprasuolo**: questa cartella viene predisposta per memorizzare tutta l'informazione cartografica relativa al soprasuolo.

## **6.3 La cartografia esistente**

Con questo paragrafo inizia il collaudo ed il popolamento del *database* fin qui progettato. Come già accennato, si è immaginato di dover posare una condotta di teleriscaldamento per collegare alla rete la sede di Via Golgi dell'Università Statale di Milano; sarà dunque seguito il processo formalizzato nel capitolo 2, che inizia con il reperimento dell'informazione esistente riguardo alla cartografia del soprasuolo e del sottosuolo e agli strumenti di pianificazione insistenti sul territorio a livello comunale. La fase di ricerca della cartografia del sottosuolo esistente si è rivelata assai critica, a causa della carenza di materiale: nonostante esista una normativa a riguardo (appendice A1, paragrafo A1.4), le informazioni che si è riusciti a reperire sono assai esigue. Essendo infatti l'ultima norma regionale molto recente, l'ufficio SIT del comune di Milano sta lavorando per ottenere i dati dagli enti gestori dei vari sottoservizi, compito che probabilmente richiederà ancora diverso tempo. I dati utilizzati sono stati rintracciati sul portale del Laboratorio del Sottosuolo della regione Lombardia, le cui informazioni rimangono però molto approssimative: esiste infatti solamente la componente geometrica, peraltro non completa, mentre la parte relativa agli attributi è estremamente esigua e, di conseguenza, la struttura prevista dal regolamento regionale n. 6 sopraccitato non è rispettata.

L'ipotetica rete di teleriscaldamento, disegnata tramite *ArcView* con le funzioni indicate nel paragrafo 6.1, transita in Via Strambio, per poi deviare il proprio percorso verso sud, in Largo Murani; in figura 6.3 è riportato l'inquadramento della zona.

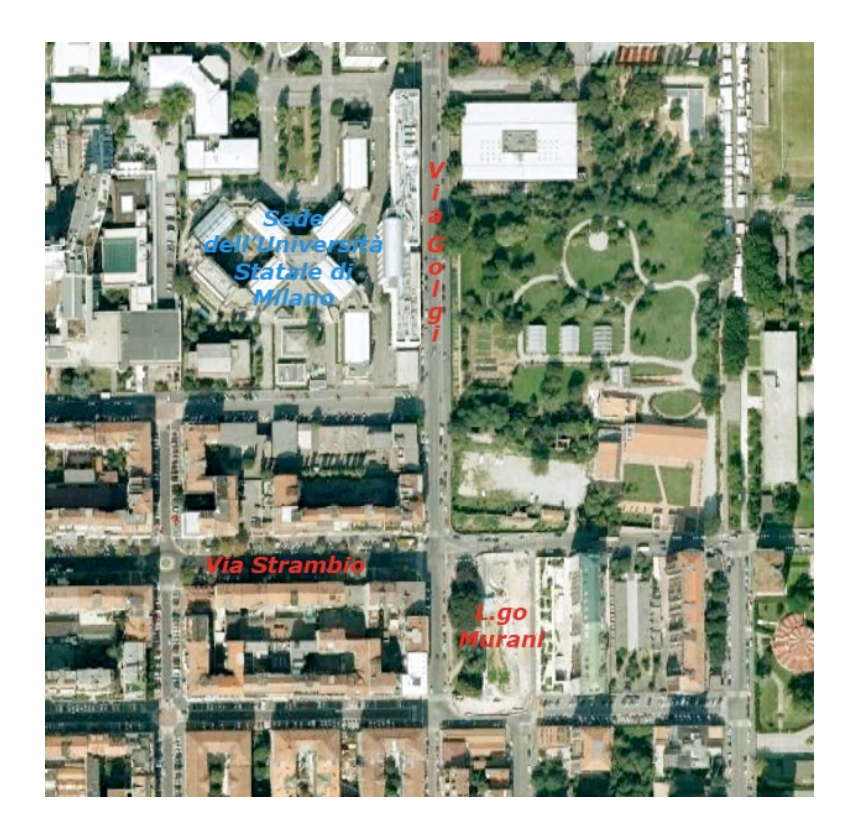

*Fig. 6.3 Inquadramento della zona interessata dal progetto di posa.*
L'informazione relativa al sottosuolo è sicuramente parziale poiché visualizza solamente le reti di approvvigionamento e smaltimento idrici; è infatti verosimile che nel sottosuolo della via transitino anche altre tipologie di reti, come, ad esempio, quella delle telecomunicazioni (fibre ottiche, cavi telefonici...). Ad ogni modo la situazione rispecchia l'effettiva conoscenza disponibile riguardo al sottosuolo.

Per ottenere gli *shapefile* delle due reti di sottoservizi rintracciate, si è dovuto ricopiarle manualmente dal sito del Laboratorio del Sottosuolo tramite *ArcView*, poiché non esisteva la possibilità di scaricarli direttamente in formato *shp*; ora questo è divenuto possibile. I *file* disegnati sono stati inseriti nella cartella Cartografia\_Sottosuolo (paragrafo 6.2) con i seguenti nominativi: C070502\_Teleris\_punt.shp (parte puntuale della rete di teleriscaldamento), C070501\_Teleris\_lin.shp (parte lineare della rete di teleriscaldamento), C070202\_Smalt\_punt.shp (parte puntuale della rete di smaltimento), C070201 Smalt lin.shp (parte lineare della rete di smaltimento), C070102 ApprIdr punt.shp (parte puntuale della rete di approvvigionamento), C070101\_ApprIdr\_lin.shp (parte lineare della rete di approvvigionamento).

La cartografia del soprasuolo consiste nella carta in scala 1:1000 del Comune di Milano, fogli F10-2 e F10-3. I *file* relativi sono stati inseriti nella cartella Cartografia\_Soprasuolo (paragrafo 6.2) con i seguenti nominativi: Milano F10\_2\_3D.shp, Milano F10\_3\_3D.shp. Tale cartografia è riportata, unitamente a quella del sottosuolo, in figura 6.4.

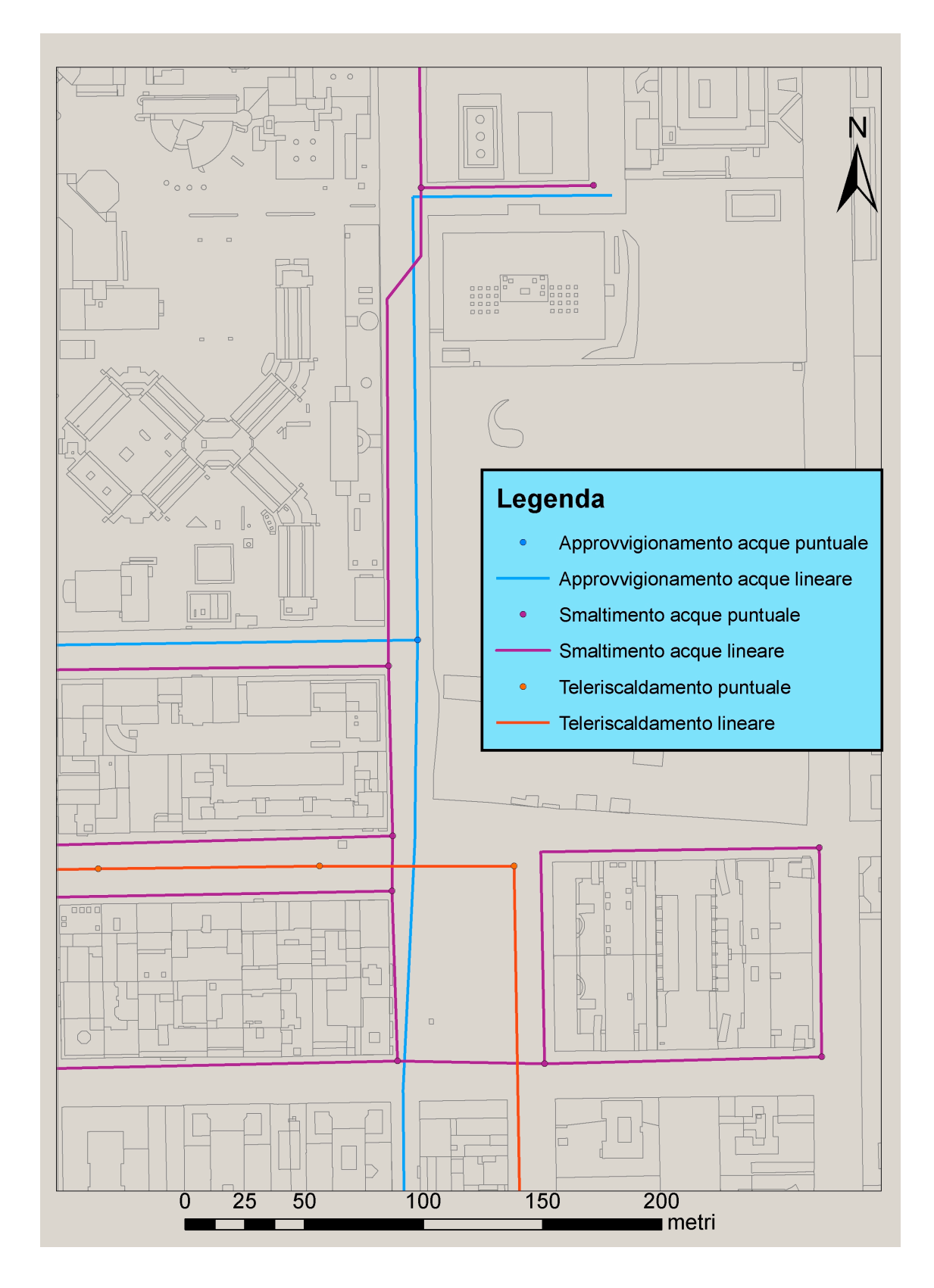

*Fig. 6.4 Le infrastrutture già esistenti nella zona in esame.*

Un altro aspetto da considerare, come informazione di base, è la pianificazione di livello comunale, rappresentata dal PGT (o, come in questo caso, dal vecchio PRG) e dallo specifico PUGSS. Il Comune di Milano non ne è ancora dotato ed il PGT è attualmente in via di approvazione, pertanto si è utilizzato l'ultimo aggiornamento del dicembre 1998 al PRG approvato in data 30-05-1953; da questo si è evinto che nella zona in esame non sussistono particolari vincoli che impediscano scavi o installazioni di nuove opere nel sottosuolo. Tutti i *file* relativi ai piani urbanistici sono stati inseriti nella sottocartella PGT PRG, contenuta nella cartella Piani Urbanistici (paragrafo 6.2). Essendo la loro mole molto consistente, sono stati raggruppati in una cartella denominata PRG\_Milano\_agg1998.

Una volta in possesso della cartografia esistente e verificato il contesto pianificatorio ed urbanistico, si è in grado di iniziare il popolamento delle entità previste all'interno del *database*: per prima cosa occorre compilare l'entità PRG POSA, che contiene le caratteristiche generali del progetto, la cui visualizzazione è riportata in figura 6.5. Essa rappresenta un elenco di tutti i progetti redatti dall'azienda e, in questo caso, contiene ovviamente una sola istanza.

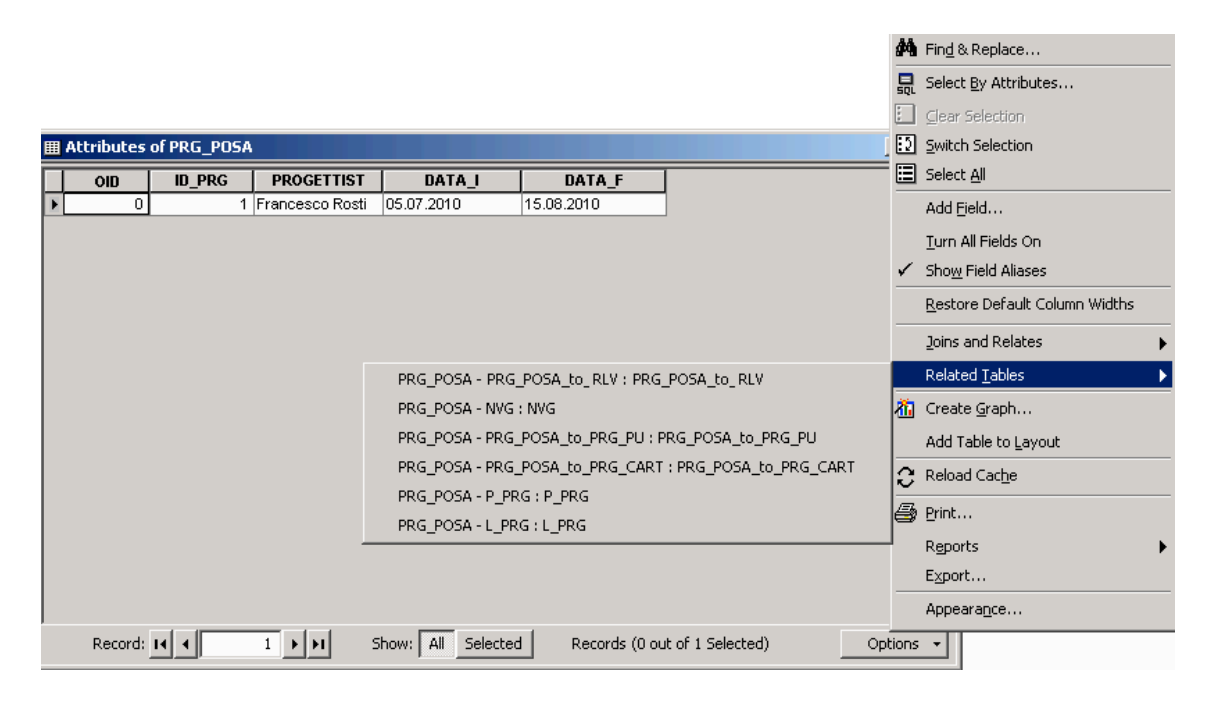

*Fig. 6.5 L'entità PRG\_POSA.*

Si specifica che non saranno riportate tutte le tabelle, onde evitare di appesantire troppo la lettura del capitolo.

Successivamente è possibile inserire le informazioni relative ai fogli di cartografia utilizzati nell'entità PRG\_CART e compilare la tabella PRG\_POSA\_to\_PRG\_CART), che non contiene dati utili per la progettazione e ha la sola funzione di collegamento. Del tutto analogo è il ruolo della tabella PRG\_POSA\_to\_PRG\_PU, che serve da connessione con l'entità PRG\_PU, nella quale sono state memorizzate le informazioni generali dei piani urbanistici consultati. Nelle figure 6.6 e 6.7 sono riportate le tabelle relative alla cartografia esistente.

|            |                                      |                                            |     |    | <b>M</b> Find & Replace       |  |
|------------|--------------------------------------|--------------------------------------------|-----|----|-------------------------------|--|
|            |                                      |                                            |     | 븞  | Select By Attributes          |  |
|            |                                      |                                            |     |    | Clear Selection               |  |
|            | 图 Attributes of PRG POSA to PRG CART |                                            | 그미. |    | [2] Switch Selection          |  |
| OID        | <b>ID_PRG</b>                        | <b>ID FOGLIO</b>                           |     |    | <b>日</b> Select All           |  |
| 0          |                                      | 1 F10_2                                    |     |    | Add Field                     |  |
| 1<br>2     | 1                                    | 1 F10_3<br>070101                          |     |    | Turn All Fields On            |  |
| 3          |                                      | 1 070102                                   |     | ✓  | Show Field Aliases            |  |
| 4          | 1                                    | 070201                                     |     |    |                               |  |
| 5<br>6     | 1                                    | 070202<br>1 070501                         |     |    | Restore Default Column Widths |  |
| 7          |                                      | 1 070502                                   |     |    | Joins and Relates             |  |
|            |                                      | PRG_POSA - PRG_POSA_to_PRG_CART : PRG_POSA |     |    | Related Tables                |  |
|            |                                      | PRG POSA to PRG CART - PRG CART : PRG CART |     |    | <b>An</b> Create Graph        |  |
|            |                                      |                                            |     |    | Add Table to Layout           |  |
|            |                                      |                                            |     | Θ  | Reload Cache                  |  |
|            |                                      |                                            |     | ê. | Print                         |  |
|            |                                      |                                            |     |    | Reports                       |  |
|            |                                      |                                            |     |    | Export                        |  |
|            |                                      |                                            |     |    | Appearance                    |  |
| Record: 14 | 4                                    | Show: All Selected <del>V</del>            |     |    |                               |  |

*Fig. 6.6 L'entità PRG\_POSA\_to\_PRG\_CART.*

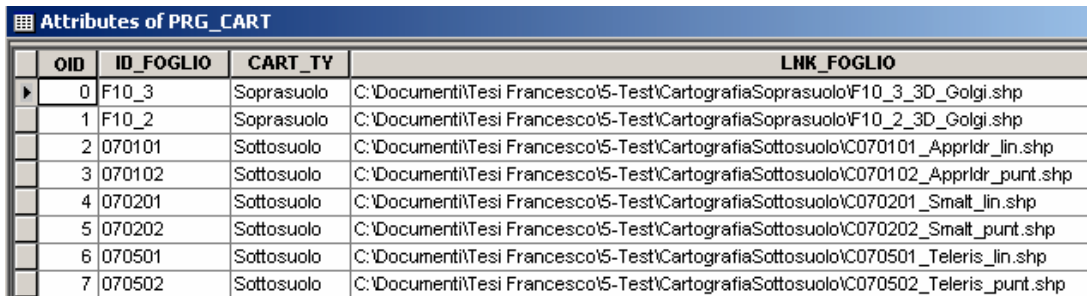

*Fig. 6.7 L'entità PRG\_CART.*

# **6.4 Il progetto preliminare e il rilievo**

Il progetto preliminare viene redatto sulla base della cartografia esistente, del sottosuolo e del soprasuolo, ed in funzione dell'incarico, che rappresenta l'obiettivo dello scavo; esso identifica il percorso che dovrà assumere la condotta da posare e, di conseguenza, le linee guida per il successivo rilievo con strumenti GPS (ed eventualmente topografici tradizionali) e GPR. Per redigere tale documento, è stato necessario popolare le due entità geometriche P\_PRG e L\_PRG, riportate in figura 68 e dotate della coordinata *Z* ed i cui elementi sono stati tutti collocati ad una profondità di 60 cm, ritenuta plausibile per una rete di teleriscaldamento: tale valore evita problemi di congelamento durante l'inverno e, allo stesso tempo, preclude la possibilità di manomissioni dall'esterno.

| 니미 |            |               |         |        |       |               |           |         |                     |   |  |  |  |
|----|------------|---------------|---------|--------|-------|---------------|-----------|---------|---------------------|---|--|--|--|
|    | <b>FID</b> | Shape *       | FILE ID | ID PRG | L DIA | <b>L LUNG</b> | L MAT     | L TR TY | L INFR TY   LVL PRG |   |  |  |  |
|    |            | 0 Polyline ZM |         |        | 300   |               | 4.28 0302 | 04      | 01                  | P |  |  |  |
|    |            | Polyline ZM   |         |        | 300   | 11.13 0302    |           | 04      | l01                 | P |  |  |  |
|    |            | 2 Polyline ZM | o       |        | 300   | 36.18 0302    |           | 04      | 01                  | Þ |  |  |  |
|    |            | 3 Polyline ZM | 3       |        | 300   | 68.44 0302    |           | 04      | 01                  | Þ |  |  |  |
|    |            | 4 Polyline ZM | 4       |        | 300   | 82.34 0302    |           | 04      | 01                  | Þ |  |  |  |
|    |            | 5 Polyline ZM | 5       |        | 300   | 81.83 0302    |           | 04      | 01                  | Þ |  |  |  |
|    |            | 6 Polyline ZM | 6       |        | 300   |               | 4.47 0302 | 04      | 01                  | P |  |  |  |

*Fig. 6.8 L'entità L\_PRG, con le istanze relative alla sola progettazione preliminare.*

I tratti ed i nodi del progetto preliminare sono stati disegnati tramite gli strumenti di *ArcView* e successivamente sono stati compilati i campi per ogni singola istanza.

In figura 6.9 è possibile apprezzare il progetto preliminare, dalla derivazione all'allacciamento all'università, il cui tracciato è mantenuto il più regolare possibile. Per renderlo più verosimile, sono stati inseriti diversi elementi puntuali, quali:

- *Punti di controllo delle perdite* (cod.  $01^{11}$ ):
- *Punti di misura di temperatura e pressione* (cod. 02);
- *Valvole* (cod. 04): per la derivazione dalla condotta esistente e per la necessità di isolare tratte di condotta per manutenzione;
- *Punti di saldatura* tra diverse condotte (cod. 06);

<sup>&</sup>lt;sup>11</sup> Tutti i codici sono riportati nelle tabelle del regolamento regionale n. 6, in appendice A2.

• *Una stazione di pompaggio* (cod. 07) alla fine dell'opera, già predisposta per servire i vari edifici dell'ateneo.

Le condotte hanno un diametro di 30 cm e sono realizzate in ghisa sferoidale.

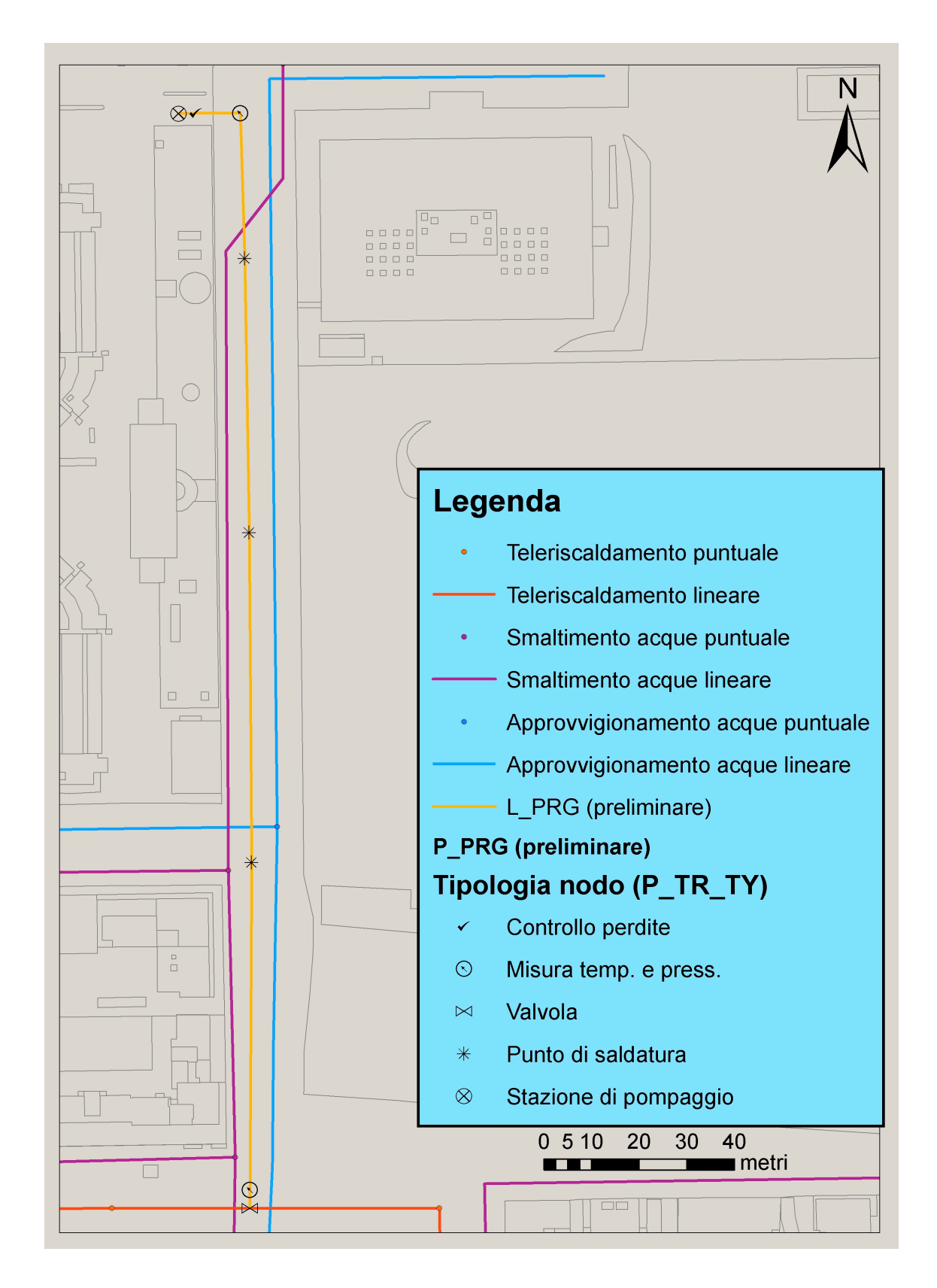

*Fig. 6.9 Il progetto preliminare inserito nel contesto dell'esistente.*

Successiva alla fase di progettazione preliminare è la fase del rilievo, che viene rappresentato, all'interno del *database*, dall'entità RLV, che in questo caso presenta una sola istanza. Per popolarla è stato sufficiente inserire i dati richiesti dagli attributi specificati durante la modellazione logica. È stato inoltre necessario popolare l'entità PRG\_POSA\_to\_RLV, in modo tale da popolare la relazione molti a molti tra RLV e PRG\_POSA.

Per rendere questo collaudo più verosimile, è stato effettuato il rilievo GPS in Via Golgi. Il rilievo GPR è stato invece soltanto simulato, per motivi organizzativi, e ne sono stati supposti i risultati (le Deduzioni grafiche da GPR/GPS). Si evidenzia pertanto che non è stato possibile verificare la fase di traduzione delle ombre in *shapefile*. Di seguito vengono presentati i due aspetti del rilievo.

#### **6.4.1 Il rilievo GPS**

In questa fase è stato effettuato un rilievo in via prettamente sperimentale, montando un GPS *Trimble 5700* con antenna *Zephyr* ed una fotocamera *Nikon D70s* su un autoveicolo. E' stato eseguito un rilievo in tempo reale in modalità *stop and go* e ad ogni sosta è stata scattata una fotografia alle facciate degli edifici. Durante l'esecuzione delle misure sono stati memorizzati i dati grezzi per il processamento in continuo. La parte relativa al trattamento delle immagini è stata trattata in un'altra tesi di laurea discussa al Politecnico di Milano (Boldori, 2010), mentre nel presente studio si è effettuato il processamento di dati forniti dal GPS tramite il *software Trimble Total Control* (TTC)*,* versione 2.73, in modo tale da ottenere un esempio valido per il collaudo del prototipo e da verificare l'effettiva possibilità d'uso di uno strumento di questo tipo in ambiente urbano.

In questa parte dello studio si è fatto ricorso al servizio GPSLombardia<sup>12</sup>, gestito da IREALP (Istituto di Ricerca per l'Ecologia e l'Economia applicate alle Aree Alpine); si tratta di una rete di sedici stazioni permanenti, GPS e GLONASS (Brescia, Bormio,

 <sup>12</sup> http://www.gpslombardia.it

Chiavenna, Como, Crema, Cremona, Dalmine<sup>13</sup>, Gavirate, Lecco, Mantova, Milano, Pavia, Pora, Sondrio, Varzi e Vigevano), dislocate sul territorio lombardo, le quali provvedono a fornire dati a enti pubblici e società private. Questo servizio è in grado di offrire grossi vantaggi nel momento in cui ci si trovi ad operare con le tradizionali modalità di misura ad alta precisione oppure con il metodo base-*rover*, quindi con una coppia di strumenti GPS. La rete permette di adoperare un solo strumento come *rover*, poiché la base è fornita da una delle stazioni permanenti. Sono quindi evidenti gli aspetti positivi di questo servizio, che velocizza le operazioni di rilievo e permette di abbatterne sensibilmente i costi, pur mantenendo i medesimi livelli di precisione.

Durante il rilievo in Via Golgi, sono stati acquisiti dati con frequenza pari a un secondo, mentre le posizioni in tempo reale sono state calcolate in modalità *stop and go*, fermandosi circa ogni tre metri. In fase di scaricamento dei dati su computer, sono stati importati dallo strumento i dati grezzi (i *file* comunemente chiamati *raw*, con estensione *dat*).

Per l'elaborazione ed il processamento dei dati sono state scaricate dal sito GPSLombardia le osservazioni in formato RINEX (*Receiver Independent Exchange Format*) della stazione permanente di Milano (collocata sul tetto dell'edificio Nave del Politecnico), relativamente alla finestra temporale in cui sono stati raccolti i dati sul campo. Le impostazioniadottate in questa fase sono le seguenti:

- *Soglia dell'elevazione (GPS)*: 10°.
- *Intervallo di elaborazione*: 1 s.
- *Frequenza*:  $Lc > 5$  km.
- *Modello dell'antenna*: US National Geodetic Survey.
- *Preferenza codice*: codice P.
- *Modello troposferico*: Goad & Goodman (valori *fixed*).
- *Modello meteorologico***:** MSIS.

Se queste impostazioni sono state mantenute sempre fisse, altre tre sono invece state modificate alternativamente: si tratta del sistema di riferimento, del numero di satelliti impiegati per l'elaborazione e del tipo di effemeridi, *broadcast* oppure precise.

<sup>&</sup>lt;sup>13</sup> Dal 1 ottobre 2010 è stata disattivata e sono già state avviate le procedure di ricerca per un nuovo sito nelle immediate vicinanze.

Mantenendo fissa una delle variabili e modificando le altre due a turno, è stato possibile ottenere otto risultati diversi, che hanno permesso di confrontare l'incidenza di ognuna di esse. Per ciascuna variabile sono ora specificate le due possibili alternative considerate:

- **Sistema di riferimento**: sono stati usati i sistemi ETRF89 IGM95 e IGS05- 2010 (realizzazione del sistema internazionale ITRS05). Le coordinate della stazione di Milano, posta sul tetto dell'edificio Nave del Politecnico, sono, in IGM95:
	- $\circ$  *X* = 4421849,909 m;
	- $Y = 718507,410 \text{ m}$ ;
	- $Z = 4525043,331 \text{ m}$ ;

e in IGS05:

- $\circ$  *X* = 4421849,552 m;
- $Y = 718507,748 \text{ m}$ ;
- $Z = 452504,612 \text{ m}.$
- **Numero di satelliti**: in un caso sono stati mantenuti tutti i satelliti in vista durante il rilievo, nell'altro sono stati eliminati quelli il cui segnale era più disturbato, nello specifico si tratta dei satelliti G8 e G16. In figura 6.10 è riportata la scansione del segnale appartenente a tutti i satelliti visibili durante la finestra temporale del rilievo. In blu è evidenziato il segnale ricevuto dal GPS utilizzato (*rover*), in viola è riportato il segnale acquisito dalla stazione permanente di Milano (base) e in giallo sono evidenziati i *cycle-slip14*. Come si vede, sono stati eliminati dall'elaborazione i satelliti i cui segnali avevano minor sovrapposizione tra base e *rover*.

<sup>&</sup>lt;sup>14</sup> Salti di fase nei dati registrati dal ricevitore; sono provocati dalla perdita di segnale da parte del ricevitore, che deve ricominciare l'acquisizione. Una volta recuperato il segnale, il numero intero di ambiguità n assume quasi sempre un valore diverso, che comporta il sopraccitato salto di fase.

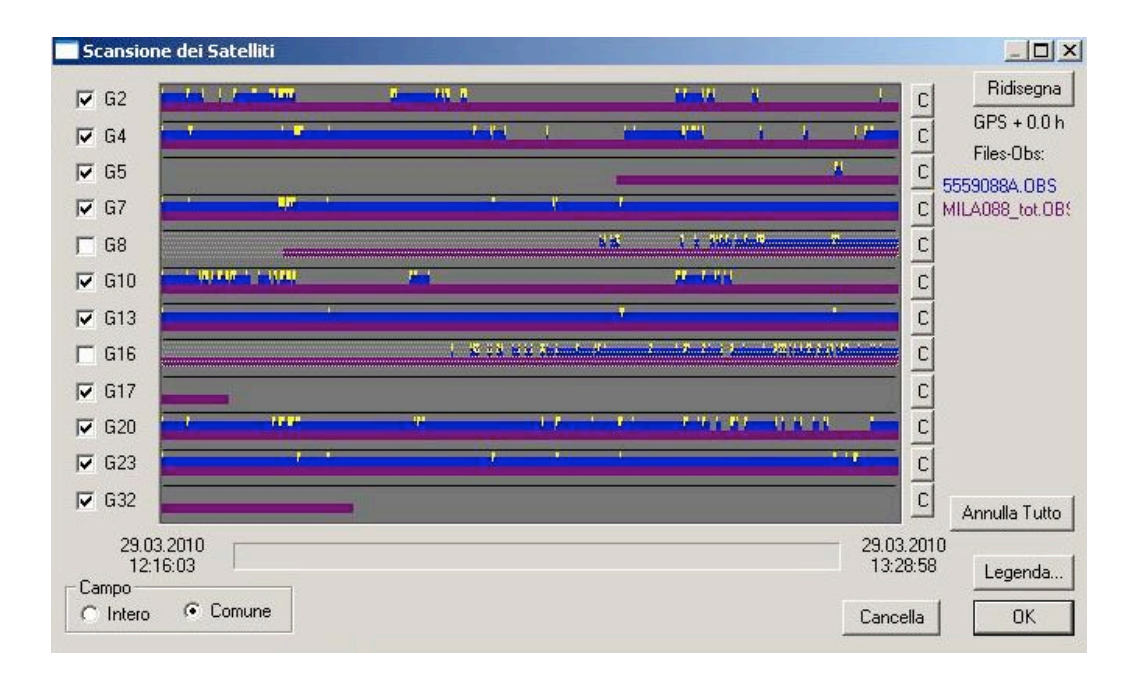

*Fig. 6.10 La scansione dei segnali ricevuti dalla base e dal rover.*

• **Effemeridi**: sono state usate quelle *broadcast* e quelle precise, riferite alla settimana GPS numero 1577, dal 28 al 31 marzo 2010 (giorni giuliani dall'87, 1577.0 al 90, 1577.3).

Avendo ricevuto il segnale da più satelliti, è stato possibile eliminare gli *offset* dei ricevitori a terra grazie al metodo delle differenze doppie di fase (Cina, 2000). Una volta ottenute le traiettorie relative alle varie combinazioni delle tre variabili sopraccitate, sono state esportate in formato GEODIMETER (estensione *pos*), che prevede la visualizzazione dei seguenti parametri: coordinate φ, λ e quota ellissoidica dei punti osservati con i relativi sqm, i secondi GPS, il PDOP e il numero di satelliti visibili.

Per preparare i *file* all'importazione in ambiente GIS, è stato necessario usare *UltraEdit32*, versione 6.00a: sono stati sostituiti tutti gli spazi con le virgole e sono state rese di più immediata comprensione le intestazioni delle varie colonne. I risultati sono successivamente stati convertiti nel formato *csv*, che identifica *file* con valori delimitati da virgole, direttamente importabili in *ArcView*. A questo punto è stato sufficiente visualizzare graficamente le coordinate φ, λ per apprezzare le differenze tra le elaborazioni ottenute modificando i tre parametri descritti in precedenza.

In figura 6.11 è offerto un confronto tra i due sistemi di riferimento adottati: i punti vengono traslati planimetricamente di 56 cm, quantità compatibile con le differenze tra i due sistemi di coordinate.

In figura 6.12 si può notare che, nel momento in cui vengono eliminati dall'elaborazione i satelliti con segnale maggiormente disturbato, la qualità sembra migliorare, anche se vengono persi alcuni punti in corrispondenza soprattutto di edifici.

In figura 6.13 invece è possibile constatare come le differenze tra le soluzioni ottenute applicando le effemeridi precise e quelle ricavate con le effemeridi *broadcast*, siano del tutto trascurabili.

Va specificato che nel lavoro di collaudo del *database*, tutto il materiale ottenuto tramite GPS, dati grezzi ed elaborazioni presentate in questo paragrafo, viene inserito nell'apposita cartella locale GPS, contenuta a sua volta nella cartella Dati\_Rilievo (paragrafo 6.2). Si ricorda che il link di questa cartella è contenuto come attributo nella tabella RLV.

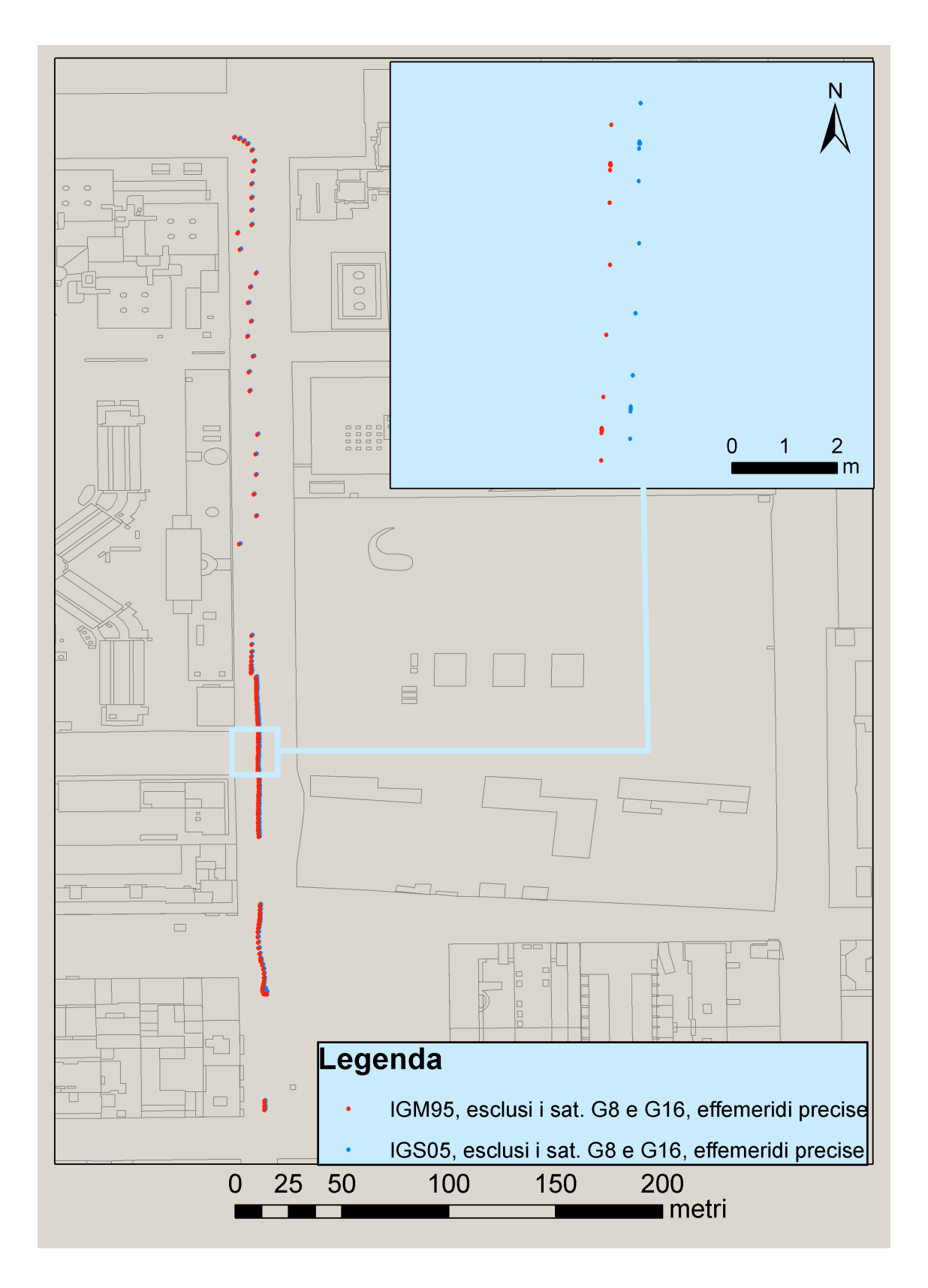

*Fig. 6.11 Confronto tra elaborazione nel sistema IGM95 e in IGS05.*

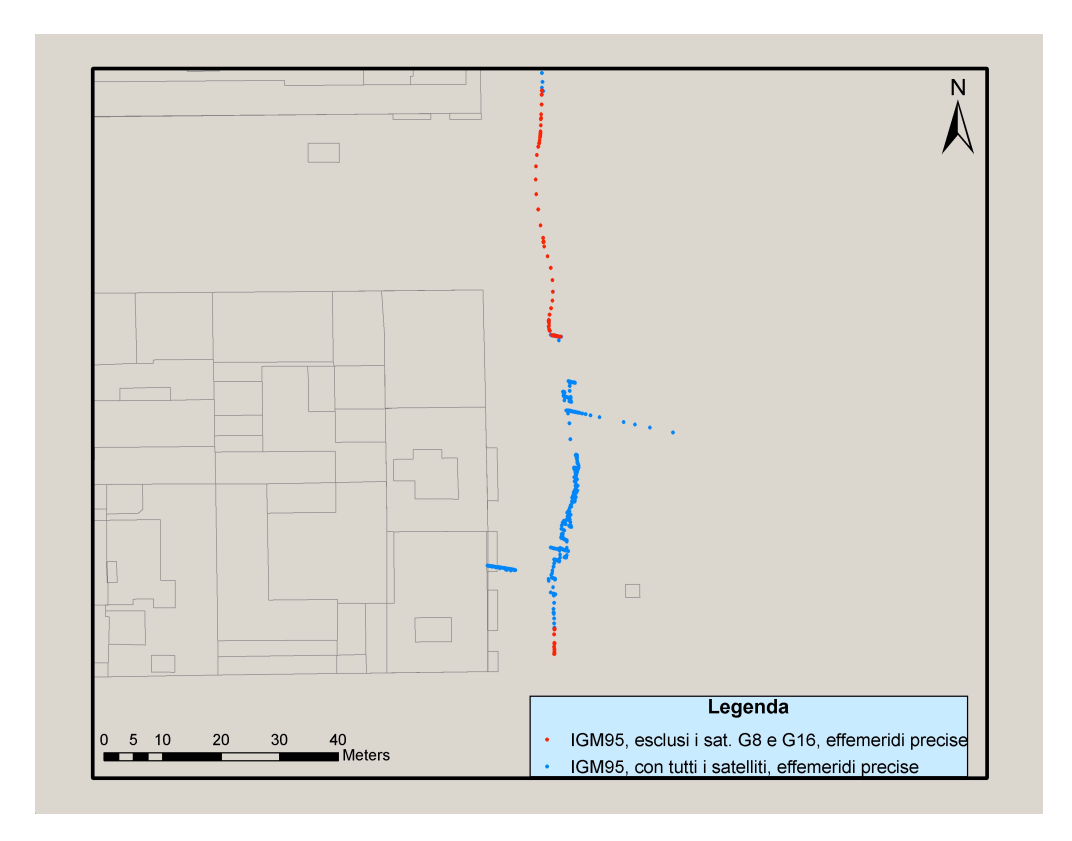

*Fig. 6.12 Confronto tra elaborazioni con diverso numero di satelliti.*

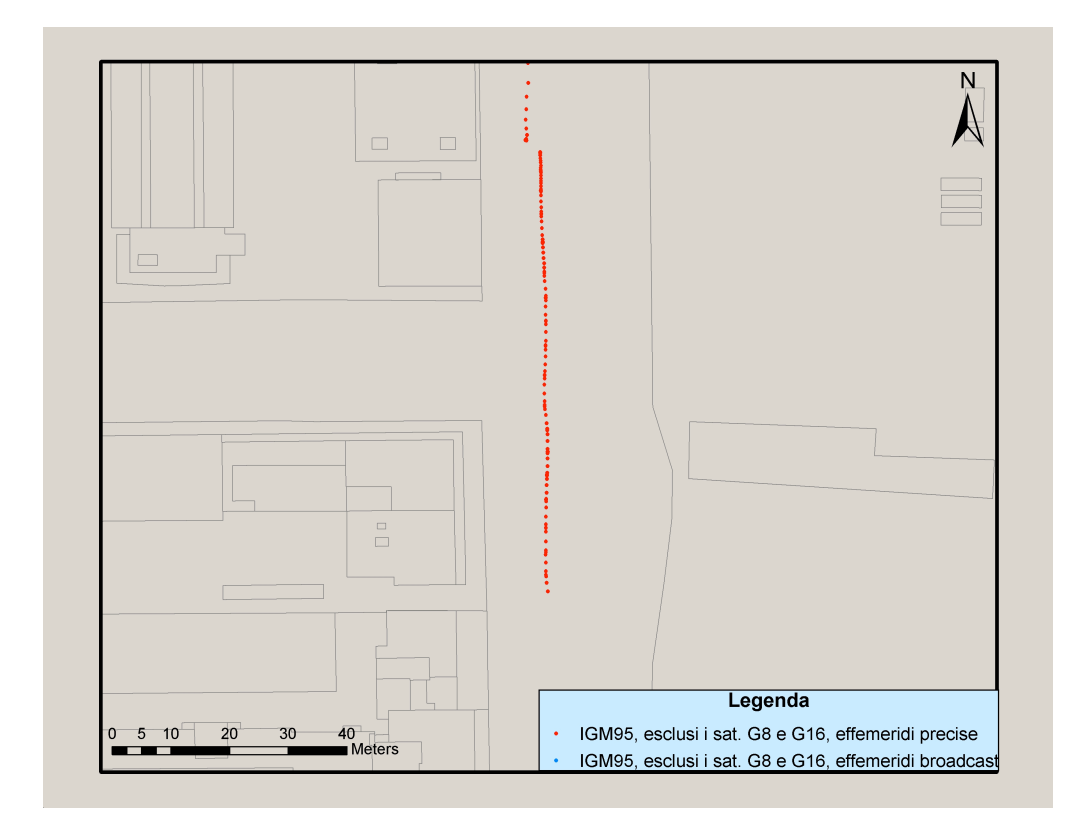

*Fig. 6.13 Confronto tra elaborazioni che sfruttano effemeridi broadcast ed effemeridi precise.*

#### **6.4.2 Il rilievo GPR**

Il rilievo GPS si rende necessario in funzione delle misurazioni GPR, poiché permette di fissare le coordinate del *georadar*. In questo caso di studio, dal momento che non è stato possibile adoperare tale strumento, si è ipotizzato un rilievo fittizio e si è disegnato il relativo *shapefile* contenente le deduzioni grafiche da GPR, come sono state definite nel paragrafo 4.1.2. Le cosiddette ombre (il risultato ottenuto tramite *georadar*) non rivelano altro che discontinuità nel segnale emesso dallo strumento e permettono solamente la localizzazione di elementi posti nel sottosuolo, con la relativa ed inevitabile imprecisione; pertanto tutto ciò che è possibile dedurre è rappresentato dalla posizione e dalla profondità, associate al relativo valore dello scarto quadratico medio.

Nel caso specifico si è immaginato di ottenere informazioni diverse da quelle contenute all'interno della cartografia del sottosuolo esistente, che viene quindi modificata (cartografia del sottosuolo modificata, in accordo con il diagramma presentato nel capitolo 2, figura 2.1). Come descritto nel paragrafo 4.2, la cartografia del sottosuolo modificata è costituita dalla sovrapposizione delle entità P\_PRG, L\_PRG (per il progetto preliminare), P\_GPR, L\_GPR e dalla cartografia del sottosuolo esistente; siccome in questo caso quest'ultima è molto approssimativa e poco organica, si è deciso di trascurarla e, di conseguenza, la cartografia del sottosuolo modificata è costituita solamente dal progetto preliminare e dalle deduzioni ottenute tramite le ombre GPR.

Il rilievo GPR vale però all'interno di un dominio spaziale limitato alla superficie rilevata. Questa osservazione permette di evidenziare un problema nella gestione della cartografia, che si ripresenterà nel momento in cui si dovrà aggiornare la cartografia comunale: il rilievo viene eseguito lungo la via sotto la quale devono essere posate le condotte ed i dati ricavati sono riferiti ai sottoservizi di quella via soltanto. Le difficoltà sorgono pertanto all'altezza delle intersezioni con altre strade: mentre i sottoservizi delle vie non indagate tramite GPR non subiranno modifiche nella loro posizione, quelli della strada sede del rilievo possono risultare spostati, come nel caso appena esposto. Non si tratta solamente di una mera modifica grafica, perché è la stessa topologia degli oggetti a non essere più rispettata: gli inevitabili punti di discontinuità rendono infatti impossibili operazioni come, ad esempio, le analisi di rete. Per ovviare a questo problema sono possibili due risoluzioni:

- Fare in modo che la rappresentazione grafica non coincida con le coordinate effettive. In questo modo la leggibilità della mappa sarebbe preservata, ma la topologia no.
- Limitarsi ad ammettere la discontinuità, lasciandola palese e visibile anche graficamente ed inserire la relativa nota all'interno del metadato allegato allo *shapefile*.

In questo studio ci si è limitati ad evidenziare il problema, che, di fatto, richiederebbe una soluzione condivisa a livello nazionale.

Le entità P GPR e L GPR (riportata in figura 6.14) contengono informazioni di posizione con la coordinata *Z*, indicazioni sull'sqm ottenuto in fase di misura e sull'indirizzo locale dell'ombra di riferimento. Per quanto riguarda il valore di sqm, esiste una notevole variabilità di questo parametro a seconda dei casi e del contesto di misura: in questo studio si è scelto un valore pari a 20 cm.

| 囲 Attributes of L_GPR (coord Z) |            |                |                     |               |            |                                  |   |                                    |
|---------------------------------|------------|----------------|---------------------|---------------|------------|----------------------------------|---|------------------------------------|
|                                 | <b>FID</b> | <b>Shape</b>   | <b>ID_FEATURE</b>   | <b>ID RLV</b> | <b>SOM</b> | LNK_OMBRA                        |   |                                    |
|                                 |            | 0 Polyline ZM  | 0                   | 1             |            | 20 C:\\OmbreGPR\OmbraProva       |   |                                    |
|                                 |            | 1 Polyline ZM  | 1                   | 1             |            | 20 C:\\OmbreGPR\OmbraProva       |   |                                    |
|                                 |            | 2 Polyline ZM  | $\overline{2}$      | 1             |            | 20 C:\\OmbreGPR\OmbraProva       |   |                                    |
|                                 |            | 3 Polyline ZM  | 3                   | 1             |            | 20 C:\\OmbreGPR\OmbraProva       |   |                                    |
|                                 |            | 4 Polyline ZM  | 4                   | 1             |            | 20 C:\\OmbreGPR\OmbraProva       |   |                                    |
|                                 |            | 5 Polyline ZM  | 5                   | 1             |            | 20 C:\\OmbreGPR\OmbraProva       |   |                                    |
|                                 |            | 6 Polyline ZM  | 6                   | 1             |            | 20 C:\\OmbreGPR\OmbraProva       |   | <b>∯</b> Find & Replace            |
|                                 |            | 7 Polyline ZM  | 7                   | 1             |            | 20 C:\\OmbreGPR\OmbraProva       | 믒 | Select By Attributes               |
|                                 |            | 8 Polyline ZM  | 8                   | 1             |            | 20 C:\\OmbreGPR\OmbraProva       |   |                                    |
|                                 |            | 9 Polyline ZM  | 9                   | 1             |            | 20 C:\\OmbreGPR\OmbraProva       |   | Clear Selection                    |
|                                 |            | 10 Polyline ZM | 10                  | 1             |            | 20 C:\\OmbreGPR\OmbraProva       |   | [2] Switch Selection               |
|                                 |            | 11 Polyline ZM | 11                  | 1             |            | 20 C:\\OmbreGPR\OmbraProva       |   | <b>国</b> Select All                |
|                                 |            | 12 Polyline ZM | 12                  | 1             |            | 20 C:\\OmbreGPR\OmbraProva       |   |                                    |
|                                 |            | 13 Polyline ZM | 13                  | 1             |            | 20 C:\\OmbreGPR\OmbraProva       |   | Add Field                          |
|                                 |            | 14 Polyline ZM | 14                  | 1             |            | 20 C:\\OmbreGPR\OmbraProva       |   | Turn All Fields On                 |
|                                 |            | 15 Polyline ZM | 15                  | 1             |            | 20 C:\\OmbreGPR\OmbraProva       |   | Show Field Aliases                 |
|                                 |            | 16 Polyline ZM | 16                  | 1             |            | 20 C:\\OmbreGPR\OmbraProva       |   |                                    |
|                                 |            | 17 Polyline ZM | 17                  | 1             |            | 20 C:\\OmbreGPR\OmbraProva       |   | Restore Default Column Widths      |
|                                 |            | 18 Polyline ZM | 18                  | 1             |            | 20 C:\\OmbreGPR\OmbraProva       |   |                                    |
|                                 |            | 19 Polyline ZM | 19                  | 1             |            | 20 C:\\OmbreGPR\OmbraProva       |   | Joins and Relates                  |
|                                 |            |                |                     |               |            | RLV - L_GPR : RLV                |   | Related Tables                     |
|                                 |            |                |                     |               |            |                                  |   | <b>R</b> <sub>1</sub> Create Graph |
|                                 |            |                |                     |               |            |                                  |   | Add Table to Layout                |
|                                 |            |                |                     |               |            |                                  |   | Reload Cache                       |
|                                 |            |                |                     |               |            |                                  |   | ▲ Print…                           |
|                                 |            |                |                     |               | Reports    |                                  |   |                                    |
|                                 |            |                |                     |               |            |                                  |   | Export                             |
|                                 |            |                |                     |               |            |                                  |   | Appearance                         |
|                                 |            | Record: 14 4   | $1 \rightarrow  H $ |               | Show: All  | Selected<br>Records (0 out of 20 |   |                                    |

*Fig. 6.14 L'entità L\_GPR.*

Le informazioni ottenute, ricavate tramite l'indagine *georadar* ipotizzata e riguardanti ovviamente i sottoservizi della sola Via Golgi, collocano le reti di approvvigionamento e smaltimento su traiettorie diverse rispetto a quelle definite dalla cartografia del sottosuolo esistente e rivelano la presenza di un elemento lineare non previsto nella zona ingrandita della figura 6.15 (la condotta con orientamento est-ovest, posta più a nord).

Tutto il materiale ottenuto in fase di rilievo GPR, deve essere memorizzato all'interno della cartella Dati\_Rilievo (paragrafo 6.2).

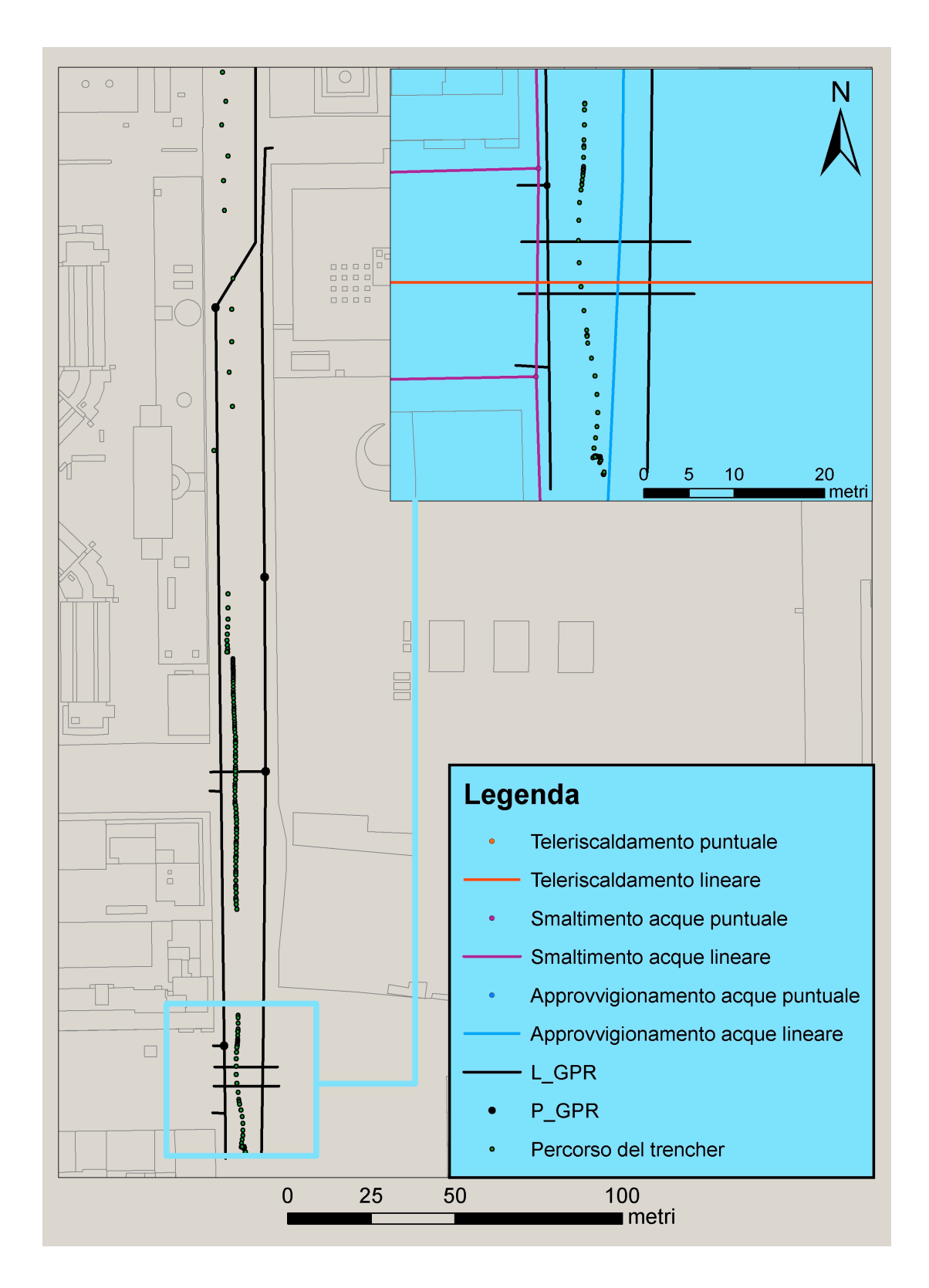

*Fig. 6.15 Le deduzioni grafiche da GPR/GPS con il relativo percorso seguito dal trencher.*

# **6.5 Il progetto definitivo e la navigazione**

Una volta in possesso della cartografia del sottosuolo modificata è stato possibile procedere con la fase di progettazione definitiva, il cui tracciato è, in questo caso, leggermente traslato rispetto alla posizione prevista dal progetto preliminare. Gli elementi costitutivi (valvole, punti di controllo, etc.) del progetto definitivo non sono stati modificati rispetto a quanto previsto dal progetto preliminare (anche se sarebbe stato possibile) e sono stati inseriti all'interno delle entità P\_PRG e L\_PRG che si è iniziato a popolare in fase di progettazione preliminare, nel paragrafo 6.4; in questo caso le singole istanze recano la dicitura *"D"* all'interno del campo LVL\_PRG (Livello di progettazione). In questo modo le suddette tabelle contengono tutte le istanze dei diversi livelli di progettazione, che possono essere anche più di due, poiché i casi particolari di contesto e posa potrebbero spingere il progettista a realizzare più progetti preliminari. È possibile visualizzare un livello piuttosto che un altro a proprio piacimento.

In figura 6.16 sono riportati i due stadi di progettazione, con le relative differenze di tracciato. Nell'ingrandimento è evidente come, mentre il progetto preliminare fa riferimento alla cartografia esistente, il progetto definitivo si relazioni invece alla nuova informazione ottenuta tramite GPR.

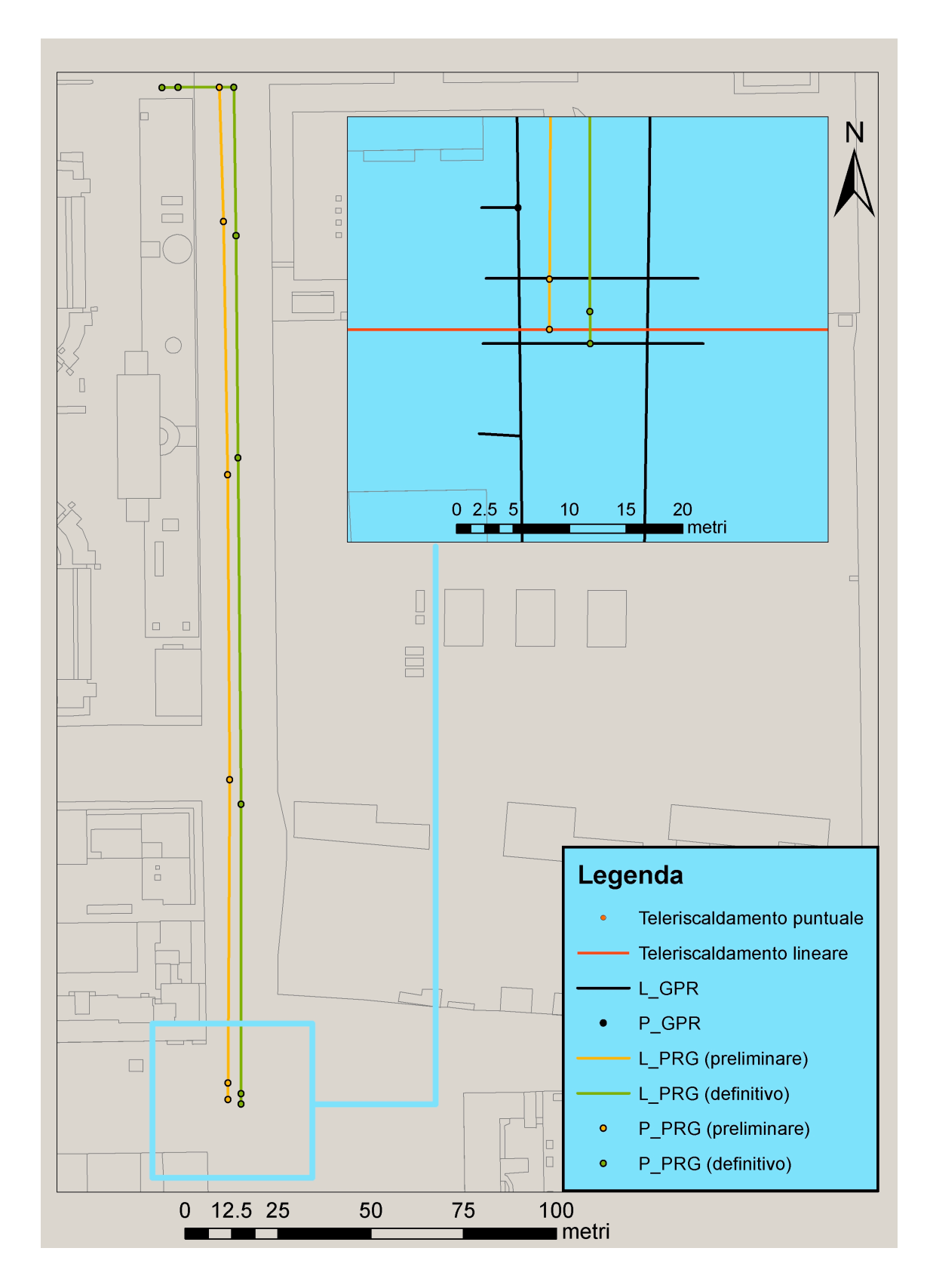

*Fig. 6.16 Confronto tra i due livelli di progettazione.*

Con le indicazioni del progetto definitivo è possibile iniziare l'ultima fase, quella della navigazione del *trencher*, dello scavo e della posa. È evidente che la navigazione automatica del mezzo è possibile soltanto quando si conosca la posizione delle reti nel sottosuolo con una sufficiente precisione e quando l'elevato numero di condotte non renda troppo rischioso il suo impiego. Per questo motivo è possibile che uno scavo venga effettuato in parte in modalità automatica ed in parte in modalità manuale; al fine di rendere più generale il caso in esame, è stata inserita una tubazione imprevista, come anticipato in precedenza, in modo da dover iniziare lo scavo manualmente.

Per prima cosa sono stati inseriti nel *database* i dati generali della navigazione all'interno dell'entità NVG, come dalle specifiche fornite nel modello logico (paragrafo 5.3). Successivamente sono state popolate e disegnate le entità L\_NVG e P\_NVG, rappresentanti il tracciato che il *trencher* dovrà percorrere automaticamente e prive di attributi specifici oltre all'identificativo della navigazione e quello della singola istanza all'interno della tabella, come risulta dalla figura 6.17.

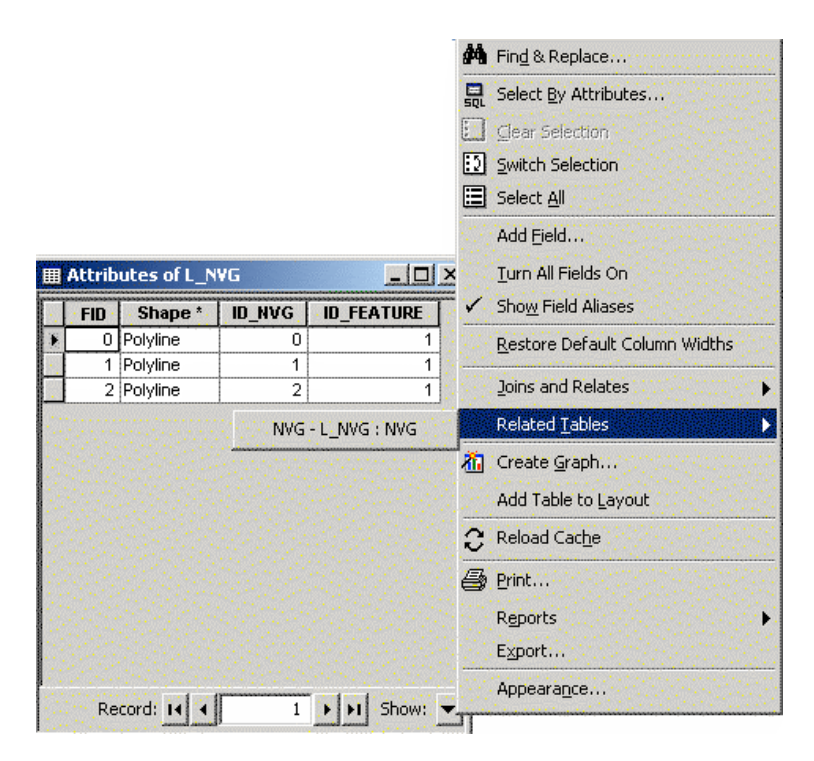

*Fig. 6.17 L'entità L\_NVG*

Esiste tuttavia l'ostacolo costituito dalla condotta la cui presenza è stata rilevata dall'indagine GPR; essa si trova ad una profondità di 1 m, con un sqm di 20 cm. Per ovviare al rischio di una sua rottura, si è deciso di condurre il mezzo in modalità manuale fino alla condotta in questione, per poi lasciarlo procedere con guida automatica, fino all'allaccio presso l'università.

Considerando il valore sqm delle entità P\_GPR e L\_GPR, si è reputato opportuno impostare una soglia d'allarme pari a 3σ attorno alla condotta e, quindi, di 60 cm. Questa scelta è sembrata sufficientemente cautelativa, anche se le esigenze di cantiere potrebbero comportare distanze di rispetto molto più ampie.

Come evidenziato in figura 6.18, la soglia d'allarme è stata materializzata all'interno del *software* con un *buffer* che è stato successivamente intersecato con il *layer* L\_NVG. In questo modo è stato possibile ottenere il punto di partenza della guida in automatico, mantenendosi allo stesso tempo in favore di sicurezza. Le zone di allarme costituiscono un elemento fondamentale per la navigazione automatica e possono essere utilizzate ogniqualvolta lo scavo si debba interfacciare con punti critici; in prospettiva futura è possibile associare un grado di pericolosità ad ogni tipo di rete, stabilendo di conseguenza le relative distanze di sicurezza da rispettare, al fine di non danneggiare le strutture esistenti. I punti critici rintracciati ed inseriti nell'entità P\_NVG corrispondono, oltre al sopraccitato punto di partenza, al segnale di stop e a quelli di inizio e fine curva.

Durante lo scavo è possibile che vengano scattate delle fotografie, unica osservazione diretta della disposizione delle reti di sottoservizi; da esse è possibile ricavare informazioni qualitative (si notino le elevate incertezze ipotizzate, pari a 150 cm) e quantitative, nel caso si utilizzino strumenti di misura come aste graduate, che permettano quindi di ricavare misure di profondità e di posizione; queste vengono inserite nelle apposite entità, P\_FOTO e L\_FOTO. Si tratta di dati molto approssimativi, ma che è bene archiviare, unitamente ai file *jpg* ottenuti (il cui *link* è inserito all'interno dell'attributo LNK\_FOTO) poiché, sebbene forniscano scarse informazioni riguardo alla posizione, offrono una lettura diversa della realtà rispetto alle immagini GPR, che, ad esempio, non consentono di ricavare informazioni come il materiale di una condotta (attributi P\_MAT e L\_MAT evidenziati nel paragrafo 5.3).

Si è supposto di scattare foto solamente in prossimità dell'inizio dello scavo, poiché nel suo successivo sviluppo non si intersecano altre condotte alla stessa profondità di quella da posare; si è infatti evinto, dal rilievo GPR, che la rete di approvvigionamento supera il metro di profondità, dato avvalorato dal fatto che il valore medio per tale tipologia di sottoservizio è pari a circa un metro e mezzo, per i motivi esposti in precedenza.

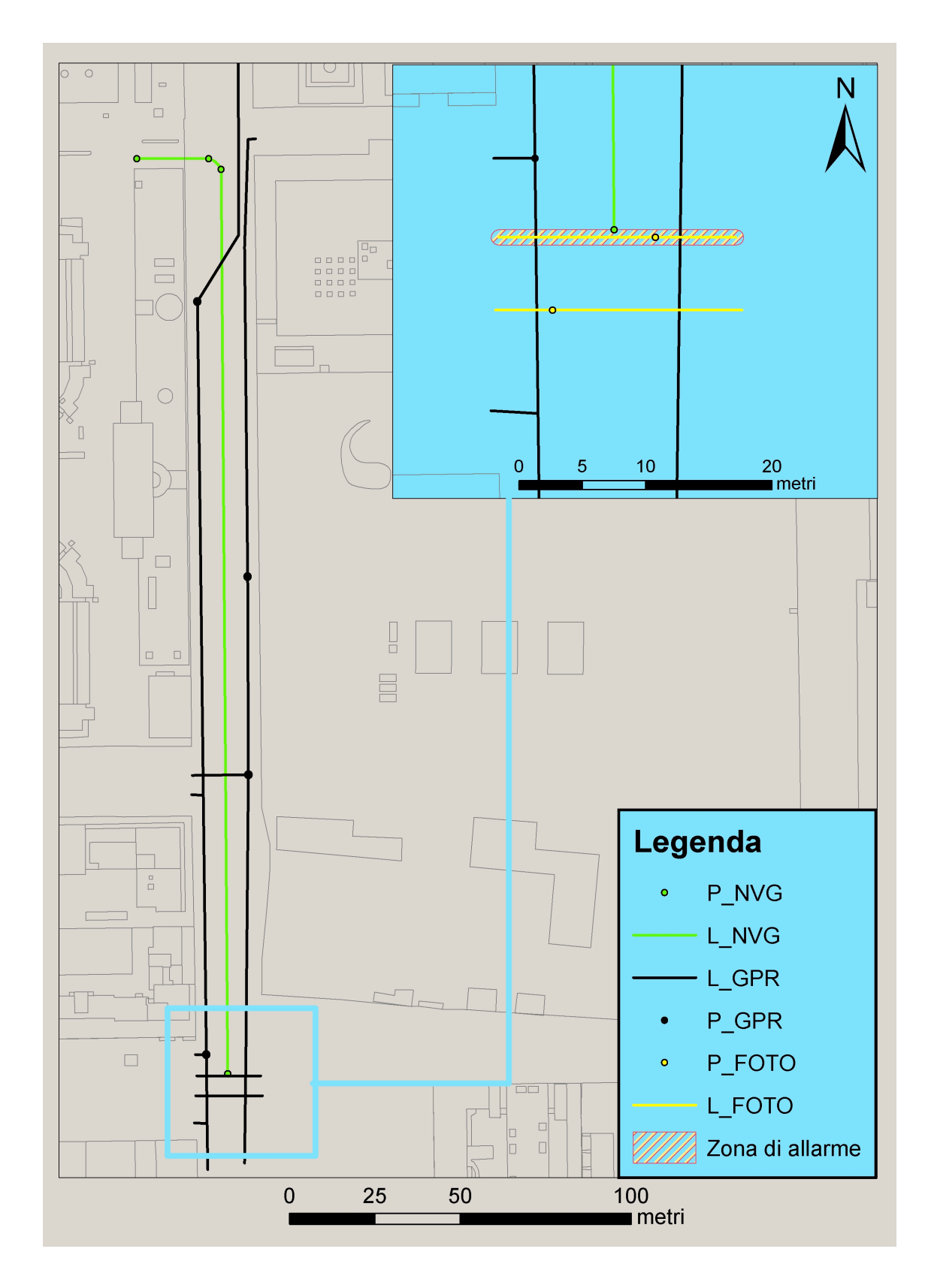

*Fig. 6.18 Il tracciato previsto a guida automatica.*

# **6.6 Il progetto realizzato**

Al termine del cantiere e della posa del sottoservizio è possibile popolare l'ultimo strato di cartografia, quello che rappresenta il progetto effettivamente realizzato. Nella struttura del *database* è prevista la compilazione dell'entità-elenco, PRG\_REAL, in cui sono contenuti i dati generali di tutti i progetti realizzati dall'azienda; in questo caso è presente una sola istanza, ovviamente, poiché il progetto è uno soltanto. Il passo finale consiste nella redazione dell'aggiornamento che dovrà essere inviato al comune, contenente i dati ed il tracciato relativi alla condotta posata. Si tratta delle sopraccitate entità P\_REAL e L\_REAL (riportata come esempio in figura 6.19), strutturate secondo la normativa regionale vigente (appendice A2), aventi la coordinata *Z* e gli attributi specificati nel paragrafo 5.4. Esse costituiscono graficamente il progetto che è stato effettivamente realizzato, riportato in figura 6.20. Il campo ID\_REAL è funzionale al *database*, pertanto non sarà inviato all'ente comunale; gli altri attributi appartenenti alle entità P\_REAL e L\_REAL costituiscono pertanto integralmente quanto deve essere inviato come aggiornamento al comune di competenza.

|   |                            |                                                                                     |                                     |                                    |                               |                  |          |                              |                 | <b>M</b> Find & Replace       |
|---|----------------------------|-------------------------------------------------------------------------------------|-------------------------------------|------------------------------------|-------------------------------|------------------|----------|------------------------------|-----------------|-------------------------------|
|   |                            |                                                                                     |                                     |                                    |                               |                  |          |                              | 믒               | Select By Attributes          |
|   |                            |                                                                                     |                                     |                                    |                               |                  |          |                              |                 | Clear Selection               |
|   |                            | 囲 Attributes of P_REAL (coord Z)                                                    |                                     |                                    |                               |                  |          |                              | 同               | Switch Selection              |
|   |                            | FID Shape ID_REAL COD_CLASSE FILE_IDRILIEVO P_BORN P_MATP_STAP_QUOP_POSP_UTEP_TR_TY |                                     |                                    |                               |                  |          |                              | 圓               | Select All                    |
| × | 0 Point ZM                 | 1 070502                                                                            | ∣ <null></null>                     | 05.08.2010 0302                    | 01                            | 0.6 02           | 04       | 01                           |                 | Add Field                     |
|   | 1 Point ZM                 | 1 070502<br>1 070502                                                                | $2$ <null></null>                   | 05.08.2010 0302                    | 01<br>101                     | 0.6 02           | 04<br>04 | 06<br>06                     |                 |                               |
|   | 2 Point ZM<br>3 Point ZM   | 1 070502                                                                            | 3 <null><br/>4 <null></null></null> | 05.08.2010 0302<br>05.08.2010 0302 | 01                            | 0.6 02<br>0.6 02 | 04       | 06                           |                 | Turn All Fields On            |
|   | 4 Point ZM                 | 1 070502                                                                            | $5$ <null></null>                   | 05.08.2010 0302                    | 01                            | 0.6 02           | 04       | 01                           |                 | Show Field Aliases            |
|   | 5 Point ZM                 | 1 070502                                                                            | 6 <null></null>                     | 05.08.2010 0302                    | 01                            | 0.6 02           | 04       | 02                           |                 | Restore Default Column Widths |
|   | 6 Point ZM                 | 1 070502                                                                            | $7$ <null></null>                   | 05.08.2010 0302                    | 01                            | 0.6 02           | 04       | 07                           |                 | Joins and Relates             |
|   | 7 Point ZM                 | 1 070502                                                                            | 8 <null></null>                     | 05.08.2010 0302                    | 101                           | 0.6 02           | 04       | 04                           |                 |                               |
|   |                            |                                                                                     |                                     |                                    |                               |                  |          | PRG_REAL - P_REAL : PRG_REAL |                 | Related Tables                |
|   |                            |                                                                                     |                                     |                                    |                               |                  |          |                              | Жī.             | Create Graph                  |
|   |                            |                                                                                     |                                     |                                    |                               |                  |          |                              |                 | Add Table to Layout           |
|   |                            |                                                                                     |                                     |                                    |                               |                  |          |                              |                 | Reload Cache                  |
|   |                            |                                                                                     |                                     |                                    |                               |                  |          |                              |                 | <i>A</i> Print                |
|   |                            |                                                                                     |                                     |                                    |                               |                  |          |                              |                 | Reports                       |
|   |                            |                                                                                     |                                     |                                    |                               |                  |          |                              |                 | Export                        |
|   |                            |                                                                                     |                                     |                                    |                               |                  |          |                              |                 | Appearance                    |
|   | Record: $\  \cdot \ $ $\ $ | ⊁⊡ग<br>$\mathbf{1}$                                                                 | Show: All                           | Selected                           | Records (0 out of 8 Selected) |                  |          |                              | Options $\star$ |                               |

*Fig. 6.19 L'entità P\_REAL.*

Una volta popolata anche l'ultima entità, è stato verificato che la struttura rispettasse la modellazione concettuale presentata nel capitolo 4 e la modellazione logica, inserita nel capitolo 5.

Oltre alle relazioni illustrate, è possibile rendere più complessa la struttura, aggiungendone altre due tra le entità geometriche P\_REAL e L\_REAL: quest'ultima, infatti, contiene attributi che specificano il nodo iniziale ed il nodo finale di ciascun elemento lineare (NODO\_INI e NODO\_FIN). Se questi due attributi venissero messi in relazione con l'identificativo dell'entità P\_REAL, sarebbe possibile, semplicemente selezionando la linea all'interno della tabella L\_REAL, evidenziare i punti di inizio e fine nell'entità puntuale.

Il presente *database* rappresenta la base per la gestione dei dati cartografici riguardanti il sottosuolo; oltre a quanto già esposto, esso permette ulteriori tipi di analisi. Ad esempio sarà possibile confrontare gli elementi presenti nelle deduzioni grafiche da GPR con la cartografia esistente, in modo tale da poter ricondurre quanto ricavato dal rilievo a quanto già presente sul territorio.

Il progetto realizzato può discostarsi dal progetto definitivo per esigenze di cantiere e perché, durante la navigazione, è possibile ottenere informazioni riguardo al sottosuolo in tempo reale. In figura 6.20 si può notare che la continuità della nuova tratta di teleriscaldamento è preservata solamente con l'entità L\_GPR, che rappresenta le deduzioni ottenute dalle cosiddette ombre. Se invece si considera la cartografia del sottosuolo esistente si può cogliere l'evidente discontinuità. Il problema è stato esposto nel paragrafo 6.4.2: il comune e l'azienda potranno aggiornare la propria cartografia solamente in corrispondenza delle tratte stradali investigate con il GPR, ammettendo quindi queste fisiologiche discontinuità, oppure potrà fare in modo di preservare la continuità grafica, modificando soltanto le coordinate grafiche dei punti.

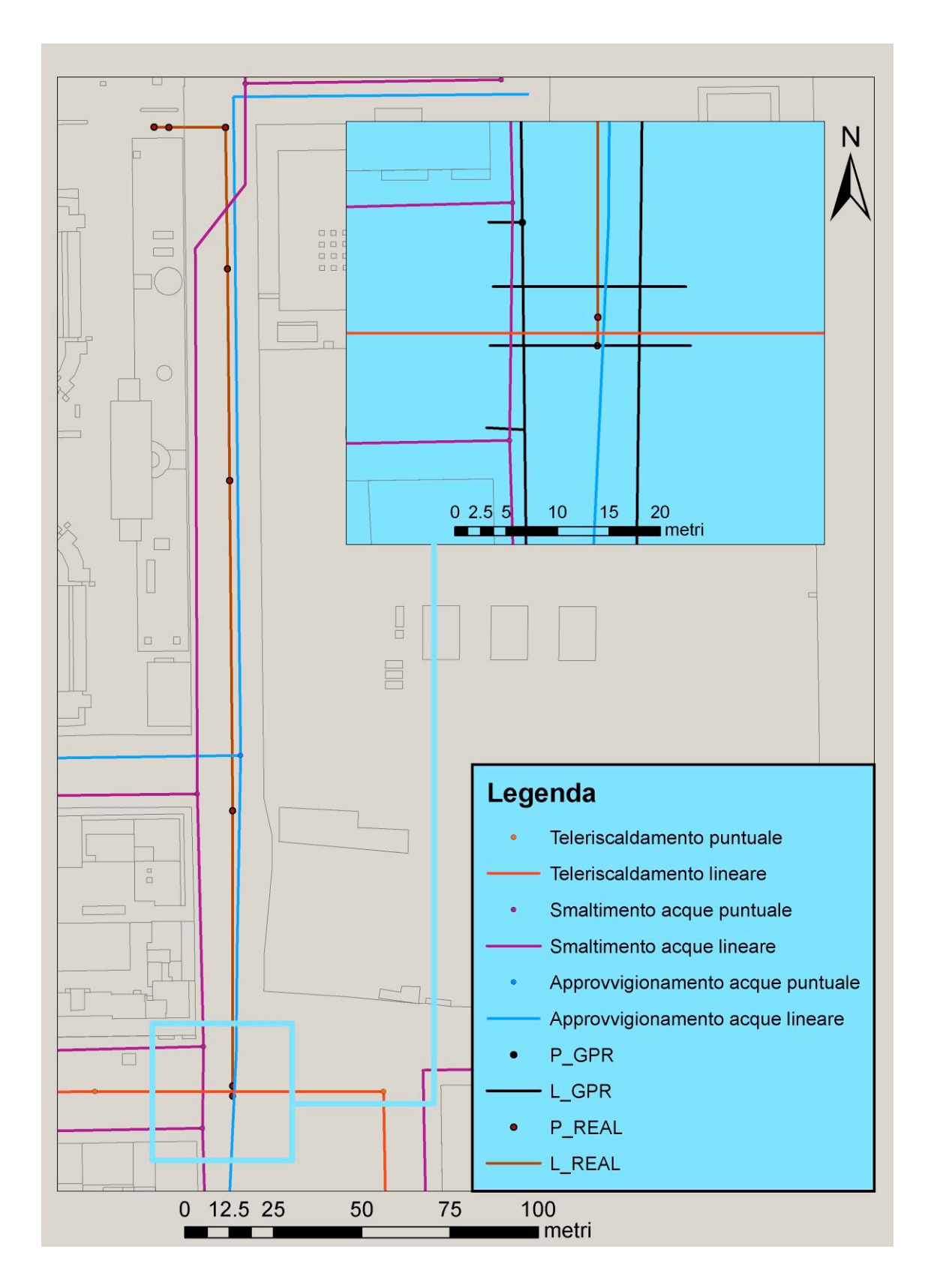

*Fig. 6.20 Il progetto effettivamente realizzato.*

# **7**

# **CONCLUSIONI**

In questa tesi di laurea è stato progettato un *database* aziendale per la gestione delle informazioni ricavate durante il processo di posa di un nuovo sottoservizio e di tutti i dati che riguardano i diversi livelli di progettazione necessari per la sua installazione. Dapprima è stato necessario analizzare tutti i passaggi che conducono dall'incarico fornito dal committente (in genere il gestore del servizio, ma anche un privato) alla realizzazione fisica dell'opera. La schematizzazione dell'intero procedimento ha permesso di definire le informazioni fondamentali per venire incontro alle necessità dell'azienda incaricata dell'esecuzione dei lavori e mantenere organizzata l'informazione ottenuta per la navigazione automatica del *trencher*. I rilievi tramite strumenti GPR e di posizionamento sono quindi stati integrati all'interno del *database*, per facilitarne la gestione e l'allocazione in memoria dei dati.

Per la modellizzazione sono stati seguiti i quattro tradizionali livelli di progettazione per basi di dati: i livelli esterno, concettuale, logico e fisico. Ognuno di essi ha consentito di entrare sempre più nel dettaglio del problema, permettendo di venire incontro alle esigenze dell'azienda incaricata della posa. Come ultimo passo, è stata collaudata l'architettura progettata su un caso fittizio, che ha ipotizzato la posa di una condotta di teleriscaldamento per l'allacciamento della sede di Via Golgi dell'Università Statale di Milano.

Gli obiettivi posti alla presente tesi erano due. La prima richiesta era quella di fornire alle aziende che si occupano di posa di sottoservizi uno strumento che consentisse il mantenimento delle informazioni reperite durante i rilievi e l'ottimizzazione dei processi necessari all'ultimazione dell'opera, in modo da conseguire un rilevante risparmio di tempo e denaro. Il secondo obiettivo consisteva nel contribuire alla redazione della cartografia aziendale del sottosuolo, fondamentale per la progettazione di un intervento sul territorio, e all'ampliamento delle conoscenze nel campo a livello comunale; non si tratta di uno scopo primario, ma esso rimane di indubbia importanza poiché comporta benefici sia per l'ente pubblico, sia per il privato cittadino.

Entrambi gli obiettivi sono stati raggiunti rispettando la normativa vigente a livello nazionale e regionale.

#### **7.1 Risultati**

Come primo risultato, è stato possibile strutturare la base di dati, mantenendone un carattere di generalità; in questo modo l'architettura progettata è utilizzabile come traccia per le singole aziende, le quali potrebbero seguire l'esempio fornito in questo studio adattandolo alle esigenze che ogni caso particolare presenta. Il mantenimento dei dati ottenuti in fase di rilievo e dei vari livelli di cartografia del sottosuolo (modificata e aggiornata, paragrafo 2.4) consente grossi risparmi in termini di denaro e di tempo: avere già l'informazione riguardo a una certa area consente infatti di evitare un secondo rilievo, rendendo il processo più economico e veloce. Si ha inoltre il vantaggio di poter ripercorrere in qualsiasi momento tutte le fasi del progetto, in modo tale da essere sempre in grado di verificare qualsiasi passaggio; questo è reso possibile dal fatto che in memoria sono presenti non soltanto i dati relativi al progetto in corso, ma anche quelli dei progetti corrispondenti a cantieri già ultimati.

La formalizzazione e la standardizzazione dei passaggi che conducono alla posa dell'opera e la strutturazione organica dell'informazione, hanno fornito le basi per la realizzazione di un sistema informativo che può anche essere condiviso con le realtà comunali, contribuendo alla realizzazione di una cartografia digitale di pubblico dominio che contenga tutti i dati ottenuti dalle varie aziende che operano sul medesimo territorio. Se infatti tutte le aziende operanti sul territorio forniscono agli enti pubblici le informazioni sulle proprie reti, condividendo l'informazione, è possibile realizzare tale

SIT pezzo per pezzo. In questo modo, qualsiasi azienda potrebbe accedere al sistema informativo per ottenere informazioni fondamentali per la progettazione degli interventi nell'ambito del sottosuolo, conseguendo un risparmio in termini di soldi e tempo. Tutto ciò è facilitato dal fatto che non c'è bisogno di alcuna conversione o interfaccia per fornire al comune l'aggiornamento cartografico secondo la struttura realizzata in questo lavoro di tesi, poiché viene prodotto già nel formato richiesto dalla normativa vigente: l'ente pubblico si deve pertanto limitare ad integrarlo nel proprio SIT. Indubbi vantaggi si avrebbero anche per gli enti pubblici e, di conseguenza, per i cittadini: se l'informazione fosse effettivamente condivisa e costantemente aggiornata, i comuni disporrebbero infatti del materiale cartografico necessario per una più efficace pianificazione e razionalizzazione dell'uso del sottosuolo. In questo modo si potrebbe dare una forte spinta verso la realizzazione di quei PUGSS che ancora oggi stentano a prendere forma, a causa, tra le altre cose, della scarsa qualità dell'informazione e della difficoltà di reperirla.

Si vuole sottolineare inoltre che in questa tesi è stato previsto l'inserimento delle precisioni delle entità rappresentate all'interno del *database*, ricavate in fase di misura e rilievo. Questa informazione, di grandissima importanza per la posa semi-automatica di nuove infrastrutture, è ad oggi del tutto assente nella cartografia dei sottoservizi. Con il tempo però si prevede che l'accuratezza del dato assumerà un ruolo sempre più rilevante anche nella rappresentazione dei sottoservizi per scopi diversi da quelli previsti dal progetto UMALS.

Nonostante la normativa regionale non preveda l'inserimento di elementi di tipo areale, è stata predisposta la possibilità di avere all'interno del *database* una categoria ad hoc, necessaria ai fini del progetto UMALS, all'interno del quale questa tesi si colloca. Elementi con dimensioni anche metriche sono infatti rappresentati da semplici punti, convenzione che inevitabilmente fa perdere qualsiasi informazione utile riguardo alla loro geometria: per la guida in automatico dei *trencher* è infatti necessario conoscere i volumi occupati nel sottosuolo.

## **7.1 Sviluppi futuri**

Questo lavoro ha permesso di realizzare un *database* aziendale utile per la navigazione automatica dei *trencher* e ne ha dimostrato le potenzialità, ben superiori agli scopi del progetto in cui si inserisce. Ciò apre la strada all'applicazione su dati reali. Infatti, per quanto riguarda la strumentazione prevista per i rilievi sul campo, i quali precedono qualsiasi intervento sul territorio, sono state svolte solo poche prove. Con il GPS è stata condotta una prova semplificata in Via Golgi, in modo da verificare l'effettiva possibilità di posizionamento con questo tipo strumento in ambito urbano. Come noto gli ostacoli presenti in questo tipo di ambiente, in larga parte costituiti da edifici ed alberi, possono rendere difficoltoso l'impiego di sistemi di posizionamento satellitari. Esistono contesti in cui la ricezione del segnale è sufficientemente buona (in corrispondenza di viali, ad esempio) ed altri in cui sembra essere necessario l'uso di strumenti classici, che inevitabilmente rallentano le operazioni di posizionamento del *trencher*. In futuro è possibile analizzare nel dettaglio quando è possibile utilizzare il GPS in ambito urbano e quando invece si debba ricorrere a metodi alternativi, come ad esempio l'utilizzo di strumenti tradizionali o modalità di navigazione assistita dalla fotogrammetria. Si deve anche studiare come gli strumenti di posizionamento potrebbero interagire con il GPR, integrandoli all'interno del processo.

Per quanto concerne invece il *georadar*, non è stato possibile usarlo direttamente; uno sviluppo necessario è sicuramente lo studio dei passaggi che conducono dalle osservazioni grezze del *georadar* alla traduzione delle ombre ricavate negli strati cartografici (*shapefile*) richiesti per l'integrazione all'interno del processo studiato in questa sede.

Un problema aperto di questo studio consiste nella presenza di quelle discontinuità inevitabili che vengono a crearsi all'interno della cartografia del sottosuolo nel momento in cui è aggiornata solo la zona o la via investigata tramite GPR. In questa sede ci si è limitati ad evidenziare la problematica e a segnalare due possibili soluzioni: la prima consiste nel limitarsi a inserire una nota all'interno del metadato, la seconda consiste invece nella diversificazione delle coordinate geometriche da quelle reali. In questo modo verrebbe preservata la leggibilità della mappa, ma la topologia degli elementi rappresentati in cartografia non sarebbe comunque rispettata. La scelta di quale soluzione adottare è da definire su base condivisa a livello più ampio che della singola azienda. Un ulteriore campo di studio futuro è quindi la definizione delle modalità più efficaci per il trattamento di queste incongruenze, con la definizione di regole e vincoli. Un altro sviluppo futuro potrebbe consistere nell'utilizzo del formato *geodatabase*,che prevede l'introduzione di un modello relazionale orientato ad oggetti, per la gestione del *database* aziendale; in questa tesi di laurea ci si è infatti limitati infatti all'uso del formato *shp*. Andrebbero dunque definite norme e regole per la migrazione delle entità, delle relazioni e delle strutture geometriche.

Come è già stato specificato, questo lavoro si inserisce nel contesto del progetto UMALS, fornendo le basi di conoscenza necessarie per il futuro sviluppo di sistemi di guida automatica per i *trencher*. Avendo progettato il *database* per la gestione dei dati ottenuti durante il rilievo e della cartografia del sottosuolo e verificato la fattibilità di un sistema di allarmistica, è possibile avviare studi che permettano l'implementazione automatizzata di tali sistemi. In questo lavoro di tesi sono state studiate le indicazioni fondamentali per questo strumento, ma l'identificazione delle soglie di allarme è per ora da eseguirsi manualmente: possono essere definite tramite *buffer* soglie dipendenti dalla pericolosità della tipologia di rete.

Infine per portare a termine il progetto UMALS, deve essere progettato il sistema informatico che permetta nella pratica la guida automatica dei mezzi di scavo e posa.

# **APPENDICE A1**

# **LA NORMATIVA IN MATERIA DI CARTOGRAFIA DEL SOTTOSUOLO**

E' stata esaminata la normativa italiana in materia di sottosuolo ai livelli statale e regionale. Gli articoli ed i comma riportati rappresentano un estratto che riguarda solamente la produzione di cartografia. Nello schema seguente sono illustrati un riassunto e la gerarchia della normativa presente.

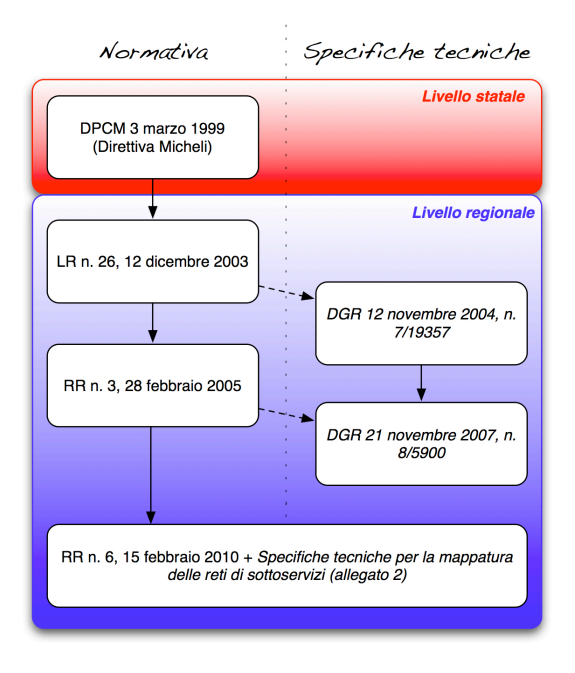

*Fig. A1.1 Lo schema della normativa presente.*

### **A1.1 Livello statale**

## **Dir. P.C.M. 3 marzo 1999 (Direttiva Micheli) - "Razionale sistemazione nel sottosuolo degli impianti tecnologici"**

Costituisce il testo legislativo, a livello statale, che affronta la tematica del sottosuolo con maggiore sistematicità e che pone le linee guida per la posa e la gestione di impianti sotterranei. L'obiettivo primario è costituito dalla razionalizzazione dell'uso del sottosuolo; i comuni sono tenuti a redigere il Piano Urbano Generale dei Servizi del Sottosuolo (PUGSS) e ad integrarlo all'interno del PGT (al tempo della direttiva, PRG). È affrontato il tema dell'utilizzazione di sistemi tecnici innovativi che consentano interventi nel sottosuolo senza l'effrazione della superficie, sia per la conoscenza delle opere presenti (indagine geognostica), sia per la posa dei cavi (perforazione orizzontale controllata), affinché i disagi per la circolazione veicolare e pedonale siano minimi; per lo stesso motivo è prescritto il riutilizzo di reti già esistenti, per quanto possibile. L'aspetto più interessante, ai fini di questo progetto, riguarda invece le specifiche sulla creazione e sulla gestione della cartografia del sottosuolo, sulla sua standardizzazione ed interoperabilità tra utenti diversi.

# *Art. 2 Campo di applicazione*

- 1. Le disposizioni si applicano alla realizzazione dei servizi tecnologici nelle aree di nuova urbanizzazione ed ai rifacimenti e/o integrazione di quelli già esistenti ovvero in occasione dei significativi interventi di riqualificazione urbana (…).
- 2. Nel sottosuolo possono essere presenti i seguenti servizi:
	- Reti di acquedotti;
	- Reti elettriche di distribuzione;
	- Reti elettriche per servizi stradali (es. illuminazione pubblica, semafori, ecc.);
- Reti di distribuzione per le telecomunicazioni ed i cablaggi di servizi particolari;
- Reti di teleriscaldamento;
- Condutture del gas.

#### *Art. 3*

#### *Piano Urbano dei Servizi.*

- 1. I comuni capoluogo di provincia e quelli con popolazione residente superiore a 30.000 abitanti o interessati da presenze dovute ad alta affluenza turistica stagionale sono tenuti a redigere, entro un quinquennio e compatibilmente con le risorse disponibili, un piano organico per l'utilizzazione razionale del sottosuolo, da elaborare d'intesa con le «aziende», che sarà denominato Piano Urbano Generale dei Servizi del Sottosuolo (PUGSS); farà parte del Piano Regolatore Generale (ormai Piano di Governo del Territorio, ndr) e, comunque, dovrà attuarsi in coerenza con gli strumenti di sviluppo urbanistico.
- 2. Le regioni possono individuare aree urbane ad alta densità abitativa o ambiti territoriali a particolare sensibilità ambientale da sottoporre a tale obbligo.
- $3. \, (\ldots)$
- 4. Tutti i comuni dovranno, inoltre, dotarsi di una cartografia cartacea, informatica o numerica ed in questo secondo caso essa dovrà corrispondere a quanto indicato al successivo art. 16 acciocchè sia compatibile fra i vari soggetti.

### *Art. 15*

# *Cartografia*

1. La disponibilità della cartografia, come richiamato all'art. 3, è finalizzata alla conoscenza degli impianti dei pubblici servizi esistenti nel sottosuolo, per migliorare il coordinamento delle «aziende» di cui all'art. 1 attraverso rapporti tra le stesse e i comuni e gli «enti» (l'art. 1 definisce ente i comuni, le province, l'ANAS e altri enti proprietari e/o gestori delle sedi stradali, mentre per aziende intende le imprese erogatrici di servizi, ndr).

- 2. Lo scambio di informazioni tra le aziende e tra queste ed i comuni o gi enti competenti potrà inizialmente avvenire utilizzando idonee cartografie su supporto cartaceo (in scala 1:500, 1:1000 o 1:2000 e contenenti almeno il reticolo stradale, il contorno degli edifici e gli elementi topografici più significativi) sulle quali le aziende dovranno riportare le indicazioni relative all'ubicazione dei propri impianti sotterranei e dei nuovi interventi.
- 3. I comuni e gli altri enti dovranno dotarsi di adeguati sistemi informativi compatibili ed interoperabili, per la raccolta e l'archiviazione dei dati cartografici relativi all'occupazione del sottosuolo da parte di ciascuno dei servizi elencati nell'art. 2.
- 4. Le aziende dovranno mantenere costantemente aggiornati i dati cartografici relativi ai propri impianti e dovranno renderli disponibili, su richiesta motivata del comune o degli altri enti interessati.
- 5. Le aziende, nello scambio delle informazioni sull'occupazione del sottosuolo, dovranno precisare, per ciascun tipo di impianto, l'ubicazione indicando, ove possibile, il lato della strada occupato, la profondità e la distanza da punti di riferimento degli edifici e la tipologia e dovranno indicare le seguenti caratteristiche principali:
	- Gas, acqua, teleriscaldamento: specifica della condotta, materiale, dimensione;
	- Elettricità: tensione nominale, materiale;
	- Telecomunicazioni: canalizzazioni, tubi affiancati, cavi in trincea.

### *Art. 16*

#### *Impiego della cartografia*

1. Per facilitare lo scambio di informazioni, le cartografie dovranno essere gradualmente informatizzate entro cinque anni per i comuni che rientrano nell'art. 3 ed entro dieci anni per gli altri comuni che decidessero di dotarsi delle suddette cartografie unificate nume rizzate, utilizzando una base planimetrica unica preferibilmente di tipo aereofotogrammetrico e/o satellitare promossa dall'autorità locale con competenza prevalente e comunque con tempi compatibili con la rete unitaria delle pubbliche amministrazioni e dei progetti intersettoriali dell'AIPA.

- 2. Nel caso di nuove urbanizzazioni o di significativi interventi di riqualificazione urbanistica, l'autorità locale dovrà provvedere inoltre a fornire alle aziende, in occasione delle riunioni di pianificazione (…), le nuove carte numeriche aggiornate.
- 3. A partire dalla data in cui ciascun comune o ente fornirà alle aziende la cartografia unificata del proprio territorio, tutti i nuovi interventi dovranno essere documentati sul nuovo supporto e dovranno essere forniti al comune o a società da esso delegata di volta in volta, su richiesta motivata e relativamente alla zona interessata dai lavori previsti nei progetti. Gradualmente dovranno essere documentati parimenti tutti gli impianti esistenti.
- 4. Ciò dovrà consentire di disporre di cartografia numerica del territorio come base comune per tutti gli utenti che interagiscono nella medesima attività dando luogo ad un sistema unitario da condividere quale mezzo indispensabile per lo scambio delle diverse informazioni tra gli utenti stessi.
- 5. Si dovrà realizzare così un sistema informativo territoriale nel quale le diverse esigenze di progettazione, pianificazione e documentazione trovino un'unica base di riferimento e di utilizzo dei dati necessari provenienti da diversi enti o società coerentemente con le direttive AIPA, Autorità per l'Informazione nella Pubblica Amministrazione.
- 6. Potrà essere fatto ricorso ad un apposito organismo, anche consortile, preposto alla formazione e all'aggiornamento di una base cartografica in forma numerica, ovvero operata congiuntamente la realizzazione di progetti integrati sulle diverse aree di interesse all'interno dei quali condividere le diverse informazioni e dividere altresì gli oneri economici per una necessaria trasparenza ed economicità d'intervento.
- 7. Relativamente alla cartografia numerica di base il principio di unificazione deve essere inteso come raggiungimento di identici parametri di qualità di tipo descrittivo, di tipo metrico e di strutturazione logica delle informazioni

geometriche. Tali descrizioni sono (…) definite come metadati, che insieme ai dati elementari, costituiscono, nella logica del sistema di comunicazione dei dati territoriali, i dati utilizzabili.

8. Nel quadro di un possibile interscambio delle informazioni tra i vari sistemi informativi territoriali, la necessità di garantire ad ogni ente o società di scegliere gli strumenti *hardware* e *software* più idonei alle proprie esigenze operative e strutturali, presuppone come iter percorribile il ricorso ad uno specifico formato neutro di interscambio ovvero conformato a standard internazionali nei suoi vari livelli di strutturazione che consente il trasferimento di tutte le informazioni di tipo geometrico, alfanumerico e topologico.

# **A1.2 Livello regionale - Normativa**

La regione Lombardia è, ad oggi, l'unica ad aver recepito la direttiva Micheli, tramite la *Legge Regionale n. 26 del 12 dicembre 2003 "Disciplina dei servizi locali di interesse economico generale. Norme in materia di gestione dei rifiuti, di energia, di utilizzo del sottosuolo e di risorse idriche"*. Le tematiche relative al sottosuolo sono contenute all'interno del *Titolo IV* e prevedono linee guida per la realizzazione di interventi e per la divisione delle mansioni tra comuni, provincie e regione.

In attuazione del predetto Titolo IV, è stato emanato il *regolamento regionale n. 3 del 28 febbraio 2005 , "Criteri guida per la redazione del PUGSS comunale, in attuazione dell'articolo 37, comma 1, lettera a, della legge regionale 12 dicembre 2003, n. 26"*. In questo decreto le indicazioni riguardo la produzione di cartografia del sottosuolo rimane piuttosto generale, mentre, per quanto riguarda la stesura del PUGSS, vengono prescritti tempi più stringenti rispetto alla normativa di livello statale (art. 3, comma 1).

Ad oggi risulta che, tra i comuni lombardi, solamente poche decine siano provvisti di un PUGSS.

#### **Legge Regionale n. 26, 12 dicembre 2003**

## *Art. 35*

#### *Funzioni dei comuni*

- 1. I comuni provvedono in particolare a:
	- *a.* alla redazione del piano urbano generale dei servizi del sottosuolo (PUGSS) di cui all'articolo 38 (Piano urbano generale dei servizi del sottosuolo, ndr);
	- b.  $(\ldots)$
	- c. alla mappatura ed alla georeferenziazione dei tracciati delle infrastrutture sotterranee, con annesse caratteristiche costruttive;

## *Art. 37*

# *Funzioni della Regione*

- 1. Sono di competenza della Regione:
	- a. l'individuazione dei criteri guida in base ai quali i comuni redigono il PUGSS;
	- b.  $(\ldots)$
	- c. (…)
	- d. la fissazione di criteri per assicurare l'omogenea mappatura e georeferenziazione delle infrastrutture e l'individuazione delle condizioni per l'interfacciamento delle mappe comunali e provinciali con il sistema informativo territoriale regionale;
	- e. la creazione di una banca dati relativa alle reti esistenti, alle modalità di gestione, alle tariffe in uso, ai disservizi riscontrati;

#### **Regolamento regionale n. 3, 28 febbraio 2005**

# *Art. 1 Oggetto e finalità*

- 1. Il presente regolamento, in attuazione dell'articolo 37 della legge regionale 12 dicembre 2003, n. 26 (Disciplina dei servizi locali di interesse economico generale. Norme in materia di gestione dei rifiuti, di energia, di utilizzo del sottosuolo e di risorse idriche), definisce i criteri guida per:
	- a. La redazione del Piano Urbano Generale dei Servizi del Sottosuolo, in seguito denominato PUGSS (…);
	- b. L'omogenea mappatura e georeferenziazione delle infrastrutture di alloggiamento dei servizi, in seguito denominati "infrastrutture" e dei servizi di rete;
	- c. Le condizioni per il raccordo delle mappe comunali e provinciali con il sistema informativo territoriale regionale;

# *Art. 2 Campo di applicazione*

- 1. Le norme del presente regolamento si applicano per l'alloggiamento nel sottosuolo dei servizi di rete di seguito elencati:
	- a. acquedotti;
	- b. condutture fognarie per la raccolta delle acque meteoriche e reflue urbane;
	- c. elettrodotti in cavo, compresi quelli destinati all'alimentazione dei servizi stradali;
	- d. reti di trasporto e distribuzione per le telecomunicazioni e i cablaggi di servizi particolari;
	- e. condotte per il teleriscaldamento;
- f. condutture per la distribuzione del gas.
- 2. L'applicazione è altresì estesa alle correlate opere superficiali di connessione.
- 3. Sono escluse dall'applicazione del presente regolamento le adduttrici/alimentatrici primarie delle reti idriche, i collettori primari delle fognature, le condotte primarie per il trasporto del gas e dei fluidi infiammabili, le linee elettriche in alta tensione, nonché le strutture destinate alla concentrazione di diversi servizi, quali centrali telefoniche, cabine elettriche e similari, tutti appartenenti a un unico insediamento produttivo.

#### *Art. 3*

#### *Pianificazione*

- 1. I comuni, a far tempo dalla data di entrata in vigore delle presenti disposizioni, sono tenuti a redigere e approvare il PUGSS, entro i seguenti termini:
	- a. 2 anni per i comuni capoluogo di provincia e i comuni con popolazione residente o stagionale superiore o uguale a 30.000 abitanti;
	- b. 3 anni per i comuni con popolazione residente o stagionale inferiore a 30.000 abitanti e superiore o uguale a 10.000;
	- c. 4 anni per i restanti comuni.
- 2. La Regione si riserva di individuare aree urbane ad alta densità abitativa o ambiti territoriali di particolare sensibilità ambientale per i quali possono essere fissati tempi di attuazione diversi dai termini indicati.

### *Art. 11*

## *Cartografia e gestione dei dati*

1. La documentazione cartografica e i relativi supporti informatici, funzionali alla mappatura e alla georeferenziazione delle infrastrutture e dei servizi di rete di cui all'articolo 2, comma 1, sono informati alle "specifiche tecniche di cui all'accordo per l'Intesa Stato – Regione – Enti locali", approvate con deliberazione di Giunta regionale 7 aprile 2003, n. 12652, e alle successive modifiche e integrazioni.

- 2. Le suddette specifiche rappresentano il presupposto per lo scambio delle informazioni tra i diversi soggetti istituzionali individuati dalla L.R. 26/2003 e tra questi e gli operatori a diverso titolo interessati alle infrastrutture e ai servizi di rete. I diritti d'uso della cartografia di base sono di esclusiva proprietà dei soggetti istituzionali richiamati.
- 3. Gli operatori pubblici e privati, in quanto soggetti titolari o gestori delle infrastrutture e dei servizi di rete, sono tenuti all'aggiornamento costante dei dati e delle informazioni.
- 4. I comuni, attraverso gli uffici per il sottosuolo di cui all'articolo 12, e le province assicurano il collegamento con l'Osservatorio Risorse e Servizi per i fini istituzionali dello stesso.
- 5. I comuni provvedono all'informatizzazione della documentazione cartacea, conseguente all'attività di monitoraggio di cui all'articolo 4, entro i termini previsti per l'adozione del PUGSS.
- 6. La cartografia cartacea o il supporto informatico aggiornati costituiscono gli strumenti propedeutici per la redazione e la revisione del PUGSS e del PTCP e per la programmazione dei nuovi interventi; gli stessi vengono messi a disposizione di chiunque ne abbia titolo.

# **A1.3 Livello regionale – Specifiche tecniche**

Parallelamente alla normativa regionale, sono state sviluppate le cosiddette *specifiche tecniche*, necessarie per le operazioni di rilievo e di produzione di cartografia del sottosuolo. Sono presenti due deliberazioni della giunta regionale: *DGR del 12 novembre 2004 n. 7/19357* e *DGR del 21 novembre 2007 n. 8/5900*. La prima è composta dei seguenti allegati:

- *1A «Specifiche di rilevo»* Contiene linee guida per le metodologie di rilievo, classico o GPS, il sistema di riferimento, le precisioni, le immagini digitali, la strumentazione.
- *1B «Catalogo oggetti»* Vengono descritti i contenuti e le strutture logiche corrispondenti relative agli elementi che costituiscono l'oggetto del rilievo delle reti tecnologiche; viene definito unicamente il contenuto del rilevamento e la sua articolazione in oggetti ed attributi.
- *1C «Materiale didattico»* Si tratta di un approfondimento delle problematiche connesse al rilevamento e alla mappatura delle reti tecnologiche, che si prefigge l'obiettivo di esplicitare, in forma chiara e sintetica, che cosa si intende per rete tecnologica, quale sia l'interpretazione possibile in termini di uno schema logico valido e assimilabile per tutte le reti considerate, in quali parti esso risulti omogeneo per ciascuna rete e dove, diversamente, viene richiesto un approfondimento sulle caratteristiche peculiari di ognuna di esse.
- *1D «Modalità di svolgimento lavori*» Suddivide il lavoro di rilievo e produzione di cartografia del sottosuolo in undici fasi, dalle operazioni preliminari al rilievo al completamento GIS delle reti.

Nella seconda invece vengono solamente modificati gli allegati 1A, 1B e 1C; si tratta sostanzialmente di modifiche di forma, mentre il cambiamento più importante consiste nell'aggiunta di una categoria, quella degli oleodotti, che porta da sei a sette il numero totale delle categorie considerate all'interno del *database*.

# **A1.4 La normativa più recente – Regolamento Regionale n. 6, 15 febbraio 2010**

Si tratta di un documento che sintetizza i criteri guida per la redazione dei piani urbani generali dei servizi nel sottosuolo ed i criteri per la mappatura e la georeferenziazione delle infrastrutture; oltre alle definizioni di carattere strettamente normativo, contiene due distinti allegati:

- *Allegato 1* Criteri guida per la redazione del PUGSS;
- *Allegato 2*  Specifiche tecniche per la mappatura delle reti dei sottoservizi.

L'allegato 1 è riassunto qui di seguito, mentre le tabelle che costituiscono l'allegato 2 saranno riportate integralmente in appendice A2.

# *Art. 1 Oggetto e finalità*

- 1. Il presente regolamento, in attuazione degli articoli 37, 38 e 55 della legge regionale 12 dicembre 2003, n. 26 (…), definisce:
	- a. I criteri guida in base ai quali i comuni redigono il piano urbano generale dei servizi nel sottosuolo (PUGSS) che ineriscono:
		- i. Le attività delle amministrazioni comunali in materia di pianificazione, programmazione, monitoraggio e controllo degli interventi nel sottosuolo;
		- ii. I requisiti tecnici delle infrastrutture sotterranee per l'alloggiamento delle reti dei servizi, in seguito denominate «infrastrutture»;
		- iii. Il rilascio delle autorizzazioni comunali per gli interventi nel sottosuolo;
	- b. I criteri per assicurare l'omogenea mappatura e georeferenziazione delle infrastrutture e l'individuazione delle modalità per il raccordo delle mappe comunali e provinciali con il sistema informativo territoriale regionale.

# *Art. 5 Contenuti del PUGSS*

- 1. Il PUGSS, redatto nel rispetto dei criteri generali di cui all'art. 4, si compone dei seguenti documenti:
	- a. *Rapporto territoriale* che rappresenta la necessaria fase preliminare di

analisi e conoscenza delle caratteristiche dell'area di studio, con specifico riferimento agli elementi che possono influenzare la gestione dei servizi nel sottosuolo.

Il rapporto territoriale contiene la ricognizione delle infrastrutture e delle reti dei servizi esistenti ed il loro grado di consistenza, specificando le metodologie utilizzate per effettuare detta ricognizione e il grado di affidabilità risultati ottenuti.

Il rapporto territoriale deve essere corredato degli elaborati grafici necessari a rappresentare efficacemente i temi trattati.

- b. *Analisi delle criticità* che individua i fattori di attenzione del sistema urbano consolidato e di quello in evoluzione, analizzando le statistiche riguardanti i cantieri stradali, la sensibilità del sistema viario nel contesto della mobilità urbana, il livello e la qualità della infrastrutturazione esistente, le caratteristiche commerciali ed insediative delle strade e gli altri elementi di criticità dell'area di studio, ivi comprese le eventuali criticità riscontrate nella fase di ricognizione delle infrastrutture esistenti.
- c. *Piano degli interventi* che, tenuto conto delle criticità riscontrate, tramite elaborati testuali, eventualmente accompagnati da elaborati grafici, illustra e definisce:
	- i. Lo scenario di infrastrutturazione;
	- ii. I criteri di intervento, tenuto conto dei disposti di cui al successivo articolo 6;
	- iii. Le soluzioni da adottarsi, tenuto conto dei disposti di cui al successivo articolo 9, per provvedere, in fase attuazione del PUGSS, al completamento o miglioramento dell'attività di ricognizione delle infrastrutture esistenti, laddove le conoscenze raggiunte per la stesura del rapporto territoriale non siano risultate complete e pienamente affidabili;
	- iv. Le modalità e gli interventi procedurali per la crono programmazione degli interventi nel rispetto di quanto previsto ai precedenti art. 3, comma 5 e art. 4, comma 5;
	- v. La sostenibilità economiche delle scelte di Piano;

vi. Le procedure di monitoraggio dell'attuazione del piano e degli interventi.

2. Ai fini di favorire la diffusione di uniformi modalità di redazione del PUGSS a livello regionale, l'allegato 1 al presente regolamento detta criteri guida di maggior dettaglio per la predisposizione degli elaborati costituenti il PUGSS di cui i comuni potranno tenere conto.

# *Art. 9 Cartografia e gestione dei dati*

- 1. Il presente articolo detta le disposizioni da osservarsi sia nella fase di mappatura delle infrastrutture e delle reti dei servizi di cui all'art. 2, sia nelle successive fasi di aggiornamento della medesima.
- 2. Dietro richiesta dei comuni competenti e nel congruo termine dagli stessi stabilito, i soggetti titolari e gestori delle infrastrutture e delle reti dei servizi sono tenuti a fornire agli stessi i dati relativi agli impianti esistenti conformemente a quanto indicato nell'allegato 2, che definisce requisiti informativi minimi rispetto a quanto previsto nella d.g.r. 21 novembre 2007, n. 5900.
- 3. I soggetti titolari e gestori delle infrastrutture e delle reti dei servizi sono altresì tenuti all'aggiornamento dei dati e delle informazioni, anche a seguito di interventi di manutenzione o sostituzione degli impianti, almeno con cadenza annuale.
- 4. La mappatura aggiornata delle infrastrutture e delle reti dei servizi è finalizzata alla conoscenza degli impianti di pubblici servizi esistenti nel sottosuolo per migliorare il coordinamento dei soggetti che a diverso titolo vi operano. Essa costituisce strumento propedeutico per la redazione e la revisione del PUGSS e del PTCP e per la programmazione dei nuovi interventi.
- 5. Al fine di favorire l'integrazione delle informazioni geografiche relative al sottosuolo, i comuni, ai sensi dell'art. 3 della l.r. 12/2005, provvedono a realizzare una base cartografica di riferimento conformandosi alle specifiche

tecniche di cui alla d.g.r. 20 febbraio 2008, n. 8/6650. La mappatura delle infrastrutture e delle reti costituisce parte integrante del SIT ai sensi dell'art. 3 della l r 12/2005

- 6. I comuni, nel regolamento attuativo del PUGSS, possono stabilire che l'inadempimento senza giustificato motivo da parte dei soggetti titolari o gestori delle infrastrutture e delle reti dei servizi a quanto disposto dal precedente comma 2 costituisca condizione ostativa al rilascio delle autorizzazioni di cui al precedente art. 8, fatte salve quelle relative ad interventi necessari per garantire la continuità del servizio.
- 7. Ai fini di consentire alla Regione Lombardia di ottemperare a quanto previsto nella lettera e) dell'art. 37 della l.r. 26/2003, i comuni inviano all'Osservatorio regionale Risorse e Servizi i dati di cui al comma 2 entro due mesi dal loro ricevimento. In caso di inadempienza da parte dei comuni la Regione Lombardia richiede i dati direttamente ai soggetti che possiedono o operano su infrastrutture nel sottosuolo.

#### **Allegato 1 – Criteri guida per la redazione del PUGSS**

Di seguito vengono presentati i punti significativi ai fini della redazione della cartografia delle reti di sottoservizi e dello scavo per la posa di nuove infrastrutture.

#### *4.a5 Sistema dei servizi a rete (Rapporto territoriale)*

Si deve procedere ad una ricognizione quali-quantitativa delle infrastrutture esistenti nel sottosuolo e delle tipologie di reti ivi alloggiate con l'obiettivo di disporre di un quadro conoscitivo completo del sistema dei servizi a rete a supporto della successiva fase di pianificazione e gestione.

A tal fine deve essere georeferenziata la posizione degli impianti esistenti nel sottosuolo e devono essere acquisite le informazioni tecnico costruttive che ne definiscono il grado di consistenza.

Peraltro, sono note le difficoltà tecniche connesse a tale operazione di rilievo, talché si deve certamente ammettere, per le prime esperienze, che tale ricognizione possa risultare incompleta.

In tali ipotesi, devono comunque essere esaurientemente esposte le attività istruttorie effettuate (ad es. richieste ai gestori, rilievi *in loco* anche su ridotte porzioni di territorio, ecc.), le problematiche riscontrate ed i risultati ottenuti. In tali ipotesi, peraltro, il PUGSS dovrà anche prevedere iniziative per pervenire al più presto ad una ricognizione completa del sottosuolo, anche in relazione ai disposti di cui all'art. 9 del Regolamento.

#### *4.b2 Censimento cantieri stradali (Analisi delle criticità)*

Si deve procedere al censimento dei cantieri stradali degli ultimi 3 anni, distinguendo tra opere a carico dell'Amministrazione Comunale (pavimentazioni stradali, manutenzione impianti di illuminazione pubblica, ecc.) e opere a carico dei Gestori. Nella categoria «opere dei Gestori» si distinguerà tra:

- interventi di sostituzione/riabilitazione condotte;
- interventi di posa di nuove tubazioni;
- semplici interventi di allaccio di nuove utenze (che richiedono cantieri meno invasivi).

Si riportano di seguito, a titolo esemplificativo, tabelle con il riepilogo dei dati caratteristici dei cantieri relativamente ad una rete locale e principale.

| zona<br>Codice | යි<br>ප<br>эiс<br>interessate<br>cantieri<br>Numero | ەنب<br>岛<br>(km)<br>interessate<br>unghezza<br>cantieri | ₹<br>competenza<br>stradali<br>comunale<br>Opere | Interventi sottoservizi<br>(esclusi gli allacci) |         | cantieri<br>Totale       | Cantieri/km | cantiere<br>명<br>interessate<br>Strade<br>$\overline{\mathsf{s}}$<br>੶ਰ<br>$\widehat{\mathtt{a}}$ | Cantieri/vie   |          |
|----------------|-----------------------------------------------------|---------------------------------------------------------|--------------------------------------------------|--------------------------------------------------|---------|--------------------------|-------------|---------------------------------------------------------------------------------------------------|----------------|----------|
|                |                                                     |                                                         |                                                  | Gestore                                          | Gestore | Gestore                  |             |                                                                                                   |                |          |
|                |                                                     |                                                         |                                                  |                                                  | 2       | 3                        |             |                                                                                                   |                |          |
| C1             | 16                                                  | 2,7                                                     | 12                                               | 2                                                |         | 2                        | 17          | 6,3                                                                                               |                | 1,06     |
| C <sub>2</sub> | 15                                                  | 2,6                                                     | 15                                               | $\overline{\phantom{0}}$                         | 3       |                          | 18          | 6,8                                                                                               | $\overline{2}$ | 1,20     |
| C3             | 14                                                  | 3,1                                                     | 14                                               | 1                                                |         | $\overline{\phantom{0}}$ | 16          | 5,2                                                                                               | $\overline{2}$ | 1,14     |
| C <sub>4</sub> | 1                                                   | 0,4                                                     | 1                                                | $\overline{\phantom{0}}$                         |         |                          | 1           | 2,3                                                                                               |                | 1,00     |
| $\cdots$       | $\cdots$                                            | $\cdots$                                                | $\cdots$                                         | $\cdots$                                         | .       | $\cdots$                 | $\cdots$    | $\cdots$                                                                                          | $\cdots$       | $\cdots$ |
| TOT.           |                                                     |                                                         |                                                  |                                                  |         |                          |             |                                                                                                   |                |          |

*Tab. A1.1 Riepilogo cantieri locali.*

## *4.b3 Vulnerabilità delle strade (Analisi delle criticità)*

E' possibile effettuare una analisi del grado di vulnerabilità delle strade, tramite la redazione di un «elenco delle strade sensibili» che tenga conto delle seguenti considerazioni:

- le strade principali, dotate di marciapiedi e aiuole spartitraffico presentano una sezione trasversale più grande che consente di organizzare meglio la posa dei sottoservizi. Le strade principali sono, però, anche le strade più trafficate e l'apertura di un cantiere può provocare gravi problemi alla circolazione veicolare e alti costi sociali e ambientali;
- viceversa le strade locali sono meno trafficate ma sono quelle in cui maggiori sono i problemi di mutue interferenze dei servizi nel sottosuolo;
- le strade con pavimentazioni di pregio possono presentare i maggiori oneri economici per l'esecuzione dei lavori, mentre quelle ad alta vocazione commerciale e storico monumentale sono più vulnerabili dal punto di vista delle ricadute sull'economia locale.

In base al tipo di informazioni acquisite e del grado di «affollamento» dei dati si procede alla individuazione di un set di indicatori mediante i quali è possibile assegnare un punteggio di criticità; in prima approssimazione il set di indicatori può essere così confezionato:

- larghezza sede stradale
- larghezza banchine laterali
- larghezza spartitraffico centrale/laterali
- flusso di traffico veicolare
- frequenza Trasporto Pubblico Locale
- tipo di pavimentazione (di pregio o asfalto)
- tipo di circolazione (pedonale o veicolare)
- vocazione commerciale (utenze commerciali/m strada)
- vocazione storica
- affollamento del sottosuolo
- presenza cavità sotterranee, linee dismesse
- frequenza cantieri negli ultimi 3 anni (dato risultante dal «Censimento dei Cantieri»).

| Indicatori                                         | Alta criticità | Media criticità       | Bassa criticità          |  |
|----------------------------------------------------|----------------|-----------------------|--------------------------|--|
| Larghezza sede<br>stradale (m) [lss]               | $4 <$ ss $< 5$ | $5 <$ $\text{ss} < 8$ | $8 <$ Iss $< 12$         |  |
| Larghezza<br>banchine laterali<br>$(m)$ [lb]       | 0              | 1 < lb < 3            | 3 < lb < 6               |  |
| Spartitraffico<br>centrale/laterali<br>$(m)$ [scl] | 0              | $1 < \text{sc} < 3$   | $3 < \text{sc}$ $\leq 6$ |  |
| Flussi veicolari<br>(UA/h) [Fv]                    | Fv > 1000      | 200 < Fv <<br>1000    | Fv < 200                 |  |
| Frequenza<br>transito TPL (n/h)                    | Alta           | Media                 | Bassa                    |  |
| Circolazione<br>pedonale                           | Si             |                       | No                       |  |
| Pavimentazione<br>di pregio                        | Si             |                       | No                       |  |
| Vocazione<br>commerciale                           | Alta           | Media                 | Bassa                    |  |
| Vocazione<br>storica                               | Si             |                       | No                       |  |
| Affollamento<br>sottosuolo<br>(numero servizi)     | Tra 7 e 9      | Tra 5 e 7             | Meno di 5                |  |
| Presenza cavità<br>sotterranee                     | <b>No</b>      |                       | Si                       |  |
| Frequenza<br>cantieri (n/a)                        | Alta           | Media                 | Bassa                    |  |

*Tab. A1.2 Informazioni utilizzate per l'analisi delle criticità.*

Ad ogni informazione viene assegnato un valore numerico che misura la vulnerabilità/sensibilità della strada all'apertura di un cantiere.

Si possono definire tre livelli di criticità (Alta – Media - Bassa), assegnando a ciascuno un determinato punteggio.

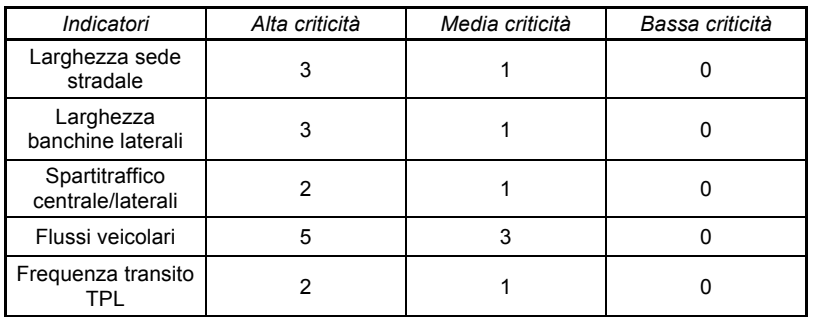

| Circolazione<br>pedonale                       | 2 |   |
|------------------------------------------------|---|---|
| Pavimentazione di<br>pregio                    | 3 |   |
| Vocazione<br>commerciale                       | 3 | 0 |
| Vocazione storica                              | 2 |   |
| Affollamento<br>sottosuolo<br>(numero servizi) | 3 | 0 |
| Presenza cavità<br>sotterranee                 |   |   |
| Frequenza cantieri                             | 3 |   |

*Tab. A1.3 Assegnazione dei livelli di criticità.*

Ad ogni strada e per ogni indicatore è assegnato un punteggio; dalla sommatoria dei valori di ogni riga si ottiene un numero che misura il Grado di Criticità (GC) della strada rispetto all'apertura di un cantiere.

Riordinando le righe per valori decrescenti del parametro GC è possibile costruire la classifica delle «strade sensibili».

Le strade che presentano i punteggi più alti sono quelle più critiche, ovvero quelle che con l'apertura dei cantieri vanno incontro ai più elevati costi sociali ed economici.

#### *4.c3 Soluzioni per il completamento della ricognizione (Piano degli interventi)*

Laddove in occasione della stesura del PUGSS non sia stato possibile dotarsi di una completa mappatura georeferenziata del sottosuolo, il Piano Operativo dovrà illustrare e prevedere le più opportune iniziative per raggiungere tale obiettivo, tenuto conto delle previsioni di cui all'art. 9 del Regolamento, indicando le tecnologie che si intendono utilizzare, avendo peraltro cura di verificarne la sostenibilità economica.

Dovranno altresì essere indicate le prescrizioni, eventualmente da tradursi nel regolamento attuativo, per regolamentare gli obblighi di comunicazione dei dati da parte degli operatori.

#### *Monitoraggi a livello di piano*

Il monitoraggio a livello di piano avviene quotidianamente, da parte dell'Ufficio del Sottosuolo. Alla conclusione di un intervento, l'esecutore sarà tenuto a fornire l'aggiornamento dei dati relativi alle reti coinvolte nell'intervento, nonché tutti i dati a consuntivo dell'intervento stesso, come planimetrie, sezioni e fotografie in cui sia rappresentata la disposizione finale delle linee interrate.

Più precisamente, ogni ente, a conclusione di un proprio intervento, dovrà garantire:

- l'aggiornamento dei dati cartografici di rete secondo uno standard univoco e condiviso;
- le specifiche tecniche degli impianti realizzati;
- le indicazioni sulla rintracciabilità e sulle intestazioni delle linee posate e sulle loro eventuali protezioni esterne e giaciture (sistema di posa, nastri di segnalazione tubazioni interrate);
- le sezioni significative del percorso, in cui si evidenzino: la profondità di posa delle infrastrutture esistenti e/o di nuova posa, le distanze tra gli impianti, e la loro posizione orizzontale adeguatamente quotata (riferibile a elementi territoriali);
- le riprese fotografiche eseguite durate i lavori e richiamate in una planimetria con indicazione dei coni di ripresa;
- tutta la documentazione necessaria a completare l'informazione sull'intervento eseguito;
- future modalità di gestione.

## **Allegato 2 – Specifiche tecniche per la mappatura delle reti di sottoservizi**

Il presente documento fornisce le linee guida per l'implementazione di un DB delle Reti di Sottoservizi e definisce, oltre ai contenuti

delle Classi di oggetti che costituiscono le reti dei servizi, gli aspetti di strutturazione (tipo di formato, nomi dei file di fornitura e dei

campi comuni a tutte le Classi) e di geometria di queste.

### *Fornitura dei dati*

Per ogni classe di oggetti dovrà essere generato uno *shapefile* il quale dovrà essere strutturato secondo le indicazioni di seguito riportate, utilizzando la codifica Strato-Tema-Classe per il nome dello *shapefile* ed il «nome breve» per i campi dello *shapefile*  che rappresentano gli attributi delle Classi delle reti di sottoservizi.

Ad esempio per la Classe «RETE DI APPROVVIGIONAMENTO IDRICO» verrà prodotto uno *shapefile* lineare chiamato C070101.shp.

A tal fine si ritiene utile elencare nello schema seguente i codici dello Strato, dei Temi, e delle Classi di oggetti che costituiscono le reti dei servizi.

| COD_STRATO | COD_TEMA | COD_CLASSE | <b>CLASSE</b> | <b>NOME DELLA</b><br><b>CLASSE</b>                      |
|------------|----------|------------|---------------|---------------------------------------------------------|
| 07         | 01       | 01         | 070101        | Tratta della rete di<br>approvviginamento<br>idrico     |
| 07         | 02       | 01         | 070201        | Tratta della rete di<br>smaltimento delle<br>acque      |
| 07         | 03       | 01         | 070301        | Tratta della rete<br>elettrica                          |
| 07         | 04       | 01         | 070401        | Tratta della rete di<br>distribuzione del gas           |
| 07         | 05       | 01         | 070501        | Tratta della rete di<br>teleriscaldamento               |
| 07         | 06       | 01         | 070601        | Tratta di oleodotto                                     |
| 07         | 07       | 01         | 070701        | Tratta della rete di<br>telecomunicazioni e<br>cablaggi |
| 07         | 01       | 02         | 070102        | Nodo della rete di<br>approvvigionamento<br>idrico      |
| 07         | 02       | 02         | 070202        | Nodo della rete di<br>smaltimento delle<br>acque        |
| 07         | 03       | 02         | 070302        | Nodo della rete<br>elettrica                            |
| 07         | 04       | 02         | 070402        | Nodo della rete di<br>distribuzione del gas             |
| 07         | 05       | 02         | 070502        | Nodo della rete di<br>teleriscaldamento                 |
| 07         | 06       | 02         | 070602        | Nodo di oleodotto                                       |
| 07         | 07       | 02         | 070702        | Nodo della rete di<br>telecomunicazioni e<br>cablaggi   |

*Tab. A1.4 I codici relativi alle sette reti di sottoservizi.*

Ogni *shape* riporterà i seguenti *attributi generali*, già previsti dalle «Linee guida per la realizzazione di data base topografici (DBT)» elaborato dal CNIPA nel febbraio 2008:

- a. **CLASSE,** 6 Stringa (codice definito dalla concatenazione dei codici di Strato-Tema-Classe);
- b. **FILE ID,** numerico (Identificativo univoco progressivo per la classe di oggetti);
- c. **RILIEVO,** data (data di rilievo/inserimento nel SIT).

oltre agli *attributi specifici* per le reti di sottoservizi che ne definiscono le caratteristiche tecnico-costruttive.

Il nome breve di tali attributi, che non deve mai superare i 10 caratteri, risulta generalmente definito anteponendo la lettera **L** (per gli attributi delle classi di tipo lineare) e **P** (per gli attributi delle classi di tipo puntiforme) alla lettera che richiama la tipologia di rete considerata a cui viene fatta seguire una stringa che richiama l'attributo descritto nel campo.

Per esempio l'attributo L\_A\_TY definisce la tipologia di tratta (TY) per elementi di tipo lineare (L) della rete di approvvigionamento idrico (A).

Le lettere identificative delle differenti tipologie di reti (temi dello strato 07) sono le seguenti:

- **A**  approvvigionamento idrico;
- **F**  fognatura (smaltimento delle acque);
- **E**  rete elettrica;
- $G$  rete gas;
- **TR**  rete di teleriscaldamento;
- **O**  oleodotto;
- **TC**  rete di telecomunicazione e cablaggio.

Per quanto riguarda la **SCALA** di riferimento del singolo oggetto delle Classi, si propone di agganciare gli oggetti mappati alla base cartografica utilizzata per la rappresentazione degli stessi.

Gli attributi con dominio enumerato riportano nel dominio sia i valori significativi in senso applicativo e sia quelli necessari per qualificare la mancanza di conoscenza e in particolare:

• 91 – Non conosciuto: valore supposto esistente ma non conosciuto in fase di

raccolta dati;

- 92 Non assegnato: valore previsto dalla specifica ma non assegnato;
- 93 Non definito: valore non assegnato perché non esiste;
- 94 Non applicabile: valore previsto dalla specifica ma non applicabile all'istanza;
- $\cdot$  95 Altro.

L'elenco di tutti gli shape previsti e la descrizione della loro struttura (nome, attributi, formato) sono dettagliati nel seguito per ogni classe di oggetti, unitamente all'elenco dei domini che descrivono i valori ammissibili per gli attributi di tipo enumerato.

I valori degli attributi che costituiscono un identificatore devono essere univoci all'interno della consegna; in particolare l'attributo **FILE\_ID** che identifica in modo univoco ogni elemento di una classe. In questo modo l'unione degli attributi di seguito elencati genera un codice univoco all'interno dell'intera consegna.

Per rendere più agevole l'attività di sperimentazione, a partire dalle indicazioni di tipo testuale riportate nelle pagine che seguono sono stati generati, mediante il software Microsoft Office Access, file di tipo MDB.

Si è proceduto, in particolare, alla implementazione di un file MDB per ogni tema dello strato 07 – Reti di Sottoservizi; ogni file MDB, inoltre, è strutturato in modo tale da contenere due tabelle master, una per ogni classe del tema di riferimento ovvero una tabella master per elementi di tipo lineare ed una per elementi di tipo puntiforme. All'interno di ogni file MDB, infine, sono previste le tabelle di decodifica (dizionari) degli attributi di tipo enumerato descritti nelle tabelle master, a queste opportunamente relazionate.

Negli shapefile che verranno implementati, dovrà essere riportato il solo valore dell'attributo e non la stringa completa Strato-Tema-Classe-Attributo-Valore, come si evince dalle tabelle di decodifica degli attributi presenti nei file MDB di riferimento. Ad esempio, per la tipologia di tratta della RETE DI APPROVVIGIONAMENTO IDRICO (070101), campo 15 «RT AAC TY», si riporta il valore  $01 - 05$  (Tratta principale, Tratta collettrice, Tratta di allacciamento domestico, Tratta di dispersione cariche elettriche, Tratta principale di distribuzione) e non 070101151.

#### *Regole topologiche*

Le Classi appartenenti allo Strato 07 – Reti di Sottoservizi, partecipano alle strutture topologiche reticolari (Reticoli – Tipologia b1 del DBTI); sono classi di archi e punti connessi in un grafo lineare per i quali è richiesta sia la coordinata Z (ove non specificato diversamente) e, quando si implementa la segmentazione dinamica degli attributi, la coordinata M (*measure*).

In quest'ultimo caso, ogni arco (*edge*) deve avere una coordinata M crescente dall'inizio alla fine dell'arco stesso: da  $M = 0$  a  $M =$ lunghezza (arco).

In corrispondenza del vertice iniziale dell'arco è richiesta la presenza di un punto (nodo iniziale) della Classe che costituisce la frontiera (*boundary*) dell'arco stesso; lo stesso dicasi per il vertice finale e il nodo finale. Gli archi sono mutuamente esclusivi (senza intersezioni). Gli *shapefile* lineari di tipologia b1, devono possedere due campi che specificano il nodo iniziale ed il nodo finale (FILE\_ID dello *shapefile* della Classe *boundary*):

| Nome campo | Formato        | Descrizione                         | <b>DOB/DEF</b> |
|------------|----------------|-------------------------------------|----------------|
| NODO INI   | Numerico lungo | Identificativo del<br>nodo iniziale | <b>DOB</b>     |
| NODO FIN   | Numerico lungo | Identificativo del<br>nodo finale   | <b>DOB</b>     |

*Tab. A1.5 I campi relativi al nodo finale e al nodo iniziale.*

Ai fini della fruibilità del grafo dovranno essere consegnati tutti gli elementi delle reti di tipologia b1, con riferimento a tutto il territorio di sua competenza, indipendentemente dall'eventuale TAGLIO cartografico o dalla suddivisione di tipo amministrativo. È importante infatti non solo la consistenza geometrica e topologica degli elementi del grafo rispetto agli oggetti delle altre Classi, ma anche la completa connessione nella struttura arco-nodo.

# **APPENDICE A2**

# **LE TABELLE E I DIZIONARI DEL R.R. 6 DEL 15 FEBBRAIO 2010 – ALLEGATO 2**

In questa appendice vengono inserite tutte le tabelle previste dall'Allegato 2 del r.r. n. 6 del 15 febbraio 2010. Esse definiscono la struttura che ogni aggiornamento deve necessariamente avere nel momento in cui è inviato al comune; sono trattate tutte e sette le tipologie di rete di sottoservizi ed è chiarito, per ognuna di esse, il significato dei codici numerici adottati. Alla fine sono riportati anche i dizionari degli attributi comuni a tutte le classi.

#### **TRACCIATO RECORD PER ELEMENTI LINEARI DELLA RETE DI APPROVVIGIONAMENTO IDRICO**

07 - Reti di sottoservizi

01 - Rete di approvvigionamento idrico

01 - Tratto rete di approvvigionamento idrico

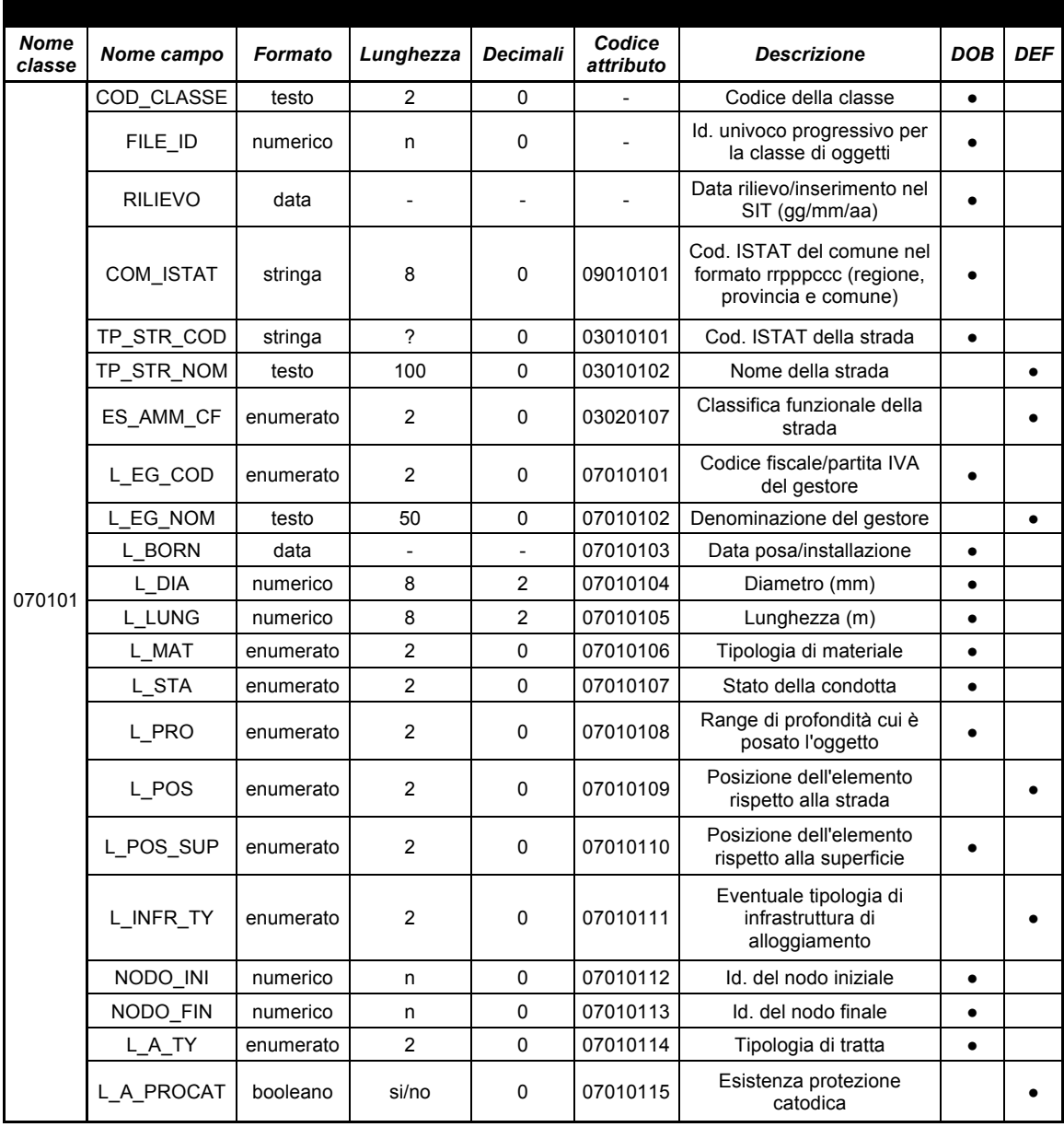

**Tabelle dei domini degli attributi enumerati per elementi lineari della rete di approvvigionamento idrico**

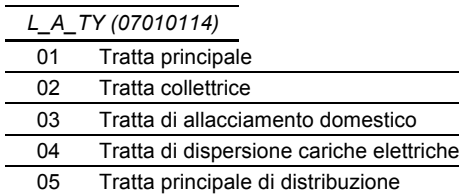

#### **TRACCIATO RECORD PER ELEMENTI PUNTUALI DELLA RETE DI APPROVVIGIONAMENTO IDRICO**

07 - Reti di sottoservizi

01 - Rete di approvvigionamento idrico

02 - Nodo rete di approvvigionamento idrico

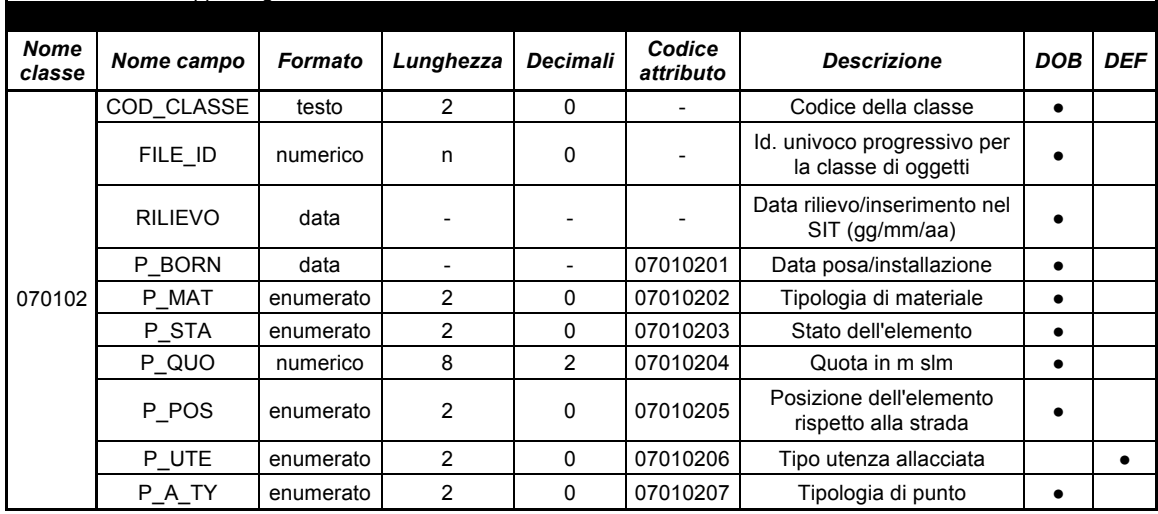

**Tabelle dei domini degli attributi enumerati per elementi puntuali della rete di approvvigionamento idrico**

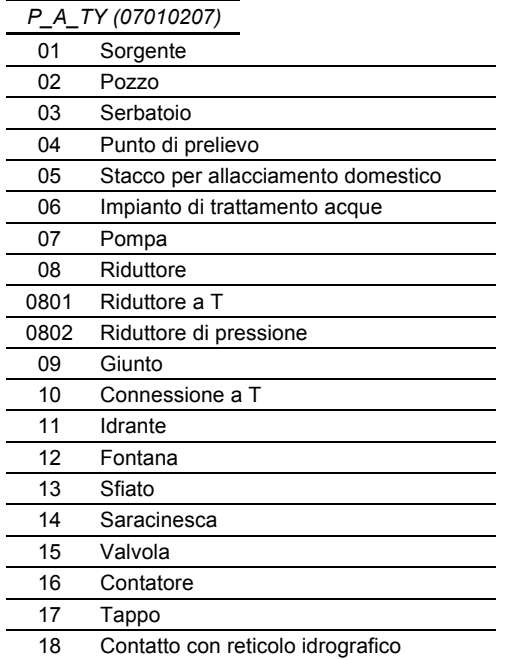

#### **TRACCIATO RECORD PER ELEMENTI LINEARI DELLA RETE DI SMALTIMENTO DELLE ACQUE**

07 - Reti di sottoservizi

02 - Rete di smaltimento delle acque

01 - Tratto rete di smaltimento delle acque

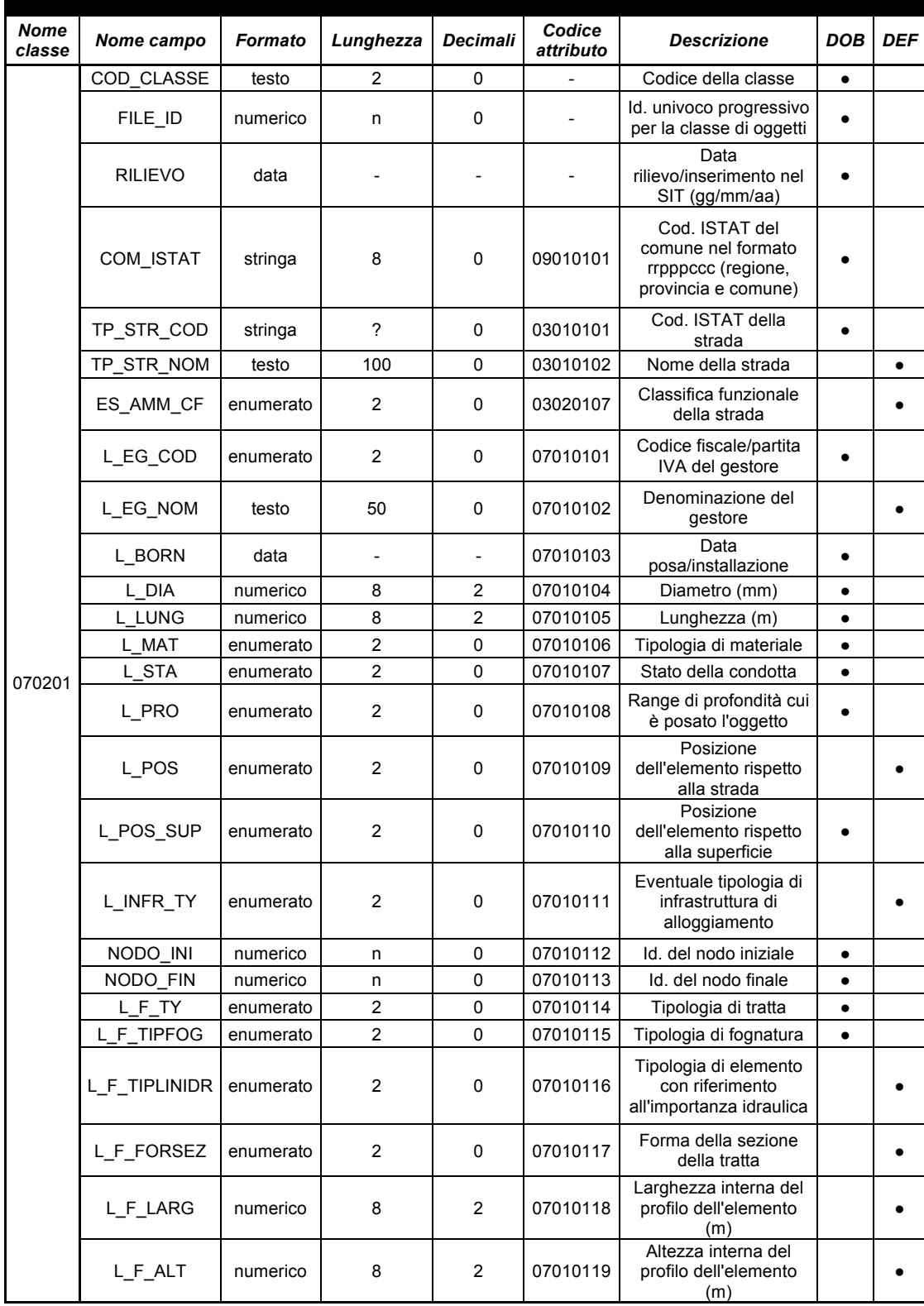

**Tabelle dei domini degli attributi enumerati per elementi lineari della rete di smaltimento delle acque**

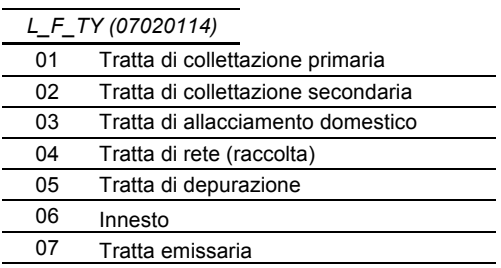

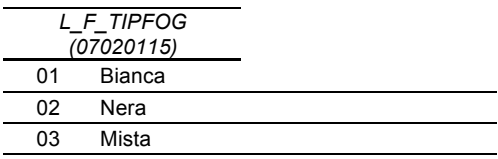

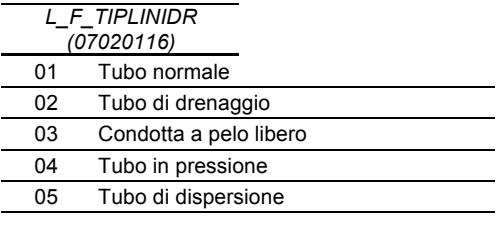

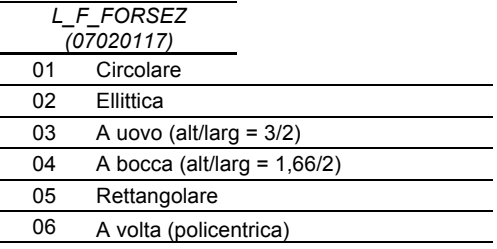

#### **TRACCIATO RECORD PER ELEMENTI PUNTUALI DELLA RETE DI SMALTIMENTO DELLE ACQUE**

- 07 Reti di sottoservizi
- 02 Rete di smaltimento delle acque

02 - Nodo rete di smaltimento delle acque

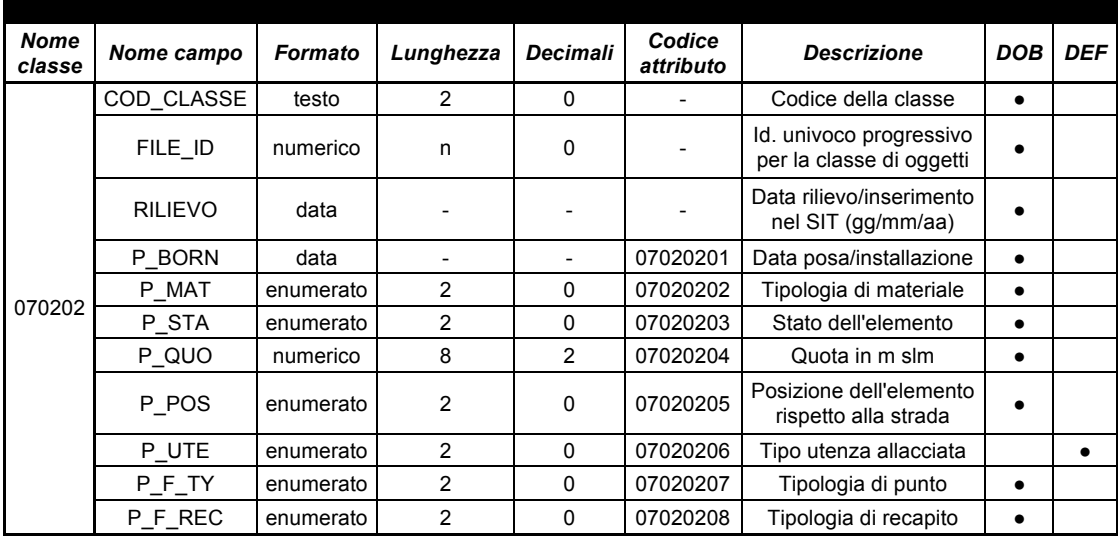

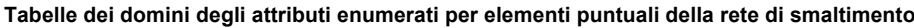

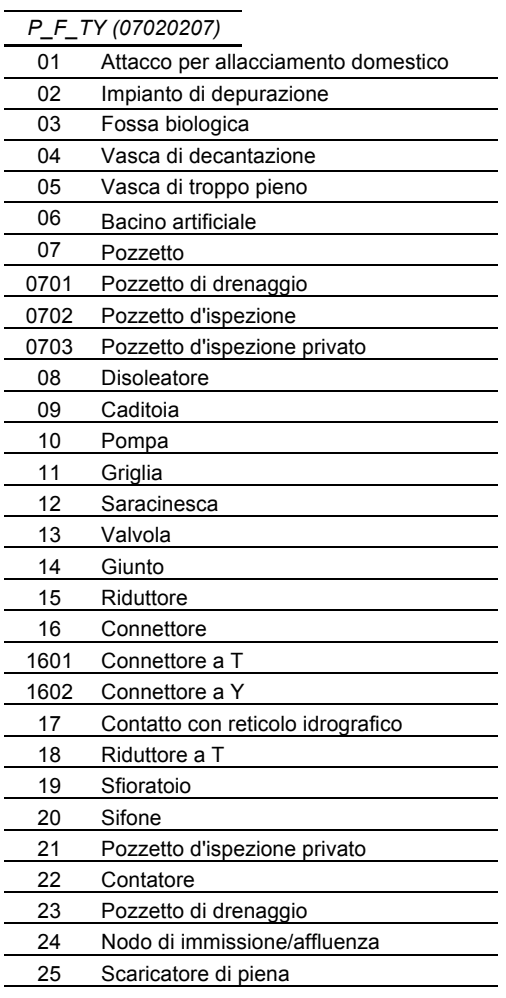

# *P\_F\_REC (07020208)*

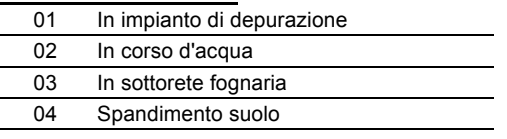

#### **TRACCIATO RECORD PER ELEMENTI LINEARI DELLA RETE ELETTRICA**

07 - Reti di sottoservizi

03 - Rete elettrica

01 - Tratto rete elettrica

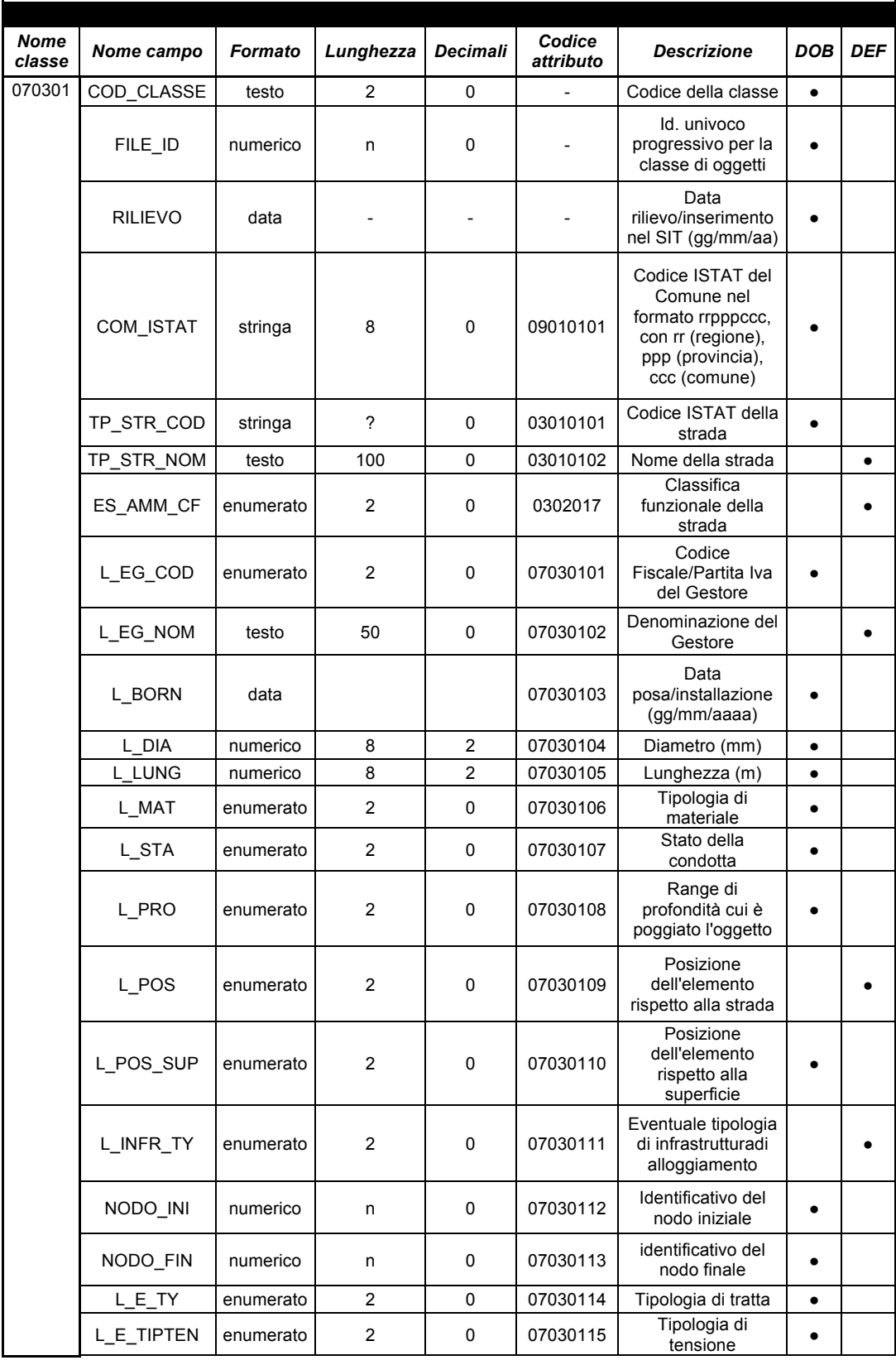

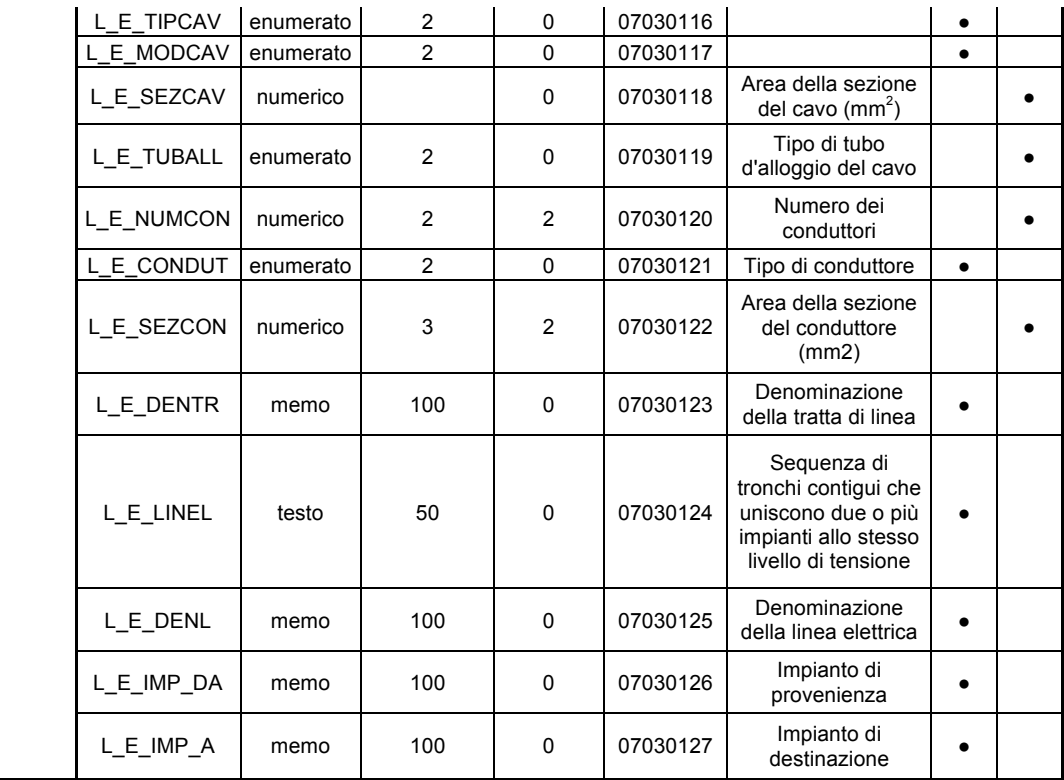

#### **Tabelle dei domini degli attributi enumerati per elementi lineari della rete elettrica**

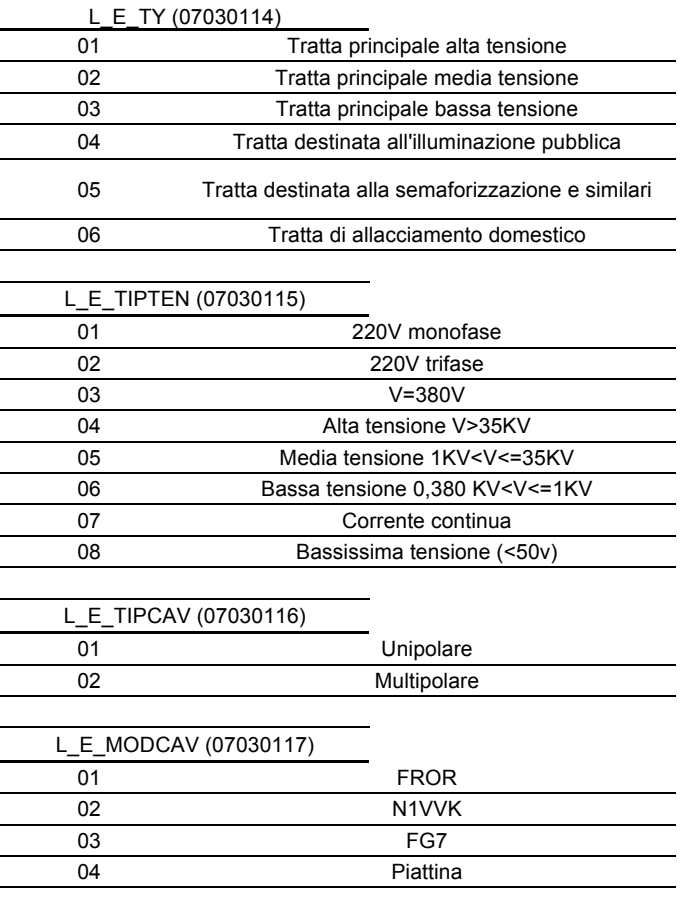

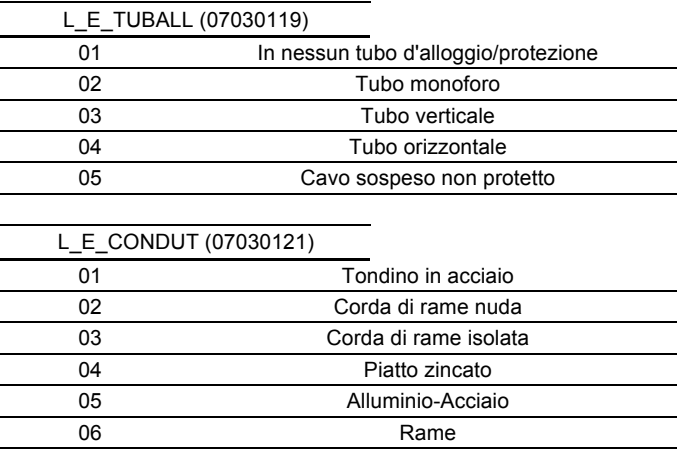

#### **TRACCIATO RECORD PER ELEMENTI PUNTUALI DELLA RETE ELETTRICA**

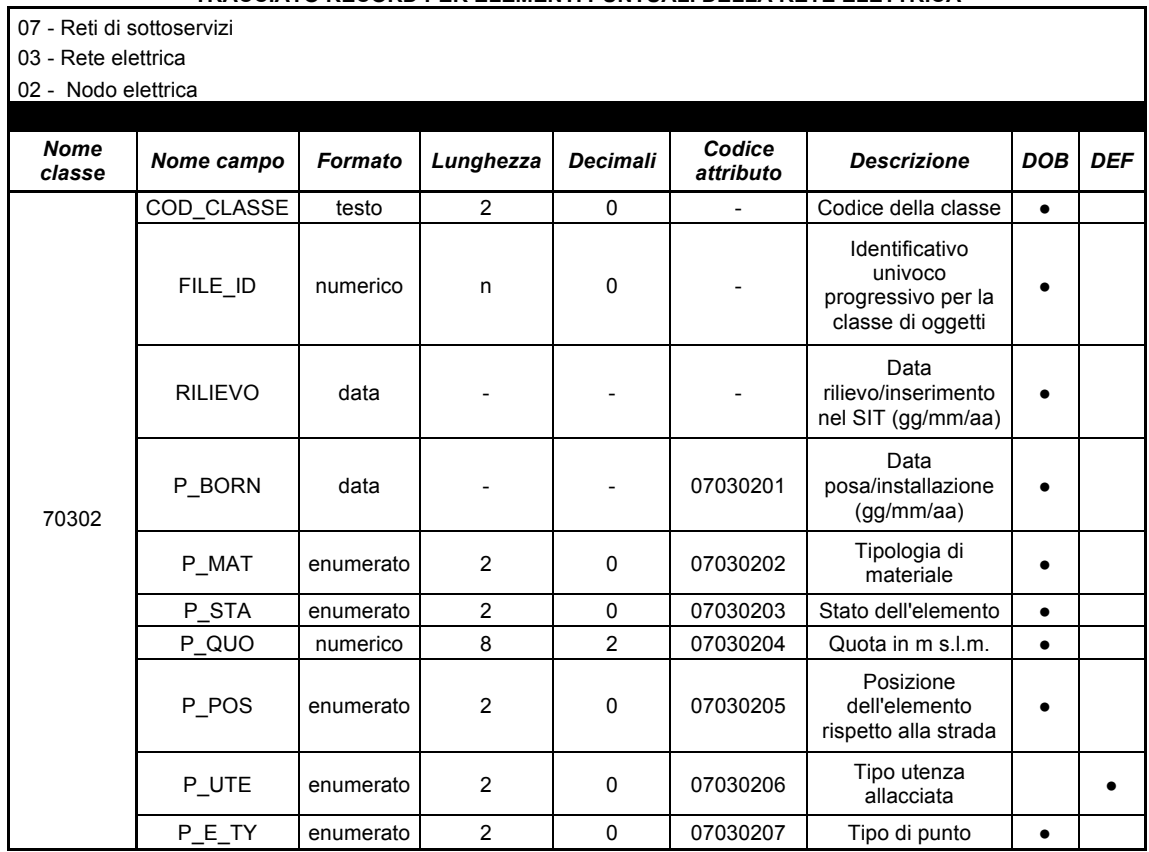

#### **Tabelle dei domini degli attributi enumerati per elementi puntiformi della rete elettrica**

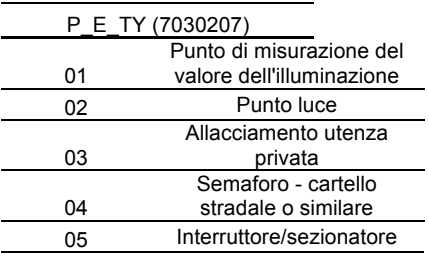

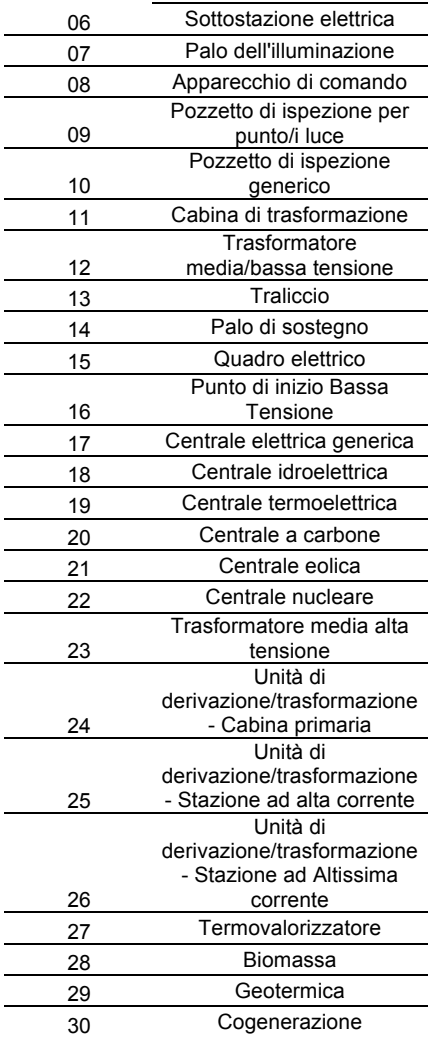

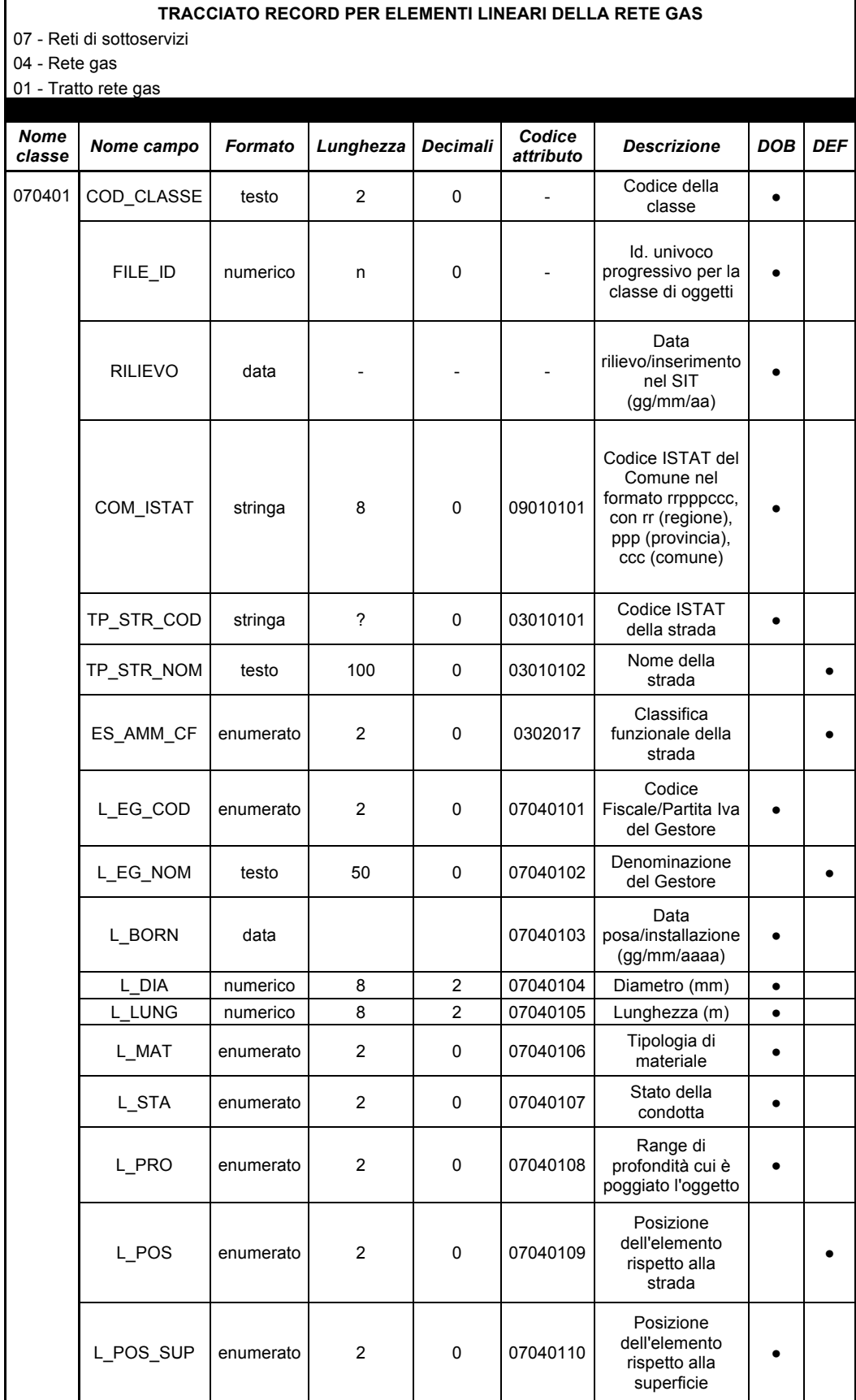

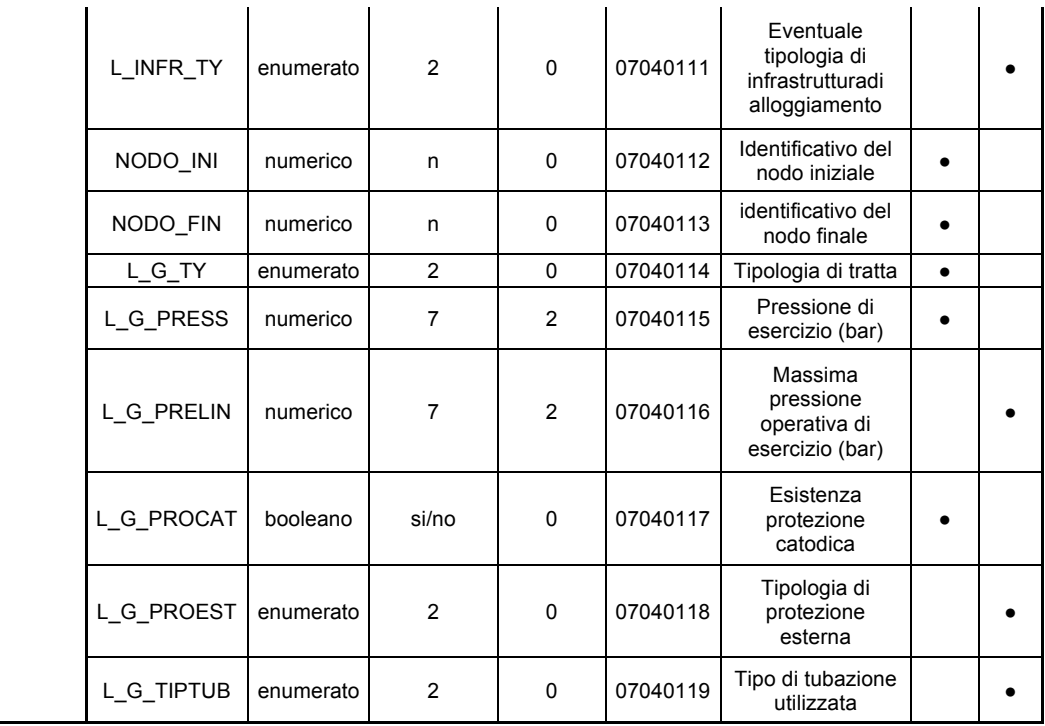

#### **Tabelle dei domini degli attributi enumerati per elementi lineari della rete gas**

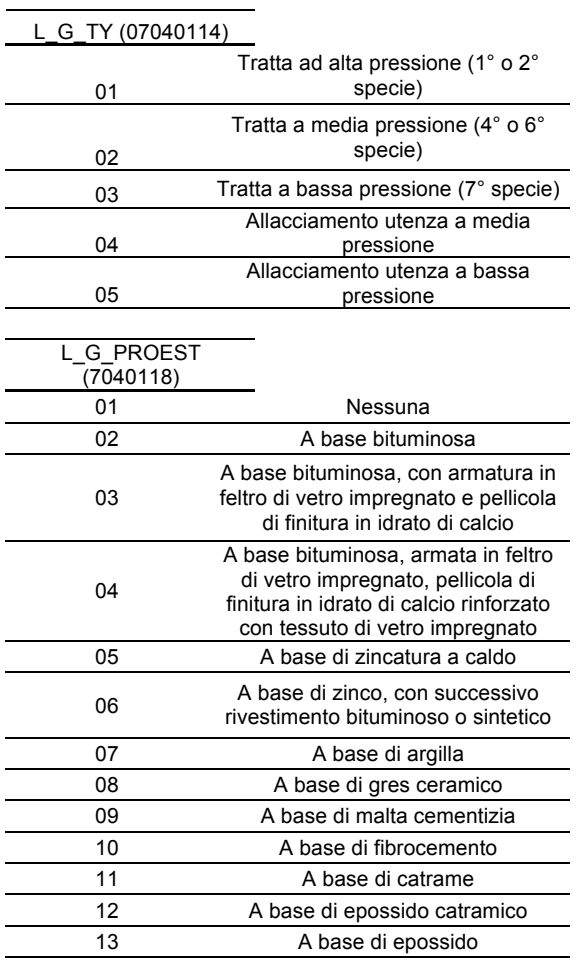

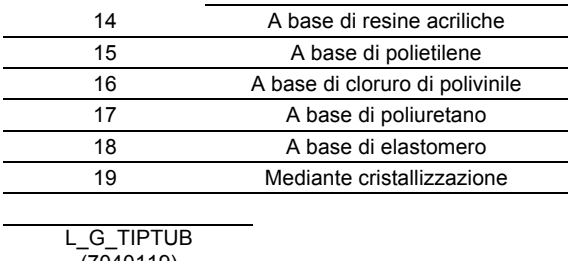

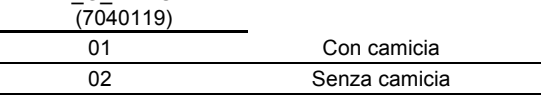

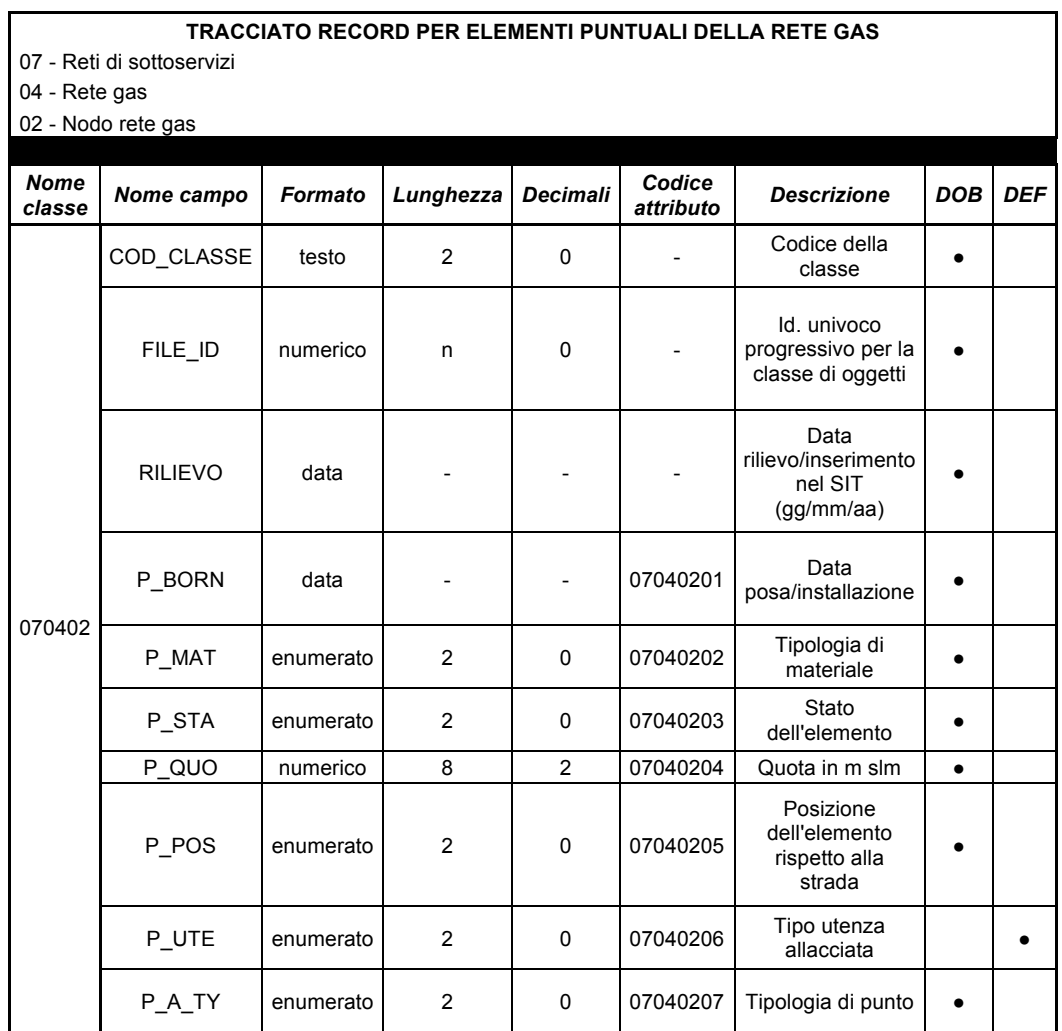

 $\overline{\phantom{a}}$ 

#### **Tabelle dei domini degli attributi enumerati per elementi puntuali della rete gas**

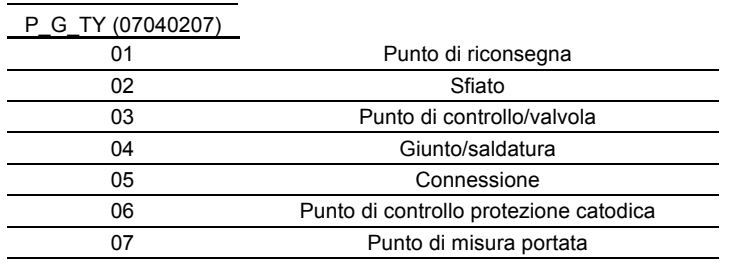

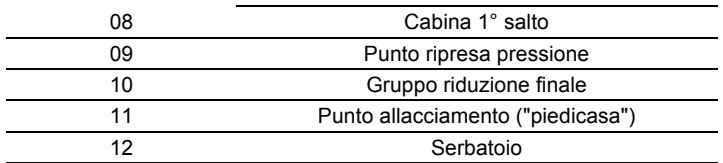
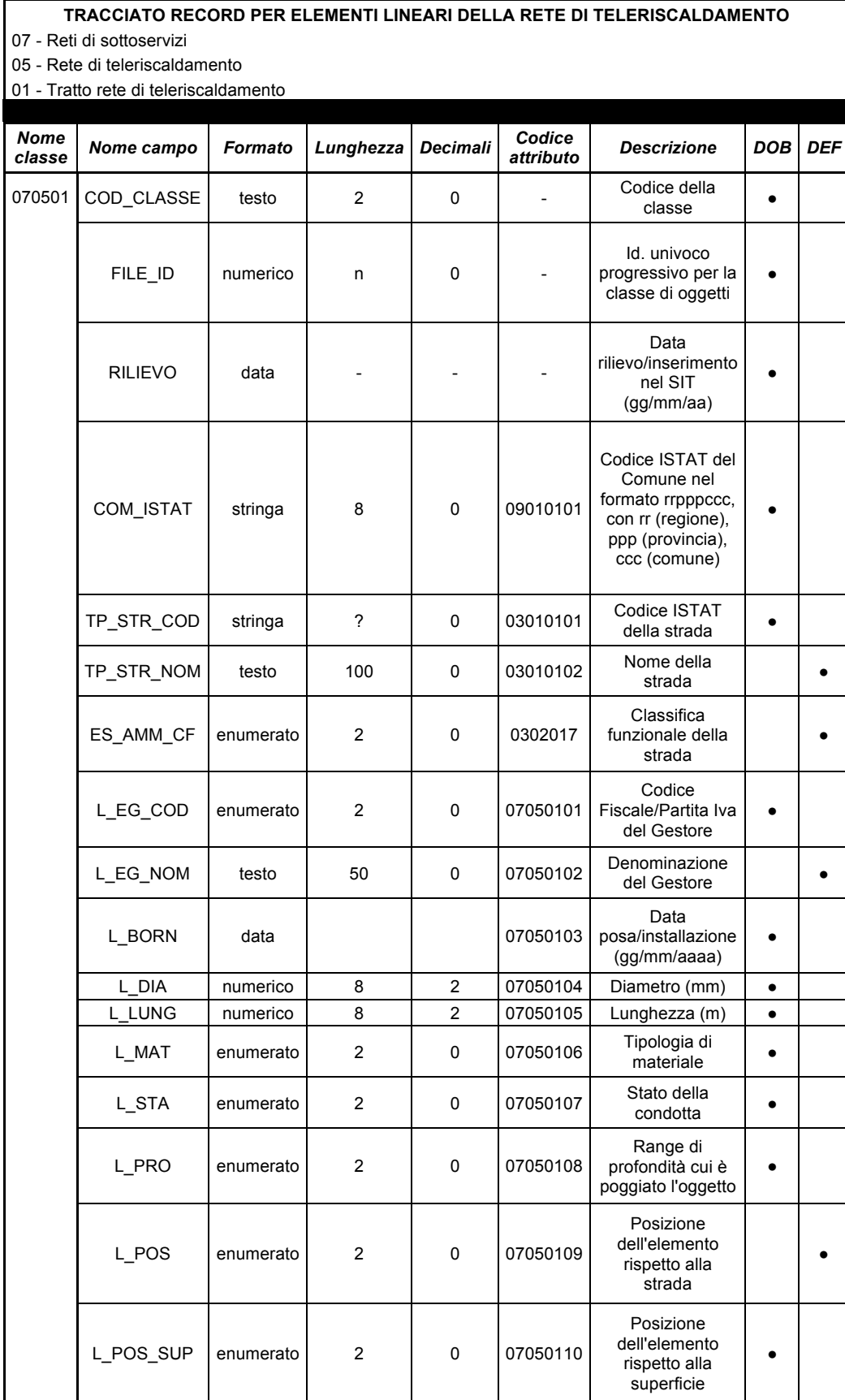

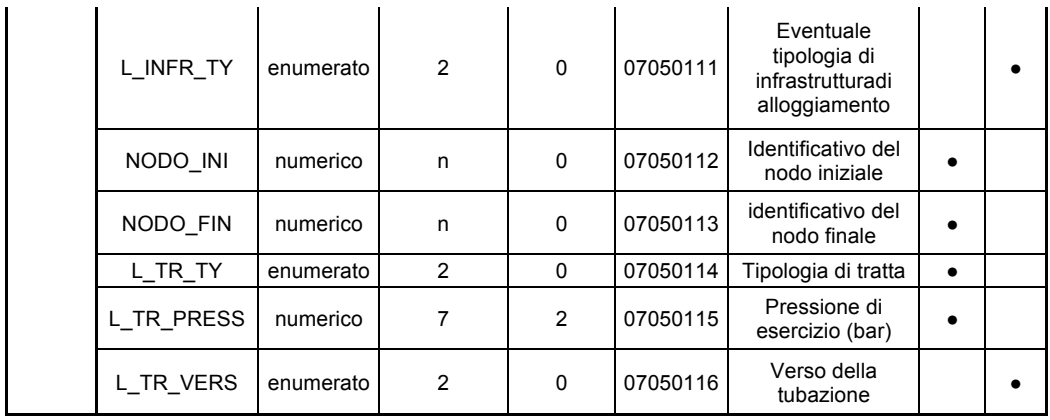

**Tabelle dei domini degli attributi enumerati per elementi lineari della rete di teleriscaldamento**

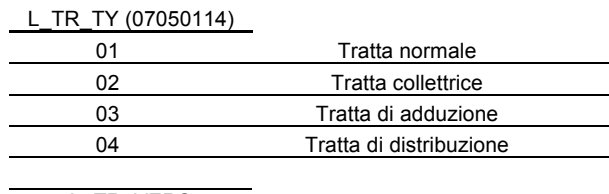

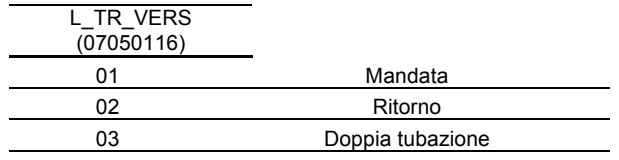

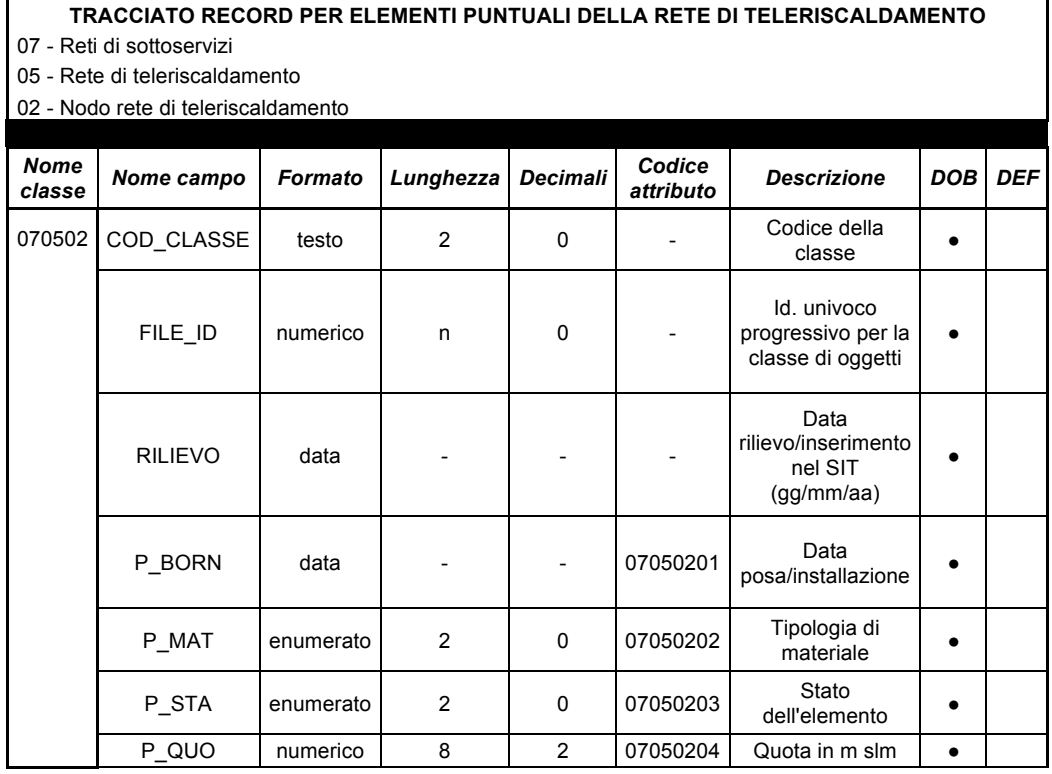

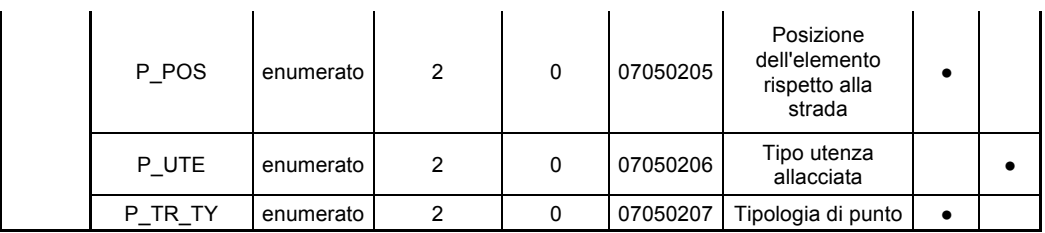

## **Tabelle dei domini degli attributi enumerati per elementi puntuali della rete di teleriscaldamento**

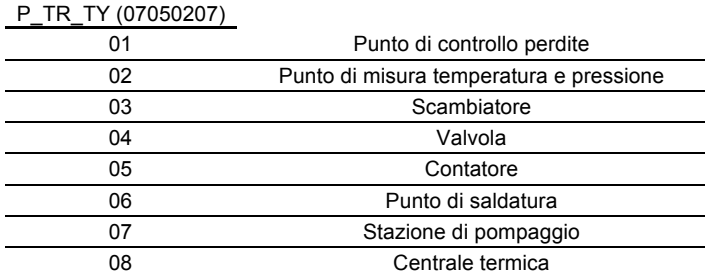

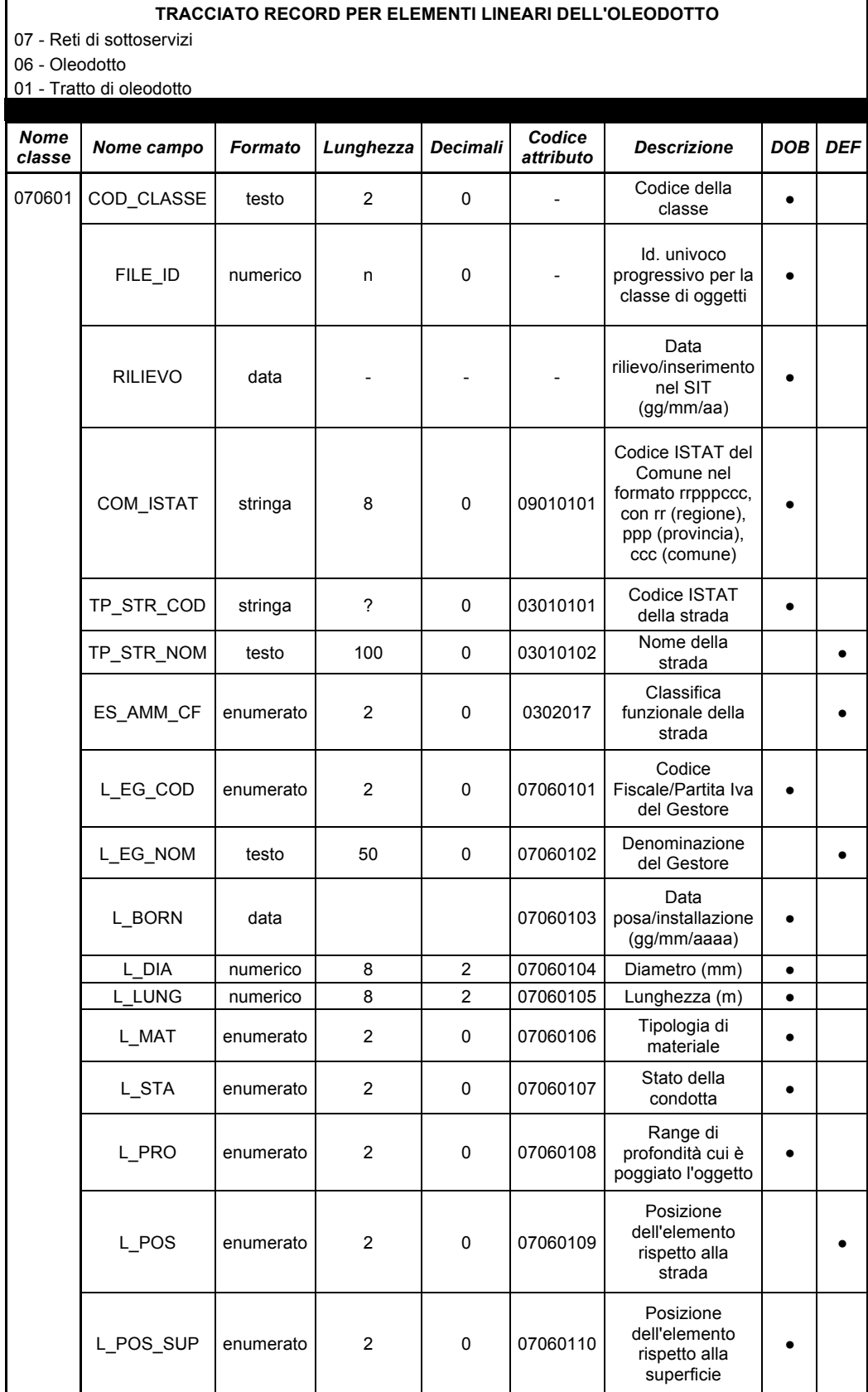

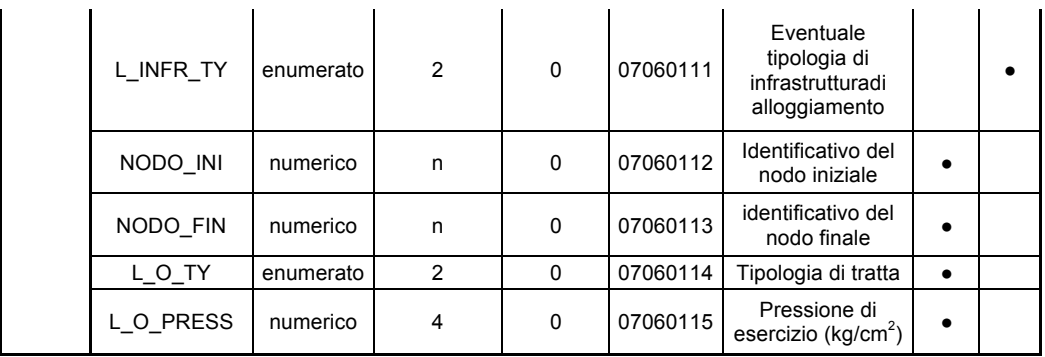

#### **Tabelle dei domini degli attributi enumerati per elementi lineari dell'oleodotto**

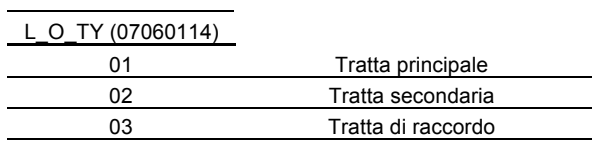

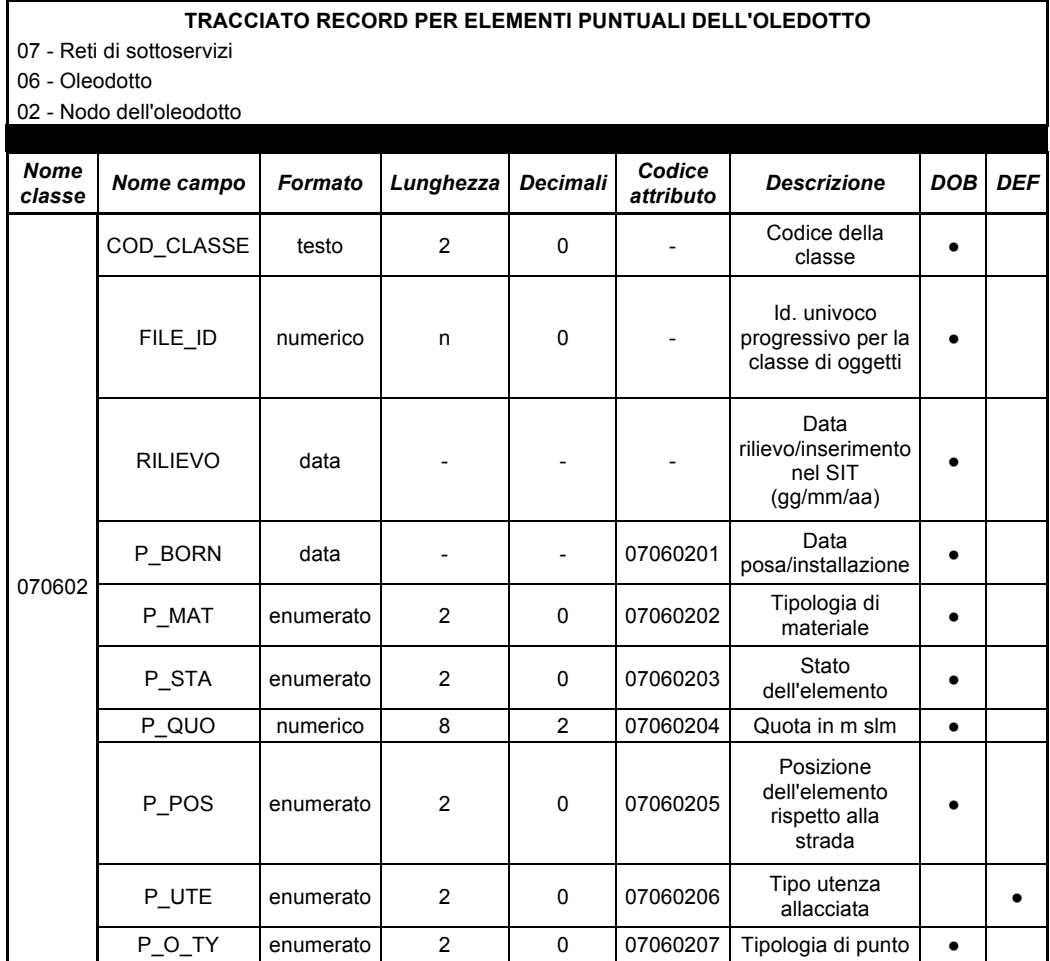

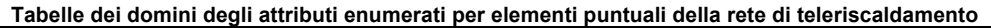

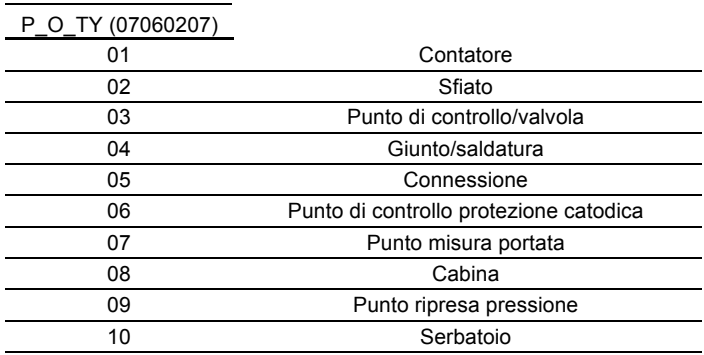

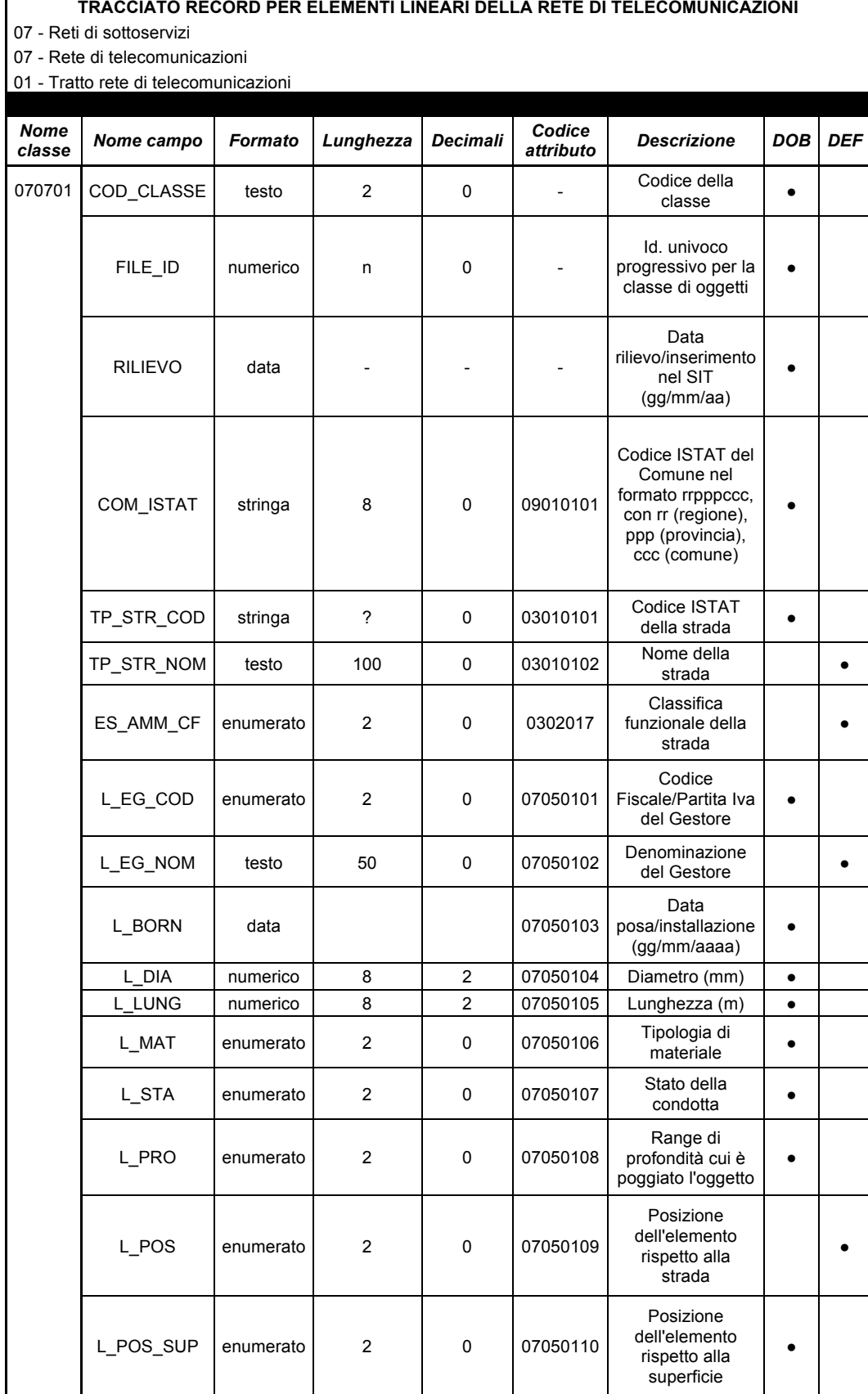

# **TRACCIATO RECORD PER ELEMENTI LINEARI DELLA RETE DI TELECOMUNICAZIONI**

r

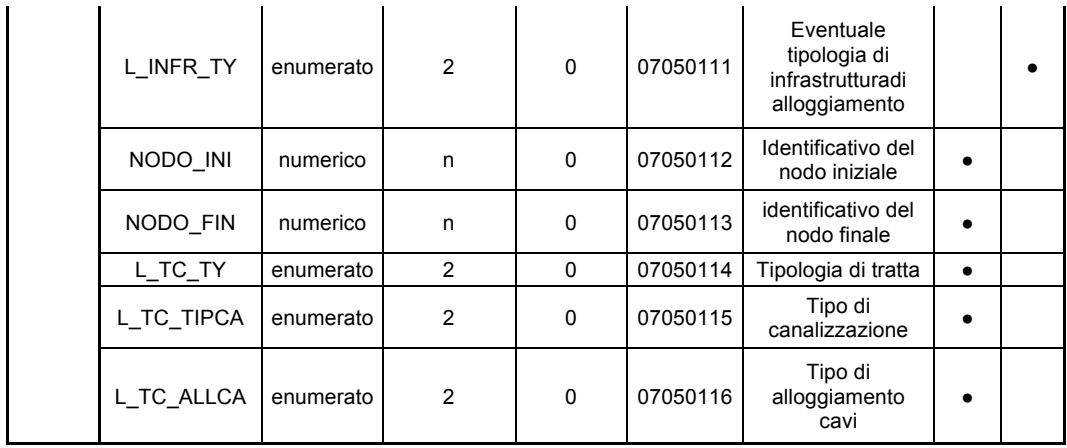

#### **Tabelle dei domini degli attributi enumerati per elementi lineari della rete di telecomunicazioni**

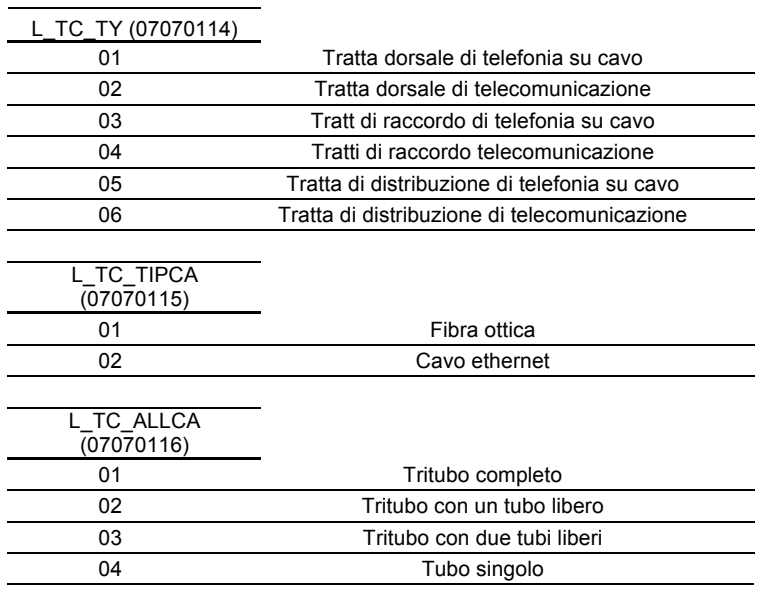

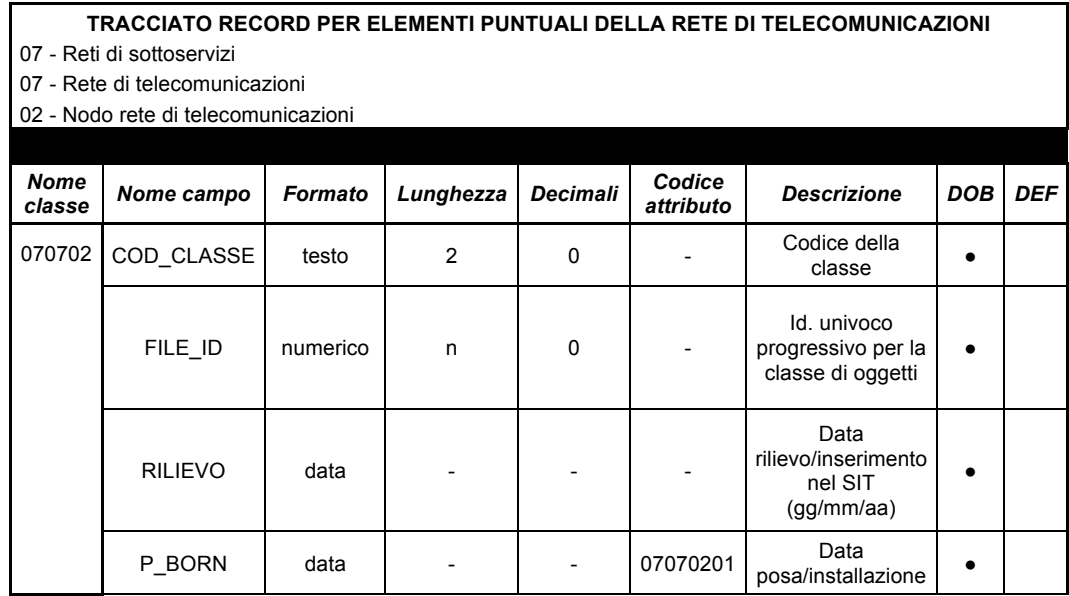

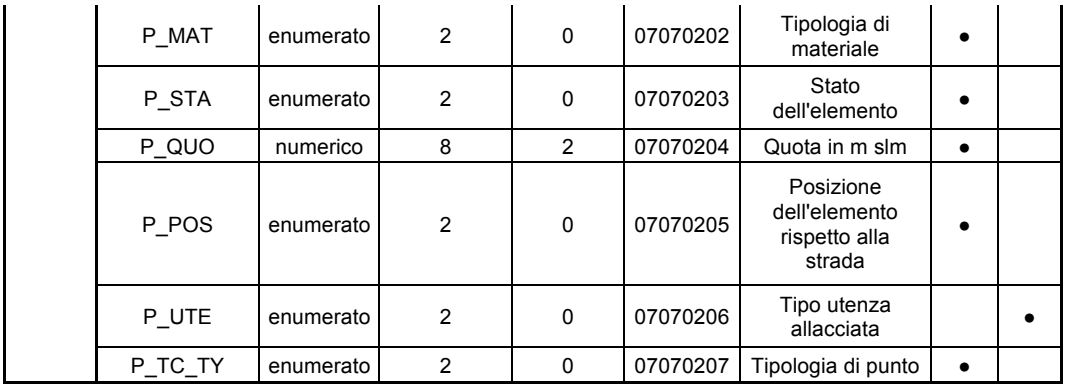

#### **Tabelle dei domini degli attributi enumerati per elementi puntuali della rete di telecomunicazioni**

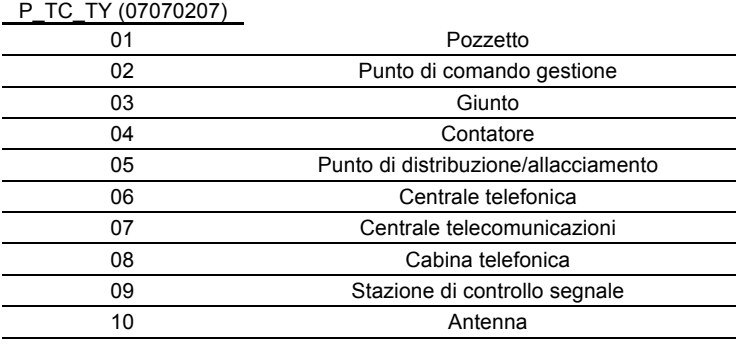

#### **TABELLE COMUNI A TUTTE LE CLASSI**

#### **Tabelle dei domini degli attributi enumerati per elementi lineari comuni a tutte le classi**

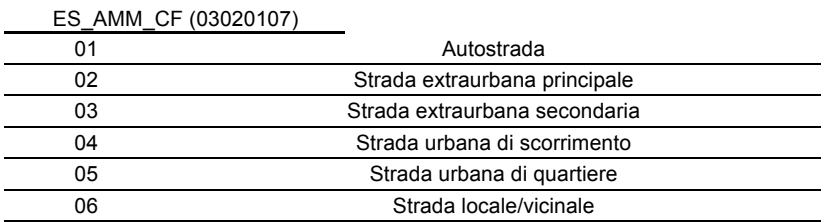

L\_EG\_COD (da compilare a cura del soggetto sperimentatore)

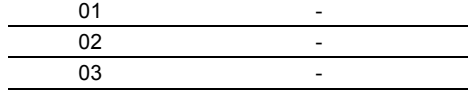

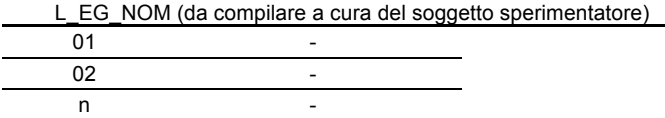

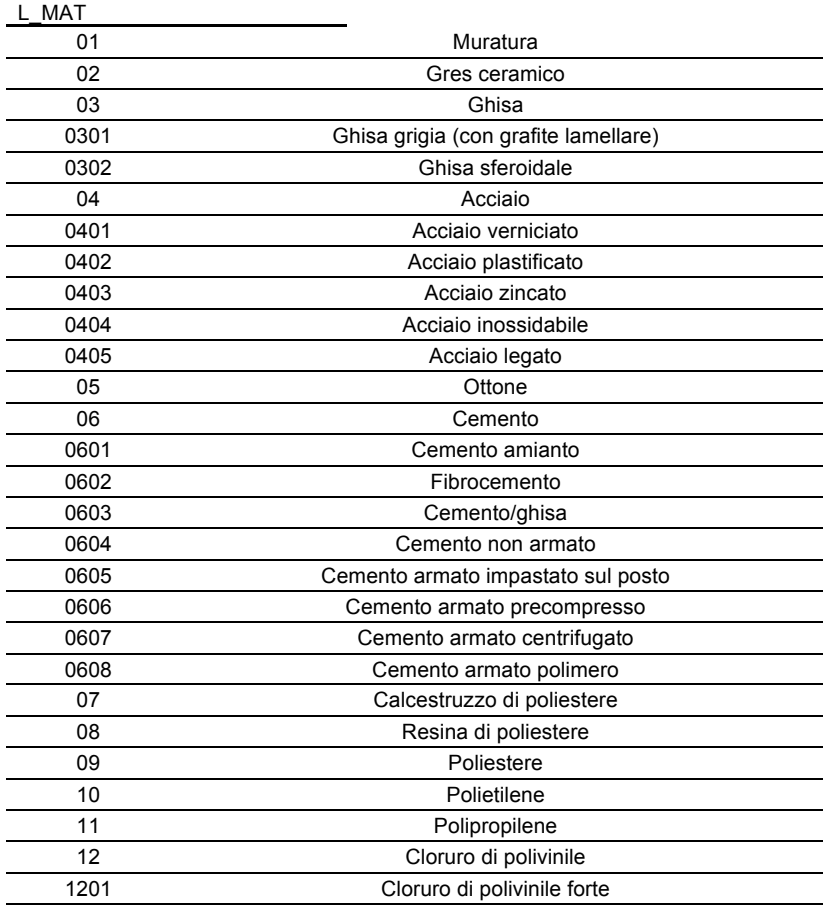

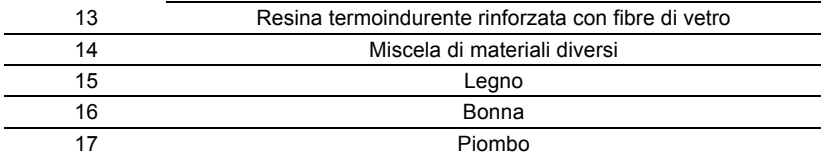

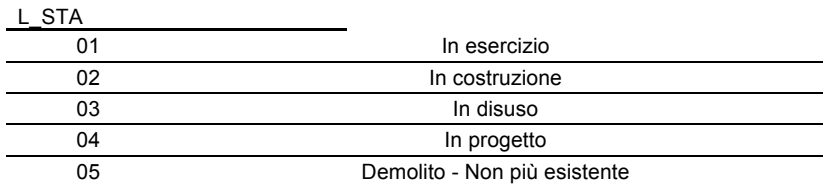

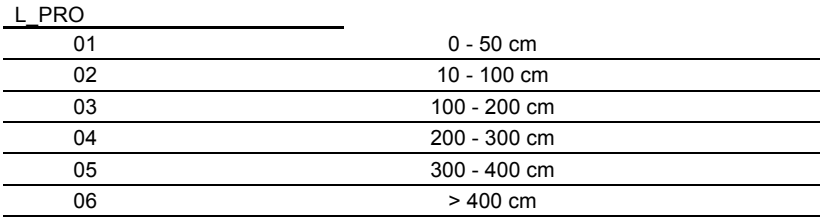

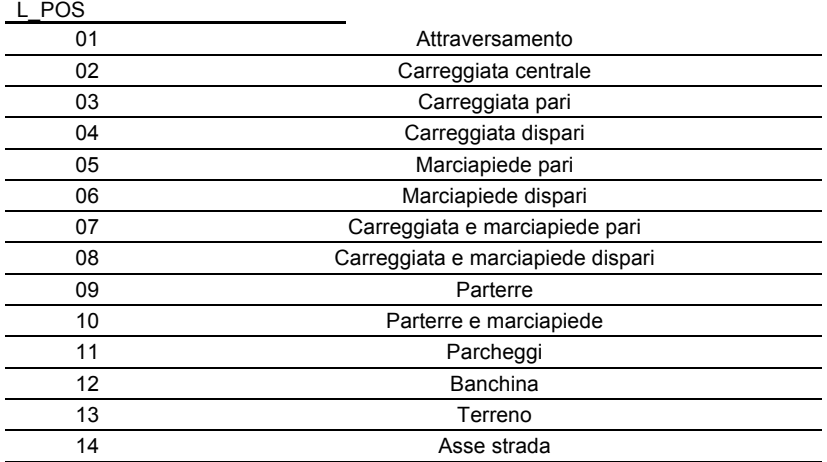

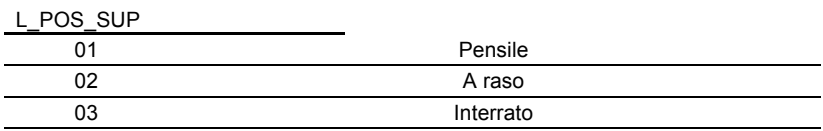

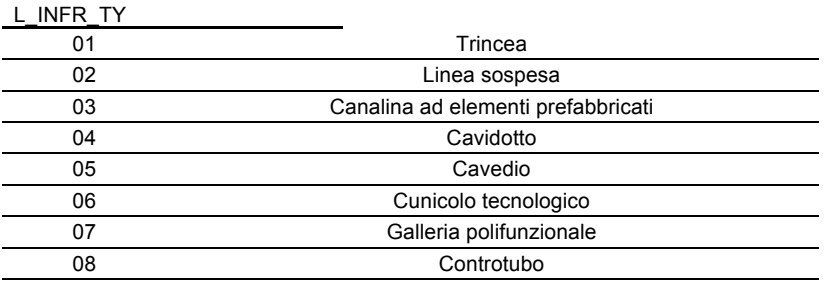

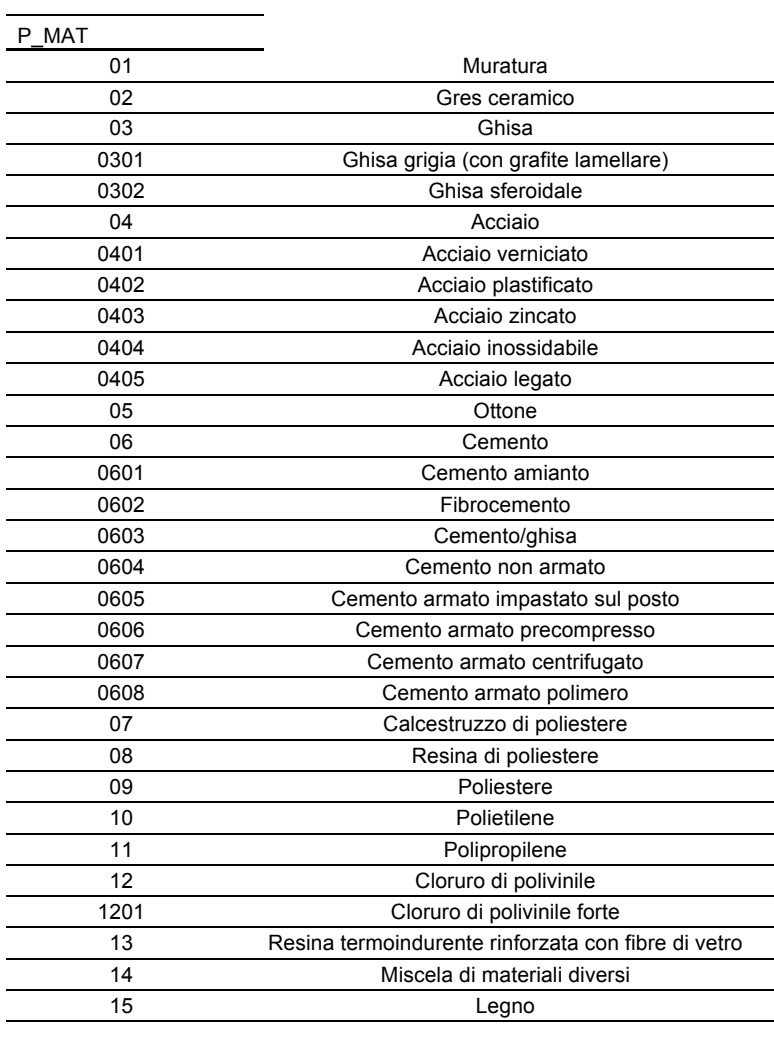

**Tabelle dei domini degli attributi enumerati per elementi puntiformi comuni a tutte le classi**

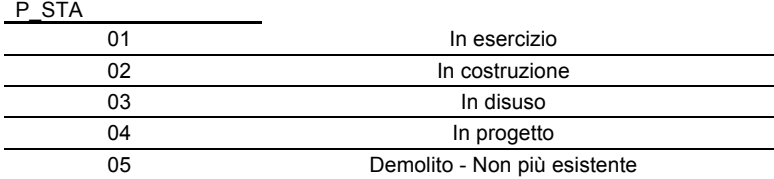

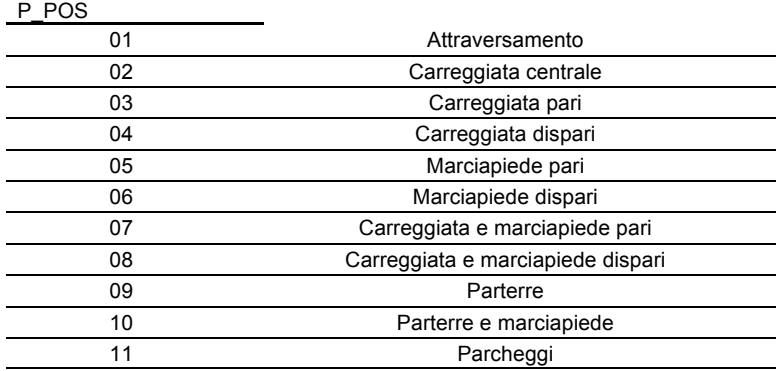

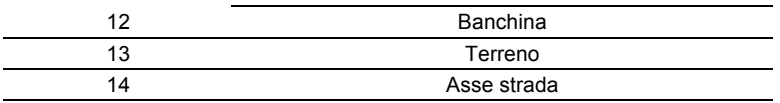

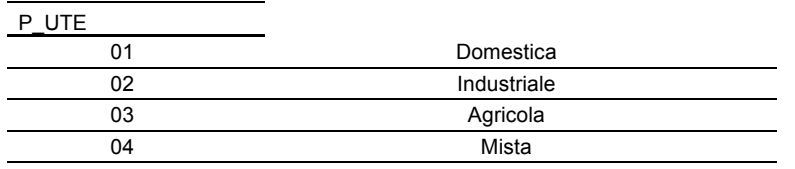

# *Ringraziamenti*

#### *Desidero ringraziare:*

- *il prof. Barzaghi, che si è addossato il compito di "firmare quel pezzo di carta" che mi permette di chiudere un grosso capitolo della mia Vita;*
- *l'ing. Cazzaniga, senza la cui guida probabilmente sarei naufragato verso lidi più che tempestosi (e certamente non mappati come si deve!);*
- *il prof. Guzzetti, la cui disponibilità è cosa tanto rara quanto preziosa;*
- *il prof. Lualdi, per avermi fatto avvicinare al complesso mondo dei GPR;*
- *il personale del DIIAR, per la disponibilità e l'aiuto durante i rilievi sul campo.*

*Un grazie enorme va anche alla mia famiglia, che mi ha donato la possibilità di arrivare fino a qui. Ultimamente mi sono reso conto di essere stato più che fortunato. Sempre, anche se le cose non vanno sempre come si vuole ed un bel giorno ti ritrovi per terra con la Testa fracassata ed il Cuore in mille pezzi, senza sapere il perché.*

*Grazie a Te e Papà per avermi cresciuto come meglio credevate e, soprattutto, come meglio non poteva essere. Ma alla fine Tu questo lo sapevi, anche se non parlavamo tanto perché, come ho detto quel Giorno, ci bastava una semplice occhiata. Non potrò vederti il giorno della mia Laurea, ma in qualche modo, io lo so, troveremo il modo di abbracciarci.*

*Grazie anche a tutti i miei Amici che ci sono stati, ognuno come poteva, ognuno senza cambiare ciò che è, con i suoi pregi ed i suoi difetti e senza alcuna forzatura. Tanto Affetto spontaneo è una cosa davvero rara e Voi tutti probabilmente non immaginate nemmeno quello che avete fatto per me.*

*Infine grazie anche a Paola, che si è assunta l'onere (e indubbiamente l'Onore) di aiutarmi a ricopiare le tabelle dell'allegato A2: un paio di sane birre sono più che meritate. È meglio metterlo nero su bianco perché, come tutti sanno, verba volant, scripta manent!*

# **BIBLIOGRAFIA**

Atzeni P., Ceri S., Paraboschi S., Torlone R. (2006), *Basi di dati, modelli e linguaggi di interrogazione*, Mc Graw-Hill, Milano.

Binda L., Lualdi M., Zanzi L. (2003), *Acquisition and processing requirements for high quality 3D reconstructions from GPR investigations*, CD-ROM Proceedings of the International Symposium Non Destructing Testing in Civil Engineering NDT-CE 2003, September 16-19, Berlin.

Boldori N. (2010), *Navigazione in ambito urbano per il posizionamento di sottoservizi: un approccio fotogrammetrico*, Tesi di Laurea Specialistica in Ingegneria per l'Ambiente e il Territorio, Politecnico di Milano.

Bolis R., Guzzetti F., Perillo D., Raffaldi M. (2005), *"Laboratorio Sottosuolo": sistemi informativi delle reti e piani urbani dei servizi*, MondoGIS, n. 47 marzo/aprile 2005, pag 12-15, Roma

Cina A. (2000), GPS, *Principi, modalità e tecniche di posizionamento*, Ed. Celid, Torino.

Guzzetti F. (2006), *Il GIS delle reti tecnologiche: metodi di rilievo ed esigenze di contenuto SOTTO SOPRA*, pp. (7-11), 2; [RV1/ ID:517170].

Jardine D. A. (1977), *The ANSI-SPARC DBMS Model*, North-Holland Publishing Co., Amsterdam.

Migliaccio F. (2007), *Sistemi Informativi Territoriali e Cartografia*, Maggioli Editore, Rimini.

Valle S., Zanzi L., Lenzi G. (1999), *Migrazione 3D di dati GPR per indagini non distruttive su edifici e opere civili*, GNGTS – Atti del 18° Convegno Nazionale.

### **Riferimenti normativi**

D.P.C.M. 3 marzo 1999 "*Razionale sistemazione nel sottosuolo degli impianti tecnologici*", Gazzetta Ufficiale della Repubblica Italiana n. 58, 11 marzo 1999.

L.R. 12 dicembre 2003 n. 26 "*Disciplina dei servizi locali di interesse economico generale. Norme in materia di gestione dei rifiuti, di energia, di utilizzo del sottosuolo e di risorse idriche*", Bollettino Ufficiale della Regione Lombardia n. 51, 1° supplemento ordinario, 16 dicembre 2003.

D.G.R. 12 novembre 2004 n. 7/19357 "*Adozione delle specifiche tecniche per il rilievo e la mappatura georeferenziata delle reti tecnologiche, ai sensi dell'art. 37, lettera d), della l.r. 12 dicembre 2004 n.26 e dell'art. 4 della l.r. 29/79*", Bollettino Ufficiale della Regione Lombardia n. 49, 4° supplemento straordinario, 3 dicembre 2004.

R.R. 28 febbraio 2005 n. 3 "*Criteri guida per la redazione del PUGSS comunale, in attuazione dell'articolo 37, comma 1, lettera a), della legge regionale 12 dicembre 2003, n. 26*", Bollettino Ufficiale della Regione Lombardia n. 9, 1° supplemento ordinario, 1 marzo 2005.

D.G.R. 21 novembre 2007 n. 8/5900 "*Determinazioni in merito alle specifiche tecniche per il rilievo e la mappatura georeferenziata delle reti tecnologiche (art. 37. lett. d), l.r. n. 26/2003 e art. 4 l.r. n. 29/1979)*", Bollettino Ufficiale della Regione Lombardia n. 51, 1° supplemento straordinario, 18 dicembre 2007.

R.R. 15 febbraio 2010 n. 6 "Criteri guida per la redazione dei PUGSS e criteri per la mappatura e la georeferenziazione delle infrastrutture", Bollettino Ufficiale della Regione Lombardia n. 8, 1° supplemento ordinario, 23 febbraio 2010.

# **Siti consultati**

*http://www.ambientediritto.it http://www.autodesk.it/ http://www.esriitalia.it http://www.regione.lombardia.it http://www.ors.regione.lombardia.it http://www.gpslombardia.it http://www.istat.it*